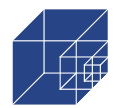

aufgrund eines Beschlusses des Deutschen Bundestages

**A** | Bundesministerium für Wirtschaft<br>und Klimaschutz

## **Verbundprojekt**

**Intelligente integrative Systeme für das Monitoring von Oberflächenschutzsystemen an Offshore-Windenergiekonstruktionen**

# **Teilprojekt**

**Analyse und risikobasierte Prognose zum Korrosionseinfluss auf Tragstrukturen von Offshore-Windenergieanlagen**

## **- Schlussbericht -**

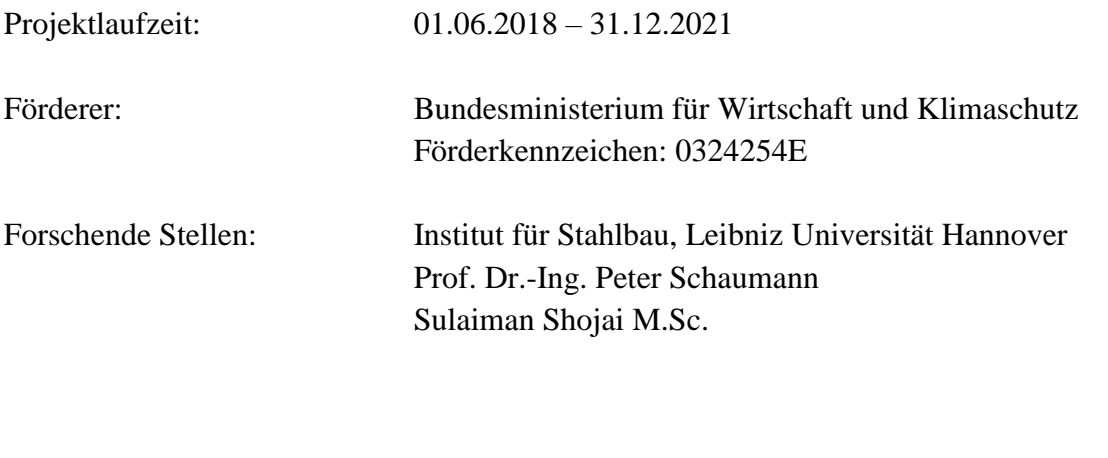

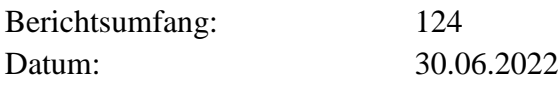

Das diesem Bericht zugrunde liegende Vorhaben wurde mit Mitteln des Bundesministeriums für Wirtschaft und Klimaschutz unter dem Förderkennzeichen: 0324254E gefördert. Die Verantwortung für den Inhalt dieser Veröffentlichung liegt bei den Autoren.

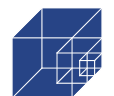

## **Inhaltsverzeichnis**

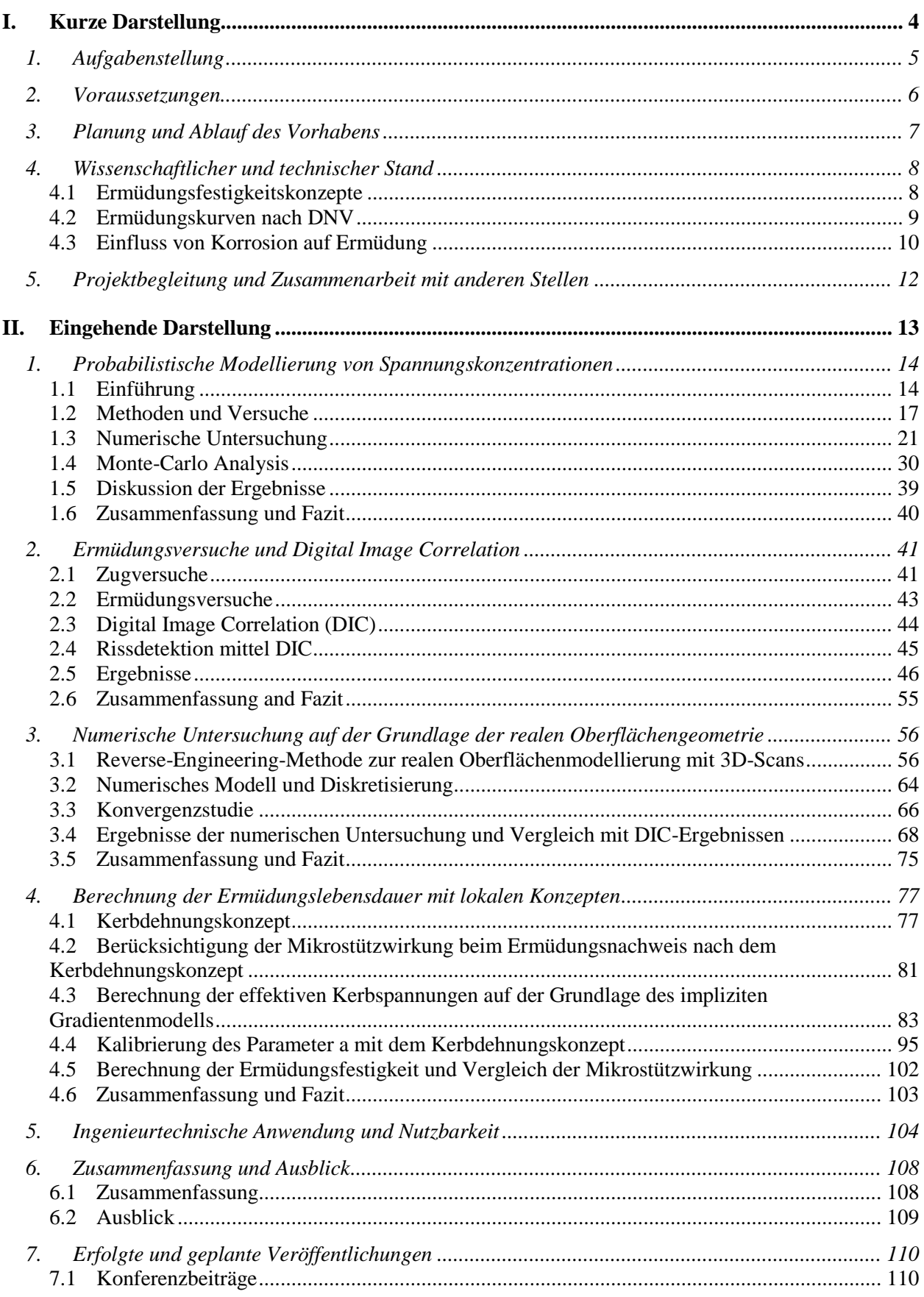

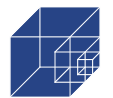

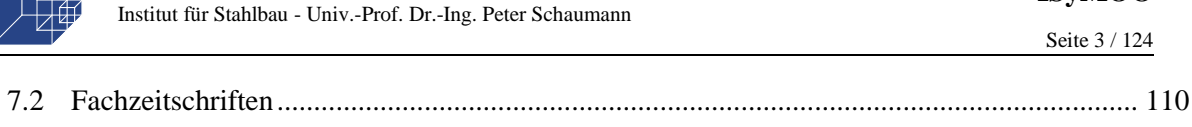

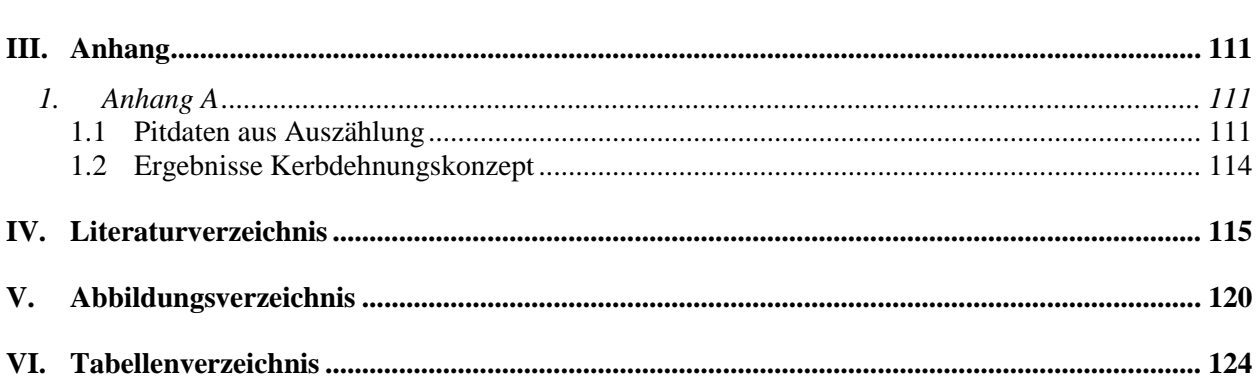

<span id="page-3-0"></span>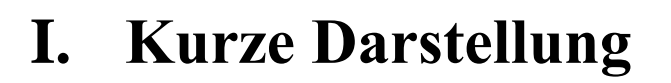

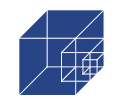

## <span id="page-4-0"></span>**1. Aufgabenstellung**

Maritime Tragstrukturen wie Spundwände, Pipelines, Schiffe oder Tragstrukturen für Offshore-Windkraftanlagen (OWEAs) und Plattformen sind unter maritimen Umweltbedingungen sehr korrosionsanfällig. Insbesondere bei OWEAs, die zusätzlich noch zyklischen Belastungen ausgesetzt sind, gewinnt dieser Aspekt an Bedeutung. In der Praxis kann der Korrosionsschutz durch Schutzbeschichtungen, Opferanoden, Fremdstrom oder eine Kombination davon erreicht werden. Daher werden besondere Anforderungen an das Korrosionsschutzsystem von OWEA gestellt [1–3]. Trotz dieser vorbeugenden Maßnahmen lässt sich Korrosion während der Lebensdauer von OWEAs von ca. 20 bis 25 Jahren nicht vollständig vermeiden. Daher zielen einige kürzlich veröffentlichte Forschungsarbeiten darauf ab, den Zustand des Korrosionsschutzes sowie den Zustand der korrodierten Stahloberflächen anhand von realen Daten zu quantifizieren [4–6]. Da Reparaturen des Korrosionsschutzsystems oder die Neubeschichtung der Tragstrukturen auf See sehr kostspielig sind, ist die technische Bewertung des Weiterbetriebs nach (teilweiser) Degradation des Korrosionsschutzsystems von großer Bedeutung. Hierfür muss die Restnutzungsdauer unter verschlechtertem Korrosionsschutz zuverlässig ermittelt werden.

Die Stahloberfläche unter dem degradierten Korrosionsschutzsystem hat einen erheblichen Einfluss auf die Restlebensdauer. Die Stahloberfläche kann gleichmäßig korrodiert oder von Pitting betroffen sein. In den meisten Fällen handelt es sich um eine Kombination aus beidem. Gleichmäßige Korrosion hat einen geringeren Einfluss auf die Ermüdungsfestigkeit, zumal die Wanddicken von Offshore-Tragwerken bei der Bemessung mit dem so genannten "Korrosionszuschlag" versehen werden [1]. Pitting Korrosion ist dagegen von entscheidender Bedeutung, da sie zu lokalen Spannungskonzentrationen an der Stahloberfläche führt. Dadurch wird die Lebensdauer der Tragstrukturen beeinträchtigt. Die Ermüdungsbemessung von OWEAs wird überwiegend mit dem Nennspannungskonzept und mit dem Strukturspannungskonzept durchgeführt [7]. Spannungskonzentrationen aus Pitting Korrosion werden nicht explizit berücksichtigt. Dies ist nur mit lokalen Ermüdungskonzepten, wie dem Kerbspannungs- oder Kerbdehnungskonzept möglich. Hieraus ergeben sich folgende Aufgabenstellung, die im Rahmen des Forschungsvorhabens bearbeitet werden:

- Probabilistische Modellierung von Spannungskonzentrationen aus Pitting Korrosion
- Untersuchung des Ermüdungsverhaltens von korrodierten Konstruktionen
- Untersuchung der Kerbwirkung aus Pitting und Quantifizierung der Mikrostützwirkung
- Nachweis der Ermüdungsfestigkeit anhand von lokalen Konzepten mit Berücksichtigung der Mikrostützwirkung
- Bewertung der Restlebensdauer auf Grundlage von realen Daten der Oberflächengeometrie

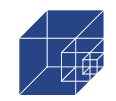

### <span id="page-5-0"></span>**2. Voraussetzungen**

Am Institut für Stahlbau der Leibniz Universität Hannover wird seit fast 20 Jahren an dynamisch und statisch beanspruchten Verbindungen von Windenergieanlagen, sowohl onshore als auch offshore, geforscht. Zu diesem Themenkreis wurden und werden Forschungsprojekte bearbeitet, die sowohl experimentell als auch numerisch ausgerichtet sind. Besonders sind folgende größere Vorhaben zu nennen:

- "Überwiegend axial wechselbeanspruchte Grout-Verbindungen in Tragstrukturen von Offshore-Windenergieanlagen" (GROWup), gefördert durch das Bundesministerium für Wirtschaft und Energie, Laufzeit bis 2011-2017 (FKZ: 0325290)
- "Lebensdauer-Forschung an den OWEA-Tragstrukturen im Testfeld alpha ventus (GI-GA-WIND life)", gefördert durch das Bundesministerium für Wirtschaft und Energie, Laufzeit bis 2013-2018 (FKZ: 0325575A)
- "Nachhaltige Stahlkonstruktionen für Erneuerbare Energien (NaStafEE)", gefördert durch das Bundesministerium für Wirtschaft und Technologie, Laufzeit von 2010 bis 2012 (Forschungsvorhaben P 844/IGF-Nr. 16599 N, Forschungsvereinigung Stahlan-wendung e.V.)
- "Ganzheitliches Dimensionierungskonzept für OWEA-Tragstrukturen anhand von Messungen im Offshore-Testfeld alpha ventus (GIGAWIND alpha ventus)", gefördert durch das Bundesministerium für Umwelt, Naturschutz und Reaktorsicherheit, Laufzeit bis 2008 bis 2012 (FKZ: 0325032)
- "Validierung bautechnischer Bemessungsmethoden für Offshore-Windenergieanlagen GI-GAWIND plus)", gefördert durch das Bundesministerium für Umwelt, Naturschutz und Reaktorsicherheit, Laufzeit von 2004 bis 2007 (FKZ: 0329944)
- "Bau- und umwelttechnische Aspekte von Offshore-Windenergieanlagen (GIGA-WIND)", gefördert durch das Bundesministerium für Wirtschaft und Technologie, Laufzeit von 2000 bis 2003 (FKZ: 0329894A)
- "Probabilistische Sicherheitsbewertung von Offshore-Windenergieanlagen (PSB-OWEA)", gefördert durch das Ministerium für Wissenschaft und Kultur des Landes Niedersachsen, Laufzeit 2009 bis 2014.

Darüber hinaus ist der Institutsleiter Prof. Dr.-Ing. Peter Schaumann in die relevanten Gremien der Normung und Zertifizierungsrichtlinien beim DIBt, DIN, DNV-GL, BSH und DEWI-OCC eingebunden.

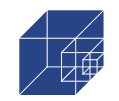

## <span id="page-6-0"></span>**3. Planung und Ablauf des Vorhabens**

Das Institut für Stahlbau ist im Rahmen des Projektes für die Bearbeitung der Arbeitskomplexe AK2 und AK5 verantwortlich gewesen. Die dem Antrag vorliegende Zeit- und Arbeitsplanung ist in [Abbildung 3-1](#page-6-1) dargestellt.

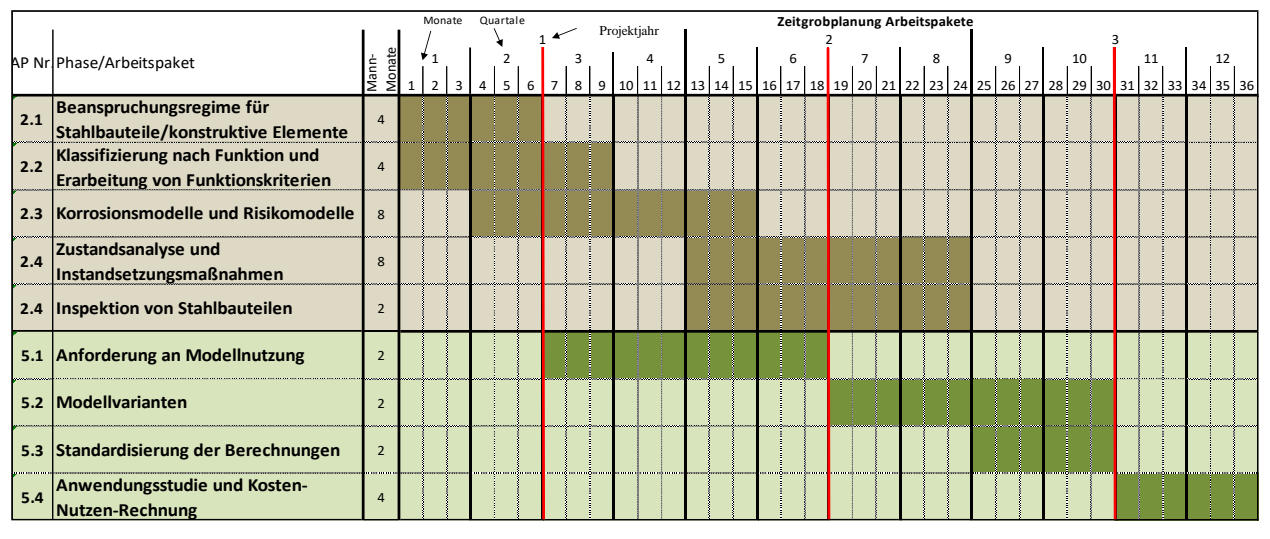

**Abbildung 3-1: Zeit- und Arbeitsplanung AK2 und AK5**

<span id="page-6-1"></span>Im Zuge der Projektbearbeitung wurde klar, dass die im Antrag erwähnte Fragestellung bezüglich der Verwertbarkeit der Daten im vollen Umfang eingetreten ist. Ursprünglich war vorgesehen, dass auf Grundlage von Video- und Bilddaten der Zustand der Korrosion ausreichend erkennbar ist und somit die Daten in ein Berechnungsmodell zur Quantifizierung der Ermüdungsfestigkeit genutzt werden können. Nach erstmaliger Sichtung wurde klar, dass die Bilddaten keine Aussage über die genaue Oberflächenbeschaffenheit der korrodierten Konstruktionen zulassen. Zur Bewertung und Restlebensdauer ist diese jedoch von essentieller Bedeutung.

Zur Erreichung des Projektzieles wurden von der TU Hamburg dem Projekt reale korrodierte Bleche zur Verfügung gestellt, was in der ursprünglichen Arbeitsplanung nicht vorgesehen war. Diese Proben wurden genutzt, um einerseits den Zustand von korrodierten Oberflächen probabilistisch zu bewerten (AK2) und andererseits Ermüdungsversuche durchzuführen und darüber den Einfluss der Korrosion auf die Ermüdungsfestigkeit zu quantifizieren. Letzteres ist als Ersatz für AK5 zu betrachten, der aufgrund der fehlenden Daten nicht durchgeführt werden konnte.

Die extensive Untersuchung der Ermüdungsfestigkeit (inklusive Messungen mit Digital Image Correlation und Anwendung von Reverse-Engineering Methoden) ist mit weitaus höherem Aufwand verbunden gewesen, als der in AK5 vorgesehene Zeitaufwand. Im Zusammenhang mit der Pandemie führte es zur Verlängerung des Projektes um 7 Monate (bis Ende 2021).

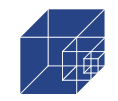

## <span id="page-7-0"></span>**4. Wissenschaftlicher und technischer Stand**

Für die Bemessung von Offshore Windenergieanlagen (OWEA) stehen unterschiedliche – nationale sowie internationale - Normen und Richtlinien zur Verfügung [7–10]. Maßgebend für die Bemessung sind aufgrund der hohen dynamischen Beanspruchung häufig die Ermüdungsnachweise. Nach DNV wird der Ermüdungsnachweis bzw. die Berechnung der Lebensdauer vorwiegend mit dem Nennspannungskonzept teils auch mit dem Strukturspannungskonzept geführt.

#### <span id="page-7-1"></span>**4.1 Ermüdungsfestigkeitskonzepte**

**Nennspannungskonzept:** Beim Nennspannungskonzept werden Konstruktionsdetails in Schwingversuchen mit Einstufenkollektiven auf ihre Ermüdungsfestigkeit untersucht. Die Schwingversuche werden auf mehreren Lastniveaus durchgeführt und daraus ein Wöhlerdiagramm hergeleitet. Anhand der Versuchsergebnisse erfolgt eine Kerbfallklassifizierung, welche im Nennspannungskonzept direkt genutzt wird. Dieses Vorgehen stellt die zuverlässigste Vergleichsmöglichkeit der Ermüdungsfestigkeit von Kerbdetails dar. Die Wöhlerkurve besteht aus einem Zeit- und Langzeitfestigkeitsbereich. Der Übergangsbereich von der Zeit- zur Langzeitfestigkeit wird mittels eines Abknickpunktes idealisiert. Abweichend von den Regelungen in EC3 [8] ist nach DNV ein horizontaler Verlauf der Wöhlerkurve im Bereich der Dauerfestigkeit nicht zulässig [7]. Die Neigung der Wöhlerkurve nach dem Abknickpunkt ist abhängig von Werkstoff und Werkstoffzustand. Für Windenergieanlagen wird im Regelfall von einer Neigung  $m_2 = 5$  ausgegangen. Hiervon darf jedoch nach [11] abgewichen werden, wenn entsprechende Versuchsergebnisse vorliegen. Die Streuungen der verschiedenen Einflussparameter auf die Ermüdungsfestigkeit ist beim Nennspannungsnachweis statistisch abgesichert, sodass lediglich unterschiedliche Kerbfälle in den Normen und Regelwerken unterschieden werden.

**Strukturspannungskonzept**: Das Strukturspannungskonzept wird verwendet, wenn für Konstruktionsdetails keine Wöhlerkurven existieren. Hier werden die erhöhten örtlichen Spannungen der Konstruktion mithilfe von analytischen Formeln oder FE-Berechnungen ermittelt. Wenn die örtlichen Spannungen bekannt sind, kann der Kerbfall zugrunde gelegt werden, der in der Berechnung der Spannungen noch nicht erfasst ist. Dies ist in meisten Fällen eine vorhandene Schweißnaht, deren Ermüdungsfestigkeit durch Wöhlerversuche bereits abgedeckt ist.

**Kerbspannungskonzept**: Beim Kerbspannungskonzept wird die lokale Spannung im Kerbgrund dem Werkstoffwiderstand gegenübergestellt. Im Rahmen von numerischen Simulationen werden die ermüdungswirksamen Kerbspannungen unter Berücksichtigung der Stützwirkungsansätze berechnet. Mit den Stützwirkungsansätzen wird die vorhandene Mikrostützwirkung an Spannungsspitzen berücksichtigt und die ermüdungswirksamen Kerbspannung ermittelt. Die so ermittelten Spannungen können direkt mit der Werkstoffwöhlerlinie verglichen werden. Im Gegensatz zum Nennspannungskonzept werden dadurch deutlich weniger Kerbfälle unterschieden. Die Werkstoffwöhlerlinie kann als Kerbfallklasse definiert werden und ist durch experimentelle Untersuchungen statistisch abgesichert.

Für alle vorgestellten Konzepte gibt es in der DNV unterschiedliche Wöhlerkurven für die Umgebungsbedingungen "air", "cathodic protection" und "free Korrosion" [7]. Bei der Planung von

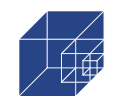

OWEA wird von einem vollständig intakten Korrosionsschutz ausgegangen. Daher werden die Wöhlerkurven für "air" angesetzt. Ab dem Zeitpunkt, an dem kein vollständig intakter Korrosionsschutz vorliegt, ist die Annahme nicht mehr erfüllt. Als konservativer Ansatz für die Ermittlung der (Rest-)Lebensdauer ab dem oben genannten Zeitpunkt, wird die Wöhlerkurve für free Korrosion herangezogen [12].

#### <span id="page-8-0"></span>**4.2 Ermüdungskurven nach DNV**

Die Wöhlerkurven der DNV für cathodic protection und free Korrosion entstammen aus dem Bereich der Offshore Öl und Gas Industrie und sind der Richtlinie vom Health and Safety Executive UK entnommen [13]. Hier wurden umfangreiche Wöhlerversuche unter künstlich hergestellten Umgebungsbedingungen air, cathodic protection und free Korrosion durchgeführt. Die Ermüdungsversuche für cathodic protection und free Korrosion wurden bei realistischen Frequenzen von 0.1Hz bis 0.3Hz gefahren, um die zeitliche Abhängigkeit der Korrosion wiederzugeben. Bei gleichen Probengeometrien und Lastniveaus wurden unterschiedliche Lastspielzahlen ermittelt. Basierend darauf wurde der Environment Reduction Factor (ERF) eingeführt. Der ERF beschreibt den Einfluss der Umgebung auf das Ermüdungsverhalten und wird aus dem Verhältnis der Lastspielzahlen aus air zu den Lastspielen aus cathodic protection und free Korrosion ermittelt: ERF= Nair/NFC. Für cathodic protection wurde so ein ERF von 2.5 im Bereich der Dauerzeitfestigkeit ermittelt. Der Bemessungswert des ERF fällt hierbei bis zum Abknickpunkt der Air-Wöhlerkurve auf 1.0, was zum Zusammenfallen der beiden Wöhlerkurven führt. Für free Korrosion wurde ein konstanter Bemessungswert von ERF=3.0 festgelegt. Dieser Wert basiert auf nur wenige Versuche, die an geschweißten Rohrverbindungen und geschweißten Platten durchgeführt wurden. Die geschweißten Rohrverbindungen hatten bei allen Versuchen einen ERF<3.0, während die geschweißten Platten Werte bis zu ERF=5.2 erreichten. Insgesamt wurden ERF-Werte zwischen 0.8 bis 5.2 erreicht, was auf eine starke Streuung hindeutet. Diese beinhaltet nicht nur die Streuung aus der korrosiven Umgebung, sondern auch aus der Schweißnahtgeometrie. Die Wöhlerkurven für sämtliche Konstruktions- und Schweißdetails für cathodic protection und free Korrosion werden aus den Air-Wöhlerkurven und den entsprechenden ERFs abgeleitet. Zusätzlich zur Reduktion mit dem ERF-Wert, wird für die Wöhlerkurven für free Korrosion der Abknickpunkt bei 10<sup>7</sup>Lastspielen entfernt. Dies wird damit begründet, dass im Bereich von 10<sup>6</sup> Lastspiele keine signifikante Änderung der ERFs beobachtet werden konnte. Wegen des geringen Umfangs der Versuchsdaten in diesem Bereich, ist dies jedoch nicht schlüssig begründet [13].

Der Einfluss der Korrosion wird somit bei allen im DNV verankerten Konzepten vollständig über die Wöhlerkurven berücksichtigt. Eine Berücksichtigung von möglichen Kerbspannungen durch lokale Veränderung der Oberflächengeometrie aufgrund von Pitting-Korrosion erfolgt hiermit nicht. Genauso wenig erfolgt eine Differenzierung unter den geschweißten und nicht geschweißten Konstruktionsdetails. Für eine wirtschaftliche Beurteilung von vorhandenen Korrosionsschäden und die (Rest-)Lebensdauer bei freier Korrosion ist eine differenzierte Betrachtung notwendig.

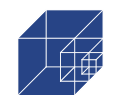

Eine Möglichkeit zur Berücksichtigung von lokalen Kerbspannungen und deren Auswirkung auf die Ermüdungsfestigkeit besteht darin, die Kerbspannungen und den Werkstoffwiderstand getrennt zu betrachten. Diese Vorgehensweise entspricht den bekannten Kerbgrundkonzepten. Hier wird die erhöhte Spannung oder Dehnung in der Kerbe dem Werkstoffwiderstand einer ungekerbten Probe gegenübergestellt. Diese Vorgehensweise ermöglicht es, die Kerbwirkungen aus der Korrosion und den bereits in der Tragstruktur vorhandenen Kerbwirkungen aus Schweißnähten im Hinblick auf die Restlebensdauer miteinander zu vergleichen. Hierdurch können Korrosionsschäden an vorhanden Tragstrukturen besser beurteilt werden und wirtschaftlichere Entscheidungen (z.B. Erneuerung des Korrosionsschutzes) getroffen werden.

#### <span id="page-9-0"></span>**4.3 Einfluss von Korrosion auf Ermüdung**

Als Korrosion wird ein durch die Umgebung bedingter, im wörtlichen Sinn zersetzender Prozess eines Metalls durch elektrochemische Reaktionen bezeichnet. Nach Norm wird zwischen der gleichmäßigen Flächenkorrosion und dem Pitting Korrosion (Lochkorrosion), bei dem halbkugelförmige, kraterförmige oder nadelstichartige Vertiefungen entstehen können, unterschieden [14]. Die Initiierung von Pits erfolgt an mehreren Stellen gleichzeitig, wobei einige Pits als stabile Pits mit der Zeit in Richtung der Plattendicke wachsen [15]. Nach Ende des vertikalen Pitwachstums kommt es zu lateraler Ausbreitung der Korrosion, indem einzelne Pits zusammenfallen und ein neues Plateau bilden [15]. Das anfängliche Pitting Korrosion tendiert über die Zeit zu uniforme Korrosion (Flächenkorrosion) [15]. Dieses Verhalten wurde auch von Xu et. al. [16] beobachtet. Hier wurden neben der Pittiefe auch das Verhältnis der Pittiefe zu Pitbreite dokumentiert (Pittiefenverhältnis a). Nach anfänglichen nadelstichartigen Pits wurden im späteren Verlauf vermehrt halbkugelförmige und weite Pits beobachtet, was auf das Zusammenfallen von einzelnen Pits zurückgeführt werden kann. Aus Liang et. al. [17], Xiang et. al. [18] geht hervor, dass die Pitgeometrie ausgedrückt durch das Pittiefenverhältnis der maßgebende Faktor für die lokal höheren Kerbspannung ist. In [16] und [19] konnte anhand von Schwingfestigkeitsversuchen gezeigt werden, dass die Ermüdungsfestigkeit maßgeblich vom Pittiefenverhältnis abhängt. Hier wurden Schwingfestigkeitsversuche an unterschiedlich lang vorkorrodierten Proben durchgeführt und festgestellt, dass die ertragenen Lastspielzahlen zunächst nach kurzer Auslagerungszeit extrem abgenommen haben. Mit fortschreitender Korrosion stieg die Ermüdungsfestigkeit jedoch an, da bei fortschreitender Korrosion die Pits flacher wurden. Die dadurch hervorgerufene Reduktion der Kerbspannungen führte schließlich zur Erhöhung der Ermüdungsfestigkeit. Dies deckt sich mit Erkenntnisses der klassischen Kerbspannungslehre von Neuber, bei der die Kerbspannungen maßgeblich vom Kerbradius abhängen [20].

Nach Melchers [15] kann sich der beschriebene Vorgang von Pitting Korrosion zu uniforme Korrosion auf dem neuen Plateau wiederholen, sodass von einem zyklischen Verhalten der Korrosionsentwicklung gesprochen kann. Ein entsprechend zyklisches Verhalten in der Ermüdungsfestigkeit kann nur vermutet werden und ist nicht näher untersucht. Jeder Zustand der korrodierten Oberflächengeometrie stellt somit eine Momentaufnahme innerhalb des Zyklus dar. Die Entwicklung der Korrosion befindet sich in unterschiedlichen Phasen entlang der Oberfläche und unterscheidet

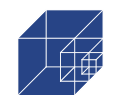

sich auch in der Geschwindigkeit. Diese Unterschiede summiert über eine lange Zeit, führen dazu, dass die Oberflächengeometrie und die daraus resultierenden Kerbspannungen als Zufallsereignis angesehen werden können. Das Zufallsereignis kann dabei einer stochastischen Verteilung folgen, die die Kerbspannungen des Korrosionszyklus beschreibt und somit alle Zustände der Oberflächengeometrie abdeckt.

Neben den lokalen Spannungskonzentrationen aufgrund von Pitting wirkt sich die Korrosion auch auf die mechanischen Werkstoffeigenschaften aus. Die Lebensdauer von Bauwerken, unter dem Aspekt der Werkstoffermüdung, besteht aus der Rissinitiierungs- und der Rissausbreitungsphase. Korrosion beeinflusst den Werkstoff sowohl in der Rissentstehungs- als auch in der Rissausbreitungsphase. Aufgrund der sauren Bedingungen unter der Rostschicht, berichtet von Melchers et. al. [15], kann Wasserstoff erzeugt werden und in die Stahloberfläche diffundieren. Nach Revie und Uhlig [21] sowie Marcus [22] umfasst der Korrosionsprozess eine Sauerstoffreaktion und einen Wasserstoffbildungsprozess, bei dem Wasserstoff freigesetzt wird. Der detaillierte chemische Reaktionsprozess ist in Li et. al. dargestellt. Dies führt zu einer Versprödung des Werkstoffs, die sich sowohl auf die Zugfestigkeit des Werkstoffs als auch auf die beiden Phasen der Lebensdauer auswirkt. Li et. al. [23] untersuchten das mechanische Verhalten von niedrig legiertem Baustahl G250 an Proben, die in einem Tauchversuch unterschiedlichen sauren Bedingungen ausgesetzt wurden. Bei niedrigeren pH-Werten verringerten sich die Zugfestigkeit und die entsprechende Dehnung deutlich. Mehmanparast et. al. [24] stellten fest, dass die Rissausbreitung in Seewasser doppelt so hoch ist wie in Luft. Hinzu kommt der bereits beschriebene Einfluss auf die Oberflächengeometrie, der die Rissinitiierung aufgrund von hohen Spannungskonzentrationen beschleunigen kann. Dies ist von großer Bedeutung, da die Zeit der Rissinitiierung die maßgebliche Lebensdauer in korrodierten Proben sein soll. Dies geht aus einer kürzlich veröffentlichten Studie von Qvale et. al. hervor [25], in der die Digital Image Correlation (DIC) zur Identifizierung von Rissinitiierungen an einigen korrodierten Proben aus Offshore-Verankerungsketten verwendet wurde. Einen Überblick über den aktuellen Wissensstand bezüglich der Auswirkungen von Korrosion auf die Ermüdung bietet der Bericht von Larrosa und Akid [26].

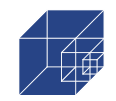

### <span id="page-11-0"></span>**5. Projektbegleitung und Zusammenarbeit mit anderen Stellen**

Im Rahmen des Forschungsvorhabens wurde mit nachfolgend genannten Institutionen und Unternehmen kooperiert:

Projektpartner:

- Muehlhan AG, Dr.-Ing. habil. Andreas Momber
- Universität Bielefeld, Technische Fakultät, Prof. Dr.-Ing. Tim Nattkemper
- Saltation GmbH Co. KG, Dipl.-Inform. Daniel Brün
- MBT GmbH, Dipl. Ozeanograph Torsten Turla

Assoziierte Partner

- GCP German Cathodic Protection GmbH Co. KG, Dipl.-Ing. Torsten Krebs
- EnBW Energie Baden-Württemberg AG, Dipl.-Ing. Oliver Heins
- CiS GmbH, Dr. Frank Maaser

An dieser Stelle bedanken sich die Autoren für die tatkräftige Unterstützung aller Institutionen und Unternehmen, deren kooperative Zusammenarbeit zum Gelingen des Forschungsvorhabens maßgeblich beigetragen hat.

Darüber hinaus bedanken sich die Autoren beim Institut für Konstruktion und Festigkeit von Schiffen der TU Hamburg für die Bereitstellung des korrodierten Probenmaterials.

Besonderer Dank wird Herrn Dr.-Ing. Andreas Momber gewidmet, der von Antragstellung bis zum Abschluss das Forschungsvorhaben koordiniert und auch in schwierigen Phasen in die richtige Richtung gelenkt hat.

<span id="page-12-0"></span>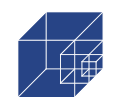

## **II. Eingehende Darstellung**

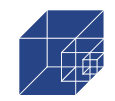

## <span id="page-13-0"></span>**1. Probabilistische Modellierung von Spannungskonzentrationen**

#### <span id="page-13-1"></span>**1.1 Einführung**

Das am häufigsten verwendete Modell für Pitting Korrosion ist die Potenzfunktion nach Romanoff [27], die das Pitwachstum über die Zeit beschreibt. Ein genaueres und zugleich komplexeres Modell wird von Melchers in [28,29] vorgeschlagen. Das probabilistische Modell nach Melchers berücksichtigt das Langzeitverhalten, die statistische Streuung der Pittiefe und die Abhängigkeiten von physikalischen und chemischen Parametern der Umgebung (Temperatur, Sauerstoffgehalt usw.). Andere probabilistische Modelle stammen von Williams et. al.[30] und Valor et. al. [31]. Alle probabilistischen Modelle zielen darauf ab, die Korrosionstiefe vorherzusagen und damit eine Perforation von Stahlbauteilen zu vermeiden. Im Falle von Spannungskonzentrationen aufgrund von Pitting Korrosion ist jedoch die Pitbreite, die die Form des Pits bestimmt, ein Schlüsselfaktor. Dies wurde in vielen Forschungsarbeiten über Spannungskonzentrationen aufgrund von Pitting Korrosion bereits veröffentlicht [18,32–34]. Allerdings werden in den genannten probabilistischen Modellen die Pitbreite und die davon abhängigen Spannungskonzentrationen nicht berücksichtigt. Der Zusammenhang zwischen der Pitbreite und den Spannungskonzentrationen wird wie folgt dargestellt. Nach DIN 81249-1 [14] können Pits halbkugelförmig, kraterförmig oder nadelförmig sein. In der klassischen Kerbspannungstheorie von Neuber kann die Form der Kerbe, in diesem Fall der Vertiefungen, durch einen Kerbradius ausgedrückt werden [20]. Die Kerbspannung kann dann ausgedrückt werden durch:

<span id="page-13-3"></span>
$$
\alpha_k = 1 + 2\sqrt{t/r} \tag{1-1}
$$

Hier entspricht t der Pittiefe und r dem Kerbradius, der bei halbkugelförmigen Pits wie folgt ausgedrückt werden kann:

<span id="page-13-2"></span>
$$
r = \frac{t(1+a^2)}{2} \tag{1-2}
$$

Hier entspricht a dem Pit-Verhältnis, das durch das Verhältnis a=(D/2)/t ausgedrückt werden kann, mit der Pitbreite D und der Pittiefe t. Wenn Gleichung **[\(1-2\)](#page-13-2)** in **[\(1-1\)](#page-13-3)** eingesetzt wird, ist die Kerbspannungskonzentration gegeben durch:

$$
\alpha_k = 1 + 2\sqrt{\frac{2}{1 + a^2}}\tag{1-3}
$$

Die daraus resultierende Formel für die Kerbspannung hängt nur von dem Pit-Verhältnis ab. Sie stimmt mit der Formel von Ahn et. al. überein und wird hauptsächlich für Ermüdungsanalysen nach dem Risswachstumskonzept verwendet [35]:

<span id="page-13-4"></span>
$$
K_t = 1 + C \sqrt{\frac{2}{1 + a^2}}
$$
 (1-4)

In dieser Gleichung berücksichtigt C die Form der Pits. Für halbkugelförmige Pits, bei denen die Spannungskonzentrationen an der tiefsten Stelle des Pits auftreten, wird von Ahn et. al. [35] C=1,25 vorgeschlagen. Beide Gleichungen gehen davon aus, dass ein Ermüdungsversagen an einem einzelnen Pit ausgelöst wird. Untersuchungen haben jedoch gezeigt, dass neben der Pitform

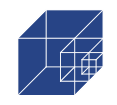

auch die Interaktion benachbarter Pits und damit der Abstand der Pits auf der Oberfläche von Bedeutung sind [17,36,37]. Darüber hinaus haben Liang et al. [17] beobachtet, dass bei benachbarten Pits die Lastrichtung einen Einfluss auf die Spannungskonzentration hat.

In allen genannten Arbeiten zu Spannungskonzentrationen wird der Zusammenhang zwischen der ermittelten Spannungskonzentration und der tatsächlichen Spannungskonzentration auf einer korrodierten Oberfläche vernachlässigt. Vielmehr konzentrieren sich die Studien auf einzelne Parameter, die die Spannungskonzentration beeinflussen können. Eine Vorhersage der vorhandenen Spannungen auf einer realen korrodierten Oberfläche ist nicht gegeben. Darüber hinaus berücksichtigen diese Studien nicht das probabilistische Verhalten von Pitting Korrosion und die damit verbundenen statistischen Streuungen in den Spannungskonzentrationen.

Aus diesem Grund werden in der vorliegenden Arbeit Methoden und Modelle untersucht, mit denen sich die Spannungskonzentrationen aus Pitting Korrosion probabilistisch bestimmen lassen. Damit werden die bisher auf die Entwicklung der Pittiefe beschränkten Forschungsarbeiten hinsichtlich dem probabilistischem Verhalten von erweitert und eine genauere Vorhersage der verbleibenden Lebensdauer von korrodierten Stahlteilen in Offshore-Umgebung ermöglicht.

In [Abbildung](#page-15-0) 1-1 ist eine schematische Übersicht über die untersuchten Modelle und den damit verbundenen Arbeitsablauf dargestellt.

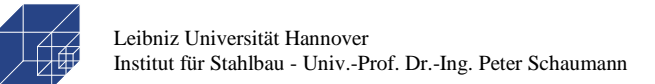

Seite 16 / 124

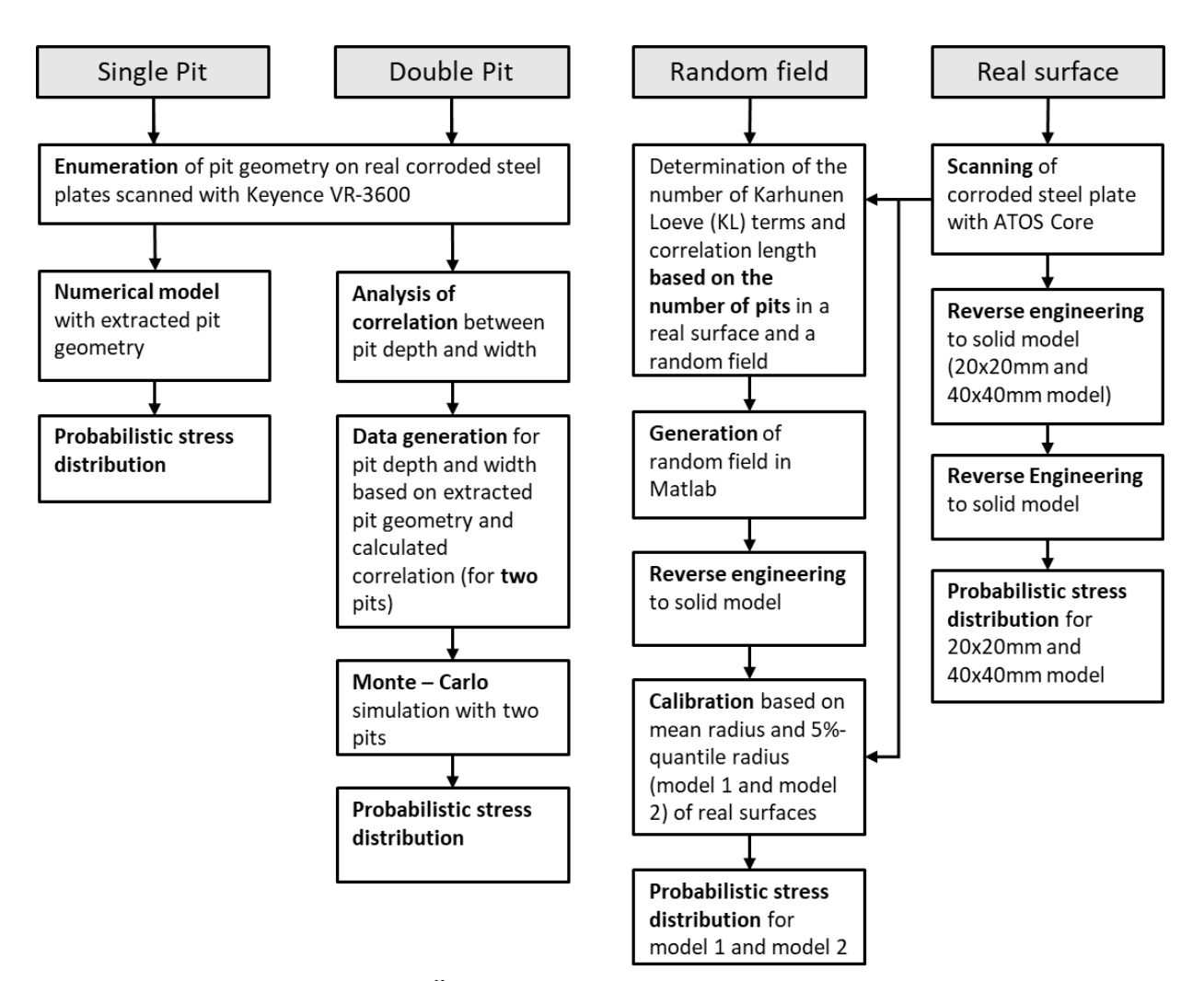

#### <span id="page-15-0"></span>**Abbildung 1-1: Schematischer Überblick über die untersuchten Modelle und die zugehörigen Arbeitsschritte**

In diesem Abschnitt werden die probabilistischen Verteilungen eines Single Pit Modells und eines Double Pit Modells untersucht. Die probabilistische Verteilung der Spannungskonzentrationen wird im Rahmen einer Monte-Carlo-Simulation ermittelt. Es wird davon ausgegangen, dass das Double Pit Modell das Verhalten von multiplen Pits darstellen kann, da multiple Pits zu multiplen Double Pits vereinfacht werden können. Die Daten zur Pitbreite und Pittiefe wurden durch Auszählung einer realen Probe entnommen.

Zusätzlich wird ein Random Field Model eingeführt. Die Methode wurde bereits von Teixeira [38] für gleichmäßige Korrosion und von Woloszyk et. al. [39,40] für Pitting Korrosion angewendet, um das Zugverhalten korrodierter Bauteile zu untersuchen. In dieser Untersuchung wird das Random Field Modell verwendet, um die Spannungskonzentrationen zu untersuchen, da die Entwicklung der Korrosion als Zufallsprozess angenommen wird [31].

Schließlich werden die Spannungskonzentrationen auf der Grundlage von realen korrodierten Oberflächen ausgewertet, wie sie teilweise durch Xu et. al. und Kainuma et. al. [16,41]. dargestellt wurden. Zur Ermittlung der Spannungskonzentrationen wird die Reverse-Engineering-Methode von Schaumann et. al. [42] auf korrodierte Proben angewendet.

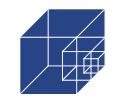

#### <span id="page-16-0"></span>**1.2 Methoden und Versuche**

#### **1.2.1 Karhunen-Loeve Expansion für das Random Field Modell**

Ein Random Field kann z.B. mit der Karhunen-Loeve (KL)-Erweiterung modelliert werden. Der theoretische Hintergrund und die mathematische Umsetzung werden von Betz et. al. [43] vorgestellt. Die KL-Erweiterung basiert auf der Annahme eines Gaußschen Zufallsfeldes. Diese Methode basiert auf der Theorie eines Gaußschen Zufallsfeldes H(x), das durch eine Reihenentwicklung angenähert wird  $\hat{H}(x, θ)$ :

$$
H(x,\theta) = \mu(x) + \sum_{i=1}^{\infty} \sqrt{\lambda_i} \xi_i(\theta) f_i(x)
$$
 (1-5)

Der Parameter ξ<sub>i</sub>(θ) ist eine Reihe von standardnormalverteilten unkorrelierten Zufallsvariablen mit:

<span id="page-16-2"></span>
$$
E(\xi_i) = 0
$$
  
\n
$$
E(\xi_i \xi_j) = 1
$$
 (1-6)

 $\mu(x)$  ist die Funktion des Erwartungswertes des Zufallsfeldes und  $\lambda_i$  und  $f_i(x)$  sind die Eigenwerte und Eigenfunktionen der Kovarianzfunktion C(x, x'), wobei x und x' zwei verschiedene Koordinaten auf einer betrachteten Fläche sind.

Die Kovarianzfunktion ergibt sich zu

$$
C(x, x') = \sum_{i=1}^{\infty} \lambda_i f_i(x) f_i(x')
$$
 (1-7)

und wird in diesem Zusammenhang als Kernel-Funktion bezeichnet. Die KL-Erweiterung kann mit Hilfe einer Reihenentwicklung angenähert werden. Die Eigenwerte  $\lambda_i$  und die zugehörigen Eigenfunktionen  $f_i(x)$  werden in absteigender Reihenfolge sortiert und die Reihe nach einem endlichen Term N abgeschnitten:

$$
\widehat{H}(x,\theta) = \mu(x) + \sum_{i=1}^{N} \sqrt{\lambda_i} \, \xi_i(\theta) f_i(x) \tag{1-8}
$$

Der auf diese Weise erhaltene Abschnitt stellt nicht mehr das exakte Zufallsfeld dar, sondern wird als eine Annäherung daran betrachtet. Für weitere Informationen wird [44] empfohlen.

Es gibt ein MATLAB-Tool zur Erzeugung eines solchen Zufallsfeldes mit Hilfe der KL-Methode. Dieses Tool arbeitet mit der OpenCOSSAN Engine. Weitere Informationen sind hier zu finden [45,46].

Für die Erstellung eines Zufallsfeldes sind einige Eingaben erforderlich. Es muss eine geeignete Kovarianzmatrix in Verbindung mit einer Varianz σ und einer Korrelationslänge Lc erstellt werden. Die Korrelationslänge ist ein Maß für die Fluktuation, d.h. die Veränderungen in den einzelnen Knoten des Zufallsfeldes.

Zu diesem Zweck wird eine exponentielle Kovarianzfunktion der Form:

<span id="page-16-1"></span>
$$
C(x, x') = \sigma^2 e^{-\frac{|x - x'|}{Lc}}
$$
 (1-9)

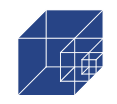

verwendet. Es folgt die Definition des Zufallsfeldes in x- und y-Richtung mit dem Befehl "meshgrid". Die in OpenCOSSAN integrierte Funktion "StochasticProcess" liefert dann die Reihenentwicklung. Dazu werden ein Satz standardnormalverteilter unkorrelierter Zufallsvariablen, ein Erwartungswert μ, die Kovarianzfunktion, die Anzahl der KL-Terme sowie das zuvor generierte Netz benötigt.

#### <span id="page-17-0"></span>**1.2.2 Messung von Pit-Daten aus 3D-Scans und statistische Analyse**

Die Modelle nach Romanoff [27] und Melchers [28,29] zielen hauptsächlich darauf ab, die Perforation des Stahls mit Modellen für das Pit-Wachstum vorherzusagen. Daher wurden keine Daten zur Pit-Breite und zum Pit-Abstand erhoben. Darüber hinaus bezieht sich die Pittiefe auf das Niveau der glatten Oberfläche und berücksichtigt nicht die möglicherweise darüber liegende gleichmäßige Korrosion. Dies könnte dazu führen, dass der Kerbradius unterschätzt und die Kerbspannung überschätzt wird. Daher wird in dieser Arbeit eine Aufzählung hinsichtlich der Kerbgeometrie an einer korrodierten Probe eines ehemaligen Ballasttanks durchgeführt, die in [47,48] hinsichtlich der spektralen Leistungsdichte und Pitverteilung untersucht wurde. Zu diesem Zweck wird die Probe mit einem hochauflösenden 3D-Messsystem (Keyence VR-3600, [Abbildung](#page-18-0) 1-2) aufgenommen. In [Abbildung](#page-19-0) 1-3 sind einige Beispiele für die Interaktion von Pits, hauptsächlich Doppelpits, dargestellt. Darüber hinaus sind in den Diagrammen auch einige Interaktionen zwischen mehreren Pits zu erkennen. Dies unterstreicht die Vermutung, dass multiple Gruben zu multiplen Doppelgruben vereinfacht werden können.

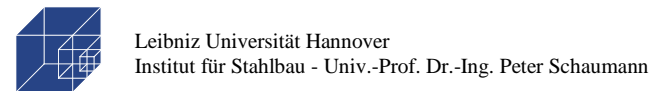

#### real corroded surface

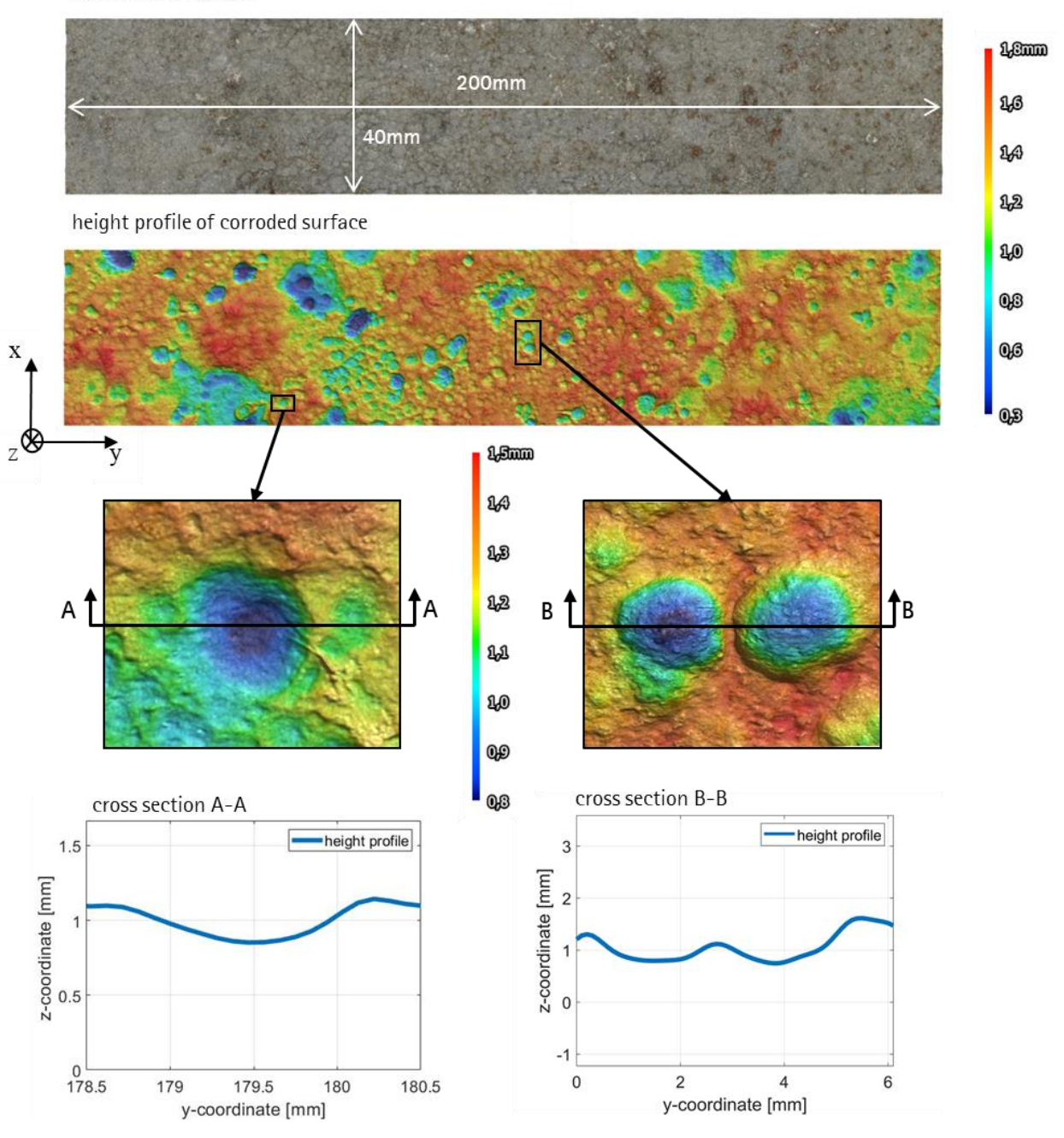

<span id="page-18-0"></span>**Abbildung 1-2: Hochauflösende Aufnahme einer korrodierten Probe**

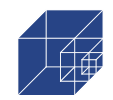

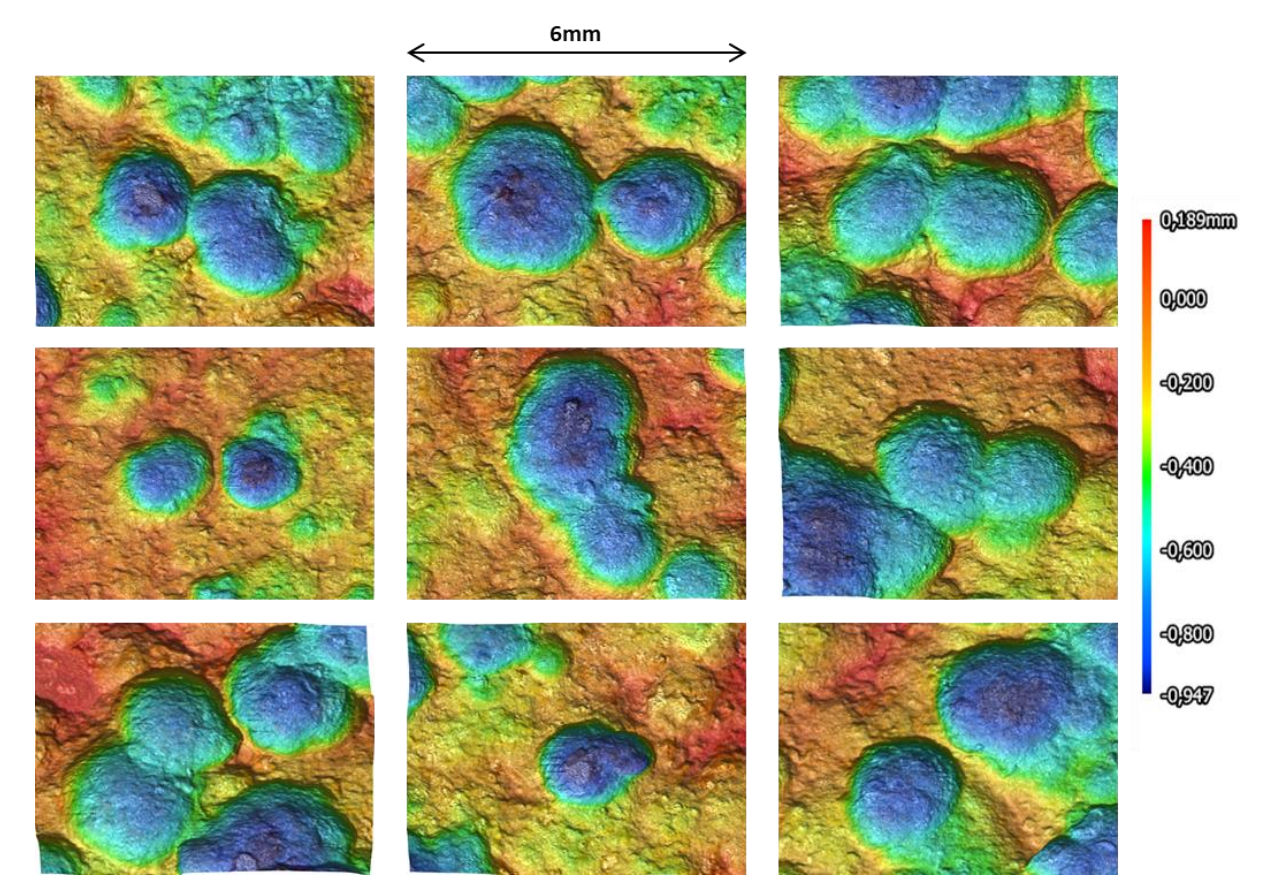

<span id="page-19-0"></span>**Abbildung 1-3: Beispiele für Double Pits auf einer echten, hochauflösend gescannten korrodierten Oberfläche**

<span id="page-19-1"></span>Anschließend wurden Daten über die Pittiefe und die Pitbreite gesammelt, das Pit-Verhältnis ermittelt und statistisch ausgewertet. In [Tabelle](#page-19-1) 1-1 sind die ermittelten statistischen Daten aufgeführt. Für die Einzeldaten zu wird auf die [Tabelle 1-1](#page-110-3) aus dem [Anhang A](#page-110-1) verwiesen.

|              | Diameter D [mm] | Depth $t$ [mm] | Ratio a [-] |  |
|--------------|-----------------|----------------|-------------|--|
| Distribution | Lognormal       | Lognormal      | Lognormal   |  |
| Mean E       | 1.89            | 0.58           | 171         |  |
| Deviation    | 0.62            | 122            | 0.43        |  |

**Tabelle 1-1: Statistische Auswertung der geometrischen Pitdaten**

[Abbildung](#page-20-1) 1-4 zeigt die Häufigkeitsverteilung der erhobenen Daten. Das Pit-Verhältnis und die Pittiefe können näherungsweise als lognormalverteilt angesehen werden mit Mittelwerten von  $μ=1,71$  und  $μ=0,58$  und einer Abweichung von σ=0,43 bzw. σ=0,22. Die Pitformen werden als halbkugelförmig angenommen. Auf der Grundlage dieser Daten können die Kerbspannungen in Abschnitt [1.3](#page-20-0) numerisch untersucht werden.

Seite 21 / 124

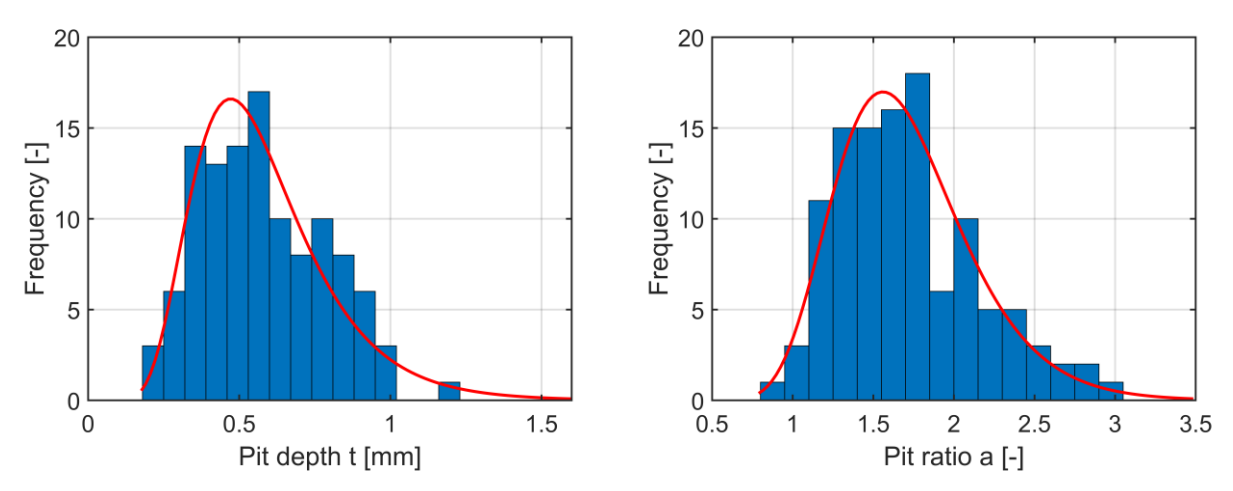

<span id="page-20-1"></span>**Abbildung 1-4: Häufigkeitsdiagramm für Pittiefe (links) und Pit-Verhältnis (rechts)**

### <span id="page-20-0"></span>**1.3 Numerische Untersuchung**

### **1.3.1 Single-Pit und Double-Pit Modell**

Die numerische Simulation wurde in Ansys Workbench 2020 R2 durchgeführt. Zu diesem Zweck wurden quadratische tetraedrische Elemente (SOLID187) mit linear elastischer Materialdefinition (Baustahl) verwendet. Die Konvergenzstudie wurde mit dem adaptiven Konvergenztool von Ansys Workbench durchgeführt. Dies führte zu Elementgrößen von bis zu 0,03 mm in der Hotspot-Region.

**Single-Pit:** Die numerische Simulation wurde an einer Stahlplatte mit den in [Abbildung](#page-20-2) 1-5 (links). Exemplarisch ist das Ergebnis für  $a_1=1,60$  und  $t_1=1,0$ mm dargestellt.

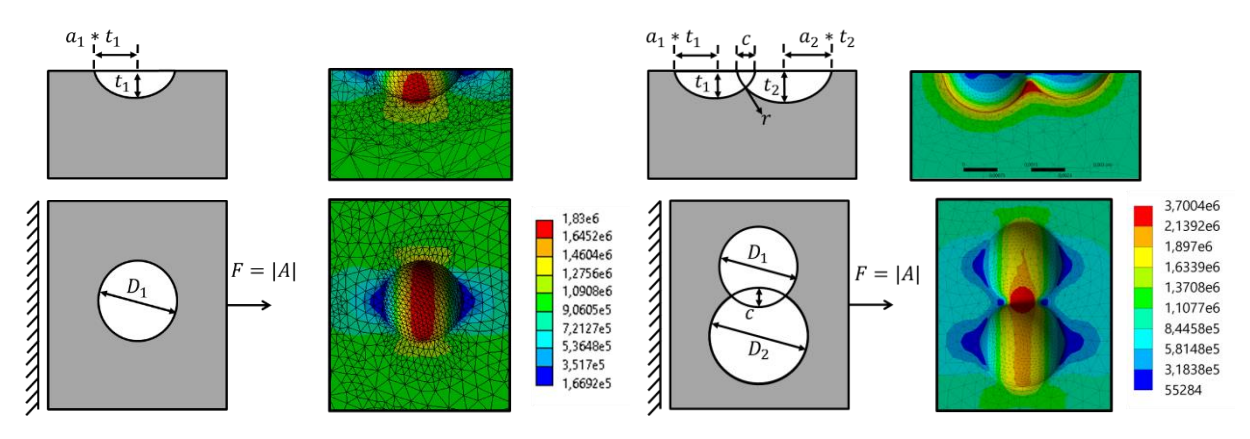

<span id="page-20-2"></span>**Abbildung 1-5: Numerisches Modell eines Single-Pit (links) und eines Double-Pit (rechts) mit entsprechenden Spannungskonzentrationen (von Mises stress in [Pa])** 

**Double-Pit:** Die Single-Pit-Methode geht davon aus, dass die relevante Kerbspannung durch die Form eines einzelnen Pits beeinflusst wird. Auf der gescannten korrodierten Oberfläche in [Abbil](#page-18-0)[dung](#page-18-0) 1-2 und [Abbildung](#page-19-0) 1-3 sind jedoch auch überlappende Pits zu beobachten. Dies erfordert die

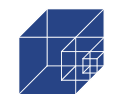

Analyse der Kerbspannungen mit der Double-Pit-Methode. Hierfür werden die gleichen statistischen Daten wie bei der Single-Pit-Analyse verwendet. Die numerische Analyse wird an einem Stahlblech gemä[ß Abbildung](#page-20-2) 1-5 (rechts) durchgeführt. Der Parameter c beschreibt den Pitabstand (Überlappungsabstand) der beiden Pits und ist daher negativ, wenn sich die Pits überlappen, und positiv, wenn sie es nicht tun. In [Abbildung](#page-20-2) 1-5 (rechts) ist beispielhaft das Ergebnis für *a1*=1.57,  $a_2=1.11$ ,  $t_1=0.6$ mm,  $t_2=0.88$ mm,  $c=-0.13$ mm and  $r=0.1$  dargestellt.

### <span id="page-21-0"></span>**1.3.2 Random Field Modell**

Bei der Anwendung der Random Field Methode müssen zunächst einige Eingangsparameter definiert werden. Für das zu erzeugende Feld wird eine Größe von 20 x 20 mm gewählt. Um die Rechenzeit zur Erzeugung eines Zufallsfeldes möglichst gering und die Genauigkeit des Feldes ausreichend genau zu halten, wird die Anzahl der auszuwertenden Knoten auf  $Nx = Ny = 100$ festgelegt. Die Korrelation wird mit der exponentiellen Kovarianzfunktion **[\(1-9](#page-16-1)**) und einer Korrelationslänge von Lc=1.0 berücksichtigt. Die Anzahl der für die Generierung berücksichtigten KL-Terme wird auf KL=160 gesetzt (siehe Kapitel [1.3.4](#page-25-0) Parameterstudie). Eine Realisierung eines Zufallsfeldes ist [Abbildung](#page-22-0) 1-6 (links) dargestellt. In den folgenden Schritten wird das Zufallsfeld kalibriert. Für die Kalibrierung wurden Daten von bis zu 50 Zufallsfeldern und 50 realen Oberflächen mit einer Probengröße von 20x20mm berücksichtigt. Die Pitanzahl und die Pitradien wurden mit einem Matlab-Tool sowohl für die realen Oberflächen als auch für die Zufallsfelder extrahiert, siehe [Abbildung](#page-22-1) 1-7 (links). Der Mittelwert der Pitanzahl beträgt  $N_{pit}=30$  für die reale Oberfläche und für das Zufallsfeld, wenn die Zufallsfelder mit KL=160 und Lc=1.0 erzeugt werden. Der Mittelwert für den Pit-Radius der realen Oberfläche ist r=3.64 mm, während für die Zufallsfelder der anfängliche mittlere Radius r=1.13 mm beträgt. Die Z-Koordinaten der Zufallsfelder wurden iterativ um einen Skalierungsfaktor reduziert, bis der Mittelwert der Radien des Zufallsfeldes mit dem der realen Oberfläche übereinstimmte. Auf diese Weise wurde der Skalierungsfaktor von 0.293 (Modell 1) ermittelt. Der Skalierungsfaktor wird dann mit den Z-Koordinaten aller erzeugten Zufallsfelder multipliziert. In [Abbildung](#page-22-0) 1-6 ist ein Ausgangszufallsfeld (links) und das entsprechende angepasste Zufallsfeld (rechts), Modell 1, dargestellt. Es ist zu erkennen, dass die Skalierung der Z-Koordinaten das Zufallsfeld flacher macht, da der Skalierungsfaktor unter 1.0 liegt. [Abbildung](#page-22-1) 1-7 (rechts) zeigt den Frequenzplot für die Radien des skalierten Zufallsfeldes und der realen Oberfläche. Es wird deutlich, dass die Mittelwerte mit 3.64 und 3.63 und die Verteilungsform nach der Skalierung des Zufallsfeldes sehr gut übereinstimmen. Es ist jedoch auch zu beobachten, dass Radien unter r=1.0 mm in den Random Field Oberflächen sehr selten sind, wenn die Kalibrierung auf dem mittleren Pitradius basiert. Das Fehlen kleiner Radien kann zu geringeren Kerbspannungen führen, da die Kerbspannungen vom Kerbradius abhängen. Daher wird auch in

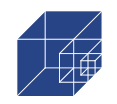

dieser Untersuchung eine Kalibrierung auf den 5%-Quantilwert der Kerbradien berücksichtigt (Modell 2).

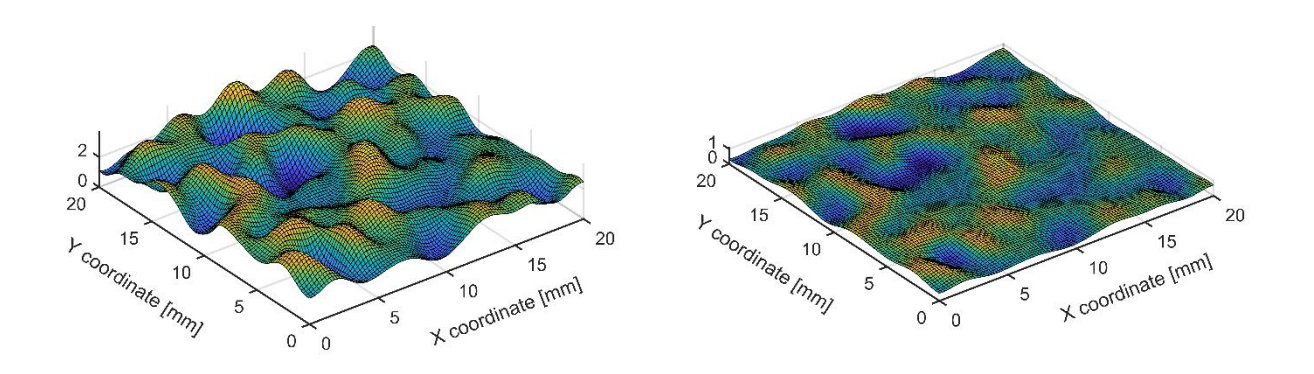

<span id="page-22-0"></span>**Abbildung 1-6: Realisierung des Zufallsfeldes (links) und kalibriertes Zufallsfeld, Modell 1 (rechts)**

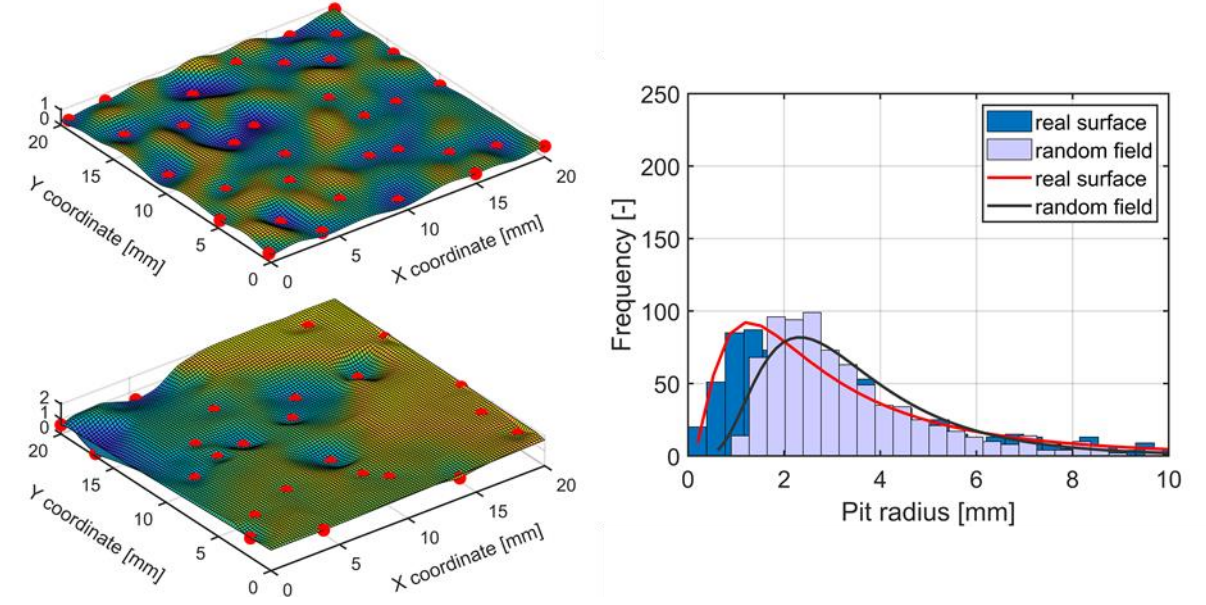

<span id="page-22-1"></span>**Abbildung 1-7: Ermittlung der Pitanzahl und des Radius von Modell 1 (oben links) und der realen Oberfläche (unten links) mit dem Matlab-Tool und Häufigkeitsdiagramm für 50 Stichproben für die reale Oberfläche und das Zufallsfeld (rechts)**

Der 5%-Quantilradius für die reale Oberfläche beträgt r=0.63mm, während der Anfangswert für das Zufallsfeld r=0,46mm beträgt. Auch hier werden die Z-Koordinaten des Zufallsfeldes reduziert, bis der 5%-Quantilradius der Zufallsfelder mit dem der realen Oberfläche übereinstimmt. Der Skalierungsfaktor, um den gleichen 5%-Quantilradius zu erhalten, beträgt hier 0,69 (Modell 2). Das Zufallsfeld und das Häufigkeitsdiagramm für die Radien sind in [Abbildung](#page-23-0) 1-8 dargestellt. Es ist zu beobachten, dass bei Übereinstimmung des 5%-Quantilradius die Verteilungsform und der Mittelwert nicht mehr übereinstimmen. Im Zufallsfeld (Modell 2) gibt es jetzt mehr kleine und

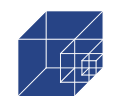

weniger große Radien. Die Spannungskonzentrationen werden jedoch für beide Modelle berechnet.

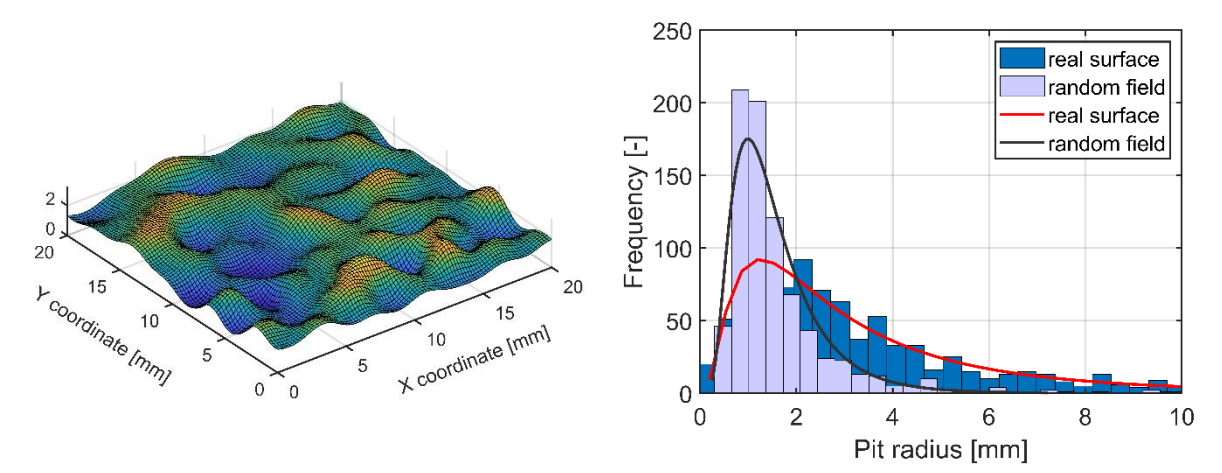

<span id="page-23-0"></span>**Abbildung 1-8: Random Field (Modell 2) kalibriert auf 5%-Quantilradius (links) und Häufigkeitsdiagramm für 50 Stichproben für reale Oberfläche und Random Fields (rechts)**

Um die Spannungskonzentrationen berechnen zu können, müssen die erzeugten Zufallsfelder in Volumenmodelle umgewandelt werden. Dazu werden die Daten des Zufallsfeldes als STL-Datei exportiert. Die STL-Datei wird dann mit Hilfe des Reverse-Engineering-Moduls von Ansys SpaceClaim in ein CAD-Modell umgewandelt (siehe Abschnitt: reale korrodierte Oberflächen). Das auf diese Weise erstellte Volumenmodell ist in [Abbildung](#page-23-1) 1-9 dargestellt. Die Randbedingungen, Lasten, das Netz und die Konvergenzstudie werden analog zu der realen korrodierten Oberfläche durchgeführt (siehe Abschnitt: reale korrodierte Oberfläche).

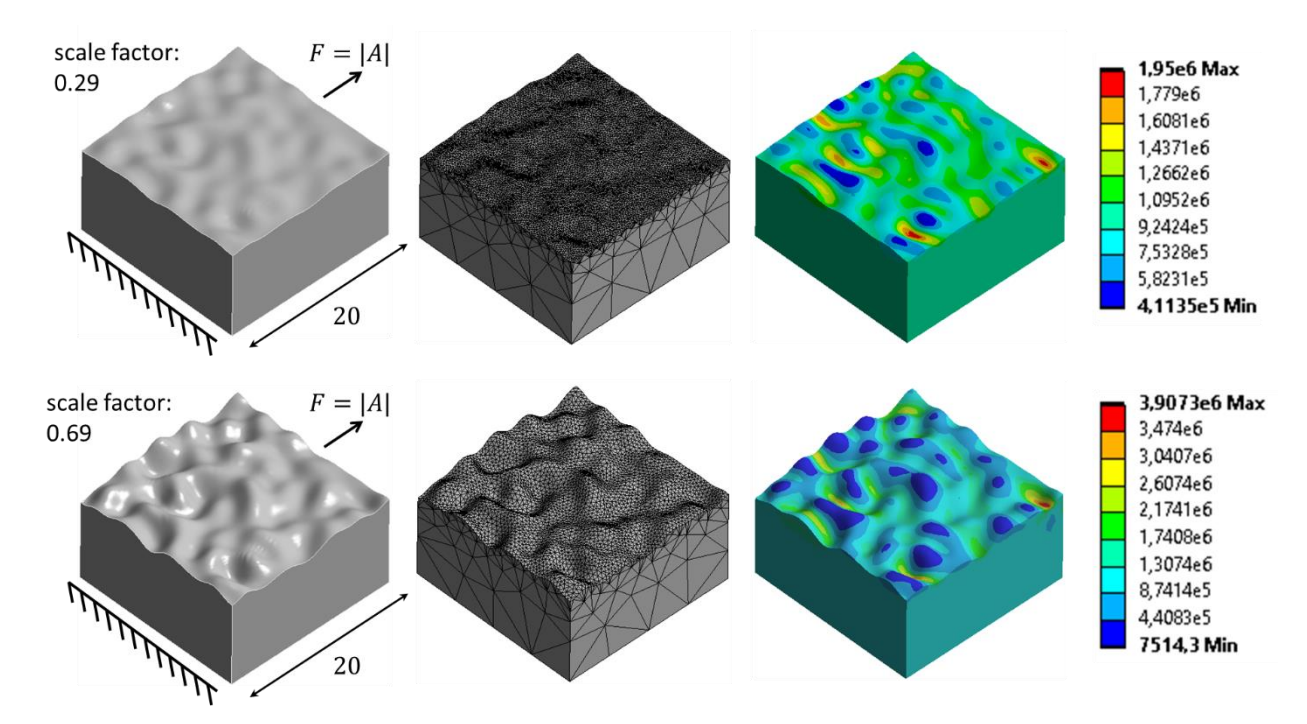

<span id="page-23-1"></span>**Abbildung 1-9: Numerisches Modell des Random-Feldes, Modell 1 (oben), Modell 2 (unten) und zugehörige Spannungskonzentrationen (von-Mises-Spannung in [Pa])**

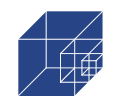

### **1.3.3 Reale korrodierte Oberflächen Model**

Für die Validierung aller anderen Modelle ist eine Bewertung der Spannungskonzentration an realen korrodierten Oberflächen erforderlich. Dazu werden die realen korrodierten Oberflächen gescannt und mit Hilfe der Reverse-Engineering-Methode analysiert. Beim Reverse-Engineering-Verfahren wird die Geometrie einer vorhandenen Oberfläche mit Hilfe digitaler Messsysteme gescannt und in ein numerisches Modell umgewandelt. Grundlage für das Verfahren ist das Scannen von Oberflächen als Punktwolken. Dies geschieht mit dem industriellen 3D-Scanner ATOS Core von GOM. Daraus können durch Polygonisierung der Punktwolken facettierte Geometrien im STL-Format erzeugt werden. Diese können dann innerhalb der ATOS-Software zu kompletten Bauteilen zusammengesetzt werden, wenn das Bauteil aus allen Perspektiven gescannt wurde. [\(Abbildung](#page-24-0) 1-10, links). Je näher der Scanner an der Probe positioniert ist, umso feiner ist die Facettierung und umso genauer ist die Darstellung der realen Geometrie. Die untersuchte Probe ist i[n Abbildung](#page-24-0) 1-10 im STL-Format (links) und im Originalformat (rechts) dargestellt. Die Probe wurde aus einer Entfernung von 50 cm gescannt. Im nächsten Schritt wird aus den STL-Daten des Scans ein Volumenmodell über so genannte NURBS-Flächen erzeugt. Weitere Details zum Reverse-Engineering-Verfahren und den NURBS-Flächen sind in Abschnitt [3.1](#page-55-1) zu finden.

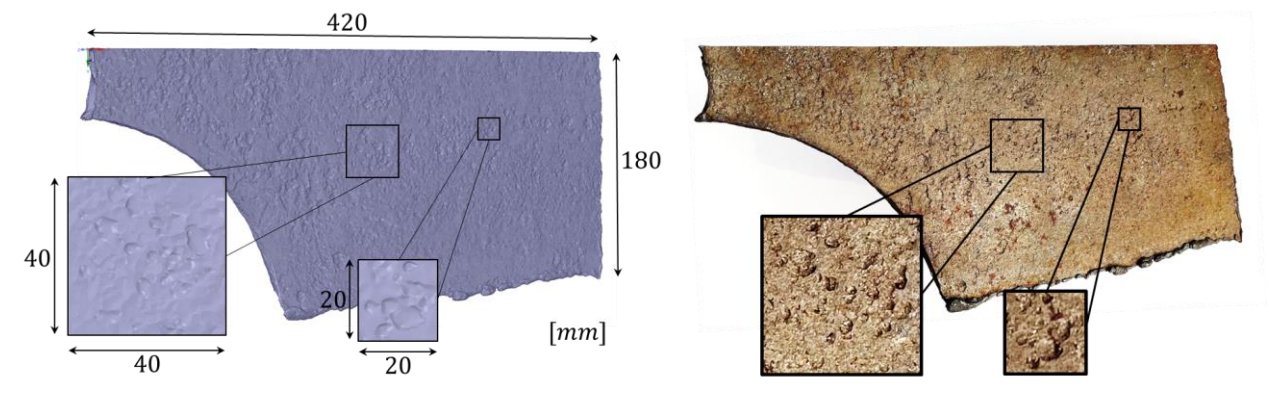

#### <span id="page-24-0"></span>**Abbildung 1-10: Facettierter 3D-Scan der korrodierten Probe mit ATOS Core im STL-Format (links) und im Original (rechts)**

Zwei verschiedene Probengrößen, 20x20 und 40x40 mm, wurden hier untersucht. Die optimale Rasterweite für die 20x20 Probe ist R=50 und für die 40x40 Probe R=120. Höhere Rastergrößen haben nicht zu abweichenden Ergebnissen für die Spannungskonzentration geführt. Anschließend wurde ein solid-Model unter Verwendung von sogenannten NURBS-Flächen (siehe Abschnit[t 3.1\)](#page-55-1) erzeugt, wie in [Abbildung](#page-25-1) 1-11 links dargestellt. Für die Vernetzung wurden tetraedrische Elemente verwendet. Elementgrößen kleiner als 0,3 mm wurden benötigt, um die Elemente an die raue Oberflächengeometrie anzupassen. Dadurch wurde sichergestellt, dass sich der Ort der maximalen Spannungskonzentration während der Konvergenzstudie nicht ändert. Dies wiederum garantierte, dass das Netz nicht an den falschen Stellen verfeinert wird. In [Abbildung](#page-25-1) 1-11 ist die vernetzte Geometrie in der Mitte dargestellt. Hier wurde für die Analyse eine Elementgröße von 0,2 mm verwendet. Für die Verfeinerung wurden Elemente von bis zu 0,03 mm benötigt, um eine

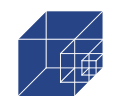

Konvergenz von 4% zu erreichen. Die Randbedingungen sind ebenfalls in [Abbildung](#page-25-1) 1-11 dargestellt. Die aufgebrachte Kraft entspricht der Fläche, die aus dem Volumenmodell extrahiert wurde. Bis zu 50 verschiedene Oberflächen für beide Probengrößen wurden auf diese Weise untersucht.

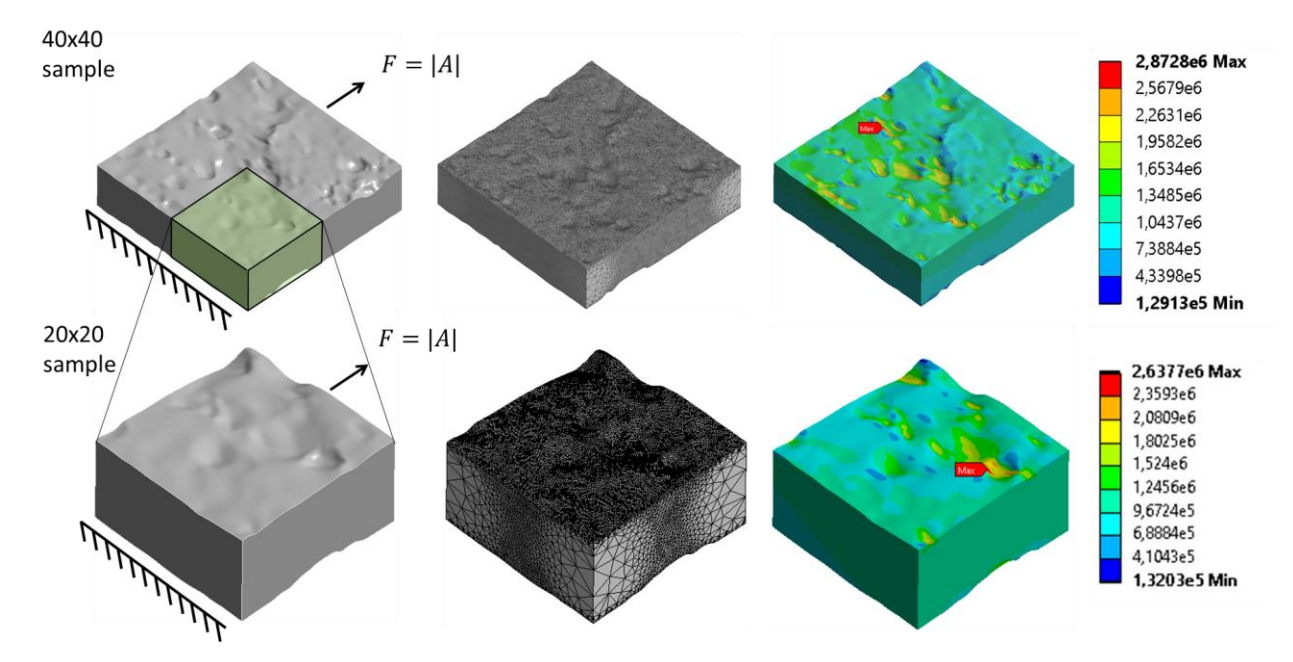

<span id="page-25-1"></span>**Abbildung 1-11: Numerisches Modell realer korrodierter Proben mit solid-Model (links), Netz (Mitte) und Ergebnissen der Spannungskonzentrationen (rechts) für 40x40mm (oben) und 20x20mm (unten) Probengröße**

#### <span id="page-25-0"></span>**1.3.4 Parameterstudie**

**Single-Pit**: Es wurde eine Parameterstudie mit unterschiedlichen Werten für das Pit-Verhältnis a und die Pittiefe t durchgeführt. Es wurden Pittiefen von t=0,5 bis 2 mm und Pit-Verhältnisse von a=0,7 bis 2,0 untersucht. Dabei entspricht a=1,0 einem perfekten halbkugelförmigen Pit (r=t), a>0 einem breiten Pit (r>t) und a<0 einem schmalen Pit (r<t). In [Abbildung](#page-25-2) 1-12 sind die Spannungskonzentrationen für einen breiten Pit (links) und einen schmalen Pit (rechts) dargestellt. Die maximale Kerbspannung für breite Pits tritt am Pitboden auf. Bei schmalen Pits verlagert sich der Ort der maximalen Kerbspannung zu den Pitwänden. Der Kraftfluss erfolgt dann nicht mehr unter dem Pitboden, sondern entlang der Pitwand. Im theoretischen Grenzfall eines vollständig durchgeschlagenen Pits würde der Kraftfluss einem gelochten Blech entsprechen.

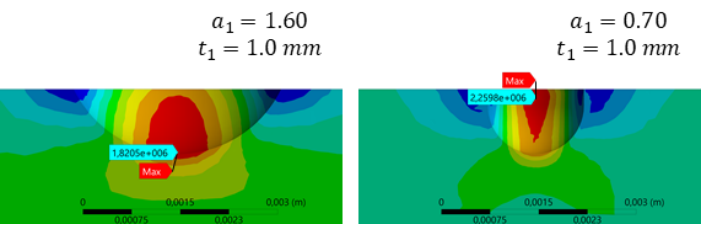

<span id="page-25-2"></span>**Abbildung 1-12: Spannungskonzentrationen für einen breiten Pit a=1,60 (oben) und einen schmalen Pit a=0,70 (unten)**

[Abbildung](#page-26-0) 1-13 zeigt links die maximalen Kerbspannungen als Funktion der Pittiefe für verschiedene Pitformen, ausgedrückt durch das Pit-Verhältnis. Die Pittiefe spielt bei allen Pitformen eine

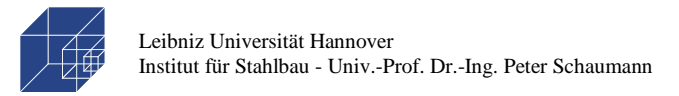

untergeordnete Rolle. [Abbildung](#page-26-0) 1-13 zeigt auf der rechten Seite die maximale Kerbspannung in Abhängigkeit vom Pit-Verhältnis. Die Kerbspannung nimmt mit zunehmendem Pit-Verhältnis ab. Die Kerbspannungskurve stimmt mit der in Gleichung **[\(1-4\)](#page-13-4)** abgeleiteten Formel aus der klassischen Spannungstheorie und der Formel von Ahn et. al. **[\(1-5\)](#page-16-2)** überein, wenn ein Formfaktor von C=1,10 angewendet wird. Die Ergebnisse für die Parameterstudie des Single-Pit-Modells stehen im Einklang mit [18,32–34].

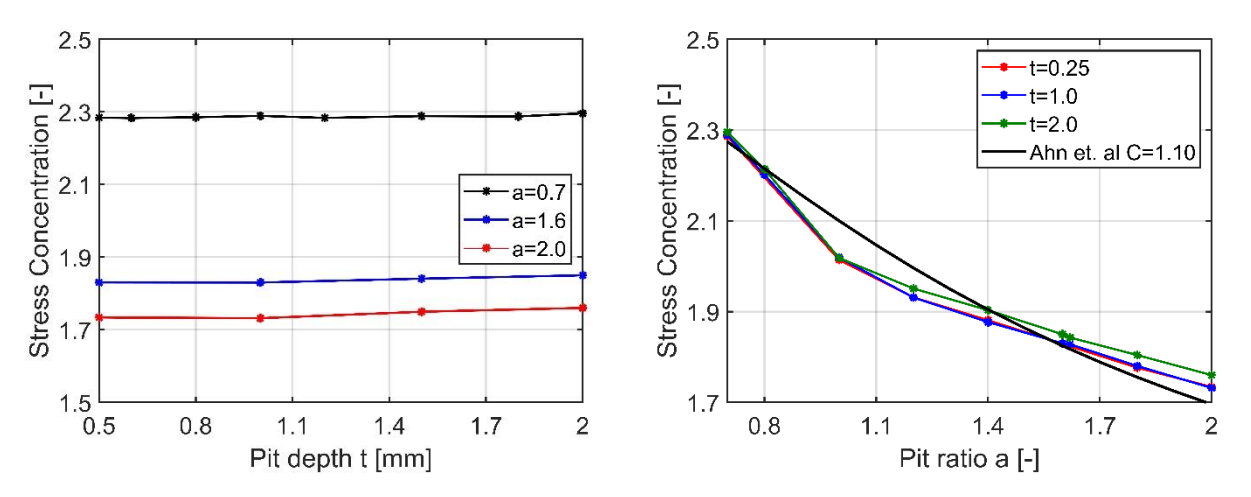

<span id="page-26-0"></span>**Abbildung 1-13: Spannungskonzentration in Abhängigkeit der Pittiefe (links) und des Pit-Verhältnisses (rechts)**

**Double-Pit:** Für die relevanten Parameter a, t und c (siehe [Abbildung](#page-20-2) 1-5) wurde eine Parameterstudie durchgeführt. Für die Untersuchung wurden zwei identische Tiefen mit  $a_1=a_2$  und  $t_1=t_2$  betrachtet. Um den Einfluss des Pit-Verhältnisses a zu erfassen, wurden drei verschiedene Verhältnisse untersucht (a=0,7; 1,6; 2,0) mit einem konstanten Wert von t=2,0. Für den Einfluss der Pittiefe t wurden drei verschiedene Tiefen (t=0,2; 1,2; 2,0) mit einem konstanten Wert von a=1,6 untersucht. Die gewählten Werte für a und t entsprechen im Wesentlichen denen in [Abbildung](#page-20-1) 1-4. Nur mit t=2,0 wurde ein Wert außerhalb des Bereichs untersucht, um die Auswirkung noch tieferer Pits zu analysieren, als aus der Aufzählung in [Abbildung](#page-20-1) 1-4 hervorgeht. In [Abbildung 1-14](#page-27-0) sind die Ergebnisse der Parameterstudie dargestellt. Hier sind die Kerbspannungen in Abhängigkeit des Pitabstandes für verschiedene Fälle aufgetragen. Für alle Fälle traten die maximalen Kerbspannungen im Bereich der Überlappung auf (siehe [Abbildung](#page-20-2) 1-5). Bei kleinem Überlappungsabstand c, zwischen -0,5 und 0 mm, erreichen die Kerbspannungen ihr Maximum. Bei größerem Überlappungsabstand, ausgehend von den Peaks auf der linken Seite, tendiert die Geometrie des Double-Pit-Modells zu einem Single-Pit-Modell, was zu kleineren Kerbspannungen führt. Dasselbe ist zu beobachten, wenn die Überlappung von der rechten Spitze aus verringert wird. Es wird deutlich, dass die Kerbspannungen bei kleineren Pit-Verhältnissen exponentiell ansteigen. Der Einfluss der Pittiefe ist im Vergleich zum Pit-Verhältnis geringer, aber größer als beim Single-Pit-Modell. Die Ergebnisse für die Parameterstudie des Double-Pit-Modells stehen im Einklang mit [17,37].

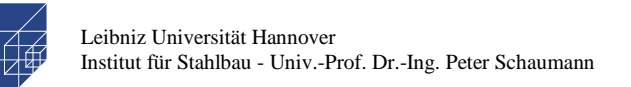

Seite 28 / 124

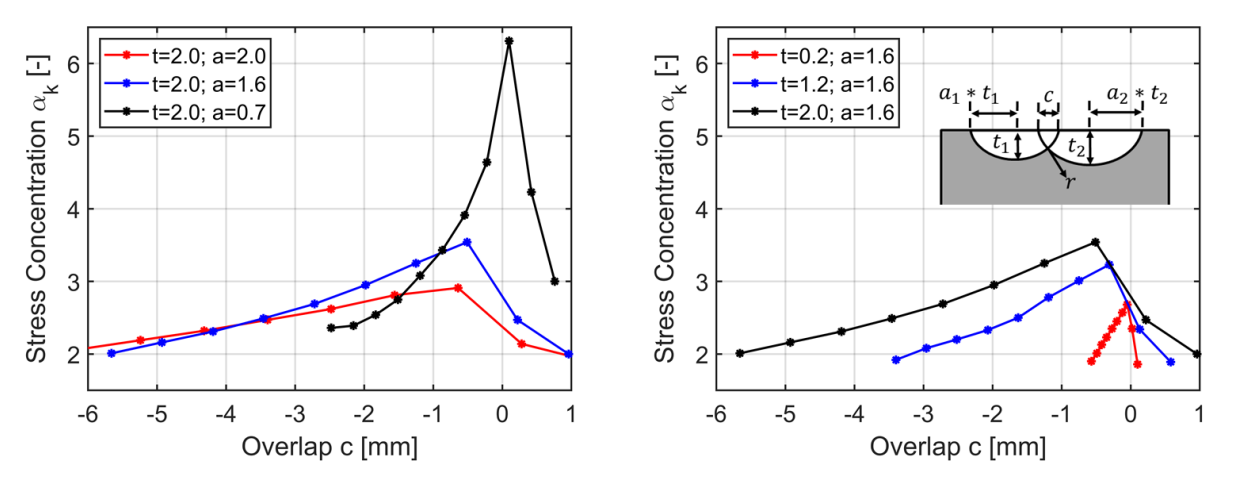

<span id="page-27-0"></span>**Abbildung 1-14: Spannungskonzentration als Funktion des Überlappungsabstands und des Pit-Verhältnisses (links) sowie des Überlappungsabstands und der Pittiefe (rechts)**

**Random field**: Für das Random-Field-Modell wurde ebenfalls eine Parameterstudie durchgeführt. Es wurden Zufallswerte für die Korrelationslänge und die Anzahl der KL-Terme generiert, um die Auswirkungen auf die Anzahl der Pits, die mittleren und die 5%-Quantilwerte der Pitradien und die mittleren Pittiefen zu untersuchen.

In [Abbildung](#page-28-0) 1-15 sind die Zusammenhänge zwischen den Parametern in einer Korrelationsmatrix dargestellt. Die Matrix zeigt die Korrelation und die Trendlinie aller Parameter sowie die Histogramme jedes Parameters entlang der Matrixdiagonale, wobei die Korrelation ρ=1,0 beträgt. Die Histogramme geben zusätzlichen Aufschluss über die Verteilung der Parameter. Es wird deutlich, dass es eine hohe positive Korrelation zwischen den KL-Termen und der Anzahl der erzeugten Pits (ρ=0,84) und eine negative Korrelation mit dem Pitradius (ρ=-0,66 und ρ=-0,70) gibt. Die Korrelationslänge korreliert nur mit der Pitanzahl ( $p=0,34$ ). Außerdem besteht eine negative Korrelation zwischen dem Pitradius und der Pittiefe ( $\rho$ =-0,51 und  $\rho$ =-0,48). In [Abbildung](#page-29-1) 1-16 sind Beispiele von Zufallsfeldern mit unterschiedlicher Korrelationslänge und Anzahl von KL-Termen dargestellt. Es wird deutlich, welchen Einfluss die KL-Terme (obere Diagramme) und die Korrelationslänge (untere Diagramme) auf die Anzahl der Pits haben. Außerdem hat die Korrelationslänge einen Einfluss auf die Steilheit der Oberflächengeometrie, die in der Elementmatrix nicht berücksichtigt wird. Um Zufallsfelder zu erzeugen, muss eine geeignete Anzahl von KL-Termen und ein Wert für die Korrelation angegeben werden, die zu einer ähnlichen Anzahl von Pits im Vergleich zu den realen korrodierten Oberflächen führen. Die Pitanzahl wurde mit einem Matlab-Tool extrahiert (siehe Kapitel 1.3.2 [Random Field Modell\)](#page-21-0) und hat einen Mittelwert von Npit =30. Eine Anzahl von KL-Termen von KL=160 und eine Korrelationslänge von Lc=1,0 führt zu der gleichen mittleren Pitanzahl für die Random Fields (siehe [Abbildung](#page-28-0) 1-15). Daher wird für die Erzeugung von Random Fields die Kombination von KL=160 und Lc=1.0 zur Untersuchung der Spannungskonzentrationen gewählt.

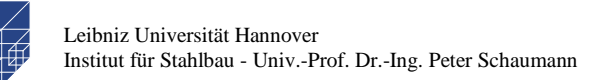

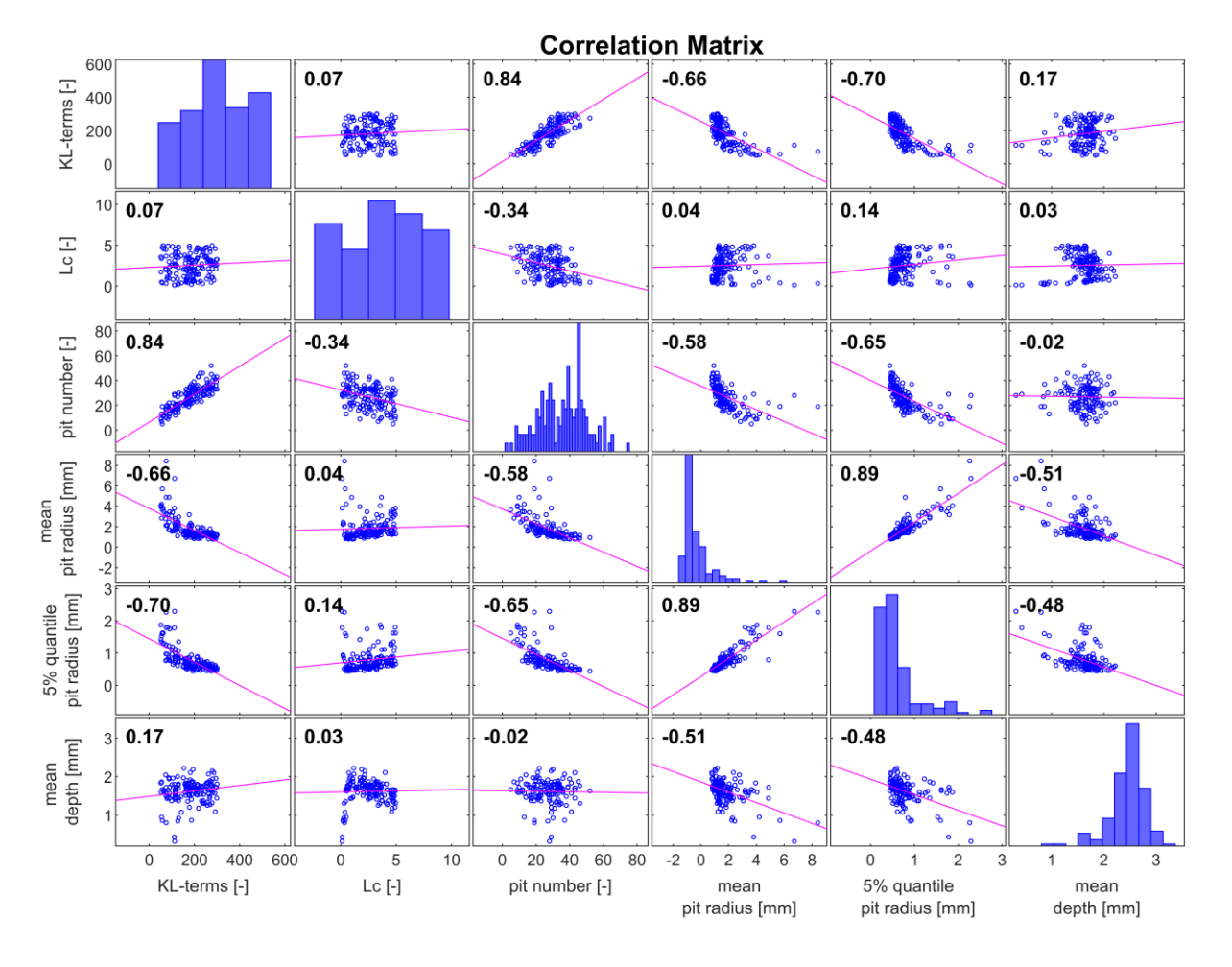

**Abbildung 1-15: Korrelationsmatrix der Random Field Parameter**

<span id="page-28-0"></span>Die Kalibrierung der Random Field-Modelle auf die Pittiefe und den Pitradius wird durchgeführt, nachdem sie mit den in Abschnitt [1.3](#page-20-0) vorgestellten Skalierungsfaktoren generiert worden sind. Es sei darauf hingewiesen, dass eine Kalibrierung der KL-Expansion auf den Pitradius zwar möglich ist, aber zu einer kleineren Grubenanzahl (siehe Korrelationsmatrix) und einer schlechteren Darstellung der tatsächlichen korrodierten Oberfläche führt, da die Pitanzahl im Gegensatz zur Pittiefe nicht nachträglich skaliert werden kann.

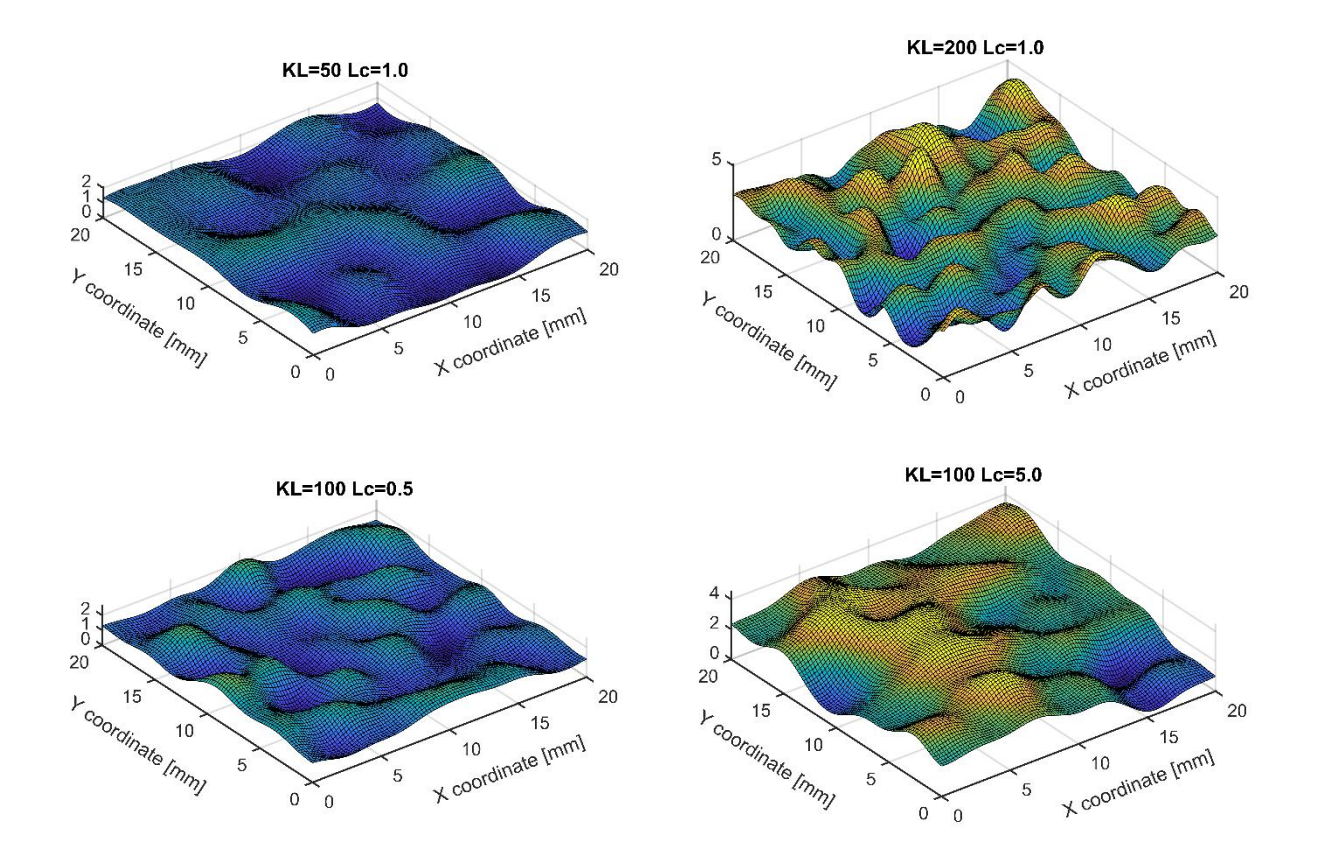

<span id="page-29-1"></span>**Abbildung 1-16: Random Fields mit unterschiedlichen KL-Termen und Korrelationslängen**

#### <span id="page-29-0"></span>**1.4 Monte-Carlo Analysis**

#### **1.4.1 Single-Pit-Modell**

Die probabilistische Berechnung der Spannungskonzentrationen für das Single-Pit Modell erfolgt auf Grundlage der in Abschnitt [1.2.2](#page-17-0) erhobenen Daten zu den Pittiefen und den Pit-Verhältnissen sowie der Parameterstudie für die Pittiefen und Pit-Verhältnisse.

Aus der Parameterstudie ging hervor, dass die Spannungskonzentration bei einem Single-Pit Modell nur vom Pit-Verhältnis abhängt. Daraus erübrigt sich eine Monte-Carlo Simulation, da die probabilistische Verteilung der Spannungskonzentrationen der Verteilung der Pit-Verhältnisse entspricht.

#### **1.4.2 Double-Pit-Modell**

Zur Bewertung der relevanten Kerbspannungen wird eine Monte-Carlo-Simulation durchgeführt. Für die Monte-Carlo-Simulation werden Daten mit entsprechender statistischer Verteilung und Informationen über den statistischen Zusammenhang für alle Einflussparameter benötigt. Die Daten für die Monte-Carlo-Simulation sind in [Tabelle](#page-30-0) 1-2 aufgeführt. Für die Pitgeometrie werden die Daten aus der statistischen Auswertung verwendet. Für den Überlappungsabstand c wird eine Uniformverteilung angenommen, deren Werte im Bereich der in [Tabelle](#page-30-0) 1-2 aufgeführten Randbedingungen liegen. Es wird vorgegeben, dass der Überlappungsabstand c nicht kleiner als der Durchmesser des größeren Pits sein kann, da der Fall von  $c = max(-D_1, -D_2)$  zu einem Single-Pit-Modell führt. Darüber hinaus sollte c nicht größer als 15% des kleineren Pitdurchmessers sein, da sich die Pits bei größerem Abstand wie zwei einzelne Pits verhalten und somit im Doppel-Pit-Modell nicht berücksichtigt werden müssen [17]. Darüber hinaus wird eine Rundung der scharfen Kanten, die durch die Überlappung zweier Pits entstehen, berücksichtigt. Basierend auf einer Stichprobenuntersuchung an der gescannten Oberfläche [Abbildung](#page-18-0) 1-2 wird eine gleichmäßige Verteilung im Bereich von r=0,1-0,3mm für die Abrundung angenommen.

<span id="page-30-0"></span>

|                     | depth $t_1$ [mm] | $depth t_2 [mm]$ | ratio $a_1$ | ratio a <sub>2</sub> | overlap c [mm]                                                                                                    | filleting $r$ [mm]  |
|---------------------|------------------|------------------|-------------|----------------------|----------------------------------------------------------------------------------------------------|---------------------|
| <b>Distribution</b> | lognormal        |                  | lognormal   |                      | uniform                                                                                                    | uniform             |
| Mean E              | 0.58             |                  | 1.71        |                      | -                                                                                                    |                     |
| Deviation           | 0.22.            |                  | 0.43        |                      | -                                                                                                    |                     |
| <b>Boundaries</b>   |                  |                  |             |                      | c > max(-D <sub>1</sub> ;-D <sub>2</sub> )<br>c < min(0.3t <sub>1</sub> a <sub>1</sub> ; 0.3t <sub>2</sub> a <sub>2</sub> ) | $0.1 \le r \le 0.3$ |

**Tabelle 1-2: Input Parameters für die Monte-Carlo Simulation**

In [Abbildung 1-17](#page-30-1) links ist die Korrelation zwischen der Pittiefe und dem Pit-Verhältnis dargestellt. Die Pittiefe ist mit dem Pit-Verhältnis negativ korreliert, der Korrelationskoeffizient beträgt -0,58. Das bedeutet, dass die Pittiefe bei größeren Grubenverhältnissen kleiner wird und Pits mit großer Tiefe und großem Durchmesser sehr selten sind. Dies muss bei der Monte-Carlo-Simulation durch Umformung der generierten Zufallszahlen in korrelierte Zufallszahlen berücksichtigt werden. In [Abbildung 1-17](#page-30-1) rechts ist eine Realisierung der Pitparameter a und t für die Monte-Carlo-Simulation unter Berücksichtigung der Korrelation dargestellt.

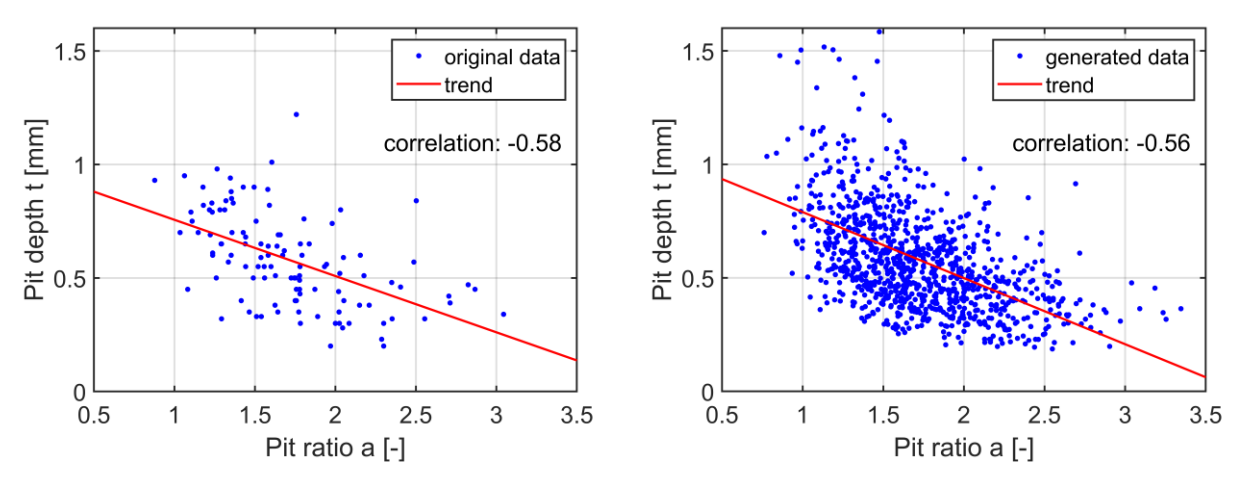

<span id="page-30-1"></span>**Abbildung 1-17: Korrelation zwischen Pittiefe und Pit-Verhältnis für Originaldaten (links) und generierte Daten (rechts) für die Monte-Carlo-Simulation**

Die generierten Daten sind den Originaldaten ähnlich und zeigen die gewünschte Korrelation. Der Korrelationskoeffizient beträgt -0,56 und stimmt sehr gut mit den Originaldaten überein. Der Korrelationskoeffizient wurde mit der Spearman-Rangkorrelation ermittelt. Diese ergab die beste

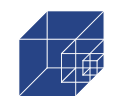

Übereinstimmung zwischen den Originaldaten und den generierten Daten. Mit den generierten Daten wurden bis zu 1000 numerische Simulationen gemäß [Abbildung](#page-20-2) 1-5 (rechts) durchgeführt. In [Tabelle](#page-31-0) 1-3 sind die generierten Eingabedaten für 20 numerische Simulationen mit den entsprechenden Spannungskonzentrationen als Beispiel angegeben. Die Ergebnisse werden in Abschnitt [1.4.3](#page-31-1) näher erläutert.

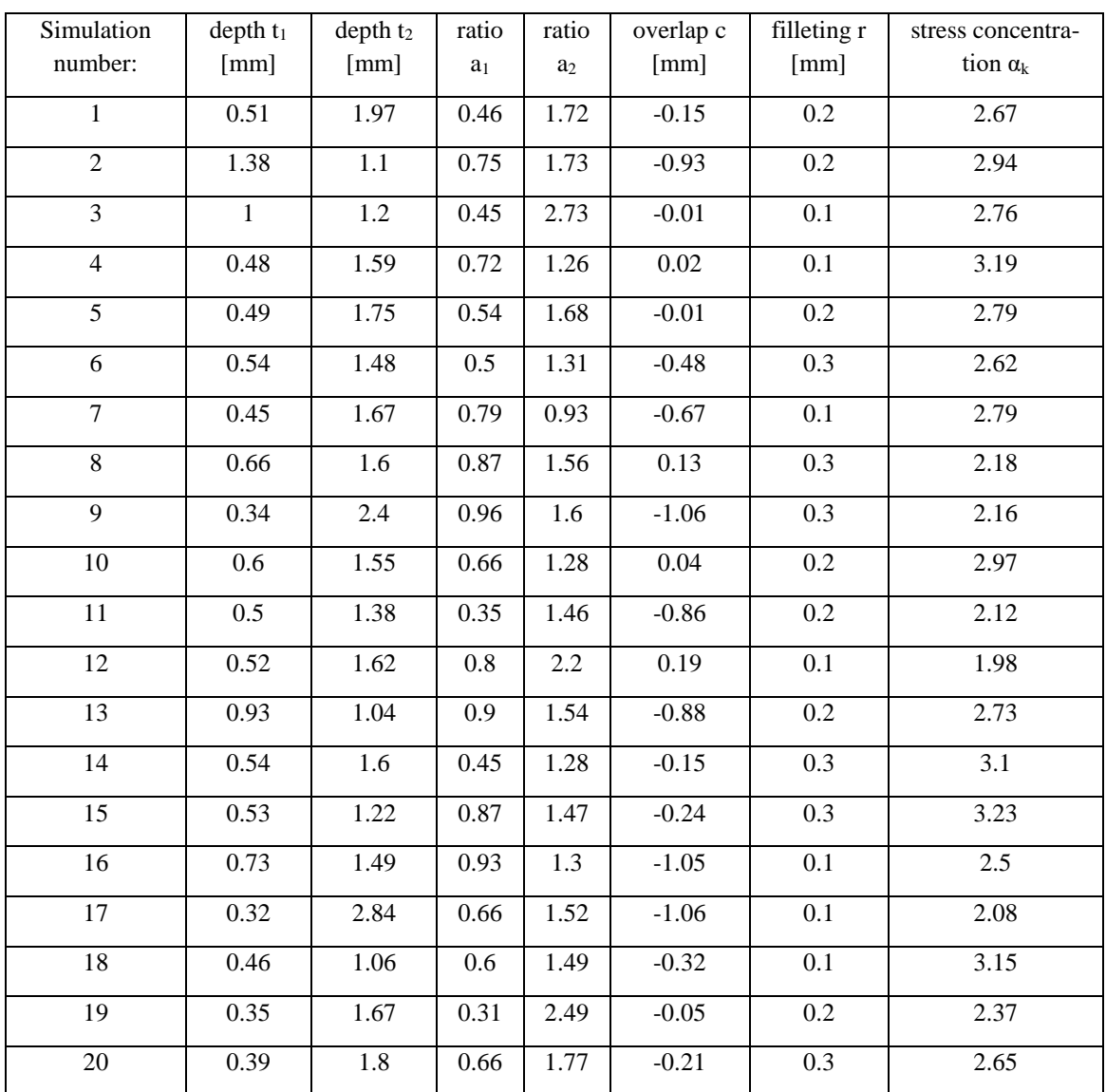

### <span id="page-31-0"></span>**Tabelle 1-3: Input Daten für 20 Simulationen und die korrespondierenden Spannungskonzentrationen**

#### <span id="page-31-1"></span>**1.4.3 Ergebnisse der Spannungskonzentrationen**

**Single-Pit:** Für alle Parameter von a aus dem Häufigkeitsdiagramm (siehe [Abbildung](#page-20-1) 1-4) und einer konstanten Tiefe von t=1,0mm wurden die Kerbspannungen berechnet. Die Tiefe kann konstant sein, da in der Parameterstudie gezeigt wurde, dass die Kerbspannung eines einzelnen Pits nur vom Parameter a abhängt. Daher entspricht das Häufigkeitsdiagramm für die Kerbspannungen,

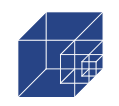

das in [Abbildung](#page-32-0) 1-18 (links) dargestellt ist, genau dem Häufigkeitsdiagramm für das Pit-Verhältnis in [Abbildung](#page-20-1) 1-4. Das Häufigkeitsdiagramm wird in eine Wahrscheinlichkeitsdichtefunktion (PDF) umgewandelt und dann zur Berechnung des 95%-Quantilwerts verwendet, siehe [Abbildung](#page-32-0) [1-18](#page-32-0) (rechts).

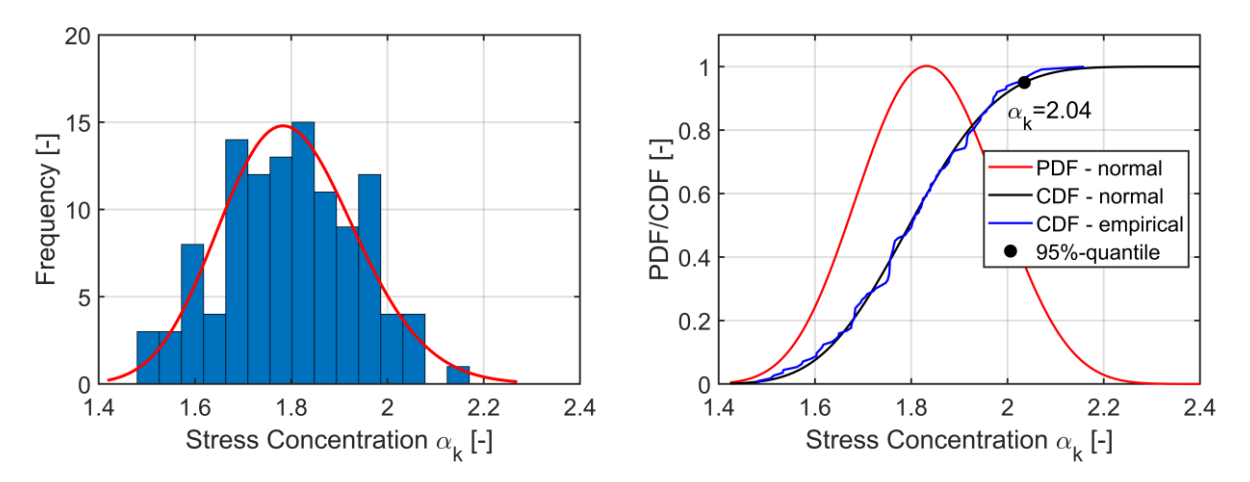

<span id="page-32-0"></span>**Abbildung 1-18: Ergebnisse der numerischen Untersuchung des Single-Pit-Modells, Häufigkeitsdiagramm (links) und PDF/CDF-Diagramm (rechts)**

Die PDF folgt einer Normalverteilung, obwohl der Eingabeparameter lognormal verteilt war. Der Mittelwert beträgt μ=1,8 und die Standardabweichung σ=0,14. Der 95%-Quantilwert für die Spannungskonzentration ist  $\alpha_k = 2.04$ .

**Double-Pit**: [Abbildung 1-19](#page-33-0) (links) zeigt die Ergebnisse der Spannungskonzentrationen, die mit der Monte-Carlo-Simulation ermittelt wurden. Die Häufigkeit der Spannungskonzentrationen folgt einer dreiparametrischen Weibull-Verteilung, die durch die folgende Gleichung beschrieben werden kann:

PDF: 
$$
f(x) = \frac{B}{A} \left(\frac{x - C}{A}\right)^{B - 1} exp\left(\frac{x - C}{A}\right)^B
$$
  
CDF: 
$$
F(x) = 1 - exp\left(\frac{x - C}{A}\right)^B
$$
 (1-10)

Dabei ist A der Maßstab, B die Form und C der Lageparameter. Mit A=0,85, B=1,71 und C=1,66 können hier die Wahrscheinlichkeitsdichtefunktion (PDF) und die kumulative Dichtefunktion (CDF) der Spannungskonzentration beschrieben werden. In [Abbildung 1-19](#page-33-0) sind rechts die PDF und die zugehörige CDF für die Approximation mit der Weibull-Verteilung sowie die empirische CDF mit den Ergebnissen der Monte-Carlo-Simulation aufgetragen.

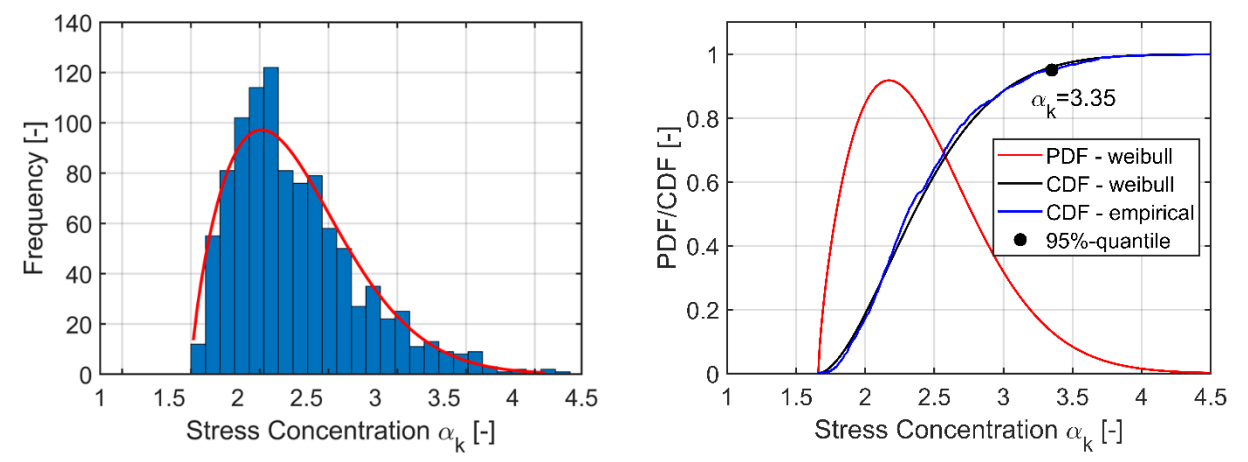

<span id="page-33-0"></span>**Abbildung 1-19: Ergebnisse der numerischen Untersuchung des Double-Pit-Modells, Häufigkeitsdiagramm (links) und PDF/CDF-Diagramm (rechts)**

Die CDFs zeigen eine gute Übereinstimmung und bestätigen die Annäherung an die Weibull-Verteilung. Der Mittelwert für die Spannungskonzentration ist μ=2,42 und die Standardabweichung beträgt σ=0,46. Der 95%-Quantilwert beträgt α<sub>k</sub>=3.35.

Auf der Grundlage der Monte-Carlo-Analyse wurde eine Korrelationsmatrix für alle zufälligen Eingangsparameter und die Spannungskonzentration erstellt, siehe [Abbildung](#page-34-0) 1-20.

Die höchsten Korrelationen bestehen zwischen a<sub>1</sub> und t<sub>1</sub> sowie a<sub>2</sub> und t<sub>2</sub>, was bereits zuvor gezeigt wurde. Ansonsten gibt es keine Korrelation zwischen den Eingabeparametern selbst. Jedoch gibt es eine Korrelation zwischen dem Eingangsparameter und der Spannungskonzentration. Die höchste Korrelation und damit Auswirkung auf die Spannungskonzentration haben der Überlappungsabstand mit einer Korrelation von ρ=0,46 und das Pit-Verhältnis mit ρ=-0,41, während die

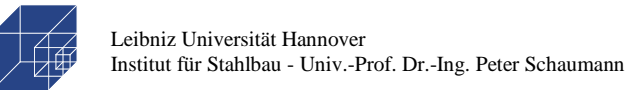

Auswirkung der Pittiefe geringer ist ( $p=0,26$ ). Der Rundungswert hat keinen Einfluss auf die Spannungskonzentration, sodass die Korrelation nahezu Null ist. Die Ergebnisse der Monte-Carlo-Simulation stimmen mit den Ergebnissen der zuvor durchgeführten Parameterstudie überein.

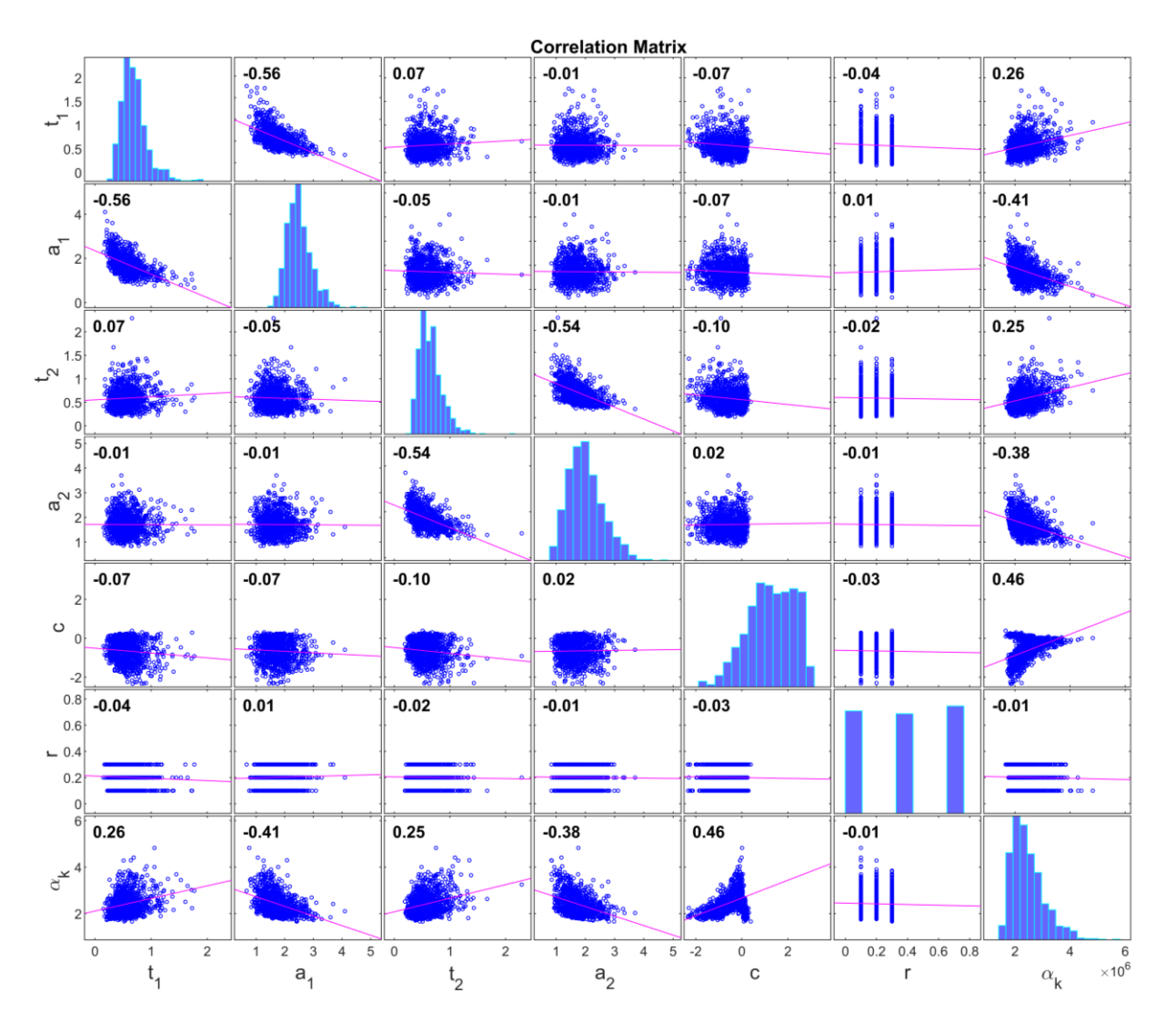

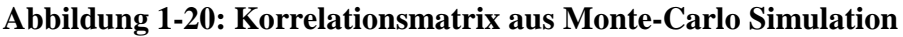

#### <span id="page-34-0"></span>**Random Field**:

Für die Untersuchung der Spannungskonzentrationen wurde eine Korrelationslänge von Lc=1 und eine Anzahl der KL-Terme von 160 festgelegt. Insgesamt wurden 100 Zufallsfelder generiert und nach dem zuvor beschriebenen Verfahren ausgewertet. In [Tabelle](#page-35-0) 1-4 sind die statistischen Parameter zusammengefasst. Die Ergebnisse sind in [Abbildung](#page-35-1) 1-21 dargestellt. In [Abbildung](#page-35-1) 1-21 rechts stellt die durchgezogene Linie die Ergebnisse des Skalierungsfaktors 0,69 (Modell 2) dar, während die gestrichelte Linie den Skalierungsfaktor 0,29 (Modell 1) wiedergibt.

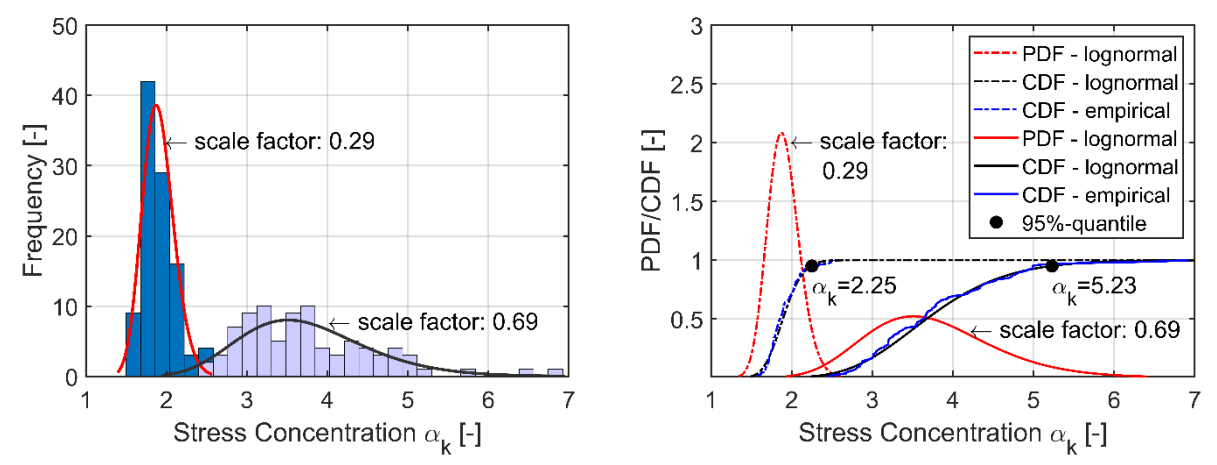

<span id="page-35-1"></span>**Abbildung 1-21: Ergebnisse der numerischen Untersuchung von Random Fields**

Die Mittelwerte und die 95%-Quantilwerte unterscheiden sich deutlich. Der hohe Skalierungsfaktor (Modell 2) führt sowohl beim Mittelwert als auch beim 95 %-Quantilwert zu höheren Spannungskonzentrationen. Dies hängt mit den kleinen Radien für Modell 2 zusammen, wie bereits in [Abbildung](#page-23-0) 1-8 dargestellt. Außerdem ist die Abweichung der Spannungskonzentrationen bei höherem Skalierungsfaktor größer. Auf der Grundlage dieser Ergebnisse kann keine endgültige Aussage über das optimale Modell getroffen werden. Hierfür ist der Vergleich mit den real korrodierten Proben erforderlich.

|  |              | Model 1   | Model 2   |  |
|--|--------------|-----------|-----------|--|
|  | scale factor | 0.29      | 0.69      |  |
|  | Distribution | Lognormal | Lognormal |  |
|  | Mean E       | 1.90      | 3.74      |  |
|  | Deviation    | 0.19      | 0.86      |  |
|  | 95%-Quantile | 2.25      | 5.23      |  |

<span id="page-35-0"></span>**Tabelle 1-4: Statistische Parameter für die Verteilung der Spannungskonzentration von Random Fields**

#### **Real korrodierte Oberflächen:**

In [Abbildung](#page-36-0) 1-22 sind einige Ergebnisse der numerischen Simulation der 40x40mm-Probe dargestellt. Die maximale Spannungskonzentration befindet sich sowohl am Pitboden von Einzelpits als auch im Überlappungsbereich von Double-Pits.
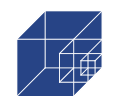

#### <span id="page-36-0"></span>**Tabelle 1-5: Statistische Parameter für die Verteilung der Spannungskonzentration von realen korrodierten Oberflächen**

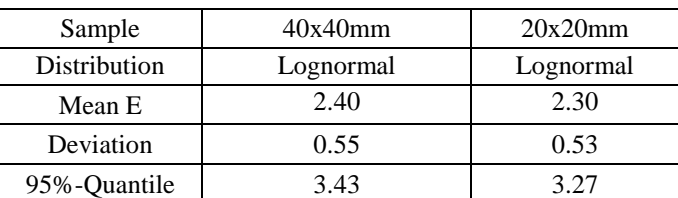

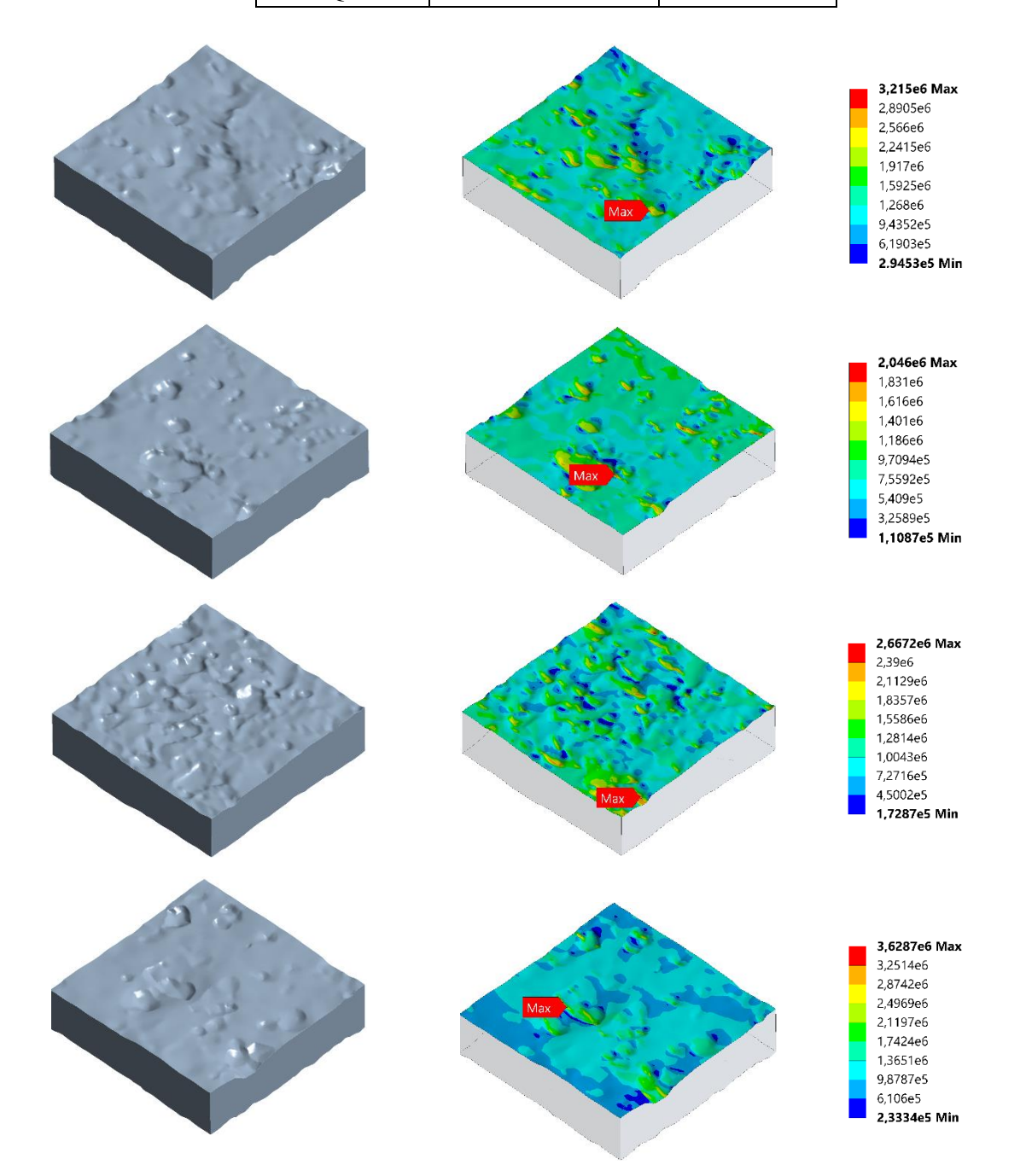

#### **Abbildung 1-22: Beispielhafte Ergebnisse von 50 numerischen Simulationen von 40x40mm realen korrodierten Oberflächen**

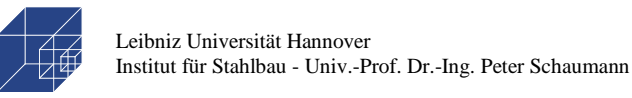

In [Abbildung](#page-37-0) 1-23 und [Abbildung](#page-37-1) 1-24 sind die maximalen Spannungskonzentrationen für alle Simulationen sowohl für die 40x40mm- als auch für die 20x20mm-Proben dargestellt. Die Häufigkeit folgt in beiden Fällen einer Lognormalverteilung mit den in [Tabelle](#page-36-0) 1-5 dargestellten statistischen Parametern. Dies wird auch durch den empirischen und den gefitteten CDF-Plot für die entsprechende Häufigkeitsverteilung in [Abbildung](#page-37-0) 1-23 und [Abbildung](#page-37-1) 1-24 auf der rechten Seite deutlich. Die gefitteten CDFs zeigen eine gute Übereinstimmung mit den empirischen CDFs. Die Mittelwerte mit μ=2,40 und μ=2,30 sowie die Standardabweichung mit  $\sigma$ =0,55 und  $\sigma$ =0,53 unterscheiden sich nur geringfügig. Der 95%-Quantilwert für die Spannungskonzentration liegt im selben Bereich. Allerdings ist der Wert für die 40x40-Probe mit  $\alpha_k$ =3.43 nur 4,9% höher als der Wert der 20x20-Probe mit  $\alpha_k$ =3.27, obwohl bei den 20x20-Proben nur ¼ der korrodierten Flächen modelliert wurden. In Anbetracht des erhöhten Aufwands bei der Modellierung der 40x40-Probe kann daraus geschlussfolgert werden, dass die 20x20-Proben für eine erste Analyse ausreichend genau sind.

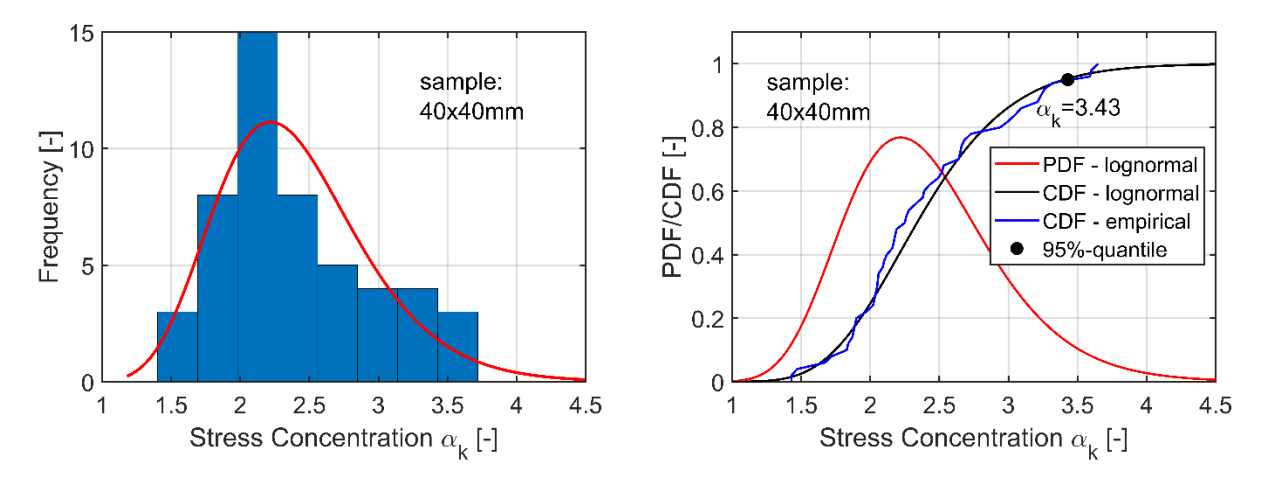

<span id="page-37-0"></span>**Abbildung 1-23: Ergebnisse der numerischen Untersuchung von 40x40mm großen Proben mit real korrodierter Oberfläche**

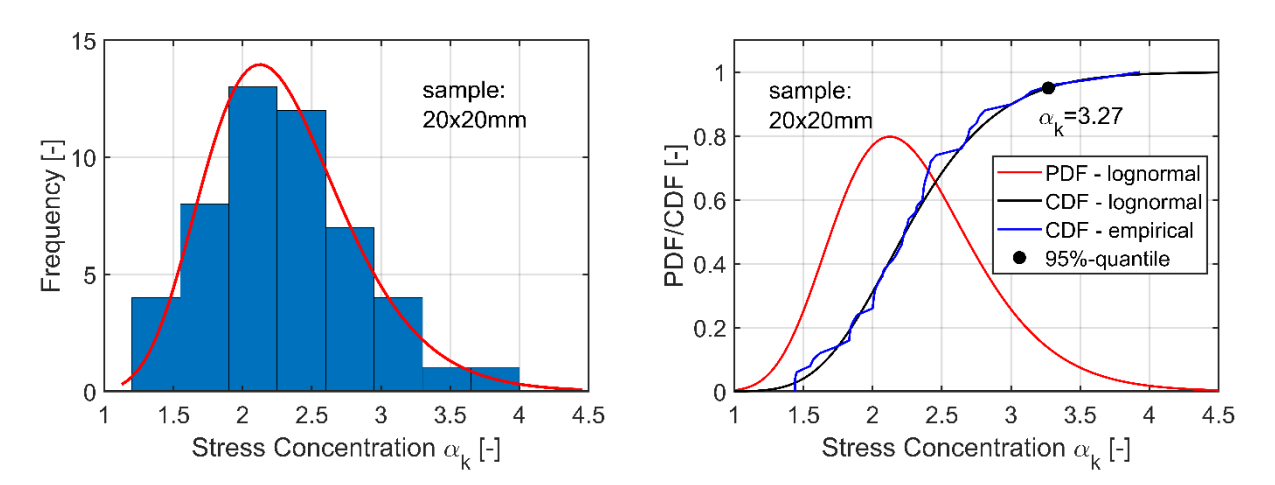

<span id="page-37-1"></span>**Abbildung 1-24: Ergebnisse der numerischen Untersuchung von 20x20mm großen Proben mit real korrodierter Oberfläche**

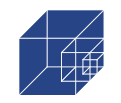

#### **1.5 Diskussion der Ergebnisse**

Wie beschrieben, lässt das Single-Pit-Modell die Interaktion zwischen benachbarten Pits außer Acht, was zu sehr kleinen Spannungskonzentrationen führt. Daher ist das Modell nicht genau. Das Double-Pit-Modell hingegen stimmt sehr gut mit den Ergebnissen der realen Oberflächen überein, siehe [Abbildung](#page-38-0) 1-25 und [Tabelle](#page-39-0) 1-6.

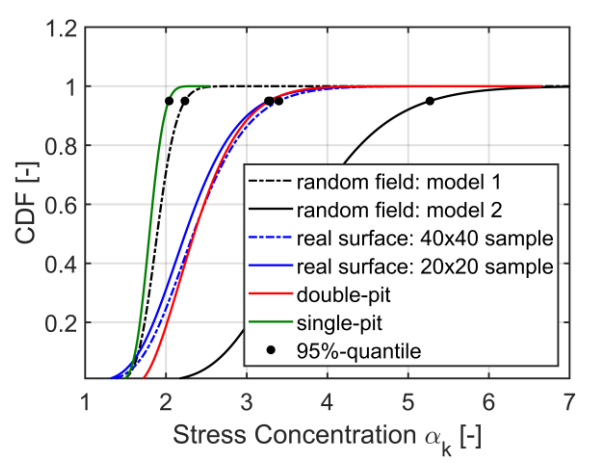

**Abbildung 1-25: CDF der Spannungskonzentration für alle Modelle und 95%-Quantilwerte**

<span id="page-38-0"></span>Sowohl der statistische Parameter als auch die 95%-Quantilwerte mit  $\alpha_k$ =3,35 für das Double-Pit-Modell und  $\alpha_k = 3,43$  für die reale Oberfläche stimmen sehr gut überein. Das Random-Field-Modell wurde auf der Grundlage der Häufigkeitsverteilung der Pit-Radien der realen Oberfläche entwickelt und auf den Mittelwert der Radien (Modell 1) und auf den 5%-Quantilwert (Modell 2) kalibriert. Modell 1 hat eine 95%-Quantil-Spannungskonzentration von  $\alpha_k = 2.25$  mit  $\sigma = 0.19$  und stimmt mit den Ergebnissen des Single-Pit-Modells überein. Modell 2 hat eine 95%-Quantil-Spannungskonzentration von  $\alpha_k = 5.23$  und liegt damit weit über den Ergebnissen der realen Oberflächen. Letzendlich sind die Random-Field-Modelle nicht in der Lage, die Spannungskonzentrationen mit der gewünschten Genauigkeit zu modellieren, wenn die Modelle auf den Mittelwert und den 5%-Quantilwert der Pitradien kalibriert werden. In der Parameterstudie der Double-Pits wurde gezeigt, dass die Spannungskonzentration nicht nur vom Radius (ausgedrückt durch a=r/t), sondern in hohem Maße vom Überlappungsabstand abhängig ist. Der Überlappungsabstand wird in den generierten Random Fields nicht simuliert und kann daher die reale korrodierte Oberfläche, insbesondere hinsichtlich der Spannungskonzentration nicht korrekt darstellen. Dies erklärt auch, warum Random Fields für die von Woloszyk et.al.[39,40] durchgeführte Untersuchung des Zugverhaltens geeignet sind, nicht aber für Fragestellungen der Ermüdung. Das Zugverhalten wird hauptsächlich durch den Mindestquerschnitt einer korrodierten Probe bestimmt, für die der Ansatz mit Random Fields zu zufriedenstellenden Ergebnissen führt. Bei Ermüdungsproblemen spielt der minimale Querschnitt nur eine untergeordnete Rolle, da die Spannungskonzentrationen durch die Pit-Geometrie und den Überlappungsabstand benachbarter Pits bestimmt werden. Für die Anwendung von Zufallsfeldern auf Ermüdungsprobleme sind weitere Forschungen zur Implementierung des Überlappungsabstands erforderlich. Außerdem muss ein geeigneterer Parameter für die Kalibrierung als der Radius festgelegt werden.

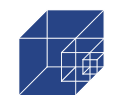

<span id="page-39-0"></span>

|              | Single-Pit | Double-Pit |         | random field          | real surface                  |           |  |
|--------------|------------|------------|---------|-----------------------|-------------------------------|-----------|--|
| Model        |            |            | Model 1 | Model 2               | $20x20$ sample $40x40$ sample |           |  |
| Distribution | Lognormal  | Weibull    |         | Lognormal   Lognormal | Lognormal                     | Lognormal |  |
| Mean E       | 1.80       | 2.42       | 1.90    | 3.74                  | 2.30                          | 2.40      |  |
| Deviation    | 0.14       | 0.46       | 0.19    | 0.86                  | 0.53                          | 0.55      |  |
| 95%-Quantile | 2.04       | 3.35       | 2.25    | 5.23                  | 3.27                          | 3.43      |  |

**Tabelle 1-6: Vergleich der Spannungskonzentration für verschiedene Modelle**

## **1.6 Zusammenfassung und Fazit**

Die Untersuchungen in dieser Arbeit lassen folgende Schlussfolgerung zu:

- Die Auszählung der Pits auf der korrodierten Probe zeigte eine negative Korrelation zwischen Pittiefe und Pit-Verhältnis
- Das Single-Pit-Modell und das Random-Field-Modell sind nicht in der Lage, die Spannungskonzentration der realen korrodierten Oberfläche mit ausreichender Genauigkeit darzustellen
- Das Double-Pit-Modell mit zusätzlicher Monte-Carlo-Simulation und Berücksichtigung der Korrelation der Eingangsparameter erzielt die genauesten Ergebnisse verglichen zu den realen Oberflächen
- Für die realen Oberflächen wurden 50 Proben von 20x20mm und 40x40mm modelliert. Der Wert der Spannungskonzentration unterscheidet sich nur geringfügig, obwohl für die 20x20-Proben nur ¼ der korrodierten Flächen modelliert wurden.

Der auf diese Weise ermittelte 95%-Quantilwert der Spannungskonzentration kann als Input für eine deterministische Dauerfestigkeitsanalyse auf der Grundlage lokaler Ermüdungskonzepte verwendet werden. Mit lokalen Konzepten kann die verbleibende Lebensdauer für OWEAs oder andere maritime Tragstrukturen, bei denen der Korrosionsschutz teilweise abgebaut ist, berechnet werden. Darüber hinaus kann die Spannungskonzentrationsverteilung für eine Risiko- und Zuverlässigkeitsbewertung von korrodierten Komponenten, die zyklischen Belastungen ausgesetzt sind, genutzt werden. Damit kann die Ausgangsfrage nach der Bewertung des Weiterbetriebs nach einer Korrosionsdegradation zuverlässig beantwortet werden.

Für die Anwendung lokaler Ermüdungsansätze muss jedoch die mikrostrukturelle Stützwirkung bei der Analyse der Spannungskonzentration berücksichtigt werden, da die ermittelten Spannungskonzentrationen nicht direkt in der vollen Höhe ermüdungswirksam sind. Hierfür wurden Ermüdungsversuche durchgeführt und in Abschnitt [1](#page-13-0)[2](#page-40-0) dokumentiert. Gleichzeitig wurden für die Proben die realen Spannungskonzentrationen in Abschnitt [0](#page-54-0) ermittelt. Das erlaubt einen Zusammenhang zwischen der Spannungskonzentrationen auf der Oberfläche von korrodierten Proben und ihrer Ermüdungsfestigkeit herzustellen. Daraus können die effektiven Spannungskonzentrationen ermittelt werden und die risiko- und zuverlässigkeitsbasierte Lebensdauerprognose einfließen.

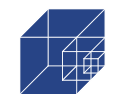

# <span id="page-40-0"></span>**2. Ermüdungsversuche und Digital Image Correlation**

Die vorliegenden Untersuchungen stützen sich auf Stahlproben, die aus dem ehemaligen Massengutfrachter Natalie Bolten aus dem Jahr 1974 entnommen wurden. Im Jahre 1986 wurde das Schiff zum Pipelayer Lorelay (IMO-Nr.: 7349807) umgebaut. Die Stahlplatten wurden während der Reparatur in den Niederlanden im Jahr 2004 aus querverlaufenden Bodenplatten eines Ballastwassertanks entnommen. Weitere Informationen können aus der Dissertation von Biglu [49] entnommen werden. Erste Untersuchungen zur Oberflächengeometrie wurden von Neumann[47] und Nugroho [48] durchgeführt. Die genaue Expositionszeit in freier Korrosionsumgebung und die Umgebungsbedingungen sind nicht erfasst. Unabhängig davon weist die Oberfläche jedoch eine für Pitting Korrosion typische Beschaffenheit/Topographie auf, sodass die Proben zur Untersuchung der Ermüdungsfestigkeit als geeignet angesehen werden können.

## **2.1 Zugversuche**

Zur Ermittlung der Zugfestigkeiten wurden an der TU Hamburg Zugversuche durchgeführt und von Biglu [49] dokumentiert.

In [Abbildung 2-1](#page-40-1) (links) ist der Aufbau des Versuchs dargestellt. Die Zugversuche wurden an zwei Probengeometrien, LARGE (L) und SMALL (s) durchgeführt, siehe [Abbildung 2-1](#page-40-1) rechts. Die Probengeometrien entsprachen dabei den Anforderungen aus der Norm ASTM E8/E8M - 16a.

| Type                              | $LARGE$ $L$     | SMALLs         |
|-----------------------------------|-----------------|----------------|
| Gauge length G [mm]               | $200.0 \pm 0.2$ | $50.0 \pm 0.1$ |
| Width W [mm]                      | $40.0 \pm 0.2$  | $12.5 \pm 0.2$ |
| Thickness $T$ [mm]                | 11.0            | 11.0           |
| Radius of fillet R [mm]           | 25.0            | 12.5           |
| Overall length $L$ [mm]           | 450.0           | 200.0          |
| Length of parallel section A [mm] | 250.0           | 75.0           |
| Length of grip section B [mm]     | 75.0            | 50.0           |
| Width of grip section C [mm]      | 50.0            | 20.0           |

<span id="page-40-1"></span>**Abbildung 2-1: Aufbau Zugversuch (link) und Probengeometrien (rechts) aus Biglu [49]**

Die durchschnittliche Querschnittsfläche der großen Proben betrug etwa 400 mm<sup>2</sup>, während die durchschnittliche Querschnittsfläche der kleinen Proben etwa 120 mm<sup>2</sup> betrug. Die Querschnittsflächen wurden anhand von 3D-Scan und anschließender Zusammensetzung berechnet. Dies wurde genutzt, um über einem Matlab-Skript die geringste Querschnittsfläche zu ermitteln.

Die Ergebnisse der Zugversuche sind in [Tabelle 2-1](#page-41-0) dargestellt. Für alle Proben sind Streckgrenzen, die Zugfestigkeit und das E-Modul angegeben. Für die kleinen Proben (s) ist die mittlere Zugfestig mit R<sub>m</sub>=430.47 N/mm<sup>2</sup> größer als bei den großen Proben (L) mit R<sub>m</sub>=395.78 N/mm<sup>2</sup>. Im Gegensatz dazu ist der E-Modul für die kleinen Proben (s) mit E=174.17 kN/mm² kleiner als der

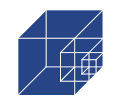

der großen Proben mit E=187.09 kN/mm². Für nähere Angaben zu den Zugversuchen wird auf Biglu [49] verwiesen. Auf der Grundlage dieser Versuche wird ein niedrig legierter Baustahl zwischen S235 angenommen.

<span id="page-41-0"></span>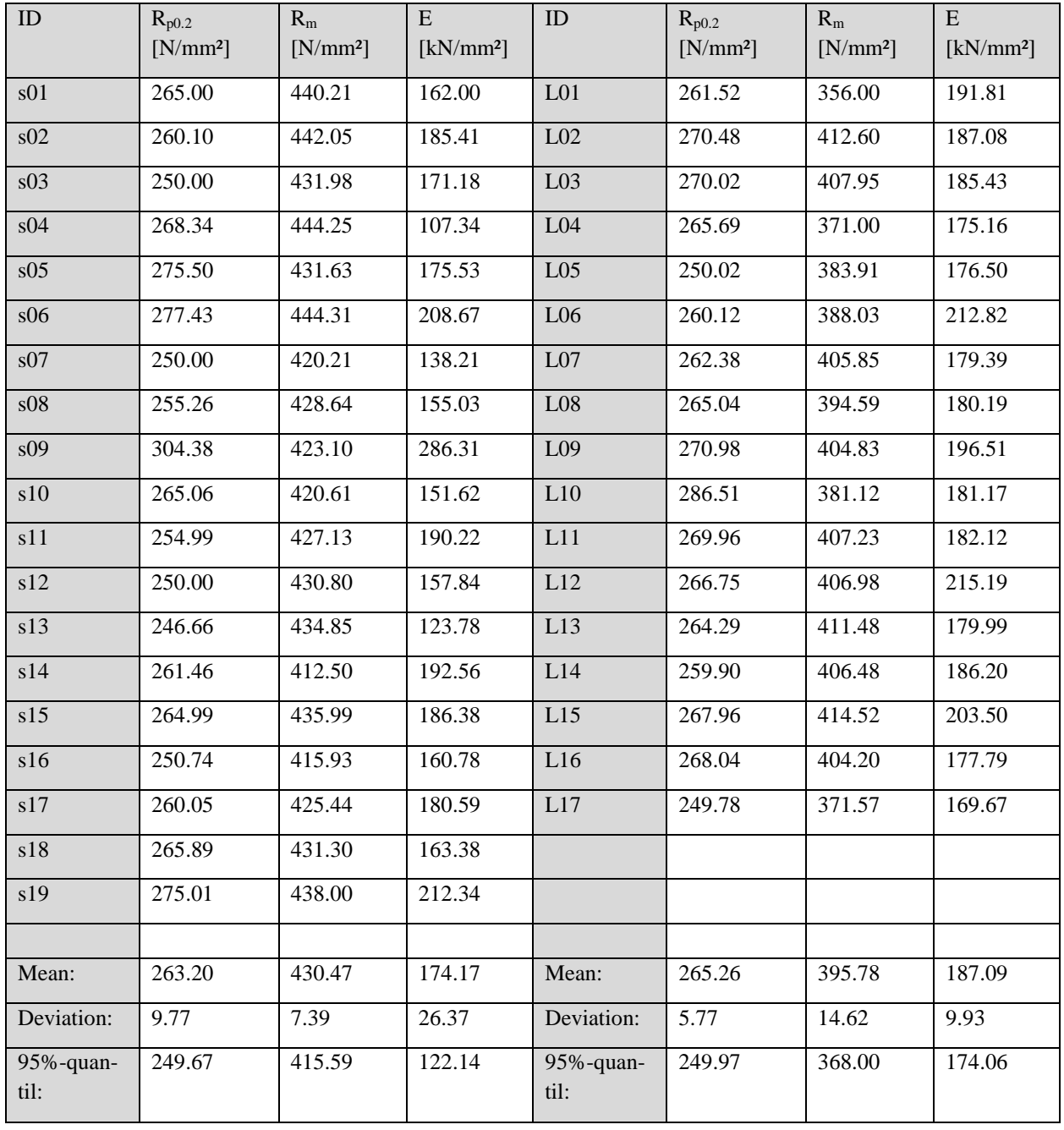

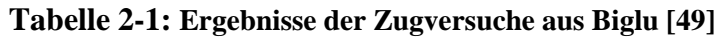

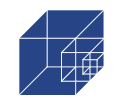

## <span id="page-42-2"></span>**2.2 Ermüdungsversuche**

#### **2.2.1 Probengeometrie**

Die Probengeometrie ist in [Abbildung 2-2](#page-42-0) dargestellt. Die Proben wurden durch Wasserstrahlschneiden hergestellt. Die Kanten wurden manuell mit r=1mm abgeschrägt, um Rissbildung an den scharfen Kanten zu vermeiden. Die Proben wurden nur mit Chemikalien gemäß ASTM [50] gereinigt.

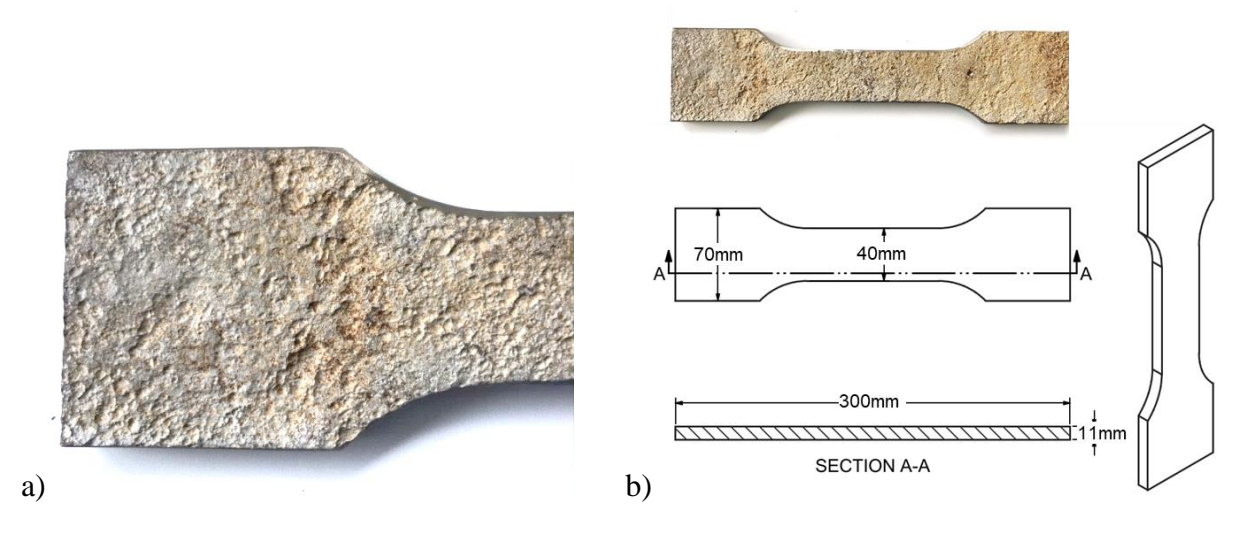

**Abbildung 2-2: Probengeometrie für Ermüdungsversuche**

### <span id="page-42-0"></span>**2.2.2 Aufbau des Ermüdungsversuchs**

Der Aufbau der Ermüdungsversuche ist in [Abbildung 2-3](#page-43-0) dargestellt. Die Proben wurden in einer servohydraulischen Prüfmaschine, MFL HUS 60, geprüft. Die Probekörper wurden an beiden Enden eingespannt. Einige Proben waren nach dem Einspannen am oberen Ende nicht mehr gerade, was auf die unebene Oberfläche im Einspannbereich zurückzuführen war. Das Einspannen am unteren Ende richtete die Probe aus, was zu Momenten außerhalb der Ebene führte. Da es sich hierbei um ein konstantes Moment handelt, kann es als zusätzliche mittlere Spannung interpretiert werden, die nur eine geringe Auswirkung auf die Ermüdung hat. Die Prüffrequenz betrug 10 Hz. Es wurden bis zu 36 Ermüdungsversuche mit  $R = -0,1$ ,  $R = 0,1$  und  $R = 0,5$  durchgeführt. Die meisten Versuche wurden bei R=0,1 durchgeführt, siehe [Tabelle 2-2.](#page-42-1) Diese Ergebnisse wurden zur Erstellung einer S-N-Kurve verwendet. Weitere Tests mit R=-0,1 und R=0,5 wurden durchgeführt, um den Einfluss der Mittelspannung zu untersuchen.

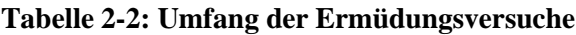

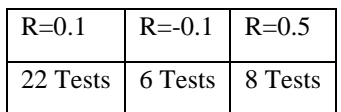

<span id="page-42-1"></span>Ferner wurden die Ermüdungsversuche mit Digital Image Correlation (DIC) überwacht, um den genauen Ort der Rissentstehung sowie die genaue Ermüdungslebensdauer in der Phase der Rissinitiierung und des Rissfortschritts zu bestimmen. Dies ist notwendig für die Nachrechnung mit

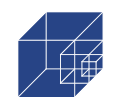

dem Kerbdehnungskonzept, bei denen die Ermüdungslebensdauer bis zur Rissentstehung berücksichtigt wird.

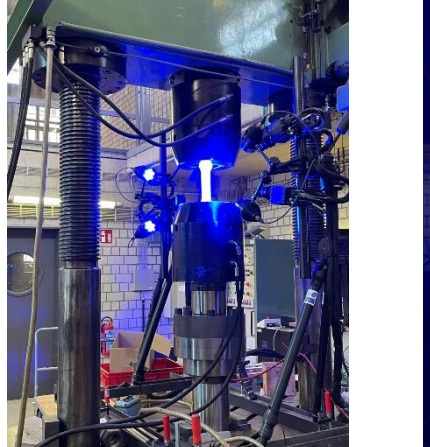

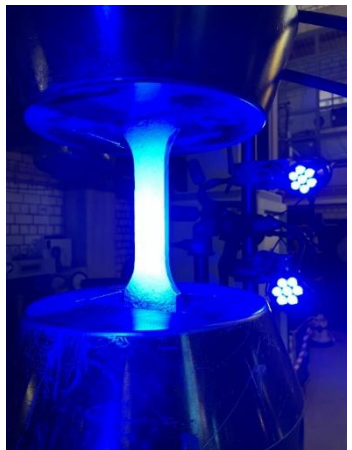

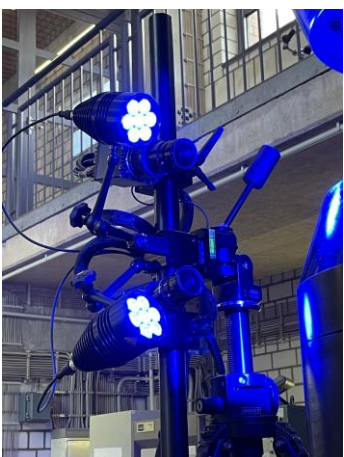

**Abbildung 2-3: Aufbau der Ermüdungsversuche**

# <span id="page-43-1"></span><span id="page-43-0"></span>**2.3 Digital Image Correlation (DIC)**

# **2.3.1 DIC Aufbau**

Der Aufbau des DIC-Systems ist in [Abbildung 2-3](#page-43-0) dargestellt. Es enthält vier hochauflösende Kameras (Sensoren), zwei auf jeder Seite, um den Riss auf beiden Seiten zu erfassen. Darüber hinaus kann es Dehnungen und Verformungen in drei Dimensionen erfassen. Der Sensorabstand ist auf ca. 520mm eingestellt, was die Erfassung der Proben in einem Format von ca. 120x90mm ermöglicht. Je kleiner der Sensorabstand ist, desto höher ist die Auflösung und desto kleiner wird der Aufnahmebereich. Die Einstellung ist hier also ein Kompromiss zwischen Auflösung und Aufnahmebereich.

Die übliche Anwendung eines Schwarz-Weiß-Musters für DIC ist hier wegen der rauen Oberfläche nicht notwendig. Die raue Oberfläche führt zu Schattierungen, die zur Korrelation der Bilder und zu Reduktion der Reflexionen auf der Oberfläche verwendet werden. Vergleichsaufnahmen haben gezeigt, dass der Unterschied zwischen Proben mit und ohne Muster vernachlässigbar ist. In dieser Arbeit wurde jedoch eine weiße Sprühfarbe auf die Oberfläche aufgetragen, um die Probenoberfläche zu aufzuhellen (siehe [Abbildung 2-5\)](#page-44-0). Dies ermöglicht es, eine niedrigere Belichtungszeit der Kamera einzustellen. Eine geringere Belichtungszeit führt wiederum zu einer geringeren Verzögerung zwischen dem Auslöser und der eigentlichen Aufnahme, was bei der Anwendung von DIC bei Ermüdungsversuchen, wo die Belastungen mit hoher Geschwindigkeit alternieren, ein wichtiger Aspekt ist. Die Schattenkorrelation wird durch die Verwendung von weißem Sprühlack jedoch nicht beeinträchtigt. Es ist zu erwähnen, dass die Musterkorrelation genauere Werte für die Dehnung liefern kann als die Schattenkorrelation. Für die Anwendung in dieser Arbeit, bei der die Sensoren relativ weit von der Probe entfernt sind und die Risslokalisierung von größerem Interesse ist als die genauen Dehnungen, ist die Schattenkorrelation ausreichend.

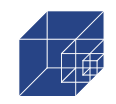

## **2.3.2 DIC Kalibrierung**

Neben der erwähnten Verzögerung durch die Belichtungszeit gibt es weitere Verzögerungen zwischen dem Signal der Prüfmaschine und dem DIC-System. Um sicherzustellen, dass Risse in jeder Aufnahme erfasst werden, muss der Auslöser auf die maximale Zuglast kalibriert werden. Daher wurde zuvor eine statische Untersuchung durchgeführt, um die Kraft-Verschiebungs-Beziehung an einem bestimmten Punkt der Probe zu ermitteln. Im zweiten Schritt wurde ein dynamischer Versuch mit 10 Hz (und zum zusätzlichen Vergleich auch mit 5 Hz) auf dem gewählten Lastniveau durchgeführt. Anschließend wurde die Verschiebung für das gewählte Lastniveau verglichen. In [Abbildung 2-4](#page-44-1) sind Kraft und Verschiebung über der Zeit dargestellt. Die Verschiebung für F=80kN beträgt u=0,31mm im statischen Test, u=0,30mm bei 5Hz Frequenz und u=0,27mm bei 10Hz Frequenz. Dies entspricht 96,7% (für 5Hz) und 87% (für 10Hz) der maximalen Zuglast. Um eine Aufnahme bei der maximalen Zuglast zu gewährleisten, muss der Auslöser entsprechend reduziert werden. Die Ermüdungsrisse wären jedoch in beiden Fällen sichtbar, da auch bei 87% die Risse zu erkennen sind. Dies wird auch in [51] berichtet.

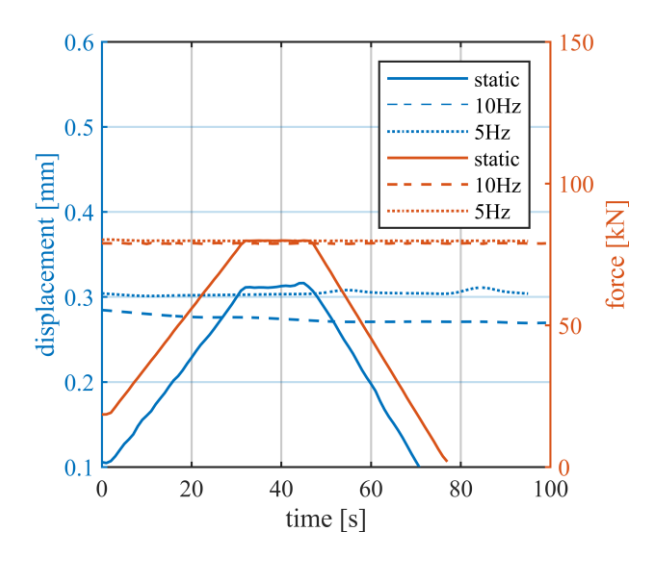

<span id="page-44-1"></span>**Abbildung 2-4: Kraft-Verschiebungs-Diagramm Abbildung 2-5: Probenvorbereitung für DIC für statischen und dynamischen Test** 

<span id="page-44-0"></span>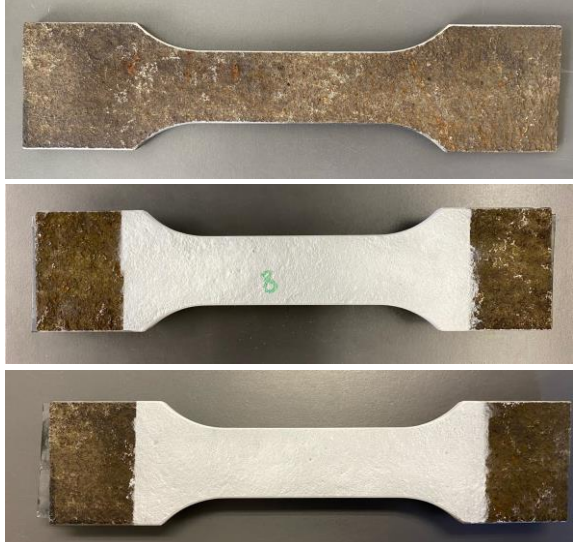

**mit weiß gesprühter Oberfläche**

Für die Ermüdungsversuche wurde der Auslöser auf ca. 85 % der Lastspitze eingestellt. Je nach Belastungsniveau wurde bei jedem 1000- oder 2000sten Belastungszyklus eine Aufnahme ausgelöst.

## **2.4 Rissdetektion mittel DIC**

Mit der Anwendung von DIC ist es möglich, die Dehnungen sowie die Rissentstehung und das Risswachstum über die Prüfdauer zu erfassen. Alle 36 Probekörper wurden mit DIC untersucht. Für alle Proben wurde die Ermüdungslebensdauer bis zur Rissinitiierung ermittelt, indem die DIC-Aufnahmeserie manuell durchgegangen wurde, bis die Risse sichtbar wurden. Auf diese Weise wurden zwei Werte dokumentiert, die Ermüdungslebensdauer NC1 und NC2.

Die Definition von N<sub>C2</sub> basiert auf Radaj [51] und Radaj und Vormwald [52], wo der technische Riss als ein Riss zwischen 0,5-2mm Länge und 0,5mm Tiefe definiert ist, siehe auch Braun et al.

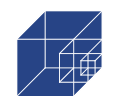

[53]. Diese Definition entspricht auch der Definition in der Hintergrunddokumentation von Eurocode 3 [54], wo der technische Riss als der erste Riss definiert wird, der entweder visuell oder durch Messung des Verformungsverhaltens bestimmt wird. Allerdings gibt es verschiedene Methoden zur Bestimmung des technischen Risses mittels DIC. Nach Friedrich und Ehlers [55,56] wird der technische Riss bei einer Dehnung von mehr als 1 % über eine Länge von 2 mm erreicht. Hutt und Cawley [57] und Schürmann [58] definierten den Riss über die Verschiebung in axialer Richtung. Schürmann verwendete die Dehnung zur Bestimmung der Rissstelle und die Verschiebung zur Bestimmung der Anzahl der Lastwechsel bis zur Rissentstehung. Dies ist möglich, da im Bereich des Risses eine Verschiebungslücke auftritt, wobei eine Lücke von ca. 0,004 mm als Indikator gewählt wurde. Alternativ haben Qvale et. al. [25] den makroskopischen Riss bei einer Knotenverschiebung von 0,002 mm definiert. In den hier durchgeführten Untersuchungen wurde für die Bestimmung des technischen Anrisses der Ansatz nach Friedrich und Ehlers gewählt. Demnach wird NC2 bei einem Riss definiert, der eine Dehnung von mindestens 1% auf einer Länge von etwa 2mm aufweist. Dieses Kriterium stimmt mit der Definition nach Eurocode überein, da die Risse auch visuell erkennbar sind. Da die Sensoren des DIC-Systems auch Risse kleiner als 2mm erkennen können, wurde zusätzlich zu N<sub>C2</sub> der erste sichtbare Riss an N<sub>C1</sub> dokumentiert. Somit wird N<sub>C1</sub> bei einem Riss von mindestens 1%, aber mit einer Länge von weniger als 2mm, definiert.

Es sollte erwähnt werden, dass höhere DIC-Auflösungen genauere Daten über die Verschiebung und Dehnung während des Ermüdungsversuchs ermöglichen und somit zu einem anderen Verhältnis von Rissinitiierung und Rissausbreitungsdauer führen könnten.

## **2.5 Ergebnisse**

## **2.5.1 Ergebnisse der Ermüdungsversuche**

Die Ergebnisse der Ermüdungsversuche mit den entsprechenden Lastwerten, Lastverhältnissen, Querschnittsflächen und Spannungen für die Proben sind in [Tabelle 2-3](#page-47-0) zusammengefasst. Die Querschnittsfläche Aave wird gemäß Abschnitt [0](#page-54-0) mit dem Mittelwert von 5 verschiedenen Stellen innerhalb des verjüngten Bereiches des Probekörpers bestimmt. Die Ergebnisse werden statistisch ausgewertet, um die SN-Kurve für den high cycle fatigue (HCF) Bereich, der in Eurocode 3 [59], DNV [7] and IIW [10] zwischen N= $10^4$  und N=7x10<sup>6</sup> definiert ist, zu erhalten. Die SN-Kurve ist definiert als

<span id="page-45-0"></span>
$$
N = 2 \cdot 10^6 \cdot \left(\frac{\Delta \sigma_c}{\Delta \sigma}\right)^{m_1} \tag{2-1}
$$

wobei N die Anzahl der Zyklen bis zum Versagen, Δσc das charakteristische Spannungsniveau bei N=2x10<sup>6</sup>,  $\Delta \sigma$  das als Variable verwendete Spannungsniveau und m<sub>1</sub> die Steigung im HCF-Bereich ist. Gleichung [\(2-1\)](#page-45-0) kann in den logarithmischen Raum transformiert werden und wird dann als lineare Gleichung nach Basquin [60] angegeben:

<span id="page-45-1"></span>
$$
\log N = \log a - m_1 \cdot \log \Delta \sigma \tag{2-2}
$$

in Anlehnung zu:

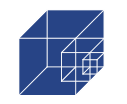

<span id="page-46-0"></span>
$$
y = b - m \cdot x \tag{2-3}
$$

Dabei definiert log a in Gleichung [\(2-2\)](#page-45-1) den Achsenabschnitt ähnlich wie b in Gleichung [\(2-3\)](#page-46-0) und wird dann zur Berechnung des charakteristischen Spannungsniveaus Δσc verwendet.

Für die Ermittlung der Parameter log a und m<sub>1</sub> wird die Perlschnurmethode nach [61] verwendet. Dazu wird im ersten Schritt eine lineare Regression nach der Methode der kleinsten Quadrate in Richtung der Zyklenzahl durchgeführt. Im zweiten Schritt wird die statistische Auswertung durchgeführt. Dazu werden alle Versuchsergebnisse auf einen beliebigen Belastungshorizont projiziert, auf dem der log a-Wert für die Überlebenswahrscheinlichkeiten berechnet wird. Dieses Verfahren erlaubt die Auswertung von Versuchsdaten mit unterschiedlichen Spannungsniveaus, wie sie in [Tabelle 2-3](#page-47-0) aufgeführt sind. Dabei ist zu beachten, dass es trotz gleicher Belastung unterschiedliche Spannungsniveaus gibt. Dies ist auf die unterschiedlichen Querschnittsflächen der einzelnen Proben zurückzuführen (siehe [Tabelle 2-3,](#page-47-0) Spalte 2 und 6) und schließt die Anwendung der Horizontenmethode aus. Die Ergebnisse der Ermüdungsversuche sind in [Tabelle 2-3](#page-47-0) aufgeführt und in [Abbildung 2-6](#page-48-0) in einem S-N-Diagramm mit der zugehöriger 50%-Fraktilkurve dargestellt.

Seite 48 / 124

<span id="page-47-0"></span>

| Specimen | max. load | min. load      | load ratio | cross section area      | stress range              | fatigue life |
|----------|-----------|----------------|------------|-------------------------|---------------------------|--------------|
| No.      | Fmax [kN] | Fmin [kN]      | $R[-]$     | Aave [mm <sup>2</sup> ] | $Δσ$ [N/mm <sup>2</sup> ] | $N_T$ [-]    |
| P.01     | 105       | 10.5           | 0.1        | 403.5                   | 234.2                     | 313,070      |
| P.02     | 40        | $\overline{4}$ | 0.1        | 364.5                   | 98.8                      | 2,000,000    |
| P.03     | 90        | 9              | 0.1        | 391.5                   | 206.9                     | 417,736      |
| P.04     | 100       | 10             | 0.1        | 388.2                   | 231.8                     | 320,864      |
| P.05     | 80        | 8              | 0.1        | 404.1                   | 178.2                     | 699,371      |
| P.06     | 115       | 11.5           | 0.1        | 402.3                   | 257.3                     | 187,517      |
| P.07     | 70        | 7              | 0.1        | 372.4                   | 169.2                     | 1,664,437    |
| P.08     | 65        | 6.5            | 0.1        | 406.8                   | 143.8                     | 8,387,846    |
| P.09     | 115       | 11.5           | 0.1        | 421.5                   | 245.6                     | 205,740      |
| P.10     | 115       | 11.5           | 0.1        | 404.8                   | 255.7                     | 79,200       |
| P.11     | 115       | 11.5           | 0.1        | 395.3                   | 261.8                     | 93,357       |
| P.12     | 90        | 9              | 0.1        | 379.9                   | 213.2                     | 542,572      |
| P.13     | 90        | 9              | 0.1        | 391.6                   | 206.8                     | 597,934      |
| P.14     | 90        | 9              | 0.1        | 411.0                   | 197.1                     | 795,004      |
| P.15     | 75        | 7.5            | 0.1        | 361.2                   | 186.9                     | 315,444      |
| P.16     | 80        | 8              | 0.1        | 398.9                   | 180.5                     | 1,661,456    |
| P.17     | 80        | 8              | 0.1        | 405.5                   | 177.5                     | 1,432,112    |
| P.18     | 80        | $\overline{8}$ | 0.1        | 406.4                   | 177.2                     | 1,427,084    |
| P.19     | 80        | $\overline{8}$ | 0.1        | 407.5                   | 176.7                     | 898,498      |
| P.20     | 80        | 8              | 0.1        | 390.9                   | 184.2                     | 832,000      |
| P.21     | 115       | 11.5           | 0.1        | 413.1                   | 250.6                     | 178,651      |
| P.22     | 90        | 9              | 0.1        | 387.9                   | 208.8                     | 266,790      |
| P.23     | 115       | 57.5           | 0.5        | 405.1                   | 141.9                     | 1,339,331    |
| P.24     | 125       | 62.5           | 0.5        | 406.8                   | 153.7                     | 988,000      |
| P.25     | 130       | 65             | 0.5        | 407.8                   | 159.4                     | 690,454      |
| P.26     | 130       | 65             | 0.5        | 414.3                   | 156.9                     | 1,497,211    |
| P.27     | 130       | 65             | 0.5        | 404.1                   | 160.8                     | 947,958      |
| P.28     | 130       | 65             | 0.5        | 385.4                   | 168.6                     | 880,362      |
| P.29     | 130       | 65             | 0.5        | 394.7                   | 164.7                     | 983,877      |
| P.30     | 130       | 65             | 0.5        | 414,6                   | 156,8                     | 411,240      |
| P.31     | 80        | $-8$           | $-0.1$     | 420.1                   | 209.5                     | 622,036      |
| P.32     | 80        | $-8$           | $-0.1$     | 400.0                   | 220.0                     | 435,103      |
| P.33     | 80        | $-8$           | $-0.1$     | 422.6                   | 208.2                     | 341,448      |
| P.34     | 80        | $-8$           | $-0.1$     | 404.4                   | 217.6                     | 403,782      |
| P.35     | 80        | $-8$           | $-0.1$     | 402.9                   | 218.4                     | 281,212      |
| P.36     | 80        | $-8$           | $-0.1$     | 398.7                   | 220.7                     | 556,415      |

**Tabelle 2-3: Ergebnisse der Ermüdungsversuche**

Die Steigung m<sub>1</sub> wurde auf der Grundlage der mit R=0,1 durchgeführten Ermüdungsversuche ermittelt. Für die Kurven von R=-0,1 und R=0,5 wird die gleiche Steigung angenommen, da nicht genügend Daten vorliegen, um eine Steigung zuverlässig zu bestimmen. Die entsprechenden Parameter für log a und  $\Delta \sigma_C$  sind in [Tabelle 2-4](#page-48-1) aufgeführt. Für R=-0,1 und R=0,1 gibt es nur geringe Unterschiede in der Ermüdungsfestigkeit, wie in [Abbildung 2-6](#page-48-0) zu sehen ist. Es ist anzumerken, dass aufgrund des geringen Unterschieds und der geringen Anzahl von Proben keine eindeutige Aussage über den Einfluss der mittleren Spannung gemacht werden kann, wenn die Ergebnisse von R=-0,1 und R=0,1 verglichen werden. Im Vergleich zu R=0,5 zeigen die Versuchsergebnisse für R=0,1 jedoch eine deutlich höhere Ermüdungsfestigkeit. Dies wird auch im Haigh-Diagramm in [Abbildung 2-8](#page-49-0) deutlich, in dem die Spannungsamplituden und die entsprechenden mittleren Spannungen für die Zyklenzahl von N=5x10<sup>5</sup> für verschiedene Konfidenzstufen aufgetragen sind. Die für die Auswertung des Haigh-Diagramme gewählte Zyklenzahl von N=5x10<sup>5</sup> liegt in der

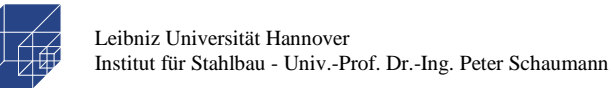

Nähe der Versuchsergebnisse für R=-0,1 und R=0,5. Damit wird sichergestellt, dass der Effekt aus der Annahme gleicher Steigungen für alle mittleren Spannungsverhältnisse minimiert wird. Es wird deutlich, dass mit höheren Mittelspannungen die Spannungsamplitude zum Erreichen von N=5x10<sup>5</sup> kleiner wird. Dies steht im Einklang mit Eurocode 3 und DNV [15,16], wo der Spannungsschwingbreite für Mittelspannungen unter R=0 um bis zu 60% reduziert werden kann. Für Spannungsverhältnisse über R=0 werden in Eurocode 3 und DNV keine Unterscheidungen getroffen. In den IIW-Empfehlungen [9] beginnt die Abminderung bereits bei R=0,5 und entspricht besser den Versuchsergebnissen im Bereich von R>0. Dennoch werden für die weiteren Vergleiche die ermittelten S-N-Kurven für R=0,1 und R=0,5 verwendet.

<span id="page-48-1"></span>

|                |        | 50 %                    |        | 95 %        |        | 97,7 %                  |        |  |
|----------------|--------|-------------------------|--------|-------------|--------|-------------------------|--------|--|
| m <sub>1</sub> | R      | $\Delta \sigma c$ (FAT) | log a  | $Δσc$ (FAT) | log a  | $\Delta \sigma c$ (FAT) | log a  |  |
|                | $-0.1$ | 163.4                   | 18.651 | 146.1       | 18.380 | 141.2                   | 18.297 |  |
| 5.58           | 0.1    | 159.3                   | 18.590 | 139.3       | 18.264 | 135.1                   | 18.191 |  |
|                | 0.5    | 139.8                   | 18.273 | 127.2       | 18.045 | 123.8                   | 17.978 |  |

**Tabelle 2-4: Parameter der S-N – Kurven** 

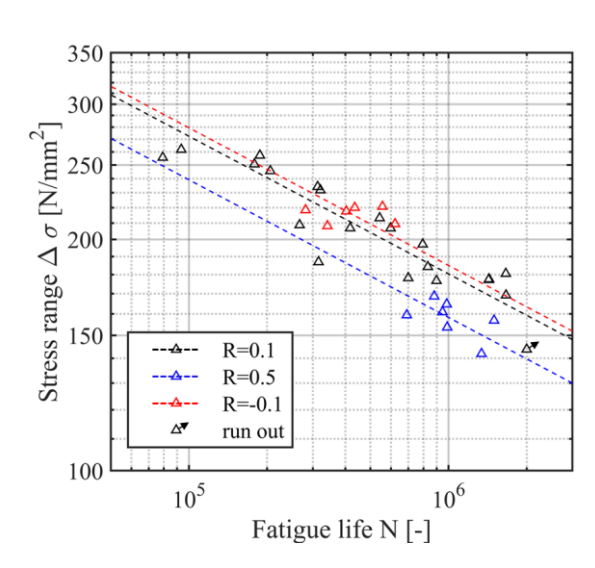

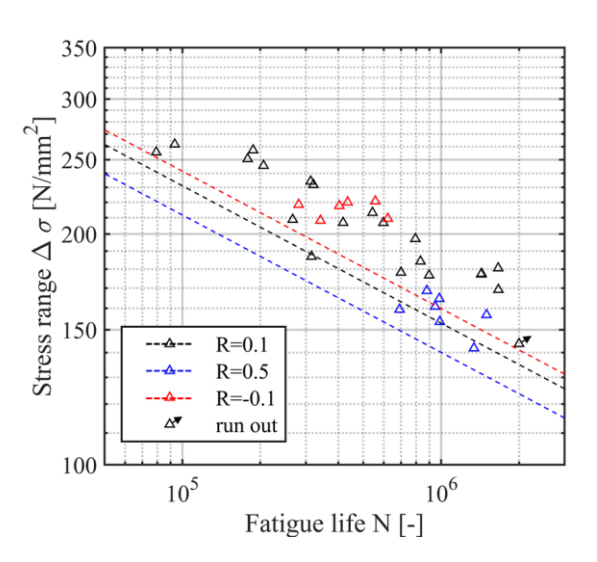

<span id="page-48-0"></span>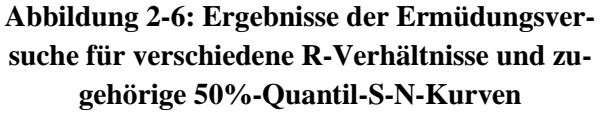

<span id="page-48-2"></span>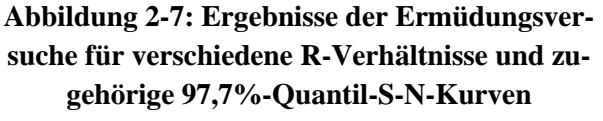

Seite 50 / 124

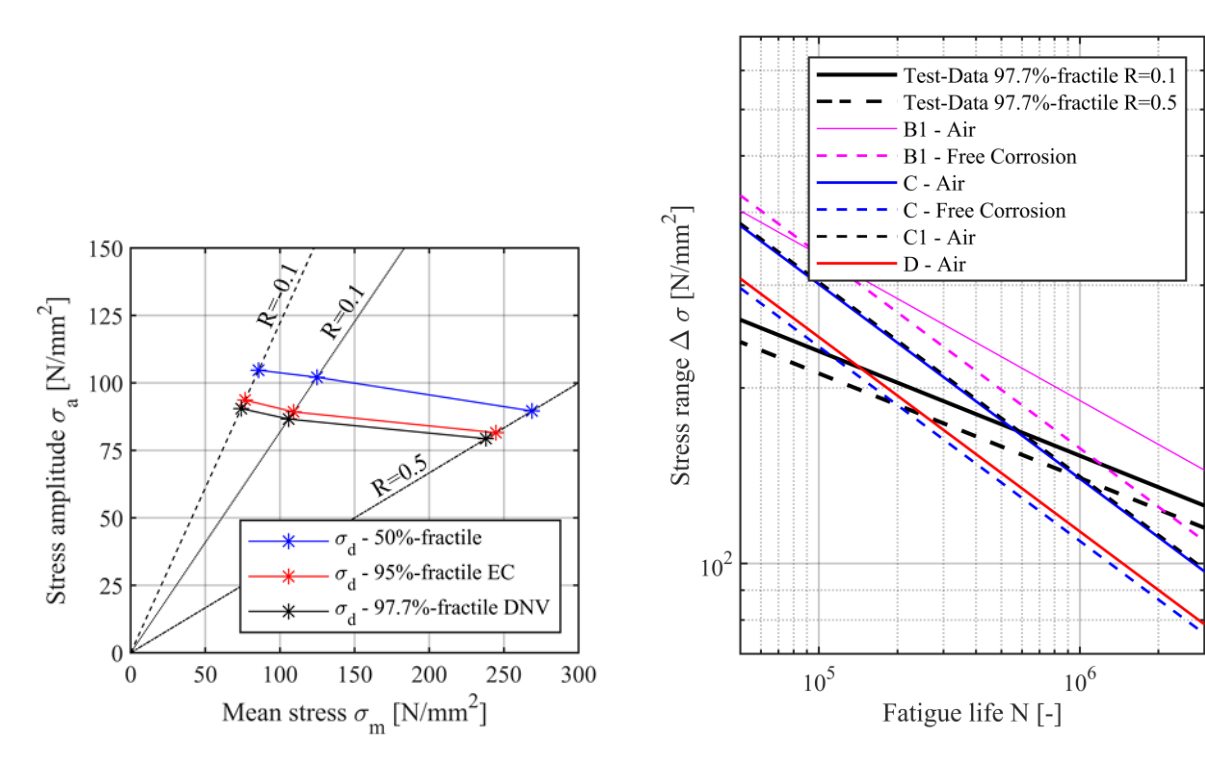

<span id="page-49-0"></span>**Abbildung 2-8: Haigh-Diagramm für eine Ermüdungslebensdauer von N=5x10<sup>5</sup>**

<span id="page-49-1"></span>**Abbildung 2-9: Vergleich der Daten aus den Ermüdungsversuchen zu Bemessungswöhlerkurven aus DNV**

## **2.5.2 Vergleich mit bestehenden Bemessungskurven**

In [Abbildung 2-7](#page-48-2) bi[s Abbildung 2-9](#page-49-1) ist die ermittelte Wöhlerkurve für R=0,1 und R=0,5 mit 97,7% Überlebenswahrscheinlichkeit neben Wöhlerkurven für verschiedene Detailkategorien nach DNV dargestellt. Die entsprechenden Konstruktionsdetails, Umgebungsbedingungen, Steigungen mit log a-Werten und die charakteristische Spannung  $\Delta \sigma_C$  für die aufgezeichneten Kurven sind in [Ta](#page-50-0)[belle 2-5](#page-50-0) aufgeführt. Gemäß DNV entsprechen gewalzte Bleche der Detailkategorie B1. Bei zusätzlichen Spannungskonzentrationen aufgrund von Pitting Korrosion auf der Blechoberfläche wird die Verwendung der Kurve C empfohlen. Für quer verlaufende Stumpfnähte sind die Kurven C1 und D zu verwenden. Die Steigung des durchgeführten Ermüdungsversuchs mit  $m_1 = 5,58$  ist in allen Fällen höher als bei den DNV-Kurven. Dies führt zu einer flacheren S-N-Kurve und größeren Werten des Spannungsschwingbreites Δσc im Vergleich zu allen in [Abbildung 2-9](#page-49-1) aufgeführten Kurven, außer der Kurve B1-Air. Es ist hervorzuheben, dass die Prüfdaten mit  $\Delta \sigma_C = 135.1 \text{ N/mm}^2$ und  $\Delta \sigma_C = 123.8 \text{ N/mm}^2$  (für R=0,1 und R=0,5 N/mm<sup>2</sup>) eine höhere Spannungsschwingbreite bei N=2x10<sup>6</sup> aufweisen als die Kurven C1-Luft und D-Luft mit  $\Delta \sigma_C = 112$  N/mm<sup>2</sup> und  $\Delta \sigma_C = 90$ N/mm². Dies ist ein bedeutendes Ergebnis, da es den impliziten Vergleich der vorbestehenden Kerbwirkung von Stumpfnähten mit der Kerbwirkung von korrodiertem Grundmaterial ermöglicht.

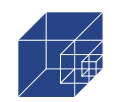

<span id="page-50-0"></span>

| Constructional detail                                      | Detail<br>category | Environmen-<br>tal condition | slope<br>m <sub>1</sub> | slope<br>m <sub>2</sub> | log a1 | log a2 | $\Delta \sigma_c$<br>(FAT) |
|------------------------------------------------------------|--------------------|------------------------------|-------------------------|-------------------------|--------|--------|----------------------------|
| rolled plates and flats                                    | B1                 | Air                          | $\overline{4}$          | 5                       | 15.117 | 17.146 | 160.0                      |
| rolled plates and flats                                    | B1                 | FC                           | 3                       | 5                       | 12.436 | 12.436 | 110.9                      |
| rolled plates and flats + pitting Corro-<br>sion           | $\mathsf{C}$       | Air                          | 3                       | 5                       | 12.592 | 16.081 | 125.0                      |
| rolled plates and flats $+$ pitting Corro-<br>sion         | $\mathsf{C}$       | FC                           | 3                       | 3                       | 12.115 | 12.115 | 86.7                       |
| butt welds $+$ ground flush to plate<br>surface            | C <sub>1</sub>     | Air                          | 3                       | 5                       | 12.449 | 16.081 | 112.0                      |
| butt welds $+$ convexity smaller than<br>10% of weld width | D                  | Air                          | 3                       | 5                       | 12.164 | 15.606 | 90.0                       |
| test data $-$ R=0.1                                        | C                  | Air                          | 5.58                    |                         | 18.191 |        | 135.1                      |
| test data $-$ R=0.5                                        | $\mathcal{C}$      | Air                          | 5.58<br>17.978          |                         | 123.8  |        |                            |

**Tabelle 2-5: Detailkategorien nach DNV** 

## **2.5.3 Ergebnisse von Digital Image Correlation**

Wie bereits erwähnt, wurde DIC verwendet, um Dehnungen und Verschiebungen sowie die Rissentstehung zu verfolgen. DIC wurde bei allen 36 Proben angewendet. In 21 Fällen lag der Riss innerhalb des DIC-Aufnahemebereichs. Die Bestimmung der Rissentstehungsorte und die Definition des technischen Risses sind in Abschnitt [2.3](#page-43-1) beschrieben. Dementsprechend wurden zwei Werte dokumentiert, die Ermüdungslebensdauer N $_{C1}$  und N $_{C2}$ . Die gemessenen Risslängen für N $_{C1}$ und die zugehörige Ermüdungslebensdauer sind in [Tabelle 2-6](#page-51-0) dokumentiert. Die Risslänge bei NC2 ist in allen Versuchen 2mm.

In [Abbildung 2-10](#page-51-1) sind die DIC-Aufnahmen (Plot a) bis d)) und die zugehörigen Dehnungen in [%] (Plot e) bis h)) beispielhaft für die Probe Nr. 07 bei unterschiedlichen Zyklenzahlen N<sub>C1</sub>, N<sub>C2</sub> und  $N_T$  dargestellt. Die Länge des ersten sichtbaren Risses bei  $N_{C1}$  wird direkt bei der DIC-Aufnahme gemessen (Abbildung b)). Die Risslänge bei  $N_{C1}$  ist kleiner als 1 mm und im Dehnungsdiagramm nur schwach sichtbar, während sie bei N<sub>C2</sub> deutlicher wird. Ab N<sub>C2</sub> wächst der Riss bis zum Bruch  $N_T$  (gesamte Ermüdungslebensdauer). Es ist anzumerken, dass die dunkelblaue und dunkelrote Farbe in den Dehnungsdiagrammen ein Signalrauschen darstellen, das durch die sehr raue Oberfläche noch zusätzlich verstärkt wird, und daher vernachlässigt werden kann.

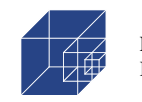

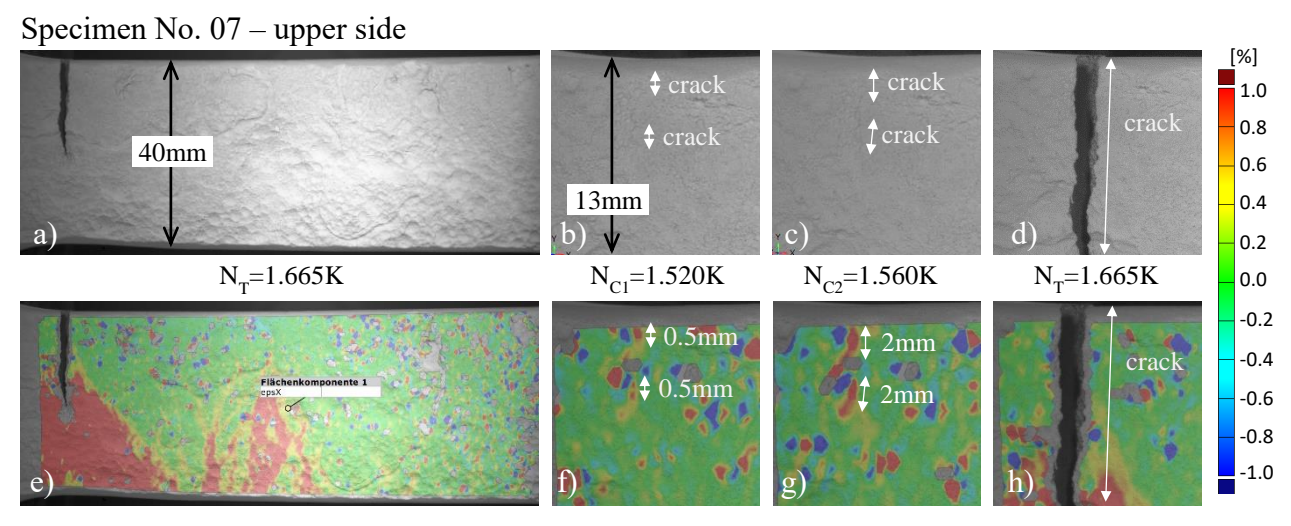

<span id="page-51-1"></span>**Abbildung 2-10: DIC-Plot für Rissinitiierung, Rissausbreitung und Bruch von Probe Nr. 07**

Darüber hinaus wurden für alle Versuche, bei denen sich der Riss innerhalb des DIC-Rahmens befand, die Rissinitiierungsverhältnisse für N<sub>C1</sub> und N<sub>C2</sub> zur gesamten Ermüdungslebensdauer N<sub>T</sub> ermittelt (siehe [Tabelle 2-6\)](#page-51-0). Die Ergebnisse sind in einem Häufigkeitsdiagramm in [Abbildung](#page-53-0)  [2-11a](#page-53-0)) dargestellt. Das mittlere Verhältnis von r $_{C1}$ =N $_{C1}$ /N<sub>T</sub> beträgt  $\mu$ =0,82, während die Standardabweichung σ=0,06 beträgt. Das mittlere Verhältnis von rc<sub>2</sub>=Nc<sub>2</sub>/N<sub>T</sub> mit  $\mu$ =0,86 ist etwas höher bei einer geringeren Abweichung von  $\sigma$ =0,04. Daraus lässt sich schließen, dass die Rissinitiierungsphase bei den geprüften Probekörpern die Lebensdauer dominiert. Dieses Verhalten lässt sich durch die geringe Dicke der Proben und die damit verbundene geringe Kapazität für die Rissausbreitung sowie die geringe Kerbschärfe erklären [53,62–64].

<span id="page-51-0"></span>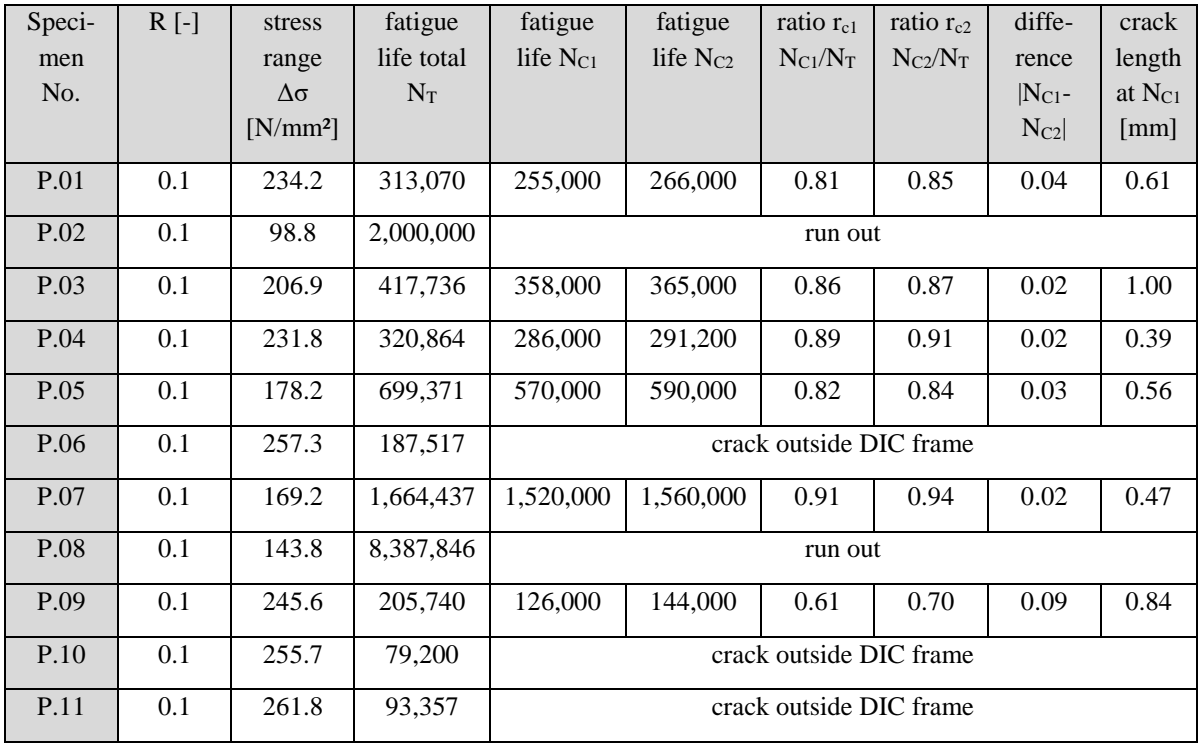

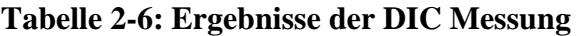

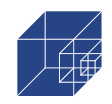

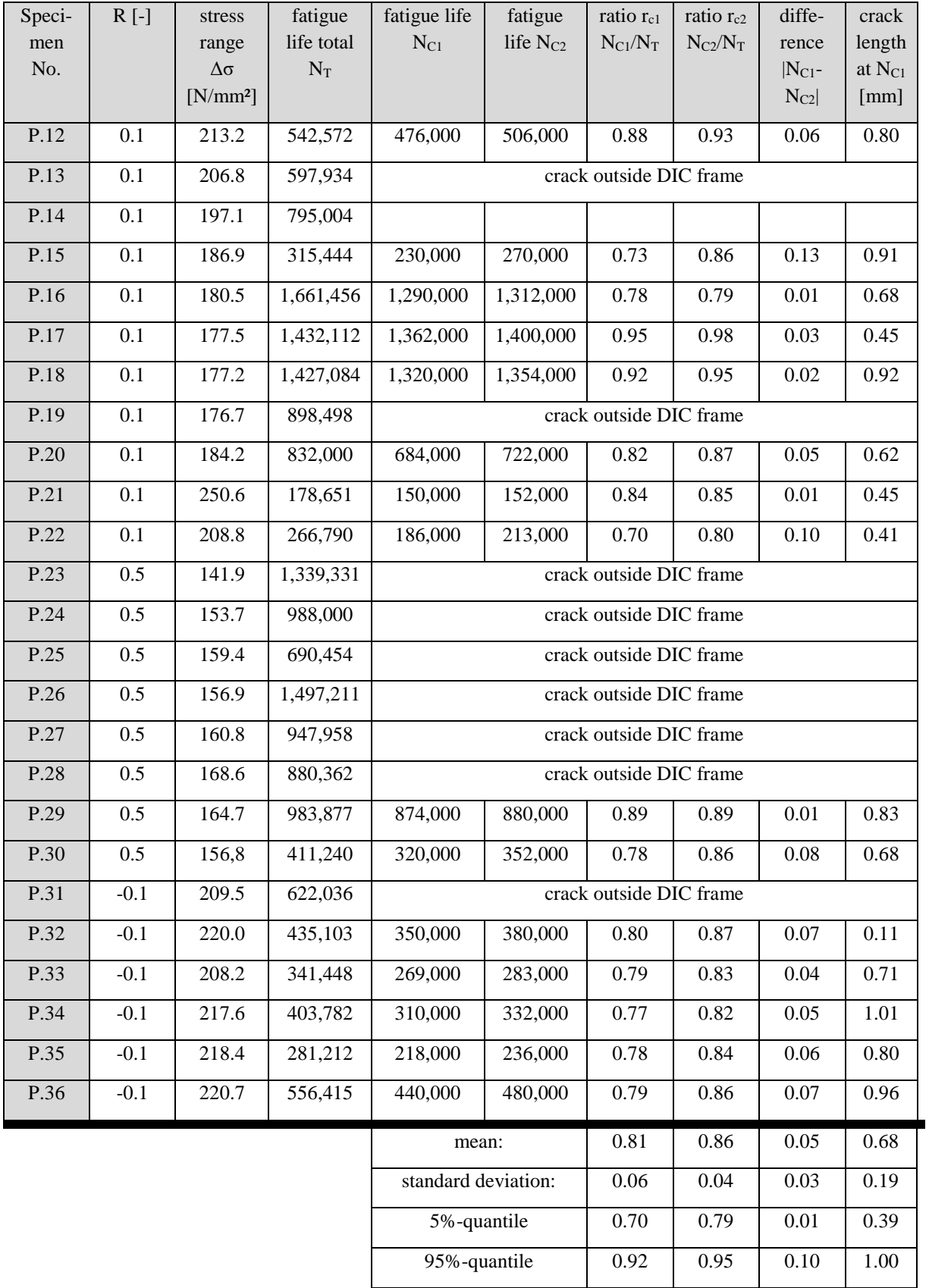

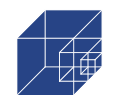

Die mittlere Differenz zwischen N<sub>C1</sub> und N<sub>C2</sub> beträgt  $\mu_{(1-2)}=0.05$ , siehe [Tabelle 2-6.](#page-51-0) Das bedeutet, dass im Durchschnitt 5% der Gesamtlebensdauer benötigt werden, um eine Risslänge von 2mm zu erreichen, nachdem der erste sichtbare Riss entstanden ist. Es ist anzumerken, dass die Dokumentation des ersten sichtbaren Risses stark vom Auswerter abhängt, da es mehr Spielraum für Interpretationen gibt, während sie bei der Angabe einer Risslänge klar definiert ist. Daher wird für die im Abschnitt [4,](#page-76-0) indem die Bewertung der Ermüdungsfestigkeit auf der Grundlage des Kerbdehnungskonzepts und dem anschließenden Vergleich der ermittelten Ermüdungslebensdauer im Vordergrund steht, die Ermüdungslebensdauer, die einer Anfangsrisslänge von 2 mm entspricht, als Referenz verwendet. Darüber hinaus wird die Korrelation zwischen dem Spannungsniveau und der Rissinitiierungslebensdauer, ausgedrückt durch das Verhältnis  $r_c=N_C/N_T$ , untersucht. Nach [52] und [65] besteht bei geschweißten Bauteilen eine Abhängigkeit zwischen Spannungsniveau und Risseinleitungs- und Rissausbreitungslebensdauer, wobei niedrige Spannungsniveaus zu einer höheren Lebensdauer in der Rissinitiierungsphase und hohe Spannungen zu einer höheren Lebensdauer in der Rissausbreitungsphase führen. Aus diesem Grund ist in [Abbildung 2-11b](#page-53-0)) das Rissausinitiierungsverhältnis über dem entsprechenden Spannungsniveau aufgetragen. Daraus lässt sich schließen, dass für alle Proben, die sich im DIC-Rahmen befanden (siehe [Tabelle 2-6\)](#page-51-0), nur eine geringe Korrelation zwischen den Spannungsniveaus und dem Rissausinitiierungsverhältnis besteht. Dies wird durch die in [Abbildung 2-11b](#page-53-0)) eingezeichnete Trendlinie und die entsprechenden Korrelationswerte von  $p_{C1}=0.19$  und  $p_{C2}=0.24$  angezeigt. Es wird angenommen, dass dies der Tatsache geschuldet ist, dass die hier dargestellte Nennspannung nicht die lokale Situation an der Kerbe widerspiegelt.

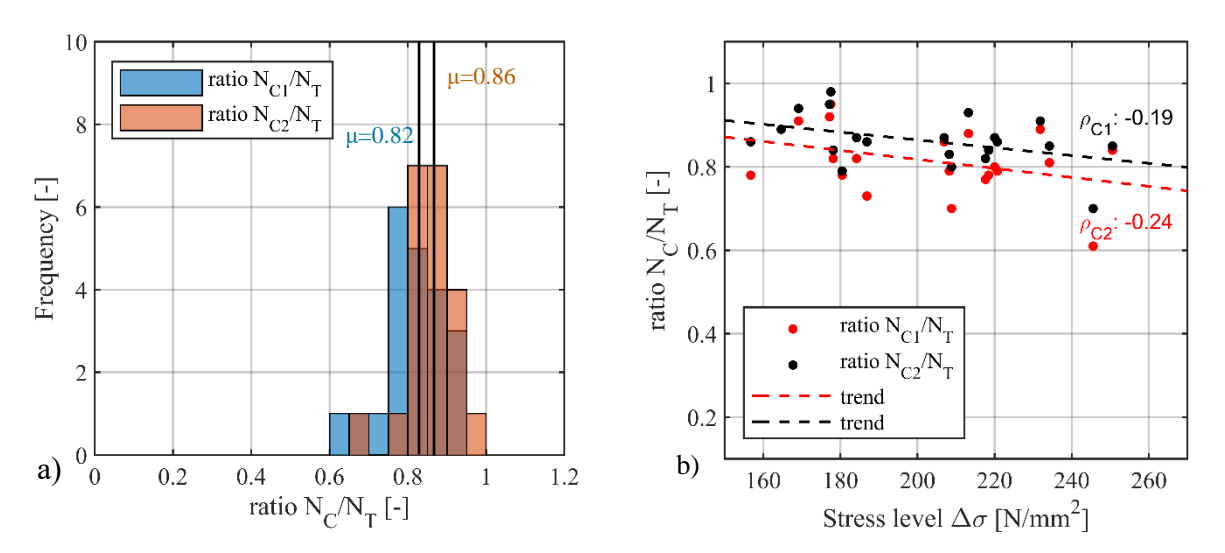

<span id="page-53-0"></span>**Abbildung 2-11: Häufigkeitsdiagramm für das Verhältnis der Lastspiele bis zur Rissentstehung zu den Gesamtlastspielen (a) und Beziehung zwischen dem Rissinitiierungsverhältnis und dem entsprechenden Spannungsniveau (b)**

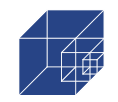

## **2.6 Zusammenfassung and Fazit**

Die folgenden Ergebnisse werden in diesem Kapitel beschrieben:

- Die Ermüdungsversuche haben eine höhere Steigung und eine höhere Ermüdungslebensdauer im Vergleich zur entsprechenden DNV-Kurve C-Air für gewalzte Bleche mit Pitting in Air gezeigt
- Die Ermüdungslebensdauer für Bleche mit Pitting ist höher als die von Stumpfschweißnähten (Kategorie C1 und D, unabhängig davon, ob geschliffen oder nicht).
- Die Ergebnisse der DIC ermöglichen die Bewertung der Lebensdauer der Rissinitiierung.
- Die durchschnittliche Lebensdauer für Stahlbleche mit Lochfraßkorrosion beträgt 86 % der Gesamtlebensdauer, basierend auf einer Risslänge von 2 mm. Die Risslänge hat nur eine geringe Korrelation mit dem Spannungsschwingbreite.

<span id="page-54-0"></span>Auf Grundlage dieser Ergebnisse, wird die Anwendung des Kerbdehnungskonzeptes, der nur bis zur Rissinitiierung geht, zur Nachrechnung der Ermüdungsfestigkeit herangezogen. Die Nachrechnung der Proben wird auf Basis der realen Geometrie durchgeführt und ist in Abschnitt [0](#page-54-0) und [4](#page-76-0) näher beschrieben.

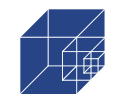

# **3. Numerische Untersuchung auf der Grundlage der realen Oberflächengeometrie**

Die numerischen Untersuchungen haben zum Ziel, die Spannungskonzentrationen auf der der Oberfläche der Proben zu untersuchen, um sie anschließend mit den Rissen aus den Ermüdungsversuchen, die mit DIC aufgenommen wurden, zu vergleichen. Hierfür wurden alle auf Ermüdung getestete Proben aus [Tabelle 2-3](#page-47-0) drei dimensional gescannt und mit Reverse-Engineering Methoden zu einem numerischen solid Model transformiert. Im Anschluss wurden die Proben numerisch untersucht.

## **3.1 Reverse-Engineering-Methode zur realen Oberflächenmodellierung mit 3D-Scans**

Reverse-Engineering beschreibt den Prozess der Extraktion von Konstruktionselementen aus vorhandenen Bauteilen oder Systemen durch Untersuchung ihrer Strukturen, Zustände und ihres Verhaltens. In dieser Arbeit geht es beim Reverse Engineering darum, die Geometrie der korrodierten Proben mit Hilfe digitaler Messsysteme zu erfassen und in numerische Modelle umzuwandeln. Dies ermöglicht den Einsatz von FEM direkt an der realen Geometrie und trägt zu genaueren Ergebnissen der numerischen Modellierung bei.

**3D Scan**: Mit dem in [Abbildung 3-1](#page-55-0) gezeigten 3D-Profilometer Keyence VR 3000 kann der 3D-Scan für die korrodierten Proben durchgeführt werden. Die Oberflächeninformationen der korrodierten Proben können in Punktinformationen (Punktwolken) umgewandelt werden. Aus den Punktwolken lassen sich facettierte Geometrien im STL-Format (STL-Datei) erzeugen. Es werden alle vier Oberflächen der Probe gescannt. Dabei haben die obere und die untere Seite mit Pitting Korrosion auf der Oberfläche. Die seitlichen Flächen sind frei von Korrosion, da sie durch Ausschneiden der Probenstücke entstanden sind. Die Geometrie der Proben wurden in Abschnitt [2.2](#page-42-2) dargestellt. Es handelt sich dabei um dieselben Proben, die auf Ermüdung getestet worden sind.

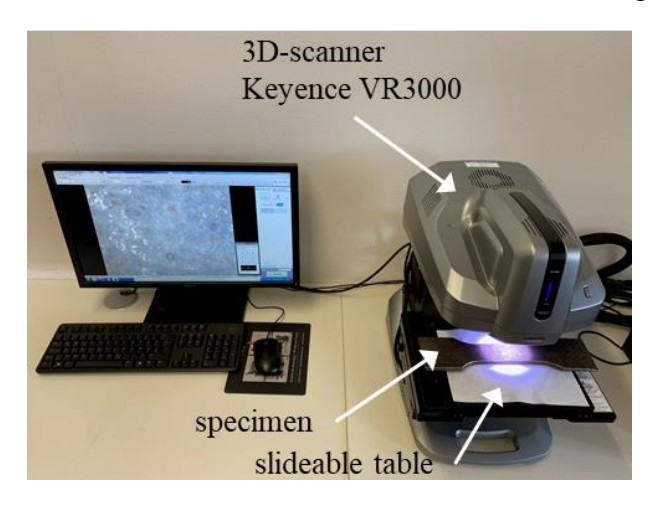

**Abbildung 3-1: 3D-scan mit Keyence VR-3600**

<span id="page-55-0"></span>Der Ablauf des 3D-Scans ist in [Abbildung](#page-56-0) 3-2 dargestellt. Gemäß der Abbildung nimmt das 3D-Profilometer zunächst 2 Aufnahmen (die beiden gelben Rechtecke) auf, um den gesamten Bereich (die große rote rechteckige Fläche) des Scans zu lokalisieren. Für die Ober- und Unterseite wurden

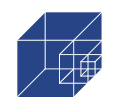

insgesamt 50 Einzelaufnahmen, fünf Aufnahmen über der Breite und zehn über der Länge, in der Reihenfolge der roten Pfeile aufgenommen (siehe [Abbildung](#page-56-0) 3-2, links). Für die seitlichen Oberflächen ohne Korrosion werden insgesamt 10 Aufnahmen, eine Aufnahme über der Breite und zehn über die Länge, in der Reihenfolge der roten Pfeile aufgenommen (siehe [Abbildung](#page-56-0) 3-2, rechts).

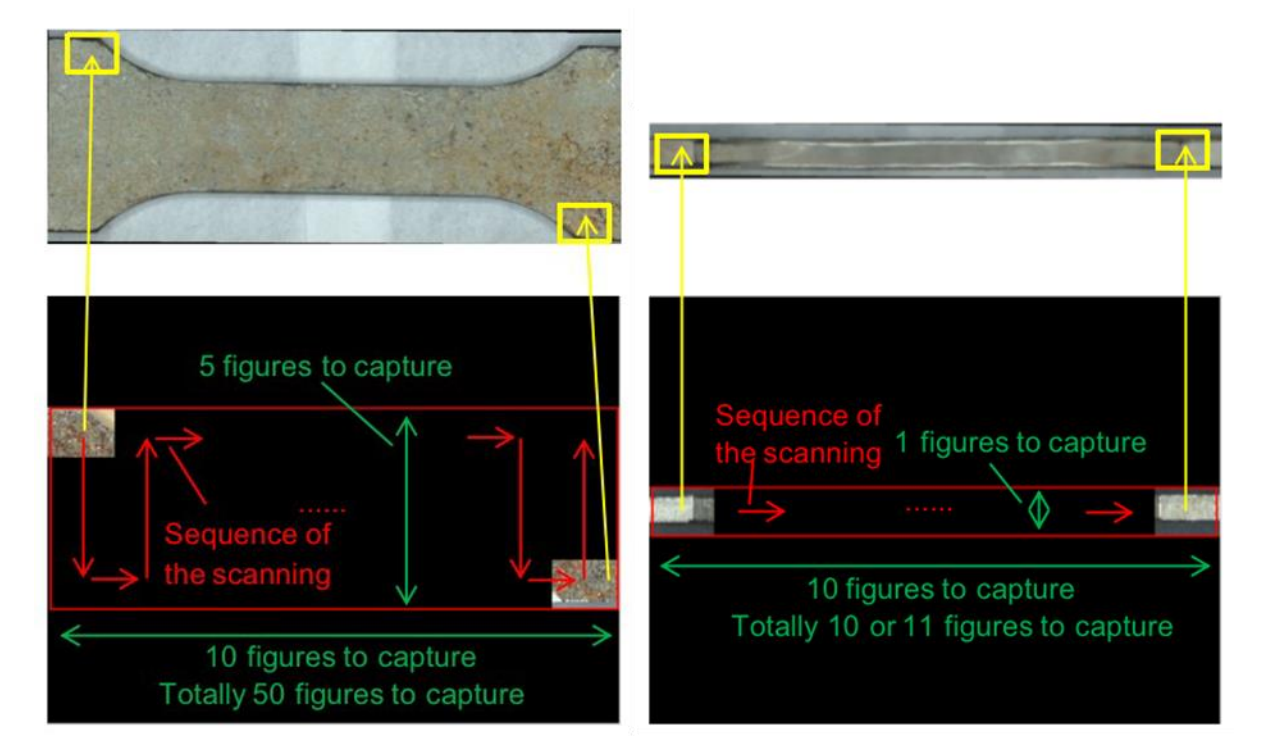

# <span id="page-56-0"></span>**Abbildung 3-2: Der Scanvorgang mit dem 3D Profilometer für die Ober- und Unterseite (links) und die seitlichen Flächen ohne Korrosion (rechts)**

Die Anzahl der insgesamt erfassten Aufnahmen für eine Fläche kann beliebig gewählt werden. Wenn die Gesamtfläche der Oberfläche konstant ist, ist die Darstellung der realen Geometrie durch den 3D-Scan umso genauer, je größer die Gesamtanzahl der Aufnahmen ist. Die größere Anzahl der Aufnahmen führt jedoch auch zu einem größeren Zeitaufwand. Die 50 Aufnahmen für die Ober- und Unterseite 10 Aufnahmen für die seitlichen Flächen zeigen jedoch eine gute Balance zwischen der Genauigkeit und Zeitaufwand. Die vier Oberflächen einer korrodierten Probe aus dem 3D-Scan sind in [Abbildung](#page-57-0) 3-3 dargestellt.

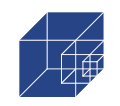

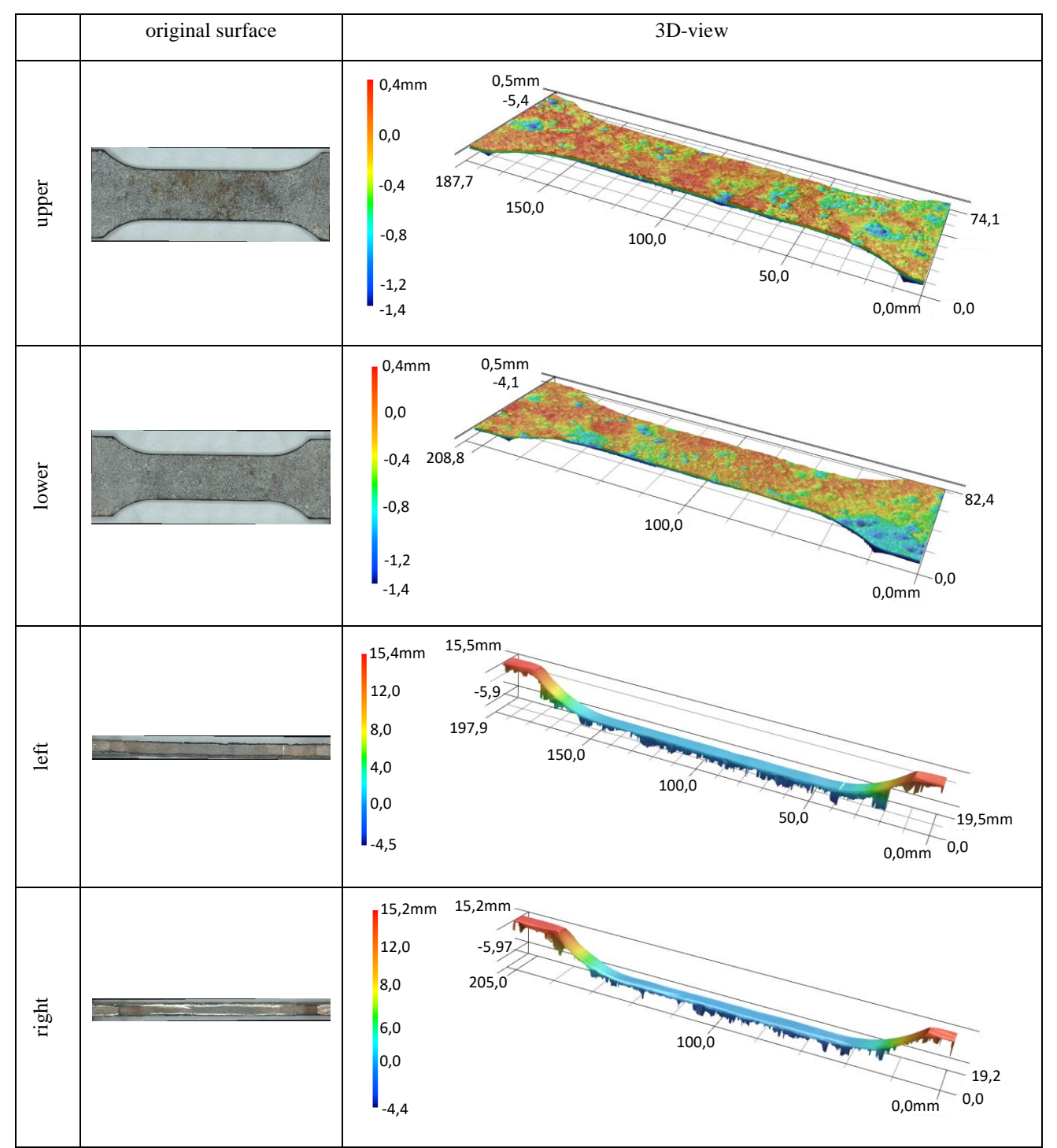

<span id="page-57-0"></span>**Abbildung 3-3: Hochauflösende Aufnahmen einer korrodierten Probe von allen Seiten**

**Zusammenführung der Oberflächen aus 3D Scan:** Die Zusammenführung wird mit Hilfe der Programme Ansys SpaceClaim und GOM Correlate durchgeführt. Diese beiden Softwareprogramme haben unterschiedliche Aufgaben bei der Zusammenstellung. Die Vorgänge in Ansys SpaceClaim und GOM Correlate werden im Folgenden separat vorgestellt.

In Ansys SpaceClaim müssen zunächst die Kanten jeder Fläche getrimmt werden, um gleichmäßige Kanten zu bilden (siehe [Abbildung](#page-58-0) 3-4b). Anschließend werden die STL-Dateien der

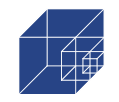

vier Flächen aus dem 3D-Scan mit den Operationen "Verschieben" und "Drehen" grob in die richtige Position gebracht, die obere Position für die obere Fläche, die untere Position für die untere Fläche usw. Aus Ansys SpaceClaim kann ein grob zusammengesetztes Modell im STL-Format mit vier Flächen gewonnen werden, siehe [Abbildung](#page-58-0) 3-4d).

Anschließend wird das grob zusammengesetzte Modell in GOM Correlate geöffnet und eine genaue Zusammenführung mit dem Befehl "local best-fit" durchgeführt. Bei diesem Befehl wird eine Oberfläche als Zielelement gewählt und alle Punkte dieses Elements werden so ausgewählt, dass sie mit der angrenzenden Oberfläche übereinstimmen. Der maximale Abstand bei "local best-fit" wird mit 1,0 mm festgelegt. Vier Oberflächen werden nun perfekt zusammengefügt, um eine ganze korrodierte Probe zu bilden, wie in [Abbildung](#page-58-0) 3-4c).

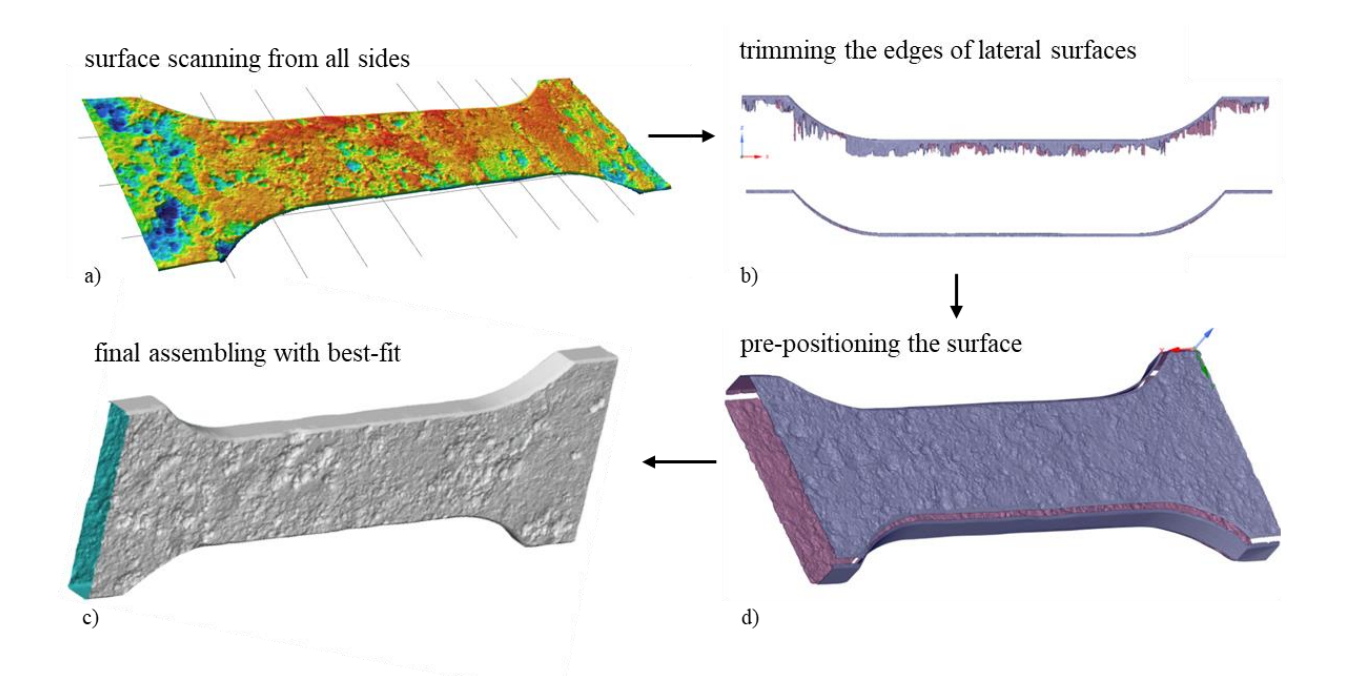

<span id="page-58-0"></span>**Abbildung 3-4: Zusammenführung der Scans zu einem 3D-Modell als STL-Datei**

Die Fase ist eine ebene Fläche, die durch Abschneiden der scharfen Kanten zweier aufeinandertreffender Flächen entsteht. Die Vorbehandlung der abgeschrägten Kanten spielt bei der Zusammenführung eine wichtige Rolle. Wie der Vergleich in [Abbildung](#page-59-0) 3-5 zeigt, ist die Kante der zusammengesetzten, korrodierten Probe ohne gefaste Kanten unregelmäßig, während die Kante der zusammengesetzten Probe mit gefasten Kanten offensichtlich glatter ist. Das Zusammenfügen funktioniert deshalb besser bei den Proben mit gefasten Kanten. Die gefasten Proben sind auch der weiteren Modellierung mit den NURBS-Flächen (siehe unten) von Vorteil, da es einfacher ist NURBS-Flächen über glatte und regelmäßigen Kanten zu legen. Darüber hinaus führt dies auch zu einem stabileren mechanischen Modell, was für die späteren Simulationen essentiell sein kann.

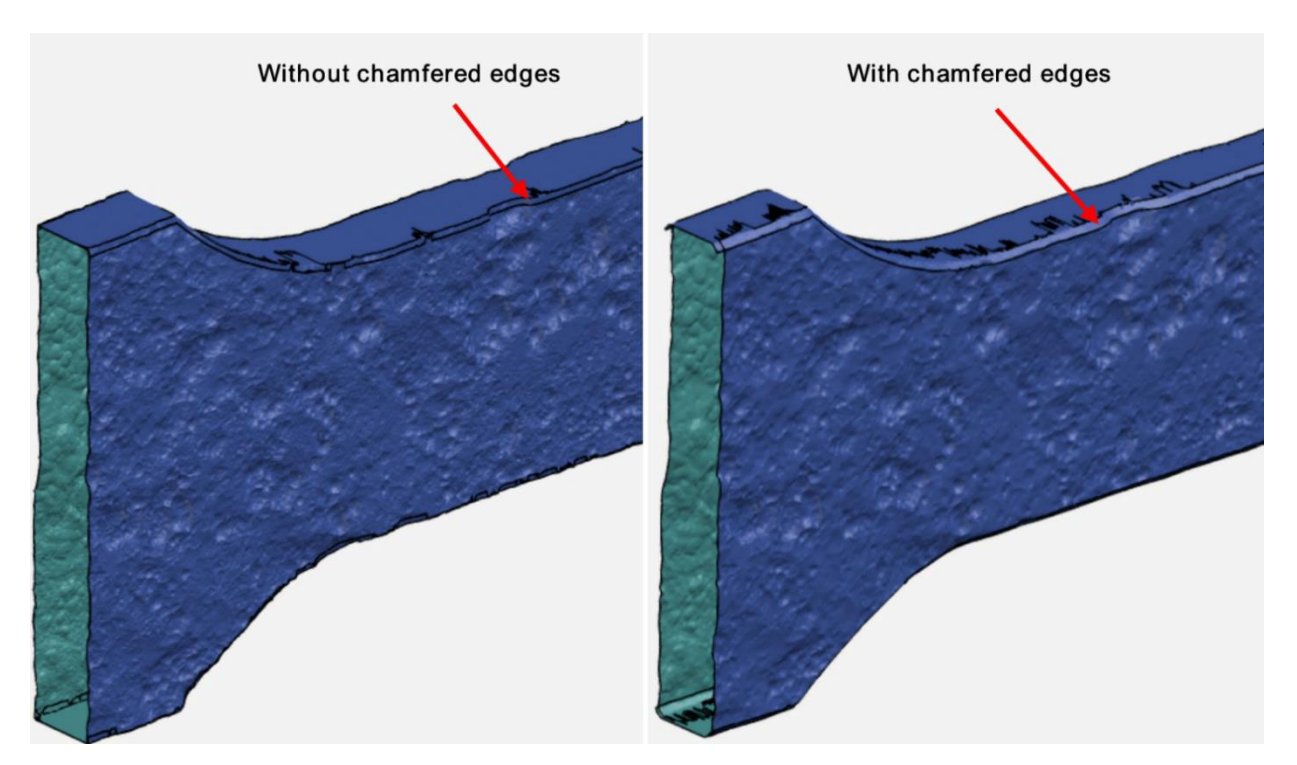

**Abbildung 3-5: Einfluss von gefasten Kante auf die 3D-Aufnahme**

<span id="page-59-0"></span>**NURBS in Ansys SpaceClaim:** Die erhaltenen facettierten Flächen der [Abbildung](#page-58-0) 3-4 c) erfordern große Datenmengen zur Darstellung (hohe Anzahl von Punkten, Linien und Flächen) und sind daher sehr kompliziert zu handhaben. Außerdem ist die Krümmung der Oberfläche nicht stetig, was bei der anschließenden numerischen Analyse zu Singularitäten führt. Daher werden die Flächen durch sogenannte Non-Uniform Rational B-Spline (NURBS)-Flächen approximiert. NURBS-Flächen werden durch zweidimensionale, mathematisch definierte Polynomfunktionen höherer Ordnung beschrieben, die sich der Form der Querschnittslinien des facettierten Körpers anpassen. Die NURBS-Flächen benötigen viel weniger Daten für die Beschreibung der Oberfläche und haben eine kontinuierliche Krümmung. In dieser Untersuchung wurden die NURBS-Flächen mit ANSYS SpaceClaim erstellt. Es wurden dabei mehrere einzelne NURBS-Flächen erzeugt und durch Kombination der NURBS-Flächen zu einem Volumenmodell zusammengesetzt. In [Abbil](#page-60-0)[dung](#page-60-0) 3-6 a) und b) ist das facettierte 3D-Modell im STL-Format und in c) und d) das daraus resultierende Volumenmodell mit NURBS-Flächen dargestellt.

Seite 61 / 124

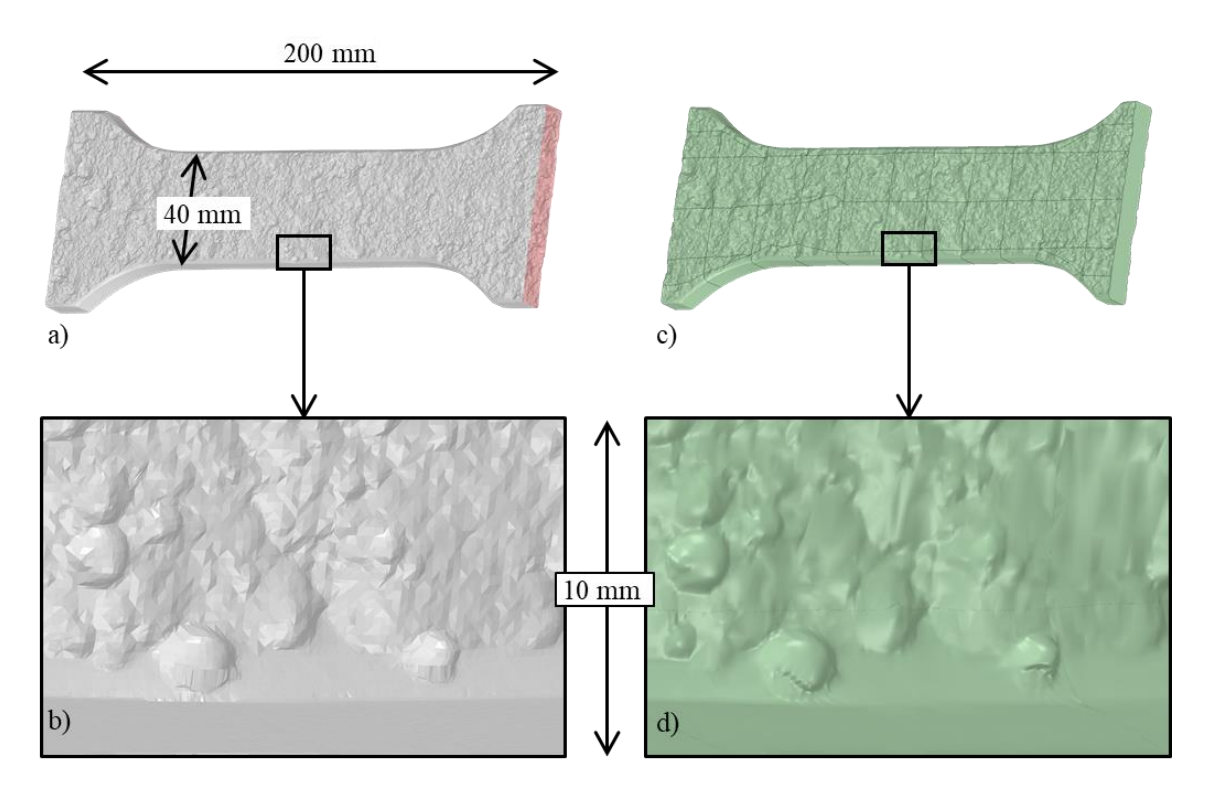

## <span id="page-60-0"></span>**Abbildung 3-6: Facettiertes 3D-Modell im STL-Format mit nicht kontinuierlicher Oberfläche in a) und b). Volumenmodell mit NURBS-Flächen mit kontinuierlicher Oberfläche in c) und d) - beide für Probe Nr. 01**

## **Tipps zur Erstellung von NURBS-Flächen in Ansys SpaceClaim:**

Bei der Erzeugung von NURBS-Flächen in Ansys SpaceClaim können einige Hinweise zu mehr Effizienz bei der weiteren Diskretisierung und Simulation führen.

- Die Begrenzungskanten jeder Fläche sind so glatt wie möglich zu erstellen, siehe [Abbildung](#page-61-0) [3-7,](#page-61-0) links.
- Einzelne Pits sind möglichst nur in einer NURBS-Fläche zu lokalisieren, siehe [Abbildung](#page-61-0) 3-7, rechts.

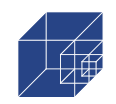

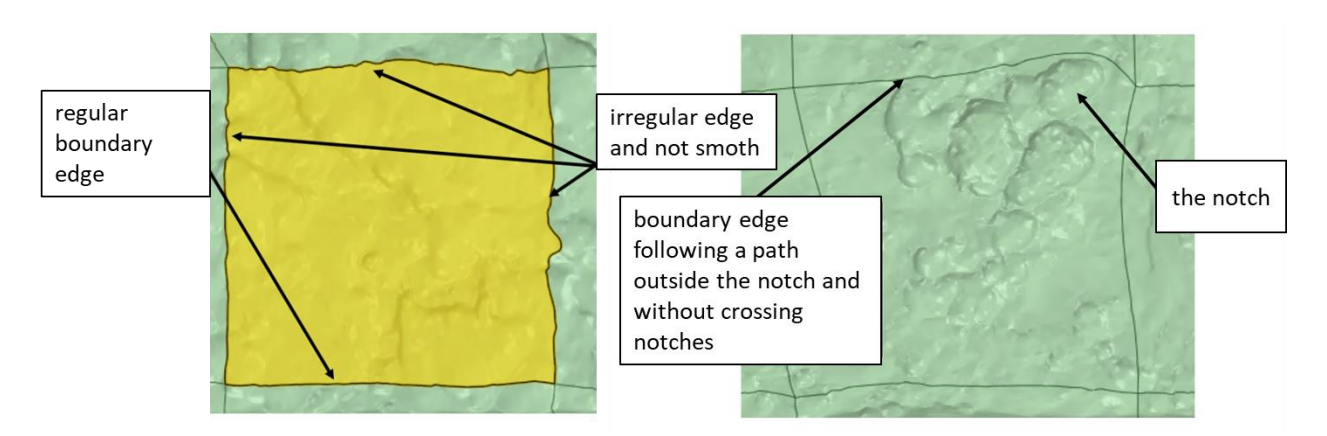

# <span id="page-61-0"></span>**Abbildung 3-7: Schematische Darstellung regelmäßiger und unregelmäßiger Begrenzungskanten**

Die glatten und kontinuierlichen Begrenzungskanten aller NURBS-Flächen können zu einer besseren Kombination aller NURBS-Flächen führen, was schließlich zu einem kontinuierlichen Modell führt und die Diskretisierung in Ansys Workbench einfacher und schneller macht.

Wenn sich die gesamte Kerbe in derselben NURBS-Fläche befindet, kann der Einfluss der Kerben genauer beurteilt werden, was für die weitere Bestimmung der elastischen Spannungskonzentrationen von großer Bedeutung ist.

## **Anordnung von NURBS-Flächen in Ansys SpaceClaim für eine effiziente Modellierung:**

Wie bereits erwähnt, wird das Volumenmodell durch die Kombination mehrerer NURBS-Flächen erzeugt, was bedeutet, dass die gesamte Oberfläche des korrodierten Probekörpers in mehrere Flächen aufgeteilt werden muss. Eine NURBS-Fläche hängt von ihrer Fläche und dem Grad der Diskretisierung in dieser Fläche ab. Letztere wird in SpaceClaim mit dem Parameter "Samples" beschrieben, den man auch als Rastergröße bezeichnen kann. Dieser Parameter bestimmt die Anzahl der Kontrollpunkte auf den Kontrollkurven für die Fläche, was ein relativer Wert ist. Gemäß [Ab](#page-62-0)[bildung](#page-62-0) 3-8 haben die beiden NURBS-Flächen den gleichen Flächeninhalt. Die mit dem Parameter "Samples" 10 erstellte NURBS-Fläche weist mehr grüne Bereiche auf als die mit dem Parameter "Samples" 125. Die grünen Bereiche sind die Bereiche, die nicht gut angenähert wurden. Daraus lässt sich indirekt schließen, dass der Parameter "Samples" bei einer größeren Fläche der NURBS-Oberfläche erhöht werden sollte, um die gleiche Genauigkeit der Annäherung zwischen der facettierten Oberfläche und der NURBS-Oberfläche zu gewährleisten.

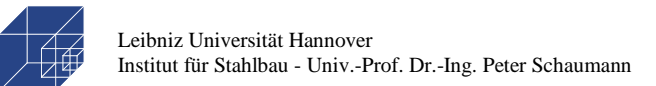

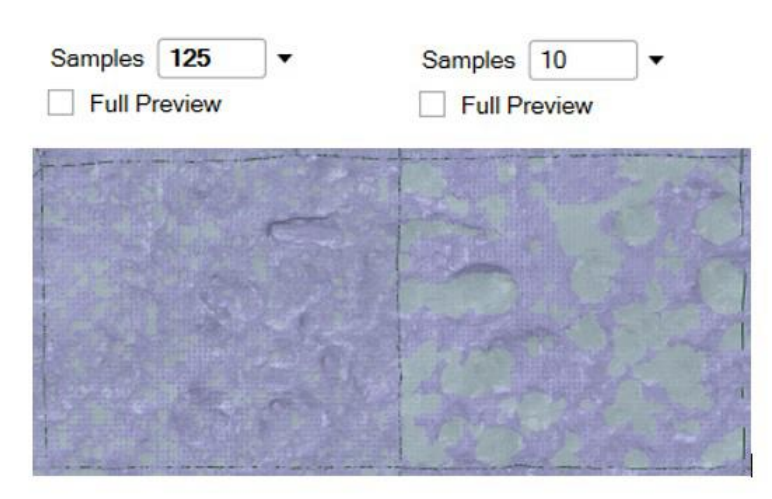

**Abbildung 3-8: Der Einfluss des Parameters "Samples" auf die NURBS-Flächen**

<span id="page-62-0"></span>In [Abbildung](#page-63-0) 3-9 a) sind mehrere offensichtlich große Flächen vorhanden, so dass die entsprechenden Parameter "Samples" sehr groß gewählt werden muss, um die Genauigkeit der Approximation für diese großen Flächen zu gewährleisten. Dies verursacht einen hohen Rechenaufwand zur Erstellung dieser großen NURBS-Flächen.

In [Abbildung](#page-63-0) 3-9 c) hingegen kann der entsprechende Parameter "Samples" im Vergleich zu den anderen Varianten kleiner gewählt werden, da die Fläche der einzelnen NURBS-Flächen kleiner sind. Damit ist der Rechenaufwand zur Erstellung einer einzelnen NURBS-Fläche mit der gleichen geforderten Genauigkeit geringer. Aufgrund der großen Gesamtzahl der NURBS-Flächen in der Variante c) zur Bildung der gesamten korrodierten Probe ist jedoch ein hoher Zeitaufwand zur Erstellung der NURBS-Flächen für die gesamte korrodierte Probe erforderlich. Außerdem ist bei einer größeren Anzahl von Flächen auch die Anzahl der Kanten größer. Die Optimierung jeder Kante nach [Abbildung](#page-61-0) 3-7 erfordert ebenfalls einen hohen Zeitaufwand.

Im Vergleich zu den Varianten a) und c) ist die Fläche jeder NURBS-Fläche in der Variante b) weder zu groß noch zu klein, so dass nicht nur die Gesamtzahl der NURBS-Flächen zur Bildung des gesamten Probekörpers, sondern auch der Parameter " Samples " für die gleiche geforderte Genauigkeit angemessen sind. Innerhalb dieser drei Varianten ist die Variante b) am besten geeignet. In dieser Arbeit wurde die Anordnung mit Variation b) der NURBS-Flächen verwendet, um

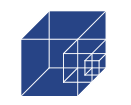

alle korrodierten Proben zu modellieren. Eine "Sample"-Wert von 120 pro 15 mm Länge (Rasterrate von R=7-8 [1/mm]) wurde als ausreichend erachtet.

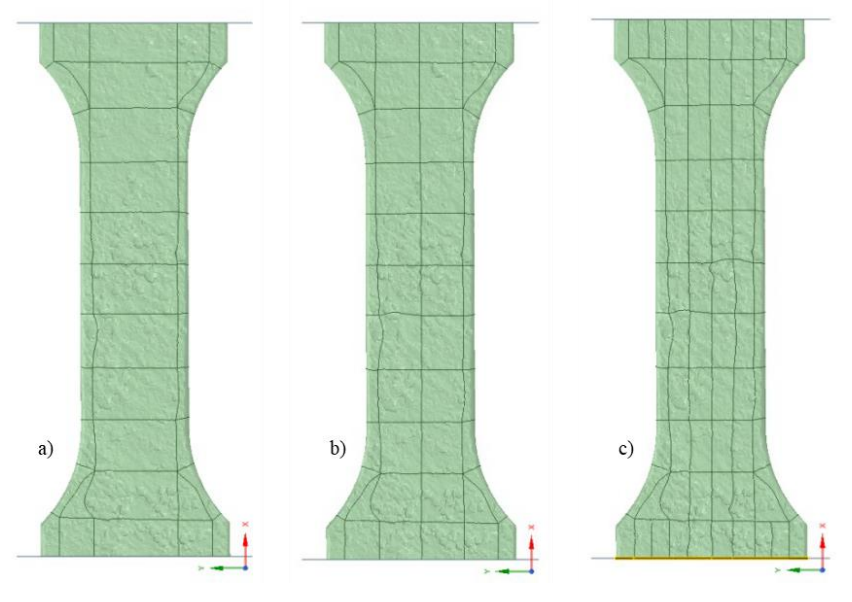

<span id="page-63-0"></span>**Abbildung 3-9: Drei Methoden zur Anordnung der NURBS-Flächen auf einer korrodierten Probe** 

# **3.2 Numerisches Modell und Diskretisierung**

**Numerisches Modell:** Das numerische Modell mit den Randbedingungen für die Analyse der Spannungskonzentrationen ist in [Abbildung](#page-64-0) 3-10 b) dargestellt. Beide Enden des Probekörpers sind fest eingespannt gelagert, wobei nur eine axiale Verschiebung an einem Ende möglich ist. Wird die aufgebrachte Kraft an den Querschnitt angepasst (F=A), sind die Spannungsergebnisse an der Oberfläche gleich den Spannungskonzentrationen. Da der Querschnitt entlang der Probe variiert, wird die Querschnittsfläche durch den Mittelwert von 5 verschiedenen Stellen im Abstand von ca. 20 mm im Bereich der Verjüngung der Probe bestimmt. Ein Beispiel für den Querschnitt ist in [Abbildung](#page-64-0) 3-10 a) dargestellt.

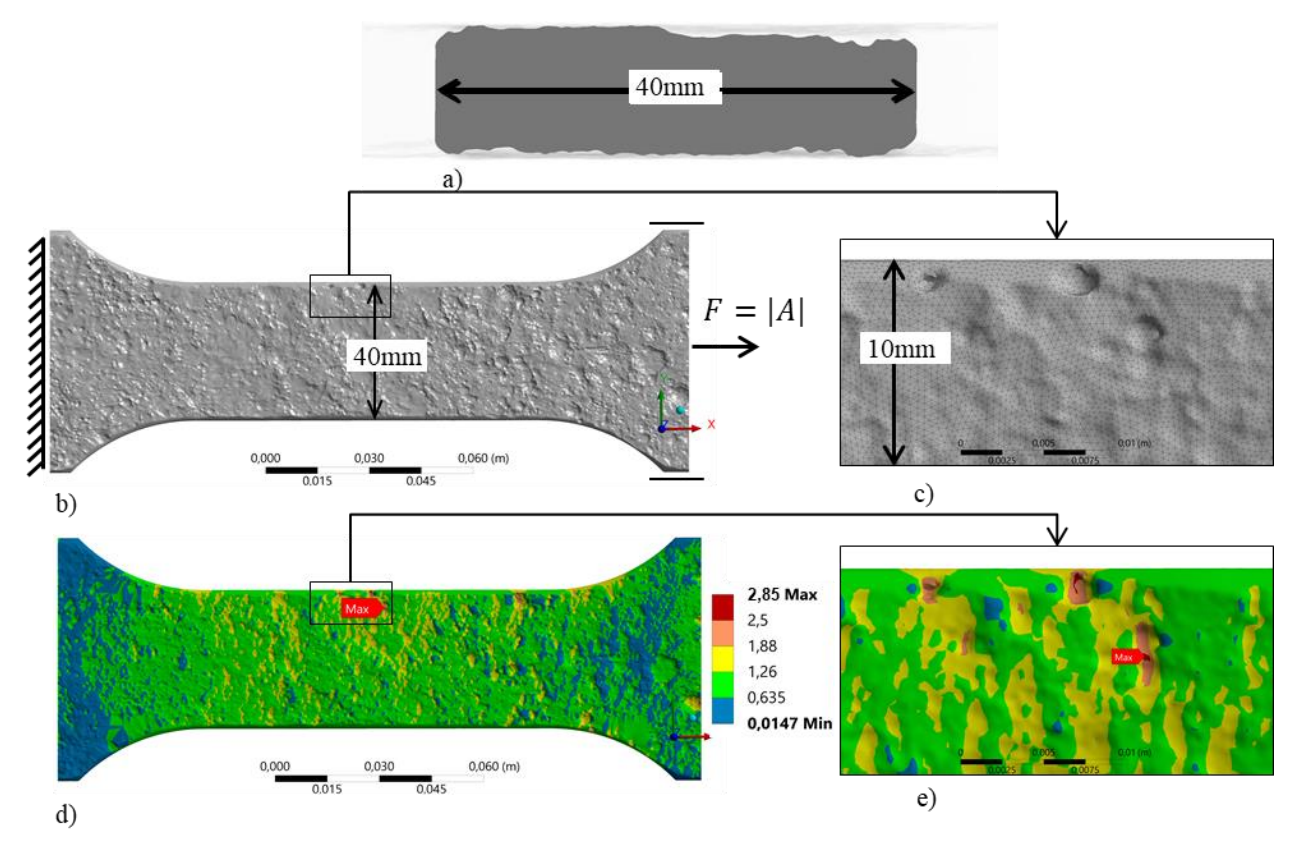

<span id="page-64-0"></span>**Abbildung 3-10: Probe Nr. 01 a) Querschnitt A bei maximaler Spannungskonzentration, b) 3D-Volumenmodell, c) anfängliche Vernetzung des Volumenmodells, d) Ergebnisse der numerischen Simulation, e) maximale Spannungskonzentration vor der Konvergenzstudie**

**Diskretisierung:** Die Diskretisierung des Modells spielt eine wichtige Rolle, da die Diskretisierung fein genug sein muss, um die durch die Pitting Korrosion entstandenen kleinen Kerben zu simulieren. Generell gilt, je feiner die Diskretisierung, desto genauer kann die Geometrie der Pitting Korrosion abgebildet werden und desto genauer sind die weiteren Berechnungen und Bewertungen auf Basis der Modelle. Für eine zeiteffiziente Vernetzung wird die Oberfläche mit einem feineren Netz und das Innere der Proben mit einem gröberen Netz versehen. Dies ist möglich, da sich die Untersuchung in dieser Arbeit hauptsächlich auf den Einfluss der Kerbwirkung infolge der Pitting Korrosion auf der Oberfläche konzentriert.

**Auswahl Elementtyp und Elementgröße:** Für die Vernetzung wurden quadratische tetraedrische Elemente (SOLID187 in ANSYS) verwendet, damit sie sich an die zerklüftete Oberfläche anpassen und eine schnelle Konvergenz erreichen.

Um eine geeignete Elementgröße für die Oberflächendiskretisierung zu bestimmen, die die geometrischen Oberflächenbedingungen der korrodierten Proben gut annähert, ist es notwendig, Simulationen mit einheitlicher Oberflächenvernetzung mit variierenden Elementgrößen durchzuführen und die Ergebnisse zu vergleichen. Eine einheitliche Oberflächendiskretisierung bedeutet, dass alle NURBS-Flächen im Modell mit einer einheitlichen Elementgröße diskretisiert werden. Bei der Berechnung wurden die Randbedingungen entsprechend [Abbildung](#page-64-0) 3-10 auf der einen Seite

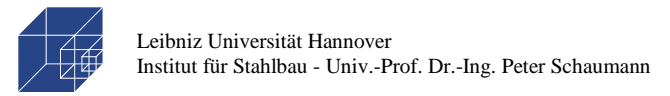

festgehalten und auf der gegenüberliegenden Seite mit F=1000N gezogen. In [Abbildung](#page-65-0) 3-11 sind die Ergebnisse der ermittelten Spannungen auf der Oberfläche für die ungeschweißten Proben Nr. 04 und Nr. 10 in Abhängigkeit der Elementgröße dargestellt.

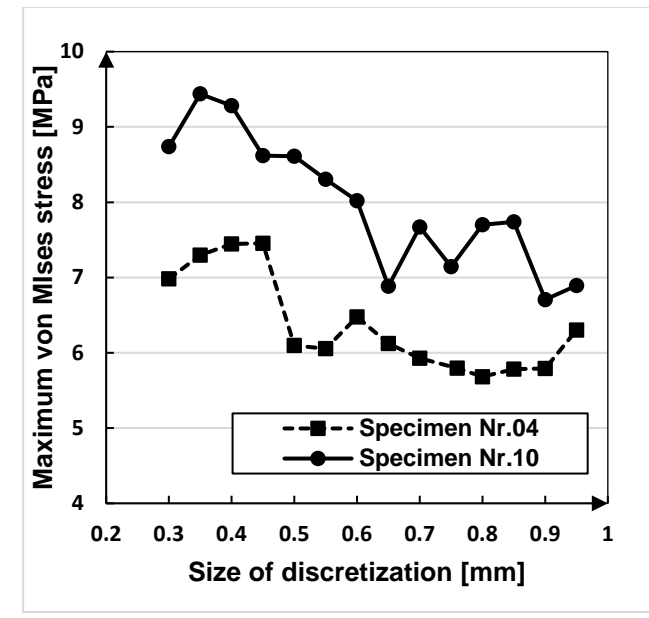

<span id="page-65-0"></span>**Abbildung 3-11: Werte der maximalen von-Mises-Spannungen in Abhängigkeit der Elementgröße**

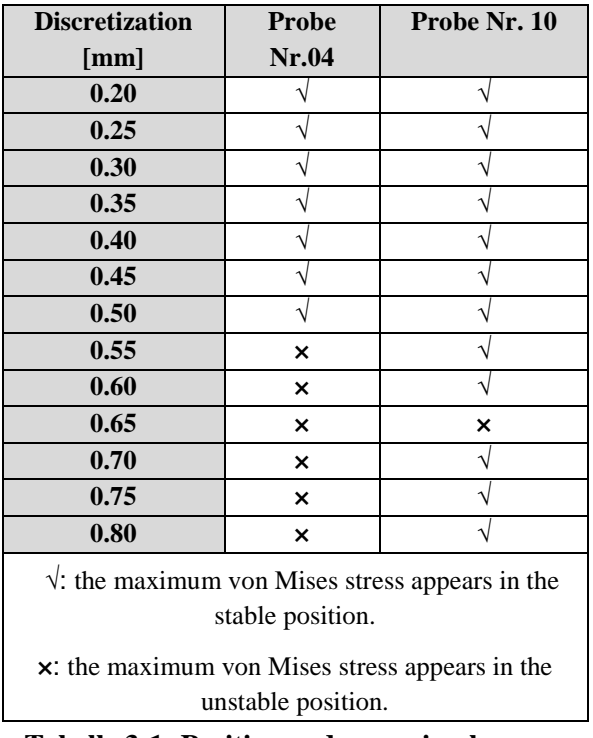

<span id="page-65-1"></span>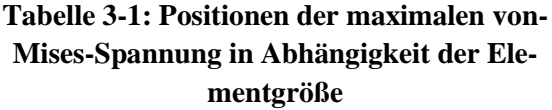

Es ist zu erkennen, dass mit kleineren Elementgrößen die ermittelte Maximalspannung abnimmt, ohne jedoch eine Konvergenz erreicht zu haben. Bei der Berechnung der Maximalspannung wurde untersucht, inwieweit diese bei allen Elementgrößen an denselben Stellen auftreten. Wenn bei mindestens drei unterschiedlichen Elementgrößen die Maximalspannung an derselben Stelle aufgetreten ist, wurden die Elementgrößen als stabil gewertet. In [Tabelle](#page-65-1) 3-1 sind die Elementgrößen und die Angaben zu ihrer Stabilität bezüglich der Position der Maximalspannung dargestellt. Für die Probe Nr.04 wird eine stabile Position erst bei einer Elementgröße von 0.5mm erreicht, während bei der geschweißten probe eine Elementgröße von 0.6mm ausreichend ist. Diese Untersuchung wurde an mehreren Proben durchgeführt und ergab, dass eine anfängliche Elementgröße von 0.3 bis 0.4mm erforderlich ist, um eine stabile Position für die Maximalspannung zu gewährleisten.

## **3.3 Konvergenzstudie**

Die Konvergenzstudie wurde lokal im Bereich der maximalen Spannungskonzentration durchgeführt (siehe [Abbildung](#page-64-0) 3-10 e). Zu diesem Zweck wurde das adaptive Konvergenztool von Ansys Workbench verwendet. Das endgültige Netz und die aktualisierten Spannungskonzentrationen

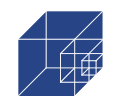

sind in [Abbildung](#page-66-0) 3-12 auf der linken Seite (a und b) dargestellt. Die Elementgröße in der Spannungsspitze beträgt 0,01 mm. Um die Spannungsspitze herum beträgt die Elementgröße 0,05 bis 0,1 mm. Die Veränderung der Spannungskonzentration durch die Verfeinerung wird nicht nur durch die FEM-abhängige Annäherung an die reale Lösung verursacht, sondern auch durch die raue Oberfläche der korrodierten Probe. Das in [Abbildung](#page-66-0) 3-12 b) gezeigte feine Netz passt sich besser an die Oberfläche des Solid-Models an als das in [Abbildung](#page-64-0) 3-10 c) gezeigte Ausgangsnetz. Feinere Netze führen zu einer genaueren Beschreibung der zerklüfteten Oberfläche und somit zu höheren Spannungskonzentrationen. Dies geht auch aus [Abbildung](#page-66-1) 3-13 hervor, wo eine Elementgröße von 1,0 mm [\(Abbildung](#page-66-1) 3-13, b) die schroffe Oberfläche offensichtlich besser beschreiben kann als eine Elementgröße von 1,8 mm [\(Abbildung](#page-66-1) 3-13, c). Dies führt dazu, dass sich die Oberflächengeometrie in jedem Verfeinerungsschritt ändert, was zu höheren Anfangssteigungen in der Konvergenzstudie führt, siehe [Abbildung](#page-66-0) 3-12 c). Dieses Verhalten wird durch feinere NURBS-Oberflächen noch weiter verstärkt und kann zu sehr hohen Spannungskonzentrationen führen.

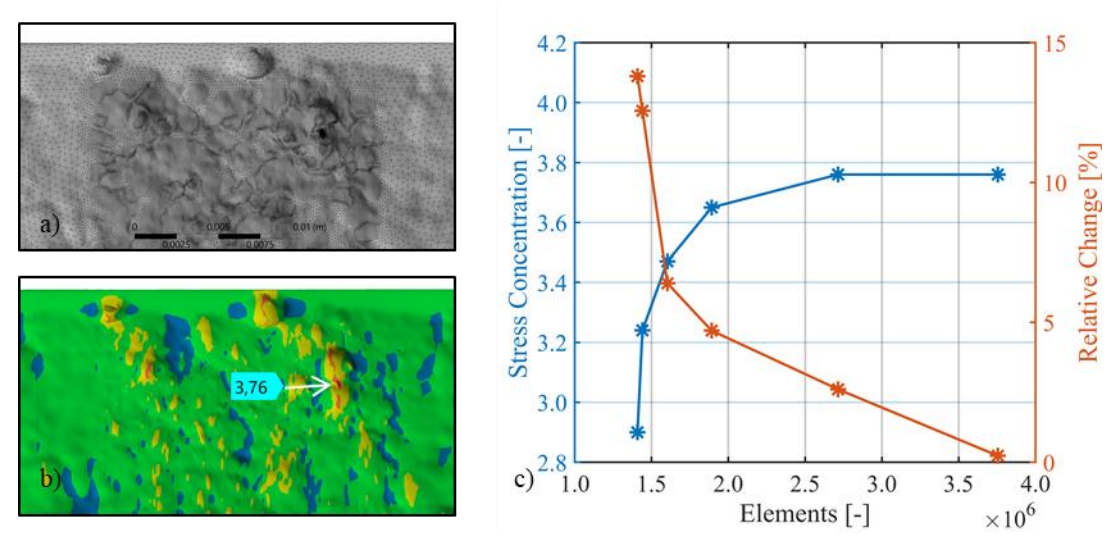

<span id="page-66-0"></span>**Abbildung 3-12: Probe Nr. 01, adaptive Konvergenzstudie im Bereich maximaler Spannungskonzentrationen. a) Verfeinertes Oberflächennetz im letzten Stadium, b) konvergierte Spannungskonzentration c) Konvergenzdiagramm**

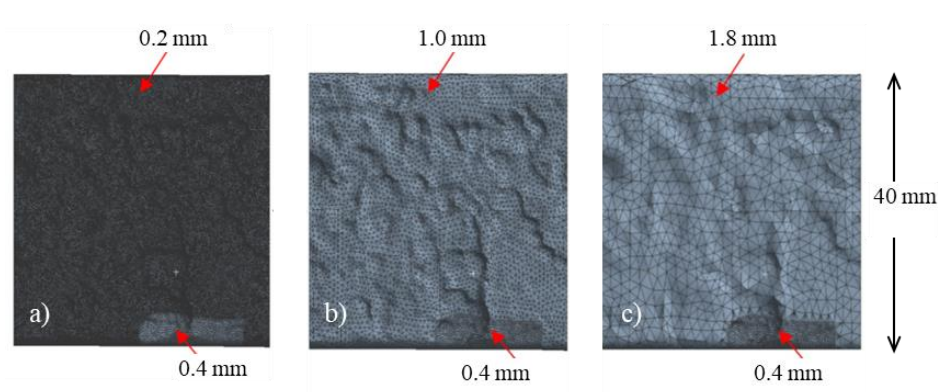

<span id="page-66-1"></span>**Abbildung 3-13: Einfluss der Elementgröße auf die Oberflächengeometrie in der numerischen Berechnung für 0,2 mm (a), 1,0 mm (b) und 1,8 mm (c)**

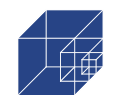

Für plausible Ergebnisse ist jedoch eine Abstimmung zwischen der Rastergröße, der Rastergröße von NURBS und der Elementgröße in der numerischen Simulation erforderlich. Bei dem in [Ab](#page-66-0)[bildung](#page-66-0) 3-12 gezeigten Beispiel konvergierten die Spannungskonzentrationen vom Ausgangswert  $\alpha_k$ =2.85 (siehe [Abbildung](#page-64-0) 3-10) auf  $\alpha_k$ =3.76 und können somit als plausibles Ergebnis interpretiert werden. Alle Proben wurden auf diese Weise untersucht.

## **3.4 Ergebnisse der numerischen Untersuchung und Vergleich mit DIC-Ergebnissen**

Die numerische Untersuchung wurde für alle [Tabelle 2-6](#page-51-0) aufgeführten Proben durchgeführt. Für jede Probe wurden die maximal resultierende lokale Kerbspannung sowie die Kerbspannung am Rissort dokumentiert. Außerdem wurde die Übereinstimmung der numerisch ermittelten Spannung im Hotspot mit dem tatsächlichen Rissort dokumentiert. Zu diesem Zweck werden drei Übereinstimmungsstufen eingeführt:

- Stufe 1: Die maximale Spannungskonzentration stimmt mit dem tatsächlichen Rissort und dem Rissverlauf überein. Das Verhältnis zwischen der Spannungskonzentration am Rissort und der max. Spannungskonzentration beträgt 1,0.
- Stufe 2: Die 2. maximale Spannungskonzentration fällt mit dem tatsächlichen Rissort und dem Rissverlauf zusammen. Das Verhältnis zwischen der Spannungskonzentration am Rissort und der max. Spannungskonzentration ist größer als 0,8.
- Stufe 3: Die 2., 3. oder 4. maximale Spannungskonzentration fällt mit dem tatsächlichen Rissort und dem Rissverlauf zusammen. Das Verhältnis zwischen der Spannungskonzentration an der Rissstelle und der maximalen Spannungskonzentration ist kleiner als 0,8.

Die Übereinstimmung der Hotspots wurde durch den Vergleich der DIC-Aufnahmen mit den Ergebnissen der numerischen Analysen untersucht. Bei Proben, bei denen die Risse außerhalb des DIC-Aufnahmebereichs auftraten, wurde die Rissstelle durch Inspektion der Rastlinien bestimmt.

In [Abbildung](#page-68-0) 3-14 sind die DIC-Ergebnisse und die Ergebnisse der numerischen Simulation dargestellt. Wie bereits beschrieben, wurden die DIC-Aufnahmen für beide Seiten (Oberseite und Unterseite) ausgewertet. Hier wird nur die Seite dokumentiert, an der der erste Riss entstanden ist. Bei der Probe Nr. 01 [\(Abbildung](#page-68-0) 3-14) trat der Riss an der Unterseite auf. Sowohl die Rissentstehung als auch der Rissfortschritt sind in den DIC-Aufnahmen und in den entsprechenden Dehnungsplots [\(Abbildung](#page-68-0) 3-14 a) to h)). In [Abbildung](#page-68-0) 3-14 i) bis n) sind die aus der numerischen Analyse erhaltenen Spannungskonzentrationen für die gleichen Stellen dargestellt. Aus dem Vergleich von f) mit m) wird ersichtlich, dass die maximale Spannungskonzentration mit dem Ort der Rissinitiierung übereinstimmt. Außerdem folgt die Rissentwicklung vollständig dem Verlauf der Spannungskonzentration, was ein Hinweis auf den großen Einfluss der Spannungskonzentrationen auf die Ermüdungslebensdauer ist. In den Plots k) und n) ist der Querschnitt des numerischen Modells und die entsprechende Spannungsverteilung abgebildet. Daraus wird ersichtlich, dass die maximale Spannungskonzentration am Schnittpunkt zweier sich überlappender Pits liegt. Dies steht im Einklang mit Abschnitt [1](#page-13-0) [\(Probabilistische Modellierung von Spannungskonzentratio](#page-13-0)[nen\)](#page-13-0), in dem ein Double-Pit-Modell für die Berechnung der Spannungskonzentrationen eingeführt und der Ansatz mit einem Single-Pit-Modell in Frage gestellt wurde. Die numerischen Ergebnisse

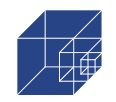

der Probe Nr. 01 stimmen vollständig mit den Ergebnissen des Ermüdungsversuchs überein und werden daher in die Übereinstimmungsstufe 1 eingeordnet.

Specimen No. 01 – lower side – DIC result:

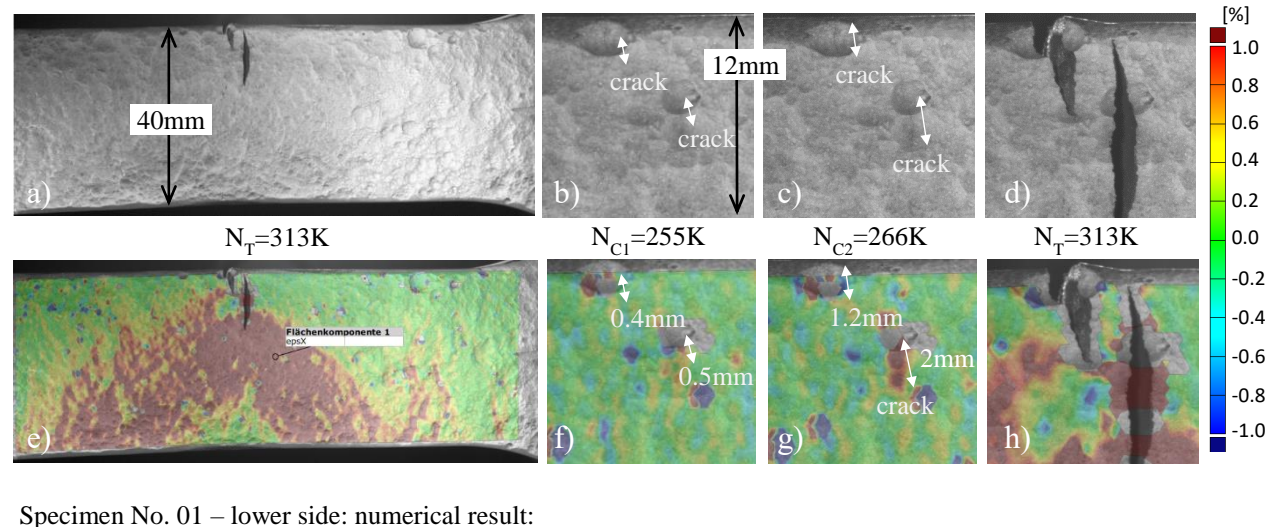

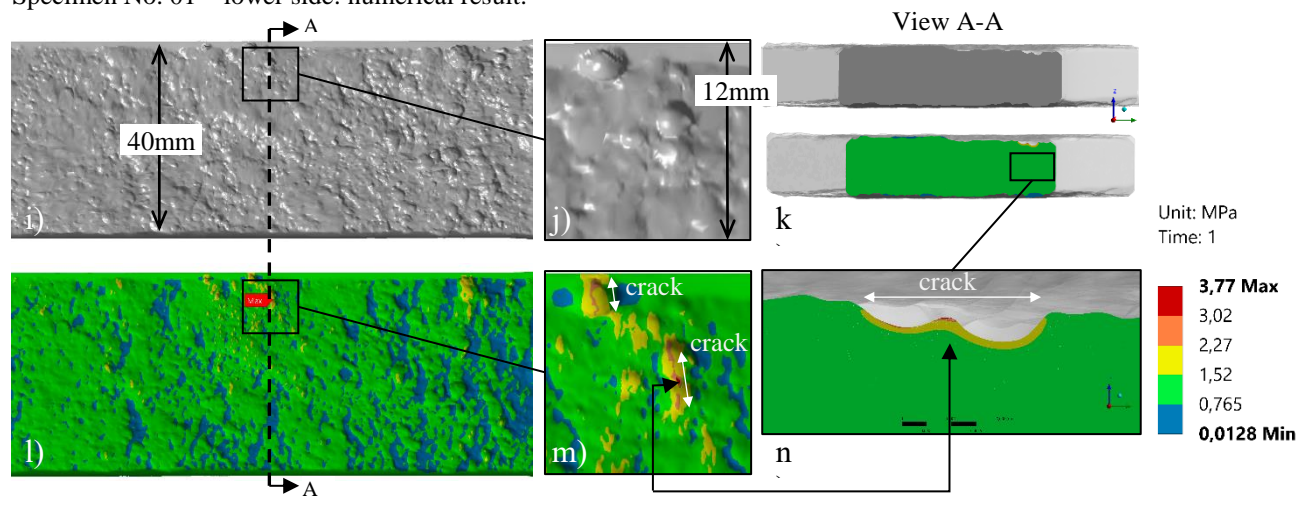

### <span id="page-68-0"></span>**Abbildung 3-14: Vergleich der DIC-Ergebnisse mit den numerisch ermittelten Spannungskonzentrationen für die Probe Nr. 01 - Übereinstimmungsstufe 1**

In [Abbildung](#page-69-0) 3-15, ist das Ergebnis der Probe Nr. 05 als Beispiel für die Übereinstimmungsstufe 2 dargestellt. Die maximale Spannungskonzentration aus der numerischen Analyse beträgt  $\alpha_{k,mx}=3.51$ , stimmt jedoch nicht mit der in den Diagrammen a) bis h) dargestellten Rissstelle überein. Der tatsächliche Riss befindet sich innerhalb des schwarzen Rahmens (siehe [Abbildung](#page-69-0) 3-15, l) and m)), wo die lokale maximale Spannungskonzentration  $\alpha_{k,crack}=3.25$  beträgt. Dies ist der zweithöchste lokale Wert der Spannungskonzentration und liegt nur geringfügig unter der absoluten maximalen Spannungskonzentration. Das als  $r_{\alpha} = \frac{\alpha_{k,crack}}{q_{k,crash}}$  $\frac{\mu_{k,crack}}{a_{k,max}}$  definierte Verhältnis zwischen den beiden Spannungskonzentrationen beträgt  $r_{\alpha}=0.93$ . Dennoch stimmt der Rissverlauf vollständig mit der Spannungskonzentration überein, wenn die Diagramme f) und m) verglichen werden. Abgesehen davon begann der Riss auch hier am Schnittpunkt zweier sich überlappender Pits, wie in Diagramm k) und n) zu erkennen ist.

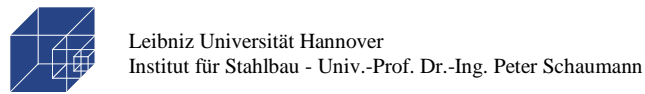

Seite 70 / 124

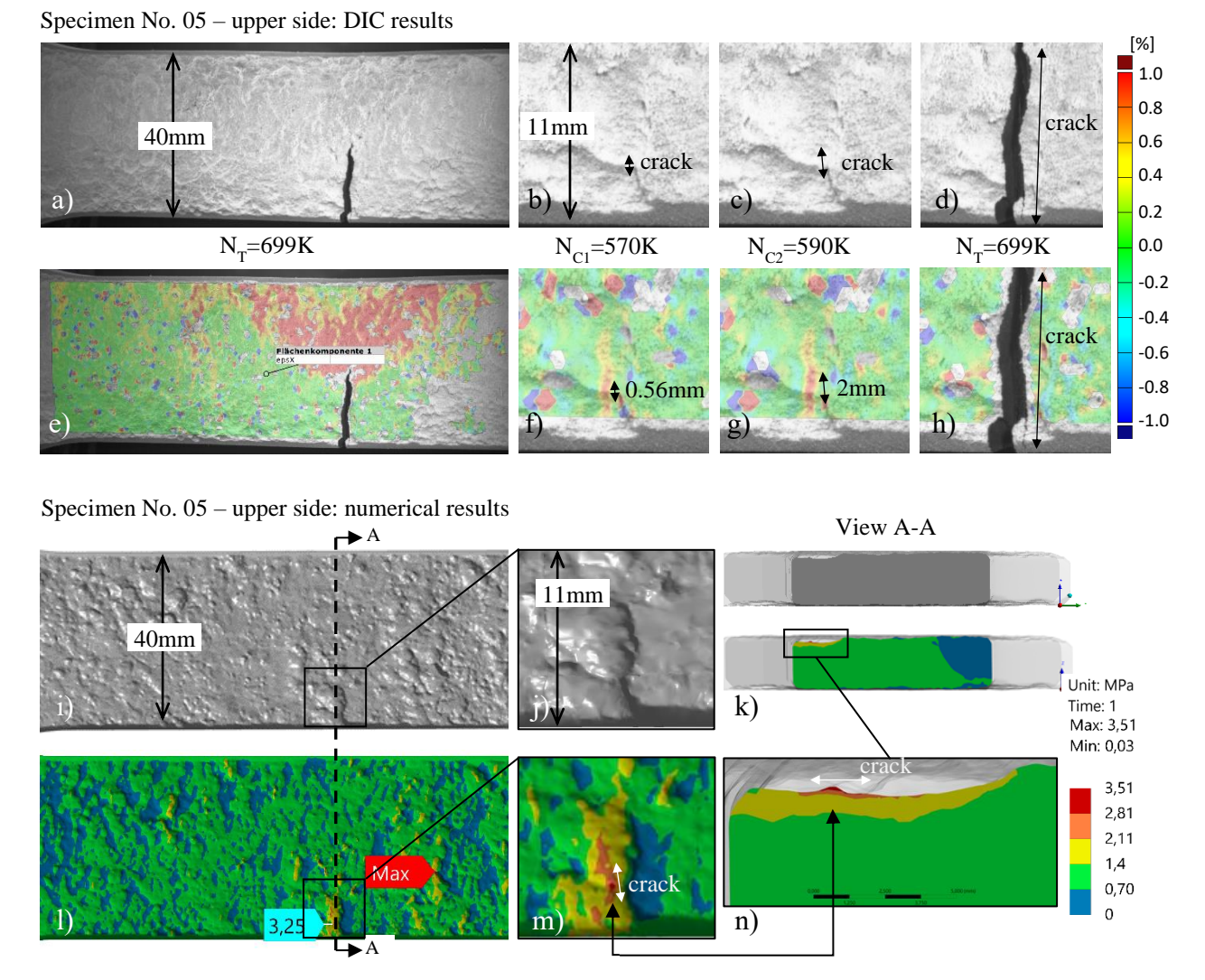

#### <span id="page-69-0"></span>**Abbildung 3-15: Vergleich der DIC-Ergebnisse mit dem numerisch ermittelten Spannungskonzentrationen für die Probe Nr. 05 - Übereinstimmungsstufe 2**

In der Übereinstimmungsstufe 3 ist das gleiche Muster wie in Stufe 2 zu beobachten. Der Unterschied besteht nur im Verhältnis  $r_{\alpha}$ , welches in Stufe 3 mit einem Wert von kleiner als 0,80 definiert ist.

In [Abbildung](#page-70-0) 3-16 sind die Rissinitiierungsstellen für alle Proben (mit Rissen innerhalb des DIC-Aufnahmebereichs) der Übereinstimmungsebene 1 und die entsprechenden numerischen Ergebnisse für die Spannungskonzentrationen dargestellt. Der Ort der maximalen Spannungskonzentration ist mit einem roten Banner gekennzeichnet und stimmt mit dem Rissort überein. Daraus folgt, dass bei 13 von 21 Proben der erste Riss an der Stelle der maximalen Spannungskonzentration begann.

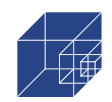

Seite 71 / 124

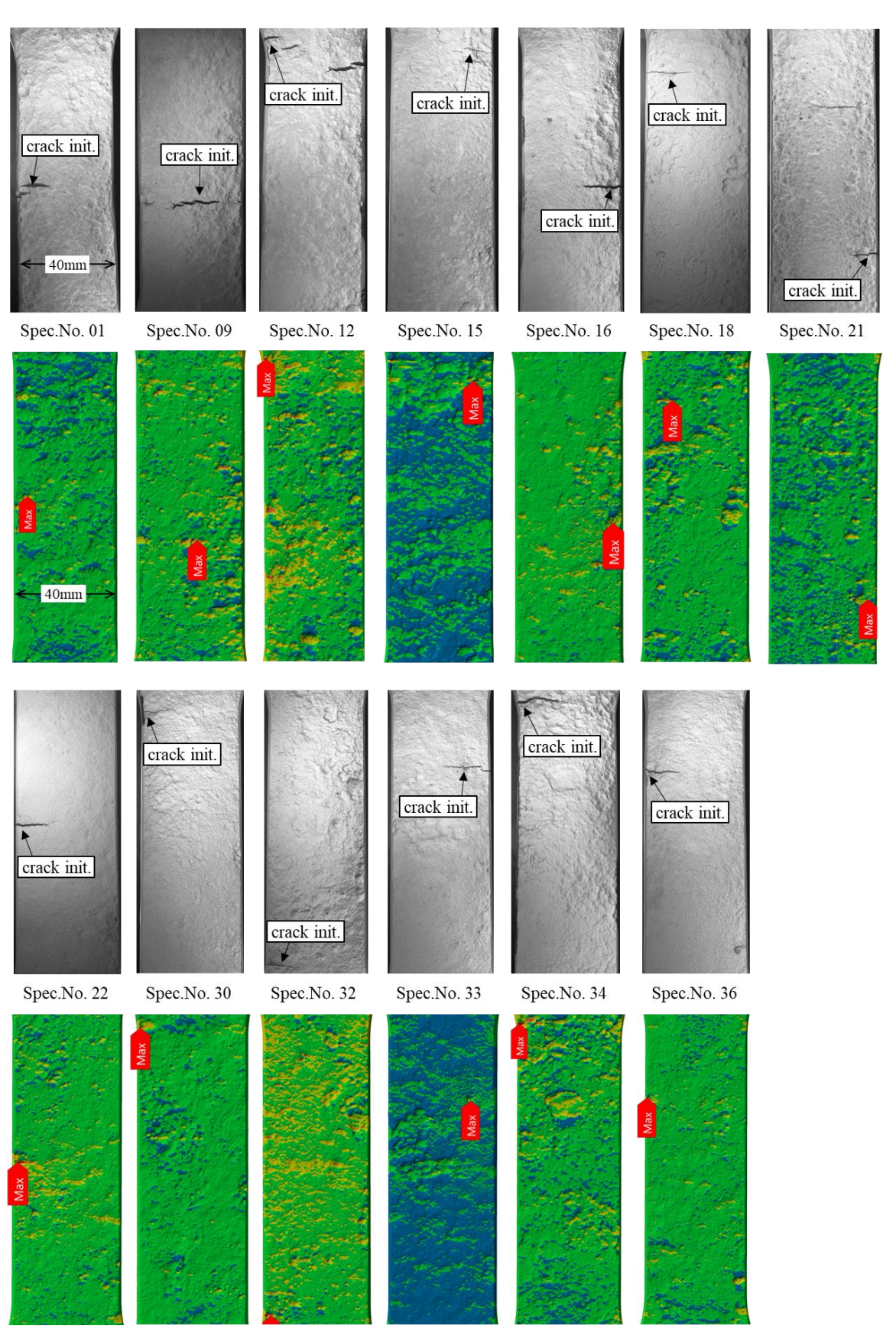

<span id="page-70-0"></span>**Abbildung 3-16: Proben der Übereinstimmungsstufe 1 mit zugehöriger Rissstelle und Lage der maximalen Spannungskonzentration (rote Banner)**

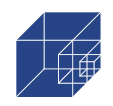

In [Abbildung](#page-71-0) 3-17 sind die Proben der Übereinstimmungsstufen 2 und 3 dargestellt. Die roten Banner zeigen die Lage der maximalen Spannungskonzentrationen, während die blauen Banner die Rissstelle und die zugehörige Spannungskonzentration angeben. Insgesamt 8 von 21 Proben gehören zu dieser Stufe.

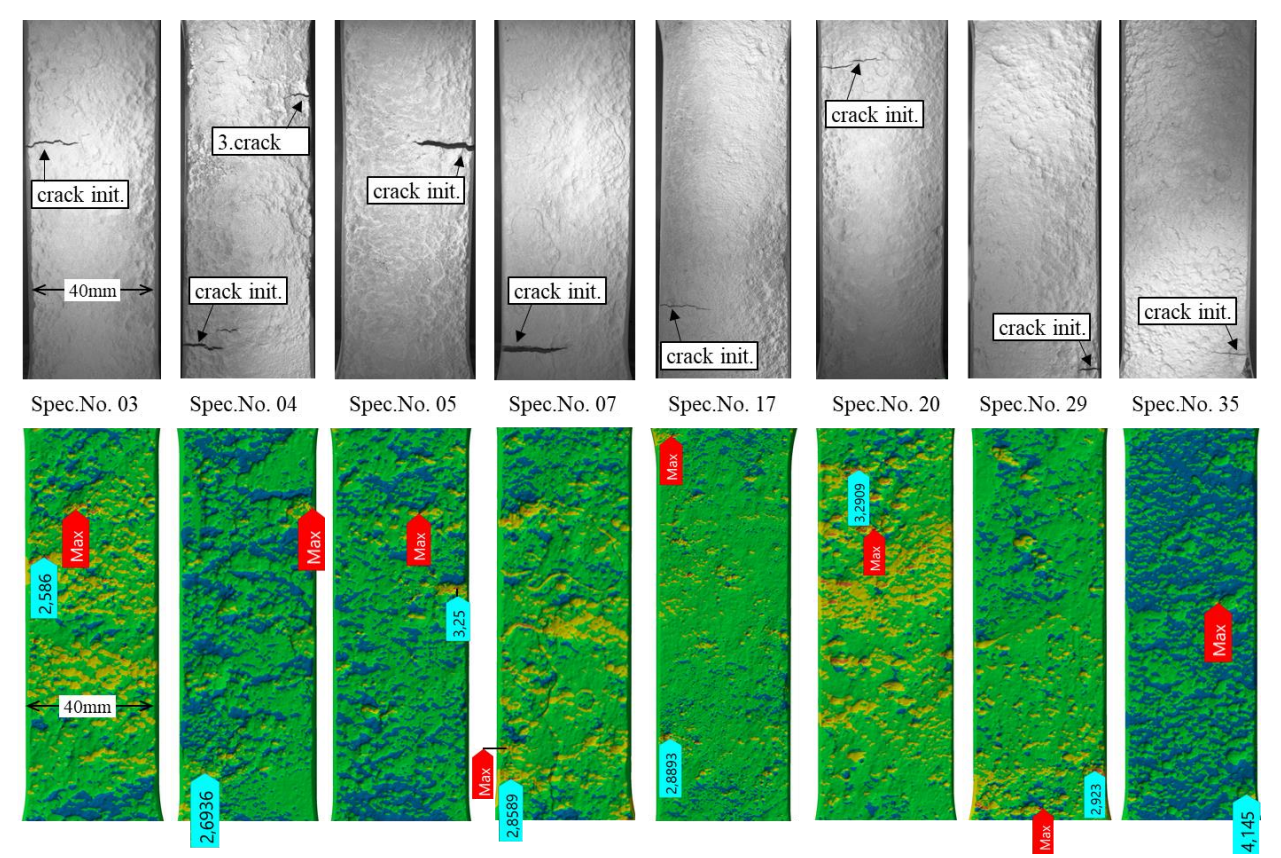

<span id="page-71-0"></span>**Abbildung 3-17: Proben der Übereinstimmungsstufe 2 mit der entsprechenden Rissstelle (blaue Banner) und der Stelle der maximalen Spannungskonzentrationen (rote Banner)**

Die maximalen Spannungskonzentrationen und die Spannungskonzentration an der Rissstelle sind in Abbildung für alle Proben abgebildet. Die zugehörigen Daten sind in [Tabelle](#page-73-0) 3-2 aufgeführt. Die Werte liegen für beide Spannungskonzentrationen, abgesehen von den Proben Nr. 15 und Nr. 33 mit  $\alpha_k > 5, 0$ , auf einem vergleichbaren Niveau. Dies ist auch aus dem Häufigkeitsdiagramm der maximalen Spannungskonzentrationen in [Abbildung](#page-72-0) 3-19 ersichtlich. Der Mittelwert für die maximalen Spannungskonzentrationen beträgt μ=3,55 und für die Spannungskonzentrationen an der tatsächlichen Rissstelle μ=3,30. Die entsprechenden Standardabweichungen betragen σ=0,56 bzw. σ=0,61, was auf eine geringe Streuung hinweist. Außerdem wird aus [Abbildung](#page-72-1) 3-18 ersichtlich, dass die Differenz zwischen der maximalen Spannungskonzentration und der Spannungskonzentration am Riss ebenfalls vergleichsweise gering ist. Dies kann auch in [Abbildung](#page-72-2) 3-20 beobachtet werden, wo die Verhältnisse  $r_{\alpha}$  in einem Häufigkeitsdiagramm dargestellt sind. Nur wenige Proben weisen ein Verhältnis kleiner als r<sub>α</sub>=0,8 auf. Bei 31 von 34 Proben ist das Verhältnis größer als r<sub>α</sub> =0,8. Es ist anzumerken, dass in [Abbildung](#page-72-1) 3-18, [Abbildung](#page-72-0) 3-19 and [Abbildung](#page-72-2) 3-20 alle 34 Proben in der Auswertung berücksichtigt wurden.
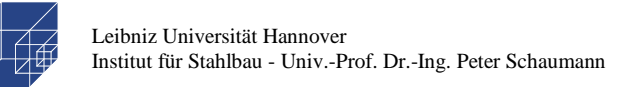

Seite 73 / 124

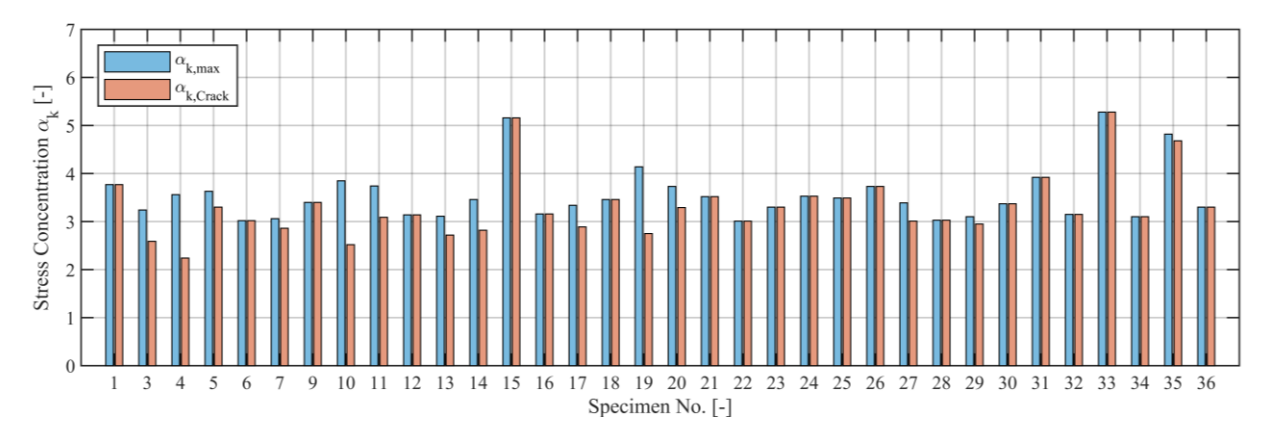

**Abbildung 3-18: Maximale Spannungskonzentrationen aus der numerischen Untersuchung aller Proben mit zugehörigen Spannungskonzentrationen an der Rissstelle**

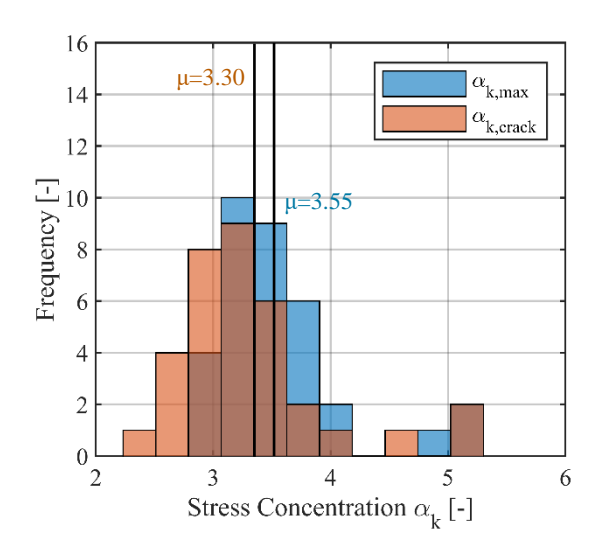

<span id="page-72-0"></span>**Abbildung 3-19: Häufigkeitsdiagramm der Spannungskonzentrationen aus numerischen Untersuchungen für alle Proben**

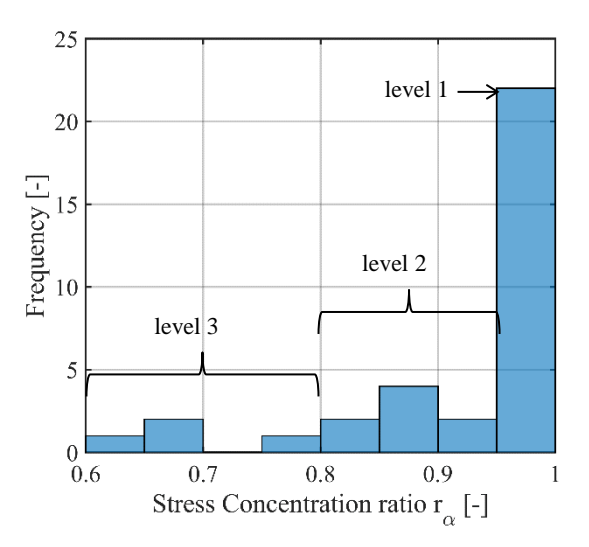

**Abbildung 3-20: Häufigkeitsdiagramm des Spannungskonzentrationsverhältnisses r<sup>α</sup>**

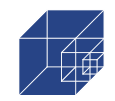

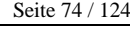

<span id="page-73-0"></span>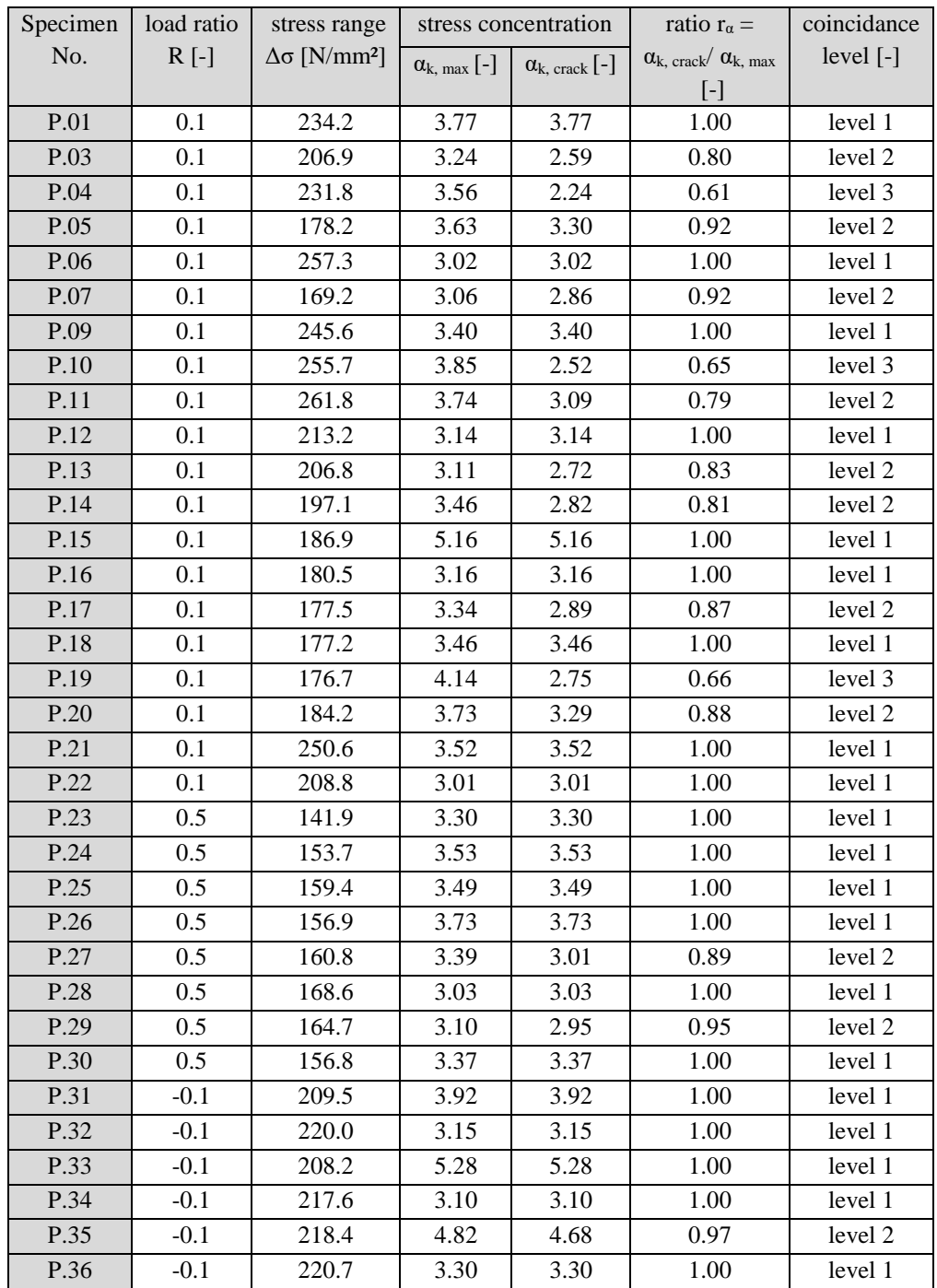

#### **Tabelle 3-2: Spannungskonzentrationen aus numerischer Untersuchung**

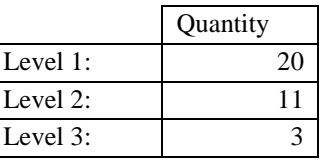

Es wird angenommen, dass der Unterschied zwischen der vorhergesagten und der tatsächlichen Rissstelle durch lokale Stützwirkungsmechanismen wie die Mikro- und Makrostützwirkung ver-

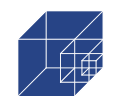

ursacht wurde. Die hier ermittelte Spannungskonzentration in der Kerbe hängt nur von der Geometrie der realen korrodierten Probe ab und berücksichtigt nicht die lokale Plastifizierung, obwohl die Rissentstehung durch die lokale Dehnung gesteuert wird [66,67]. Diese Plastifizierung führt zu niedrigeren ermüdungswirksamen Spannungen, insbesondere bei Baustahl. Es gibt mehrere Methoden, um diesen Effekt zu berücksichtigen, wie den Spannungsgradientenansatz, den Ansatz der Spannungsmittelung [51,68] die Theorie der kritischen Abstände von Taylor [69] oder den weit verbreiteten Ansatz von Neuber mit einem effektiven Kerbspannungsradius von r=1mm, der in einschlägigen Normen [7,10] etabliert ist. Keiner dieser Ansätze wurde jedoch bisher auf korrodierten Stahl angewandt. Dennoch ist in [Abbildung](#page-74-0) 3-21 die Spannungskonzentration der Probe Nr. 5 für die maximale Spannungskonzentration und den Rissort entlang der Dicke aufgetragen. Die Steigung an der Stelle der maximalen Spannung ist etwas höher als an der Rissstelle. In einem Abstand von etwa 0,4 mm von der Oberfläche werden die Spannungen an der Rissstelle höher als an der Maximalspannungsstelle. Dies stimmt mit den Untersuchungen von Skallerud et. al.[70] überein, wo festgestellt wurde, dass eine über einen bestimmten Abstand gemittelte Spannung die Rissinitiierungsstelle rauer Oberflächen besser wiedergeben kann. Dies unterstreicht den Einfluss der Mikro- und Makrostützwirkung.

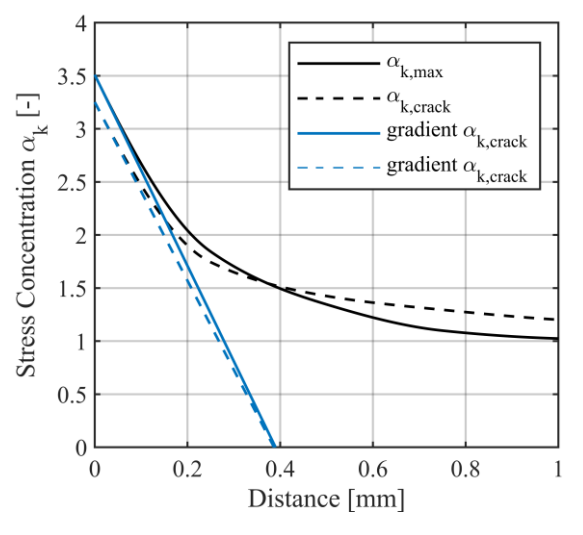

<span id="page-74-0"></span>**Abbildung 3-21: Spannungskonzentration in Dickenrichtung an Stelle der maximalen Spannungskonzentration und an der Rissstelle**

#### **3.5 Zusammenfassung und Fazit**

Folgende Erkenntnisse werden in diesem Abschnitt beschrieben:

- Die Kerbwirkungen können durch Umwandlung der Scandaten in ein numerisches Modell mit Hilfe der Reverse-Engineering-Methode analysiert werden.
- Es gibt eine gute Übereinstimmung von DIC mit der numerischen Vorhersage. Bei 13 von 21 Proben stimmen die Rissstellen mit dem Hotspot aus der numerischen Simulation überein.

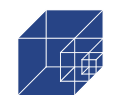

- Die Kerbwirkung hat einen maßgeblichen Einfluss auf die Rissstelle und den Rissverlauf. Aufgrund dieser Erkenntnis wird angenommen, dass auch die Höhe des Spannungskonzentration ebenfalls einen Einfluss auf die Ermüdungslebensdauer hat.
- In den Fällen, in denen die Rissstelle nicht mit der maximalen Spannungskonzentration übereinstimmte, wurde festgestellt, dass die Spannungsgradienten entlang die Dicke höher waren, was auf einen möglichen Mikro- oder Makrounterstützungseffekt hinweist.

Aus dem Vergleich zwischen den ermittelten maximalen Spannungskonzentrationen und den Rissstellen aus DIC geht ein klarer Zusammenhang hervor. Es wird deutlich, dass die Spannungskonzentrationen einen maßgeblichen Einfluss auf den Rissort und somit auf die Ermüdungsfestigkeit haben. Aufgrund der vorhandenen Mikrostützwirkung, können die ermittelten Kerbfaktoren jedoch nicht direkt in die Ermittlung der Ermüdungsfestigkeit nach lokalen Konzepten berücksichtigt werden. Denn die so ermittelten Spannungsspitzen berücksichtigen nicht die örtliche Plastifizierung an den Kerben und die damit einhergehende Reduktion der Spannungsspitzen. Daher wird im folgendem Abschnitt [4](#page-76-0) ein Verfahren vorgestellt, mit denen die Mikrostützwirkung bei korrodierten Proben berücksichtigt werden können.

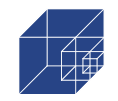

# <span id="page-76-0"></span>**4. Berechnung der Ermüdungslebensdauer mit lokalen Konzepten**

### <span id="page-76-2"></span>**4.1 Kerbdehnungskonzept**

#### **4.1.1 Kerbdehnungskonzept – Theoretischer Hintergrund**

Beim Kerbdehnungskonzept wird, wie beim bereits in Kapitel 2 vorgestelltem Kerbspannungskonzept, die Kerbgrundbeanspruchung, in diesem Fall Kerbdehnung, der Werkstoffwöhlerlinie gegenübergestellt. Im Gegensatz zum Kerbspannungskonzept stellt das Kerbdehnungskonzept einen physikalischen Ansatz dar, bei dem versucht wird, die realen Beanspruchungs- und Versagensvorgänge auf Basis werkstoffmechanischer Ansätze rechnerisch zu ermitteln. Damit können sowohl die erhöhten Kerbspannungen aus Pitting Korrosion als auch der daraus entstehende Einfluss auf der Materialseite (Versprödung auf der Oberfläche) näher untersucht werden. Im Rahmen dieses Projektes werden nur die Einflüsse aus der Geometrie bzw. den Kerbspannungen untersucht. Dennoch ist die Anwendung des Kerbdehnungskonzeptes im Hinblick auf zukünftige Forschungsprojekte, beim dem der Einfluss auf das Material untersucht wird, sinnvoll. In [Abbildung](#page-76-1)  [4-1](#page-76-1) ist das erweiterte Kerbdehnungskonzept schematisch dargestellt.

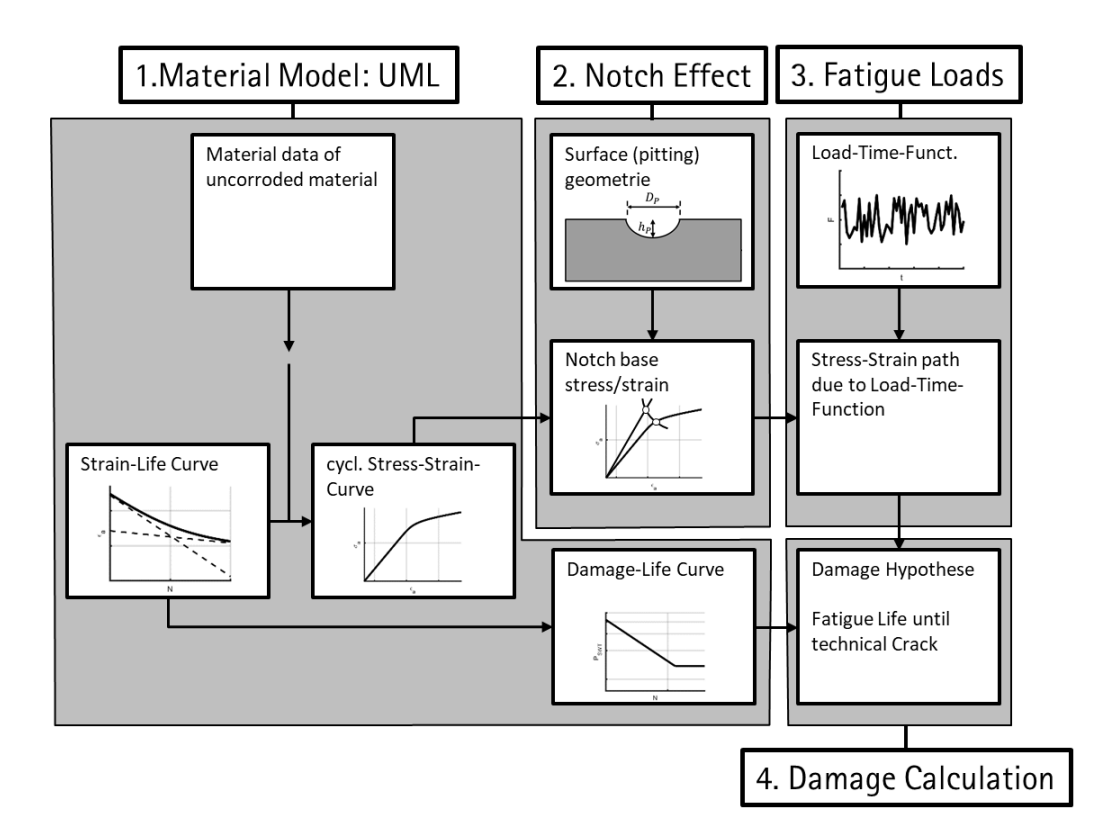

**Abbildung 4-1: Kerbdehnungskonzept nach Bäumel et. al. [52]**

<span id="page-76-1"></span>Beim Kerbdehnungskonzept werden anhand der Kerbgeometrie zunächst die elastischen Kerbspannungen ermittelt. Die Kerbspannungen können dabei sowohl mithilfe der klassischen

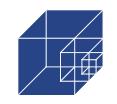

Kerbspannungslehre als auch mit numerischen Berechnungen, wie in Abschnitt [0](#page-54-0) vorgestellt, ermittelt werden. Aufgrund von hohen Spannungskonzentrationen kann es in den Kerben zur lokalen Überschreitung der Streckgrenze kommen, was zum örtlichen Plastifizieren des Materials führt und gleichzeitig die Kerbspannungen reduziert. Dieses Verhalten wird Makrostützwirkung genannt und muss bei Ermittlung der maßgebenden Kerbspannung beachtet werden. Das plastische Verhalten des Materials wird durch die dazugehörige zyklische Spannungs-Dehnung-Kurve (ZSD-Kurve) beschrieben. Die ZSD-Kurve beschreibt die Umkehrpunkte der schädigungswirksamen Hystereseschleifen und kann mithilfe des Dreiparametersatzes nach Ramberg und Osgood [71] beschrieben werden:

<span id="page-77-0"></span>
$$
\varepsilon_a(\sigma_a) = \frac{\sigma_a}{E} + \left(\frac{\sigma_a}{K'}\right)^{\frac{1}{n'}}\tag{4-1}
$$

Dabei entspricht *E* dem E-Modul, *K'* dem zyklischen Verfestigungskoeffizienten und *n'* dem zyklischen Verfestigungsexponenten.

Die ZSD-Kurve wird aus dem Incremental-Step-Test gewonnen, bei dem eine einzelne Probe zyklisch mit zu- und abnehmender Beanspruchung belastet wird [52]. Alternativ kann die ZSD-Kurve über einstufige Wechselbeanspruchungen (R=-1) ermittelt werden. Hierzu werden dehnungsgeregelte Versuche auf unterschiedlichen Lastniveaus gefahren und die Spannung-Dehnungs-Linien mit ihren Umkehrpunkten aufgezeichnet. Zur Berechnung der elastisch-plastischen Spannungen in der Kerbe, wird die elastische Spannung mit der Neuber-Hyperbel auf die ZSD-Kurve transformiert [72]. Der Ansatz von Neuber basiert auf der Annahme, dass die ermittelte elastische Spannung und die plastische Spannung dieselbe inkrementelle Arbeit leisten [20]:

$$
\sigma_{el}\varepsilon_{el} = \sigma_{pl}\varepsilon_{pl} \tag{4-2}
$$

Nach Umformung und einfügen von Gleichung [\(1-4](#page-13-0)) in [\(4-2\)](#page-77-0) ergibt sich folgende die nichtlineare Gleichung, die nach der plastischen Spannung σ<sub>*pl*</sub> iterativ gelöst wird:

$$
\sigma_{el}^2 = \sigma_{pl}^2 + E \cdot \sigma_{pl} \cdot \left(\frac{\sigma_{pl}}{K'}\right)^{\frac{1}{n'}}
$$
\n
$$
\tag{4-3}
$$

Die plastische Spannung kann wiederum in Gleichung [\(4-4\)](#page-77-1) eingesetzt werden, um die entsprechende Dehnung im Kerbgrund zu ermitteln.

Zur Ermittlung der Lebensdauer werden die zur plastischen Spannung zugehörige Dehnung im Kerbgrund, als schädigungswirksame Größe, mit den Dehnungswöhlerlinien verglichen. Die Dehnungswöhlerlinien werden aus Schwingversuchen an unterschiedlichen Dehnungsamplituden bei konstanter Mittelspannung sowie einem Spannungsverhältnis von R=-1 hergeleitet und werden mit dem Vierparametersatz nach Coffin, Morrow und Manson wie folgt beschrieben:

<span id="page-77-1"></span>
$$
\varepsilon_a(N) = \left(\frac{\sigma_f'}{E}\right) \cdot (2N)^{-b} + (\varepsilon_f') \cdot (2N)^{-c}
$$
\n(4-4)

Dabei entspricht *σf'* dem Schwingfestigkeitskoeffizient, *εf'* dem zyklischen Duktilitätskoeffizienten, *b* dem Schwingfestigkeitsexponent, *c* dem zyklischem Duktilitätsexponent und *N* der Schwingspielzahl.

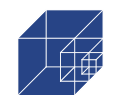

Die Wöhlerlinie ergibt sich demnach als Summe des elastischen und des plastischen Teils. Im Bereich der Dauerfestigkeit nähert sich die Wöhlerlinie dem elastischen Dehnungsanteil und im Bereich der Kurzzeitfestigkeit dem plastischen Dehnungsanteil. Die Dehnungswöhlerlinie hat in ihrer Grundform weder einen Knickpunkt noch einen geraden Auslauf. Der Nachweis der Lebensdauer für unterschiedliche Dehnungsamplituden kann mit der linearen Schadensakkumulationshypothese nach Palmgren und Miner wie folgt erfolgen:

$$
D = \sum_{i} \frac{n}{N} \le 1\tag{4-5}
$$

Offshore Tragstrukturen werden mit Wind und Wellen sowie Betriebslasten stark veränderlichen Lasten ausgesetzt. Der Nachweis der Lebensdauer muss daher für ein Belastungskollektiv mit unterschiedlichen Spannungsamplituden und Mittelspannungen durchgeführt werden. Die Mittelspannungen haben vor allem im Dauerfestigkeitsbereich einen großen Einfluss auf die Ermüdungsfestigkeit [52]. Da die Dehnungswöhlerlinien bei konstanter Mittelspannung ermittelt wurden, kann Sie zur Berechnung der Lebensdauer nicht herangezogen werden. Zur Berücksichtigung von Belastungskollektiven mit unterschiedlichen Mittelspannungen wird das erweiterte Kerbdehnungskonzept verwendet. Hier wird ein Schädigungsparameter eingeführt, mit dem die Schädigung aus der Spannungsamplitude und der Mittelspannung mit einem einzelnen Parameter wiedergegeben werden kann. Der bekannteste Schädigungsparameter ist der nach Smith, Watson, Topper [73]:

$$
P_{SWT} = \sqrt{(\sigma_a + \sigma_m) \cdot \varepsilon_a \cdot E} \tag{4-6}
$$

Eine Erweiterung des Schädigungsparameters P<sub>SWT</sub> ist mit dem Schädigungsparameter P<sub>RAM</sub> aus der FKM-Richtlinie Nichtlinear [74] gegeben:

$$
P_{SWT} = \begin{cases} \sqrt{(\sigma_a + k \cdot \sigma_m) \cdot \varepsilon_a \cdot E} & \text{für } (\sigma_a + k \cdot \sigma_m) \ge 0\\ 0 & \text{für } (\sigma_a + k \cdot \sigma_m) < 0 \end{cases}
$$
(4-7)

Hierbei kann mit *k* die Mittelspannungsempfindlichkeit berücksichtigt werden, die abhängig von Material ist. Die Konstanten *k* kann mit

$$
k = \begin{cases} M_{\sigma} \cdot (M_{\sigma} + 2) & \text{für } \sigma_m \ge 0 \\ \frac{M_{\sigma}}{3} \cdot \left(\frac{M_{\sigma}}{3} + 2\right) & \text{für } \sigma_m < 0 \end{cases} \tag{4-8}
$$

und

$$
M_{\sigma} = \alpha_M \cdot 10^{-3} \cdot R_m + b_M \tag{4-9}
$$

ermittelt werden, wobei für Stahl die Konstanten  $\alpha_{M}=0.35$  und b<sub>M</sub>=-0.1 angenommen werden können. Der Wert R<sup>m</sup> entspricht hierbei der Zugfestigkeit des angesetzten Materials.

Mit dem Schädigungsparameter kann die Dehnungswöhlerlinie in eine Schädigungswöhlerlinie transformiert werden:

$$
P_{SWT}(N) = \sqrt{{\sigma'_f}^2 \cdot (2N)^{2b} + \varepsilon_f' {\sigma_f}' E \cdot (2N)^{b+c}}
$$
(4-10)

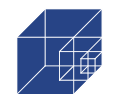

Mit der anschließend die Lebensdauer nach der linearen Schadensakkumulationshypothese auf Basis von Schädigungen ermittelt werden.

Es ist beim Kerbdehnungskonzept zu beachten, dass hier beispielsweise im Gegensatz zum Nennspannungskonzept, nur die Lastspielzahl bis zur Rissinitiierung ermittelt werden, da die Dehnungswöhlerlinien für Proben mit relativ kleiner Querschnittsfläche durchgeführt werden [75,76]. Die Gesamtlebensdauer ergibt sich aus Rissinitiierungsphase und der Risswachstumsphase. Letztere ist durch Rissfortschrittkonzepte zusätzlich zu erfassen. Die Rissinitiierungsphase entspricht bei Bauteilen mit geringen Bauteildicken und bei kleinen Proben im Labor dem größten Teil der Gesamtlebensdauer. Im Rahmen dieser Arbeit wurde mit DIC die Lebensdauer bis zum technischen Anriss ermittelt. Diese Lebensdauer wird als Grundlage für den Vergleich mit der rechnerisch ermittelten Lebensdauer nach dem Kerbdehnungskonzept herangezogen. Hiermit ist die Berücksichtigung der Lebensdauer mit Rissfortschrittskonzepten nicht erforderlich.

### **4.1.2 Uniform Material Law**

Mit dem Uniform Material Law (UML) können die für das Kerbdehnungskonzept erforderlichen Materialkennwerte auf Grundlage der Zugfestigkeit *R<sup>m</sup>* des verwendeten Materials abgeschätzt werden. Bäumel und Seeger [77] haben Daten aus einer Großzahl von dehnungsbasierten Wöhlerversuchen ausgewertet und dabei herausgefunden, dass die Ermüdungsfestigkeit mit der Zugfestigkeit des Grundmaterials korreliert und auch hiermit beschrieben werden kann.

Die maßgebenden Materialkonstanten nach UML für unlegierte Stähle werden wie folgt definiert:

|                               |  | $\varepsilon_f$ |  |  |                                                                                                    |  |
|-------------------------------|--|-----------------|--|--|----------------------------------------------------------------------------------------------------|--|
|                               |  |                 |  |  | $\mid$ UML   1.50 R <sub>m</sub>   0.59 $\Psi$   -0.087   -0.58   1.65 <sup>*</sup> · R <sub>m</sub>   0.15 |  |
| $*_{\mathbf{m}}$<br>$-\Omega$ |  |                 |  |  |                                                                                                    |  |

**Tabelle 4-1: Materialkonstanten nach UML**

\*Überlebenswahrscheinlichkeit von 50%

Daraus resultieren folgende Gleichungen für die ZSD-Kurve sowie die Dehnungs- und Schädigungswöhlerlinie:

ZSD-Kurve:

<span id="page-79-1"></span><span id="page-79-0"></span>
$$
\varepsilon_a(\sigma_a) = \frac{\sigma_a}{E} + \left(\frac{\sigma_a}{1.65 \cdot R_m}\right)^{\frac{1}{0.15}}
$$
\n(4-11)

Dehnungswöhlerlinie:

$$
\varepsilon_a(N) = \left(\frac{1.5 \cdot R_m}{E}\right) \cdot (2N)^{-0.087} + (0.59 \cdot \Psi) \cdot (2N)^{-0.58}
$$
\n(4-12)

Schädigungswöhlerlinie:

$$
P_{SWT}(N) = \sqrt{(1.5 \cdot R_m)^2 \cdot (2N)^{0.174} + 0.885 \cdot \Psi \cdot R_m \cdot E \cdot (2N)^{-0.667}} \tag{4-13}
$$

mit

$$
\Psi = \begin{cases} 1.0 & \text{für } R_m \le 70 \, N/mm^2 \\ 1.375 - 125 \cdot \frac{R_m}{E} & \text{für } R_m > 70 \, N/mm^2 \end{cases} \tag{4-14}
$$

Die Gleichungen [\(4-11\)](#page-79-0) bis [\(4-13\)](#page-79-1) verstehen sich als 50%-Quantilgleichungen. In [72] sind ergänzende Vorfaktoren für 10% und 90%-Quantilwerte angegeben.

### **4.2 Berücksichtigung der Mikrostützwirkung beim Ermüdungsnachweis nach dem Kerbdehnungskonzept**

Das Kerbdehnungskonzept kann nach der Literatur sowohl für das Grundmaterial als auch für Schweißnahtverbindungen herangezogen werden [78]. Neben der bereits erwähnten Makrostützwirkung, die innerhalb des Kerbdehnungskonzeptes berücksichtigt wird, ist zusätzlich die Mikrostützwirkung zu berücksichtigen. Die Mikrostützwirkung führt ebenfalls zum örtlichen Plastifizieren und dadurch zur Reduktion der ermüdungswirksamen Spannungen. Im Gegensatz zur Makrostützwirkung erfolgt diese auf einer kleineren Skala. Vor allem bei Schweißverbindungen ist der Einfluss aus Mikrostützwirkung und ihre rechnerische Berücksichtigung in der Literatur eingehend untersucht. Im Rahmen dieser Arbeit werden die Konzepte zur Berücksichtigung der Mikrostützwirkung in Schweißnähten auf die Kerbspannungen aus Pitting Korrosion übertragen und modifiziert.

### **4.2.1 Berücksichtigung bei 2D-Untersuchungen (Spannungsmittelungsansatz; Spannungsgradientenansatz; Radaj 1mm)**

Zur Berechnung der effektiven Kerbspannung in der Ermüdungsberechnung sind in der Literatur verschiedene Ansätze zur Berücksichtigung der Mikrostützwirkung zu finden. In den Empfehlungen des IIW[10] wird das Kerbspannungskonzept in Kombination mit dem Mikrostützwirkungsansatz nach Radaj [51] für geschweißte Strukturen verwendet. Dieser basiert auf den Spannungsmittelungsansatz nach Neuber [20]. Neuber geht davon aus, dass die effektive Kerbspannung nicht die maximale Kerbspannung ist, sondern eine über die Breite eines Gefügeteilchens ρ\* im Kerbgrund gemittelte Spannung. Daraus ergibt sich eine fiktive Spannung  $\sigma_f$ , die wie folgt bestimmt werden kann[79]:

<span id="page-80-0"></span>
$$
\sigma_f = \frac{1}{\rho *} \int_0^{\rho *} \sigma_k \, dx \tag{4-15}
$$

Die Breite des Gefügeteilchens wird als Ersatzstrukturlänge ρ\* bezeichnet. Diese ist abhängig von der Art und der Fließgrenze des Werkstoffes [52].

Da die Auswertung der fiktiven Spannungen nach Gleichung [\(4-15\)](#page-80-0) aufwendig ist, wurde der Ansatz von Neuber durch Radaj modifiziert. Die scharfen Kerben werden mit einem fiktiven Radius  $\rho_f$  gerundet und somit die wirksame Kerbspannung ermittelt. Dafür wird der reale Kerbradius  $\rho$ wie folgt erhöht[52].

$$
\rho_f = \rho + s \cdot \rho^* \tag{4-16}
$$

In Abhängigkeit der angewendeten Festigkeitshypothese kann der Faktor s für die Normalspannungshypothese zu 2,0 und für die von Mises-Vergleichsspannung zu 2,5 gewählt werden

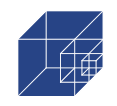

Für Schweißverbindungen wird die Ersatzstrukturlänge  $\rho^* = 0.4$  mm empfohlen. Bei besonders scharfen Kerben ergibt sich somit unter Anwendung der Normalspannungshypothese ein fiktiver Radius von  $\rho_f = 1.0$  mm [51].

In den Empfehlungen des IIW [10] und der FKM Richtlinie [80] wird bei der Anwendung des Kerbspannungskonzeptes der fiktive Radius  $\rho_f = 1.0$  mm für die Ausrundung von Schweißnahtübergängen und -wurzeln im numerischen Modell empfohlen. Dieser Ansatz ist nur für zweidimensionale Probleme anwendbar. Die Umsetzung bei einem dreidimensionalen Problem würde Rundungsalgorithmen erfordern. Dies ist jedoch bei komplexen Geometrien mit gekrümmten Oberflächen, wie im Fall der in dieser Untersuchung untersuchten korrodierten Proben, nicht möglich. Daher wird der Ansatz nach Radaj nicht weiter untersucht.

### <span id="page-81-3"></span>**4.2.2 Für dreidimensionale Untersuchungen (Impliziertes Gradientenmodell)**

Ein alternativer Ansatz zur Berücksichtigung der Mikro, der auch dreidimensionale Probleme berücksichtigen kann, ist der implizite Gradientenansatz nach Lang [79], Zhang [81] und Lener [82]. In der Untersuchung von Zhang [81] werden verschiedene Stützwirkungsansätze verallgemeinert. Es wird angenommen, dass die ermüdungswirksame Kerbspannung einer über das Nahfeld der Kerbe gemittelten Spannung entspricht (siehe [Abbildung 4-2\)](#page-81-0).

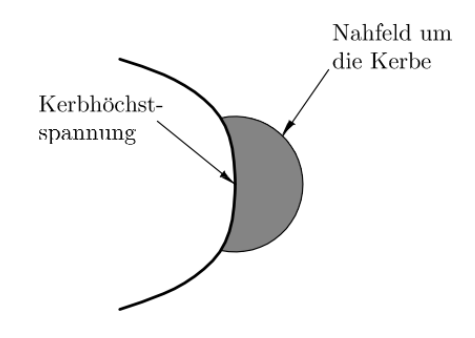

**Abbildung 4-2: Darstellung des Nahfeldes an der Kerbhöchstspannung [79]**

<span id="page-81-0"></span>Nach Zhang [81] kann dieses nichtlokale Phänomen für ein Volumen mit einer Wichtungsfunktion G und einem Skalierungsfaktor  $\Psi$  wie folgt beschrieben werden:

<span id="page-81-2"></span>
$$
\sigma_f(\vec{\bar{x}}) = \int_V G(\vec{x}, \vec{\bar{x}}) \sigma_k(\vec{\bar{x}}) dV_{\vec{\bar{x}}}
$$
\n(4-17)

Eine ausführliche Herleitung der weiteren Schritte, die hier kurz beschrieben werden, ist in der Dissertation von Lang zu finden [83]. Für die Gewichtungsfunktion wird im dreidimensionalen Fall die Gaußfunktion nach Gleichung [\(4-21\)](#page-82-0) eingesetzt. Des Weiteren wird  $\sigma_k(\vec{\bar{x}})$  in einer Taylor-Reihe entwickelt und es ergibt sich aus Gleichung [\(4-19\)](#page-81-1) aus Gleichung [\(4-17\)](#page-81-2)

$$
G(\vec{x}, \vec{\bar{x}}) = \frac{1}{(4\pi a)^{3/2}} e^{-|\vec{x} - \vec{\bar{x}}|^2/4a}
$$
 (4-18)

<span id="page-81-1"></span>
$$
\sigma_f(\vec{x}) - a\nabla^2 \sigma_f(\vec{x}) = \sigma_k(\vec{x})
$$
\n(4-19)

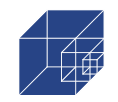

Der Parameter a > 0 entspricht dem Maß für die Gewichtung im Nahraum der Kerbe. Das Gesamtvolumen des Körpers wird als Lösungsgebiet betrachtet. Als Rand wird die Oberfläche definiert. Hier werden die Neumann-Randbedingungen wie folgt gesetzt:

$$
\frac{\partial \sigma_f(n)}{\partial \vec{n}} = 0 \tag{4-20}
$$

Wird die Gleichung [\(4-19\)](#page-81-1) umgeformt, so ergibt sich ein Helmholtz-Problem in der Form, wie in Gleichung [\(4-21\)](#page-82-0):

<span id="page-82-1"></span><span id="page-82-0"></span>
$$
\nabla^2 f \pm k^2 f = 0 \tag{4-21}
$$

Bei einem negativen Vorzeichen kann dieses Problem als ein Anfangswertproblem der Diffusionsgleichung betrachtet werden. Wird diese Gleichung für einen diskreten Zeitschritt betrachtet ergibt sich die Gleichung [\(4-22\):](#page-82-1)

$$
\frac{\sigma_f(\vec{x}) - \sigma_k(\vec{x})}{\Delta t} - a\nabla^2 \sigma_f(\vec{x}) = 0
$$
\n(4-22)

Die Gleichung [\(4-22\)](#page-82-1) lässt sich numerisch lösen. Dafür werden in der Praxis zunächst die Kerbspannungen  $\sigma_k$  berechnet. Diese werden als Initialtemperaturbedingung in eine thermisch-transiente Wärmeleitungsberechnung eingefügt und die Wärmeleitungsberechnung für den Zeitpunkt  $\Delta t = 1$ s gelöst. Die ermittelte Temperatur wird als ermüdungswirksame Spannung  $\sigma_f$  gedeutet. Der Parameter a der Wärmeleitungsberechnung ist eine konstante, welche als Temperaturleitfähigkeit interpretiert wird. Der Parameter *a* ist wie folgt definiert:

$$
a = \frac{\lambda}{p \cdot c_p} \text{[mm}^2/s\text{]}
$$
 (4-23)

Dabei ist λ die Wärmeleitfähigkeit, c<sub>p</sub> die spezifische Wärmekapazität und p die Dichte des Materials.

Die ermüdungswirksamen Spannungen können für die Berechnung der Ermüdungsfestigkeit verwendet. In den Arbeiten von Lang [79], Zhang [81] und Lener [82] wurden bisher nur Schweißverbindungen mit dem IGM untersucht. Die Umsetzung des Ansatzes für korrodierte Stahlbleche wird im Rahmen der vorliegenden Arbeit erläutert.

### **4.3 Berechnung der effektiven Kerbspannungen auf der Grundlage des impliziten Gradientenmodells**

Die numerische Auswertung auf der Grundlage des impliziten Gradientenansatzes besteht aus zwei Schritten, zuerst erfolgt die strukturmechanische Analyse und im Anschluss die thermische Analyse. In [Abbildung 4-3](#page-83-0) ist ein Ablaufdiagramm für die in der Software ANSYS Workbench durchgeführte Berechnung (bestehend aus Analysesystemen von A bis D) dargestellt. Die strukturmechanische Untersuchung wird in (A) durchgeführt, wobei linear elastische Spannungskonzentrationen  $\alpha_k$  berechnet werden. Die thermische Untersuchung benötigt die Spannungskonzentrationen als Eingangsparameter. Daher werden die Knotennummern des verfeinerten FE-Netzes und die zugehörigen Spannungskonzentrationen in eine txt-Datei exportiert und dann über "Externe Daten" (D) eingefügt. Die "Externen Daten" werden dann mit einer thermischen Steady-

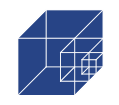

State-Analyse verknüpft. Außerdem muss das Netz der strukturmechanischen und der thermischen Untersuchung identisch sein. Dies wird durch die Verknüpfung der Ergebnisse (A-6) der strukturmechanischen Untersuchung mit dem Modell (B-3) aus der stationären thermischen Untersuchung erreicht. Dadurch wird sichergestellt, dass das verfeinerte Netzmodell nach der Konvergenzstudie für die weitere Untersuchung verwendet wird. Im letzten Schritt wird die thermisch-stationäre Untersuchung mit der thermisch-transienten Analyse (C) verknüpft, wo die effektiven Spannungen berechnet werden. Daher werden die Modelle der stationären und der transienten Analyse miteinander verknüpft (B-3 bis C-3), und das Ergebnis der stationären Analyse (B-5) wird mit dem Ergebnis der thermischen transienten Analyse (C-4) verknüpft. Die Verbindung zwischen B-5 und C-4 ist der Hauptgrund, warum es eine thermische stationäre Analyse gibt. Die stationäre Analyse konvertiert die Spannungskonzentrationen in [MPa] in Temperaturen in [°C], die dann als Anfangstemperaturen in der thermisch transienten Analyse verwendet werden.

Dieses Verfahren nutzt den Solver der thermisch transienten Analyse zum Zweck der dreidimensionalen numerischen Auswertung des in Abschnitt [4.2.2](#page-81-3) angegebenen Integrals.

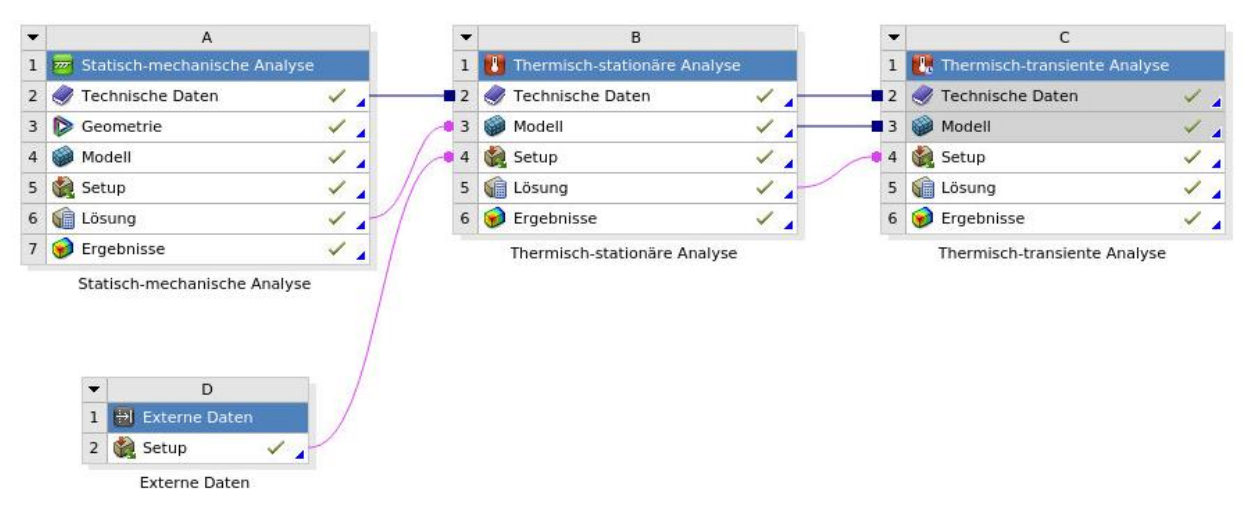

## <span id="page-83-0"></span>**Abbildung 4-3: Ablaufdiagramm für den impliziten Gradientenansatz in Ansys Workbench**

## **4.3.1 Numerisches Modell für die thermische Analyse**

Bei der thermischen Analyse sind die Materialdaten, das Volumenmodell und die Netzdaten die gleichen wie bei der strukturmechanischen Analyse. In der thermischen stationären Analyse werden die importierten Spannungskonzentrationen als Temperaturbeanspruchungen definiert. Die Ergebnisse dieser Analyse sind die gleichen wie die importierten Spannungskonzentrationen und werden als Anfangstemperatur für die thermische transiente Analyse verwendet. Um die Helmholtz-Gleichung numerisch lösen zu können, muss die Neumann-Randbedingung berücksichtigt werden. Zu diesem Zweck wird ein Wärmestrom von q ̇ ≈ 0 W/mm² auf die Geometrieoberfläche aufgebracht ((q = $10^{-20}$  W/mm<sup>2</sup> in Ansys Workbench). Die Ergebnisse der thermischen transienten Analyse werden durch den Parameter *a* bestimmt, der die thermische Leitfähigkeit in der thermischen Analyse beschreibt, aber in Wirklichkeit der Gewichtungsfaktor im Nahfeld der Kerbe ist,

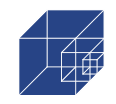

wie in Kapitel 6.3.2 dargestellt. Um den Einfluss des Parameters a zu untersuchen, wurde eine Parameterstudie durchgeführt. In der Materialdefinition wurde die spezifische Wärmekapazität auf c<sup>p</sup> = 1,0 und die Dichte auf p = 1,0 gesetzt. Dies ermöglichte es, den Parameter *a* nur über den Parameter der Wärmeleitfähigkeit  $\lambda$  zu steuern.

### <span id="page-84-1"></span>**4.3.2 Parameterstudie für den Wichtungsfaktor** *a*

Die Parameterstudie mit dem Wichtungsfaktor a wurde für alle Proben durchgeführt. Es wurden dabei Parameter im Bereich von 0,00001 und 1,0 untersucht. In [Abbildung 4-4](#page-84-0) werden die aus der strukturmechanischen Analyse resultierenden elastischen Spannungskonzentrationen  $\alpha_k$  (a = 0 mm<sup>2</sup>) mit den aus der thermisch transienten Analyse resultierenden effektiven Spannungskonzentrationen  $\alpha_f$  verglichen. Zwischen a=0,0001 und a=0,01 treten hohe Spannungskonzentrationen an einzelnen Kerben und Kanten der korrodierten Oberfläche auf. Ab a = 0,1 mm² wird deutlich, dass die hohen Spannungen nicht mehr lokal an Kerben und Kanten auftreten. Stattdessen verteilen sich die hohen Spannungen über eine größere Fläche. Darüber hinaus gibt es für a  $\geq 1.0$  mm<sup>2</sup> keine plausible Spannungsverteilung mehr, bei der hohe Spannungen an Kerben und Kanten der korrodierten Oberfläche auftreten. Es wird davon ausgegangen, dass es für einen Parameter a  $\geq 1.0$  mm<sup>2</sup> keine Übereinstimmung der Rissinitiierungsorte gibt, da die Risse in den Ermüdungsversuchen alle von einer individuellen Kerbe oder Kante der korrodierten Oberfläche ausgingen. Mit steigendem Wert für a nehmen die Werte für die effektiven Spannungen ab. Daraus lässt sich schließen, dass mit zunehmender Wichtung im Nahfeld die Mittelung des Maximalwertes zunimmt, was zu kleineren effektiven Spannungen führt. Dies entspricht der in Gleichung [\(4-15\)](#page-80-0) dargestellten Beziehung, bei der eine größere äquivalente Länge  $\rho^*$  zu einer höheren Mittelung und damit zu kleineren effektiven Spannungen führt.

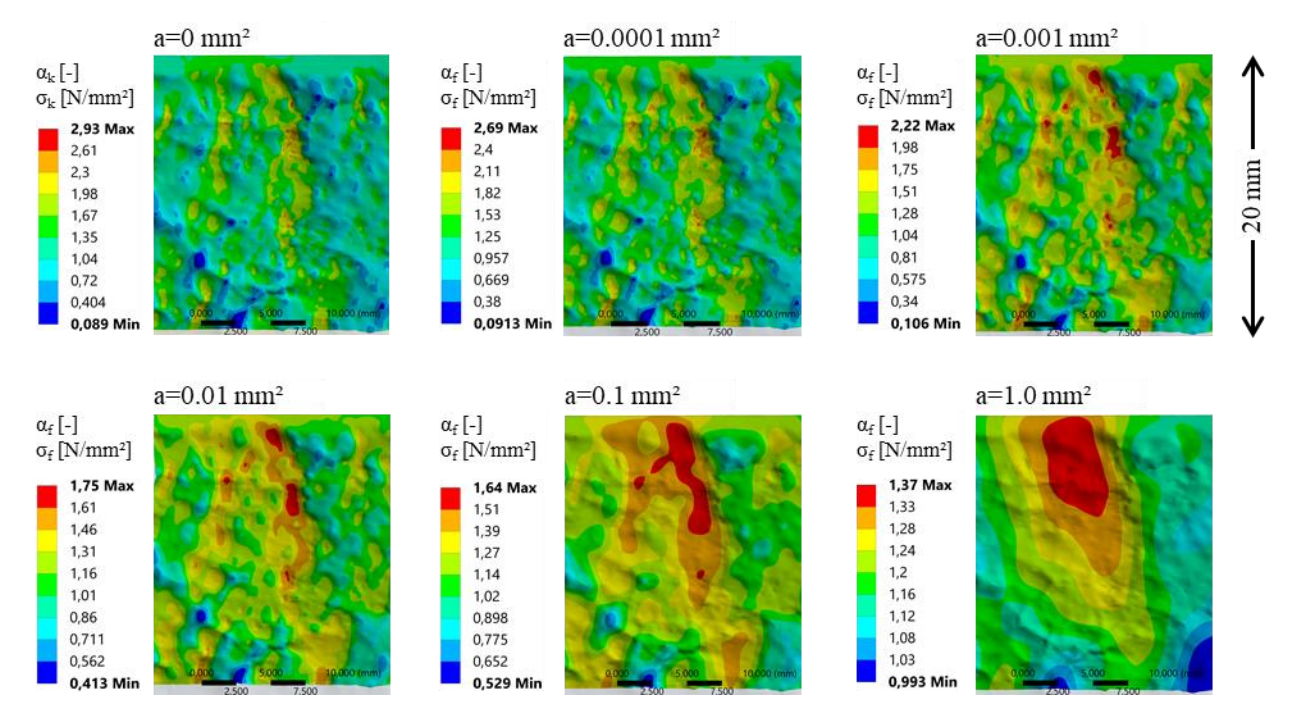

<span id="page-84-0"></span>**Abbildung 4-4: Effektive Spannungskonzentrationen für verschiedene Parameter a im Vergleich zur ursprünglichen Spannungskonzentration aus der strukturmechanischen Berechnung**

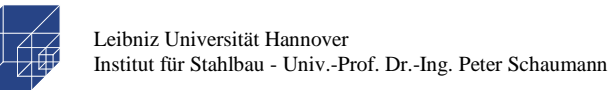

In [Abbildung 4-5](#page-85-0) sind die effektiven Spannungskonzentrationen gegen den Parameter a für die Proben Nr. 03 und Nr. 11 abgebildet. Für beide Proben wurden die Spannungskonzentrationen an zwei Orten ausgewertet, dem Ort der maximalen Spannungskonzentration aus der strukturmechanischen Berechnung ( $\alpha_{\text{f,initial,max}}$ ) und dem Ort des Risses ( $\alpha_{\text{f,crack}}$ ). In beiden Fällen sind die maximalen Spannungskonzentrationen anfangs höher als die Spannungskonzentration am Rissort, so dass es keine Übereinstimmung zwischen dem Rissort und dem Ort der maximalen Spannungskonzentration gibt. Dies ändert sich bei a≥0,0005 mm² für die Probe Nr. 03 und a≥0,0001 mm² für die Probe Nr. 11. Die effektive Spannungskonzentration an der Rissstelle wird größer als die Spannungskonzentration an der ursprünglich maximalen Stelle. Dies lässt sich durch die unterschiedlichen Spannungsgradienten erklären, da die Spannungen an verschiedenen Stellen der Probe mit einer unterschiedlichen Änderungsrate abnehmen. Dies ermöglicht eine Veränderung des Ortes der maximalen Spannungskonzentration.

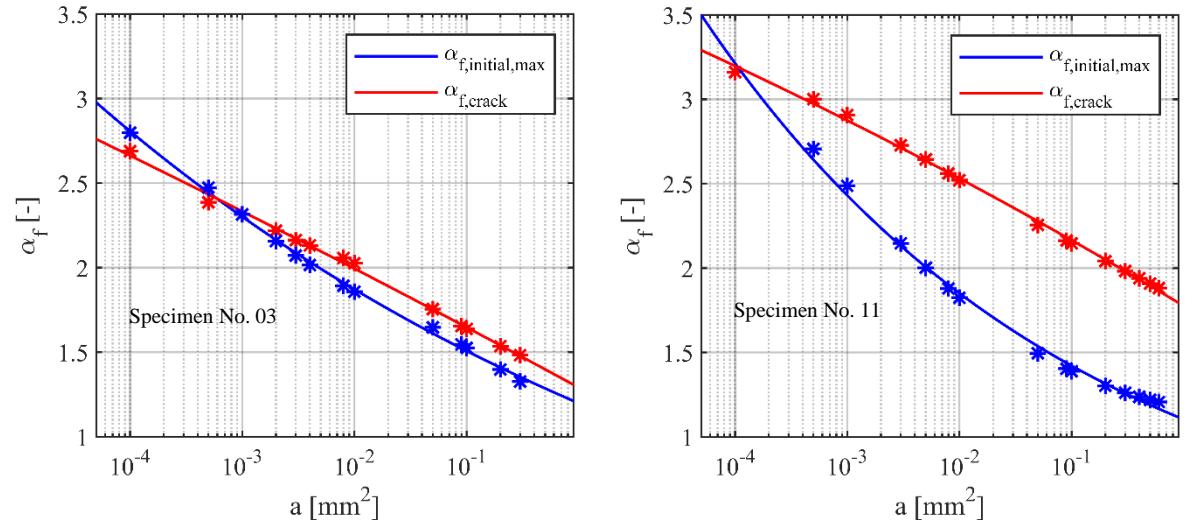

<span id="page-85-0"></span>**Abbildung 4-5: Effektive Spannungskonzentrationen α<sup>f</sup> gegen den Parameter a für die Proben Nr. 03 und Nr. 11 an verschiedenen Stellen**

#### <span id="page-85-2"></span>**4.3.3 Vergleich der numerischen Ergebnisse mit DIC-Hotspots**

<span id="page-85-1"></span>In Analogie zu den Übereinstimmungsstufen, die bei den strukturmechanischen Ergebnissen vorgestellt wurden, werden auch hier für die Vergleich zwischen den effektiven Kerbspannungen und den tatsächlichen Rissen aus den Ermüdungsversuchen insgesamt vier Übereinstimmungsstufen eingeführt. In [Tabelle 4-2](#page-85-1) sind die Übereinstimmungsstufen in einer Übersicht dargestellt.

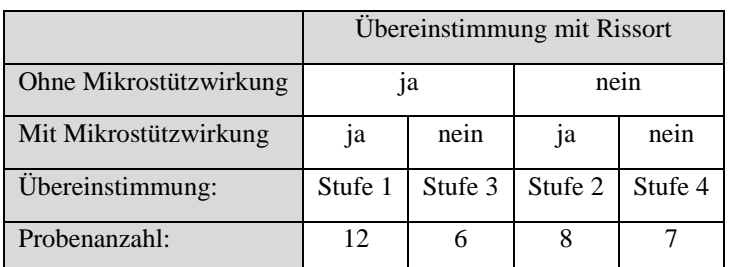

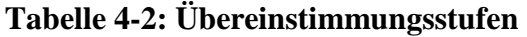

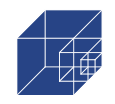

Die Übereinstimmungsstufen werden wie folgt festgelegt:

- Stufe 1: Es gab eine Übereinstimmung zwischen dem Rissort aus den Ermüdungsversuchen mit dem Ort der Maximalspannung sowohl bei der strukturmechanischen Untersuchung (siehe Abschnitt [0\)](#page-54-0) als auch nach der Berücksichtigung der Mikrostützwirkung.
- Stufe 2: Es gab keine Übereinstimmung zwischen dem Rissort aus den Ermüdungsversuchen mit dem Ort der Maximalspannung bei der strukturmechanischen Untersuchung, jedoch nach der Berücksichtigung der Mikrostützwirkung.
- Stufe 3: Es gab eine Übereinstimmung zwischen dem Rissort aus den Ermüdungsversuchen mit dem Ort der Maximalspannung bei der strukturmechanischen Untersuchung, jedoch nicht nach der Berücksichtigung der Mikrostützwirkung.
- Stufe 4: Es gab weder eine Übereinstimmung zwischen dem Rissort aus den Ermüdungsversuchen mit dem Ort der Maximalspannung bei der strukturmechanischen Untersuchung, noch nach der Berücksichtigung der Mikrostützwirkung.

**Stufe 1:** In [Abbildung 4-6: Vergleich DIC und numerisches Ergebnis –](#page-87-0) Stufe 1 [Abbildung 4-6](#page-87-0) sind die Ergebnisse aus dem Ermüdungsversuch und die Ergebnisse aus der numerischen Berechnung der Kerbspannungen für die Probe Nr. 01 als Beispiel für die Übereinstimmungsstufe 1 dargestellt. In Bild a) ist der DIC-plot aus dem Ermüdungsversuch, in Bild b) das Ergebnis der strukturmechanischen Berechnung (elastische Kerbspannung) und in Bild c) das Ergebnis aus der thermischen Berechnung für einen Parameter a=0.01 (effektive Kerbspannung), mit der die Mikrostützwirkung berücksichtigt wurde, dargestellt. Es ist zu erkennen, dass bereits bei der strukturmechanischen Berechnung die Stellen der Rissinitiierung mit der Stelle der maximalen elastischen Kerbspannung  $\alpha_{k, max}$  übereinstimmt, vergleiche Bild a) und b). Bei Berücksichtigung der Mikrostützwirkung bleibt die Stelle der Maximalspannung erhalten, siehe Bild c). Die Berücksichtigung der Mikrostützwirkung führt hier nur zur Reduktion der Kerbspannung und zur Umverteilung der maximalen Kerbspannung auf einen größeren Bereich. Es ist jedoch anzumerken, dass die Übereinstimmung nicht für jeden untersuchten Paramater *a* gegeben ist. Vielmehr gibt es einen Wertebereich für den Parameter *a*, bei dem eine Übereinstimmung vorhanden ist. Dieser Wertebereich ist für jede Probe individuell. In [Abbildung 4-7](#page-87-1) sind die maximalen effektiven Kerbspannungen und die effektiven Kerbspannungen an der Rissstelle über den Parameter *a* für zwei verschiedene Proben dargestellt. Für Probe Nr. 01 (links) ist eine Überlappung der beiden Kerbspannungen für den Wertebereich von a=0.0001 bis 0.03 zu sehen, während für Probe Nr. 28 (rechts) die Überlappung nur zwischen a=0.03 und a=0.05 zu beobachten ist. Für die Einstufung in die Stufe 1 ist es erforderlich, dass für mindestens einen Wert *a* eine Übereinstimmung zwischen den beiden Kerbspannungen vorhanden ist.

Das Verhältnis dieser beiden Kerbspannungen wird als  $r_{\alpha,f} = \alpha_{f,max}/\alpha_{f,crack}$  definiert. In Abbildung [4-8](#page-88-0) ist das Verhältnis für alle Proben der Stufe 1 für unterschiedliche Werte des Parameters *a* dargestellt. Für die meisten Proben und den Großteil der Werte für den Parameter *a* ist das Verhältnis  $r_{\alpha,f}=1.0$ , was einer exakten Übereinstimmung entspricht. Für einzelne Proben, wie beispielsweise die erwähnte Probe Nr. 28 oder auch Probe Nr. 33 kann das Kerbspannungsverhältnis

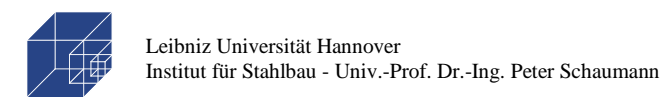

einen Wert bis zu r<sub>α,f</sub>=1.1 erreichen. Im Mittel beträgt das Kerbspannungsverhältnis ca. r<sub>α,f</sub>=1.01 und ist damit relativ gering.

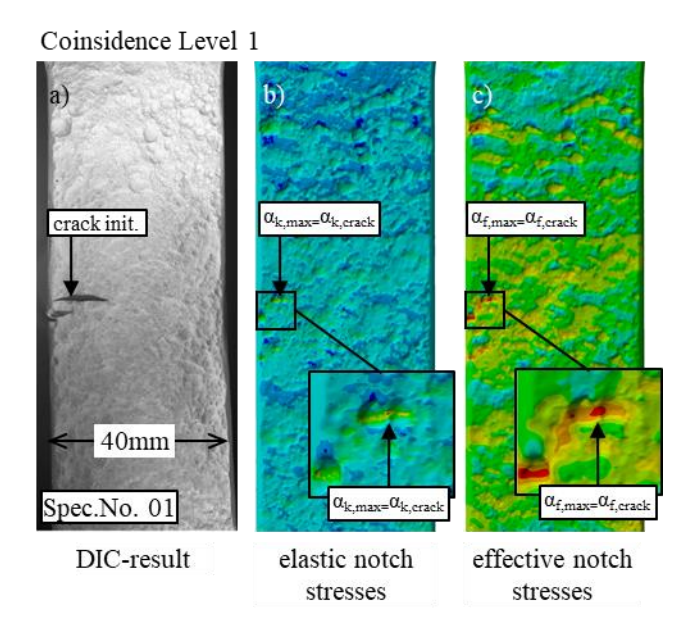

**Abbildung 4-6: Vergleich DIC und numerisches Ergebnis – Stufe 1**

<span id="page-87-0"></span>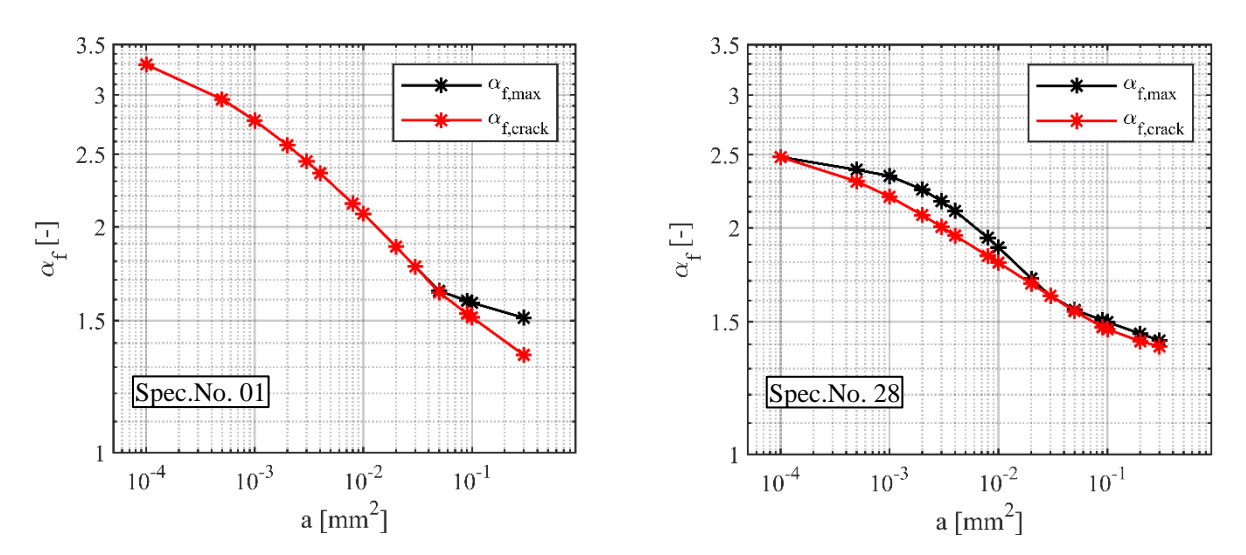

<span id="page-87-1"></span>**Abbildung 4-7: Vergleich der maximalen effektiven Kerbspannungen mit Kerbspannungen am Rissort bei Proben Nr. 01 (links) und Nr. 28 (rechts)**

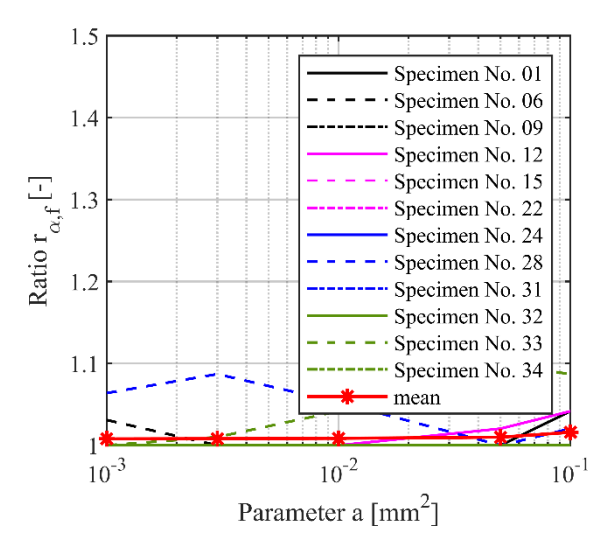

<span id="page-88-0"></span>**Abbildung 4-8: Verhältnis rα,f der effektiven Kerbspannungen an Rissstelle zur maximalen Kerbspannung für Übereinstimmungsstufe 1** 

**Stufe 2:** In [Abbildung 4-9](#page-88-1) sind die Ergebnisse der Probe Nr. 03 als Beispiel für Übereinstimmungsstufe 2 dargestellt. Aus dem Vergleich zwischen dem DIC-plot a) und dem Ergebnis für die elastischen Kerbspannungen b) geht hervor, dass die Rissstelle nicht mit der Stelle der maximalen Kerbspannung übereinstimmt. Durch Berücksichtigung der Mikrostützwirkung verlagert sich jedoch die Stelle der maximalen Kerbspannungen zur der Rissstelle aus dem Ermüdungsversuch, vergleiche Bild a) und c). Die Stelle der max. effektive Kerbspannung aus c) stimmt dann mit der Rissstelle aus dem Ermüdungsversuch überein. Das in Bild c) dargestellte Ergebnis ist für einen Parameter a=0.01 ermittelt worden.

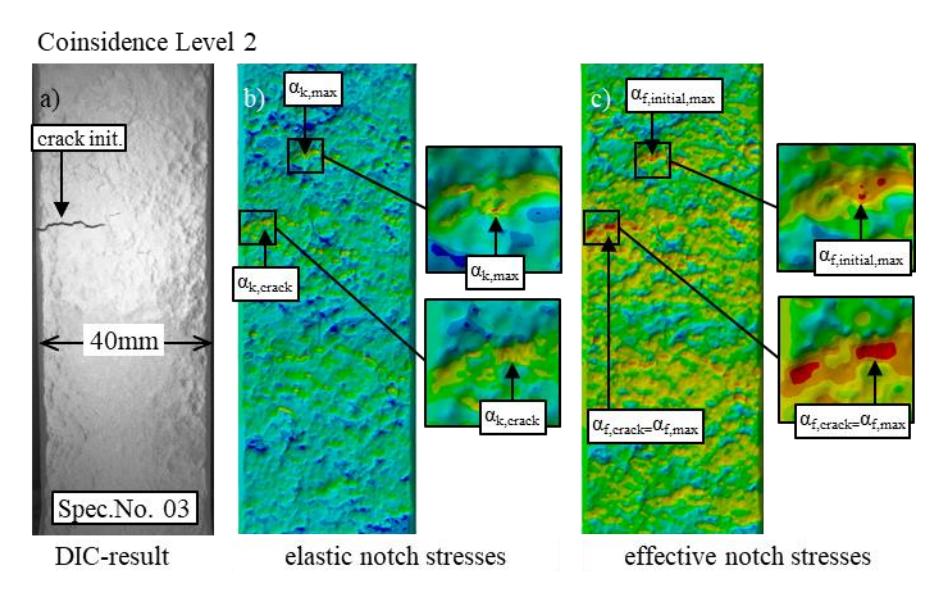

**Abbildung 4-9: Vergleich DIC und numerisches Ergebnis - Stufe 2**

<span id="page-88-1"></span>Die Übereinstimmung der max. effektiven Kerbspannungen mit der Kerbspannung an der Rissstelle ist ähnlich zur Übereinstimmungsstufe 1 nicht für jeden Parameter *a* gegeben. In [Abbildung](#page-89-0) 

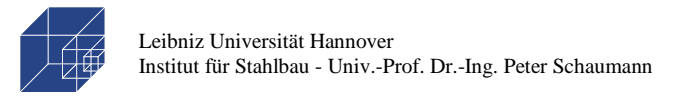

[4-10](#page-89-0) sind für Probe Nr. 03 beide effektiven Kerbspannungen in Abhängigkeit von a dargestellt. Eine Übereinstimmung ist hier schon ab einem Wert von a≥0.002 erreicht.

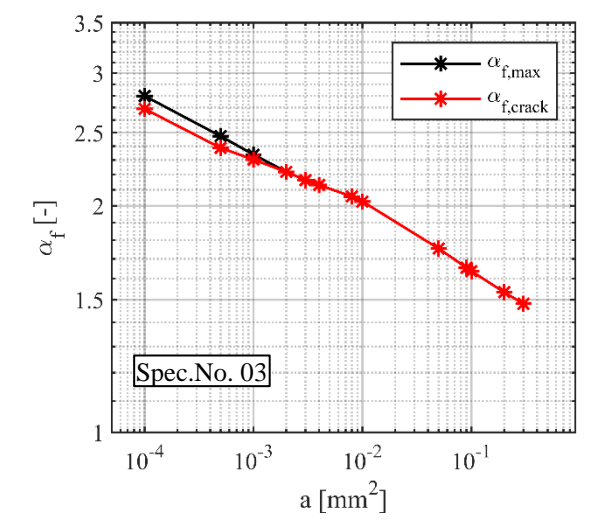

<span id="page-89-0"></span>**Abbildung 4-10: Vergleich der maximalen effektiven Kerbspannungen mit Kerbspannungen am Rissort bei Probe Nr. 03**

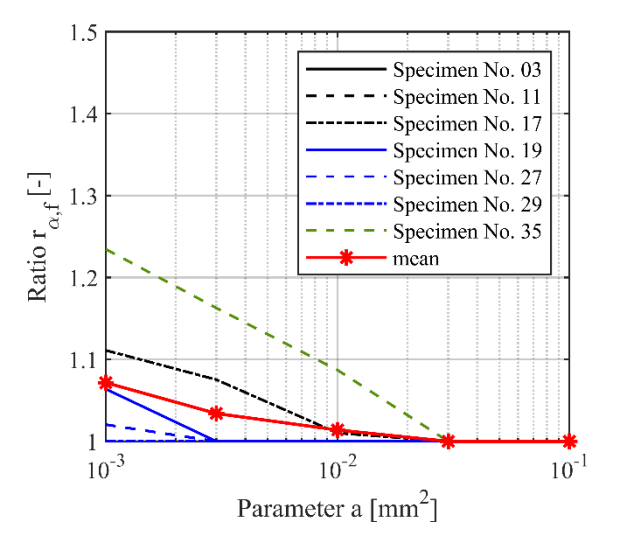

**Abbildung 4-11: Verhältnis rα,f der effektiven Kerbspannungen an Rissstelle zur maximalen Kerbspannung für Übereinstimmungstufe 2**

Außerdem wurden auch hier für alle Proben die Kerbspannungsverhältnisse  $r_{\alpha,f}$  ermittelt und in [Abbildung 4-8](#page-88-0) (rechts) dargestellt. Es ist zu erkennen, dass es ab einem Wert von a≥0.03 für alle Proben eine Übereinstimmung gibt. Bei den meisten Proben sogar ab einem Wert von a≥0.003. Speziell zur Probe Nr. 35, bei der eine Übereinstimmung bei einem relativ hohen Wert von a=0.03 erfolgt, ist anzumerken, dass diese im Ermüdungsversuch auf einem R-Verhältnis von R=-0.1 getestet wurde. Dies hat einen Einfluss auf die Höhe der Mikrostützwirkung, auf das im Abschnitt [4.4](#page-94-0) näher eingegangen wird.

**Stufe 3:** In [Abbildung 4-12](#page-90-0) ist das Ergebnis für Probe Nr. 18 als Beispiel für der Übereinstimmungsstufe 3 dargestellt. Hier sind in Bild a) und b) ebenfalls die Ergebnisse aus DIC und der strukturmechanischen Berechnung dargestellt. Hier ist analog zur Stufe 1eine Übereinstimmung der Kerbspannung an der Rissstelle mit der maximalen Kerbspannung schon bei der strukturmechanischen Berechnung zu erkennen. In Bild c) und d) sind die effektiven Kerbspannung mit Berücksichtigung der Mikrostützwirkung mit einem Parameter a=0.01 dargestellt. Bild c) zeigt dabei die untere und Bild d) die obere Probenseite. Aus Bild c) geht hervor, dass an der Stelle der Rissinitiierung hohe Kerbspannungen auf der Oberfläche vorhanden sind. Auch der Verlauf der Kerbspannung stimmt mit dem DIC-plot aus a) überein. Jedoch entspricht die effektive Kerbspannung an der Rissstelle nicht der max. effektiven Kerbspannung. Dies befindet sich hier auf der oberen Probenseite, siehe Bild d) (bei einigen Proben auch auf derselben Probenseite wie die Rissstelle). Für die hier vorgestellte Probe Nr. 18 sind in [Abbildung 4-13](#page-91-0) die effektiven Kerbspannungen an der Rissstelle und die max. effektive Kerbspannung in Abhängigkeit des Parameter *a* dargestellt. Für a=0.01 entspricht die effektiven Kerbspannung an der maximalen Stelle  $\alpha_{\text{f,max}}$ =1.97 und

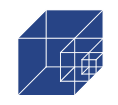

an der Rissstelle  $\alpha_{f,crack}=1.92$ . Das Verhältnis der effektiven Kerbspannungen beträgt in diesem Fall ca. rα,f=1.03, was einer relativ geringen Abweichung entspricht. Der Unterschied zwischen den Werten bleibt für kleinere Werte von *a* auf gleichem Niveau und ändert sich nur bei größeren Werten von *a*. Es handelt sich somit um zwei Stellen, bei denen die Kerbspannungsfaktoren in ähnlicher Größenordnung liegen.

Aufgrund der hohen Anzahl an Einzelkerben, die in der Natur von Pitting Korrosion liegen, sind konkurrierende Kerben auf der Probenoberfläche vorhanden, bei denen dann andere Parameter als die Kerbschärfe, wie zum Beispiel streuende Materialparameter auf der Probenoberfläche, über die exakten Rissinitiierungsstellen entscheiden. Hieraus können Abweichungen zwischen den Rissstellen aus dem Ermüdungsversuch und der numerischen Prognose entstehen. Darüber hinaus können aufgrund der gewählten Vernetzungsmethodik, bei der nicht die gesamte Probenoberfläche gleichmäßig verfeinert wird, auch in der numerischen Berechnung Ungenauigkeiten in der Spannungsermittlung vorhanden sein, die dann den Unterschied ausmachen.

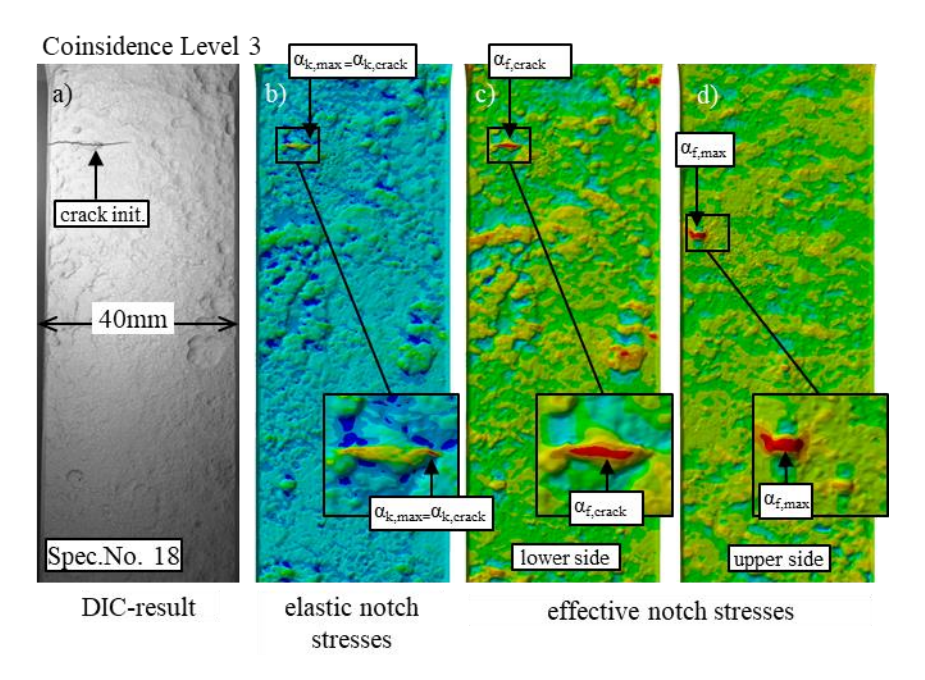

<span id="page-90-0"></span>**Abbildung 4-12: Vergleich DIC und numerisches Ergebnis - Stufe 3**

Seite 92 / 124

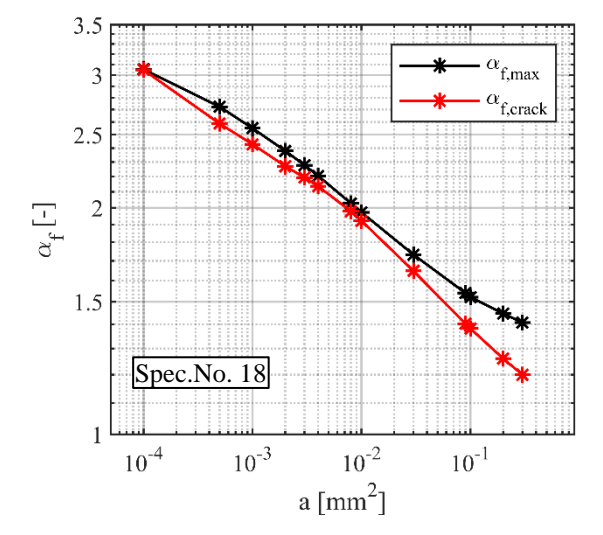

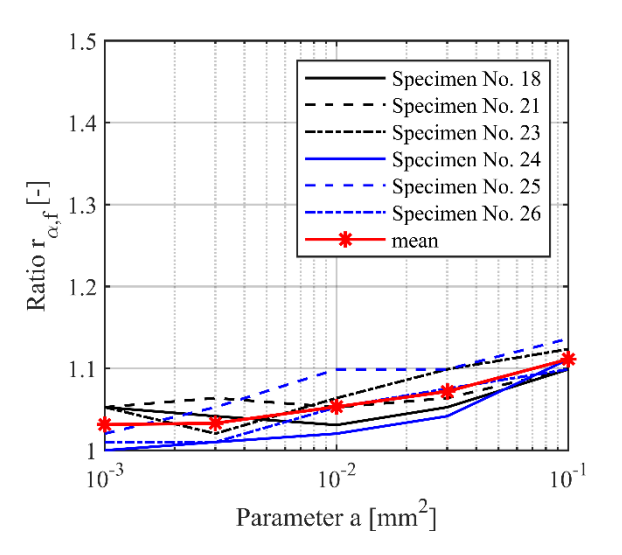

<span id="page-91-0"></span>**Abbildung 4-13: Vergleich der maximalen effektiven Kerbspannungen mit Kerbspannungen am Rissort bei Probe Nr. 18**

<span id="page-91-1"></span>**Abbildung 4-14: Verhältnis rα,f der effektiven Kerbspannungen an Rissstelle zur maximalen Kerbspannung für Übereinstimmungstufe 3**

Zur Beurteilung der Abweichungen sind daher in [Abbildung 4-14](#page-91-1) für alle untersuchten Proben der Stufe 3 die Verhältnisse rα,f der effektiven Kerbspannungen an den Rissstellen zu den maximalen effektiven Kerbspannungen für unterschiedliche Parameter *a* dargestellt. Für a=0.01 ist das Verhältnis für keine Probe größer als  $r_{\alpha,f}=1.10$ , bei einem Mittelwert von als  $r_{\alpha,f}=1.05$ . Für größere Werte des Parameters a, wird die Abweichung größer, jedoch im Mittel nicht kleiner als  $r_{\alpha,f}=1.11$ (bei a=0.1). Es ist hierbei jedoch anzumerken, dass es sich bei einem Parameter a=0.1 um einen sehr hohen Wert handelt, der für die Ermüdungsfestigkeitsberechnung nicht maßgebend wird. In der Parameterstudie in Abschnitt [4.3.2](#page-84-1) wurde bereits gezeigt, dass Parameter a≥0.1 einen klaren Rissort aufgrund der großflächigen Mittelung der Kerbspannungen nicht wiedergeben können. Für kleine Werte des Parameters *a* werden die Verhältnisse *rα,f* kleiner und nähern sich damit den elastischen Kerbspannungen an, die in der Stufe 3 mit den Rissstellen aus DIC bereits übereingestimmt haben. Darüber hinaus sind in Abschnitt [4.4](#page-94-0) die maßgebenden Parameter *a,* auf Grundlage der ertragenen Lastspielzahlen aus dem Ermüdungsversuch, zurückgerechnet worden. Die maßgebenden Werte für den Parameter *a* liegen für die Proben der Stufe 3 demnach zwischen a=0.0008 und a=0.011. Die Verhältnisse r<sub>α,f</sub> liegen dabei gemäß [Abbildung 4-14](#page-91-1) im Mittel bei r<sub>α,f</sub> =1.05 bis 1.03. Daraus wird ersichtlich, dass die Abweichungen zwischen den effektiven Kerbspannungen im Rissort und den maximalen effektiven Kerbspannungen sehr gering ist. Für die Proben der Stufe 3 kann somit trotz der geringeren Abweichung, eine gute Übereinstimmung zwischen den numerischen Ergebnissen und den Ergebnissen aus den Ermüdungsversuchen attestiert werden.

**Stufe 4:** In [Abbildung 4-15](#page-92-0) ist das Ergebnis für die Probe Nr. 04 als Beispiel für die Ergebnisse der Übereinstimmungsstufe 4 dargestellt. Der Vergleich zwischen Bild a) und b) zeigt, dass die maximalen elastischen Kerbspannungen aus der strukturmechanischen Berechnung nicht mit dem DIC-plot übereinstimmen. In dieser Probe gab es im Gegensatz zu den meisten anderen Proben

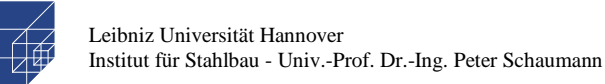

mehrere Einzelrisse an verschiedenen Stellen. Der 3. Riss stimmte hierbei mit der maximalen elastischen Kerbspannung überein. Dennoch erfolgt die Einstufung in Übereinstimmungsstufe 4, da es nach dem ersten Riss Umlagerungen von Spannungen auftreten, welches durch die num. Berechnung nicht berücksichtigt werden. Aus dem Vergleich der DIC-plots mit den effektiven Kerbspannungen aus Bild c) (für Parameter a=0.01) geht hervor, dass auch die effektiven Kerbspannungen mit den Ergebnissen aus DIC nicht übereinstimmen. Der Plot der effektiven Kerbspannung an der Rissstelle (Bild c, unten rechts) zeigt zwar eine lokal weitflächig ausgebreitete Spannungskonzentration, welche der Form nach dem Rissverlauf entspricht, jedoch ist die effektive Kerbspannung geringer als die maximal effektive Kerbspannung. Die Stelle der maximalen effektiven Kerbspannung ist weiterhin an der Stelle der maximalen elastischen Kerbspannung aus der strukturmechanischen Untersuchung.

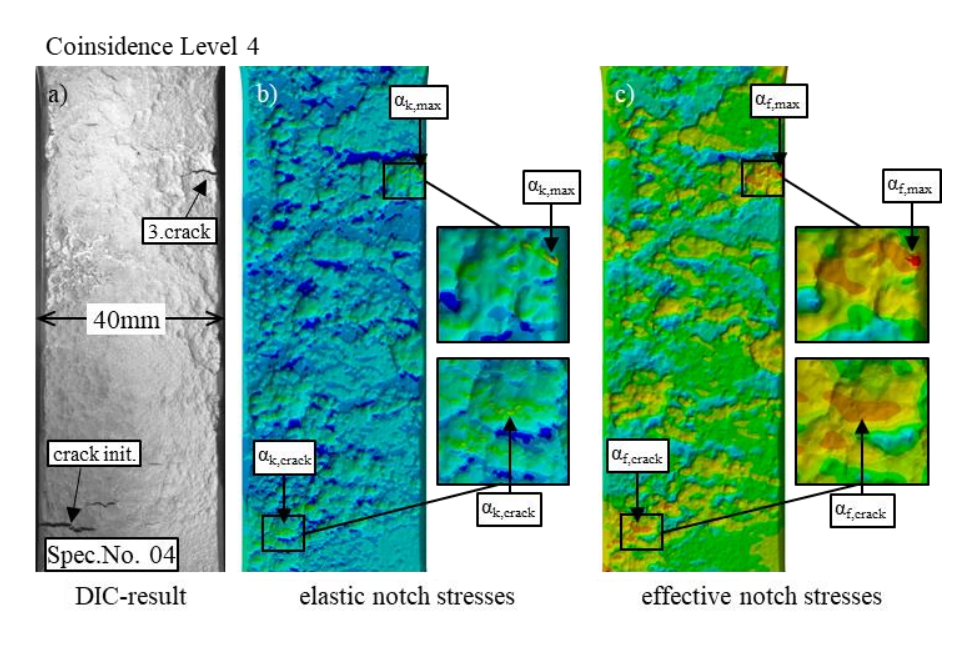

**Abbildung 4-15: Vergleich DIC und numerisches Ergebnis - Stufe 4**

<span id="page-92-0"></span>Analog zu den Proben aus den vorigen Stufen, werden in [Abbildung 4-16](#page-93-0) die effektiven Kerbspannungen für Probe Nr. 04 in Abhängigkeit von *a* dargestellt. Es ist zu erkennen, dass die Kerbspannungen für keinen Wert *a* übereinstimmen. Die effektiven Kerbspannungen an den Rissstellen, bleiben stets unter den Maximalwerten. Allerding ist zu beobachten, dass die Kerbspannungen mit größer werdendem *a* sich einander annähern. Dies ist auch in [Abbildung 4-17,](#page-93-1) in dem die Verhältnisse der beiden Kerbspannungen dargestellt sind, zu beobachten. An der dargestellten Mittelwertlinie ist zu erkennen, dass für einen Wert von a=0.01 die Abweichung im Mittel mit  $r_{\alpha,f} = 1.13$  am geringsten ist. Für größere Werte von a fallen die Verhältnisse nur leicht höher aus, während bei kleineren Werten von a die Verhältnisse bis auf  $r_{\alpha,f}$  = 1.27 für a=0.001 steigen können. Die tatsächliche Abweichung für die jeweiligen Proben liegen dazwischen und werden in Abschnitt [4.4.3](#page-97-0) ermittelt.

Seite 94 / 124

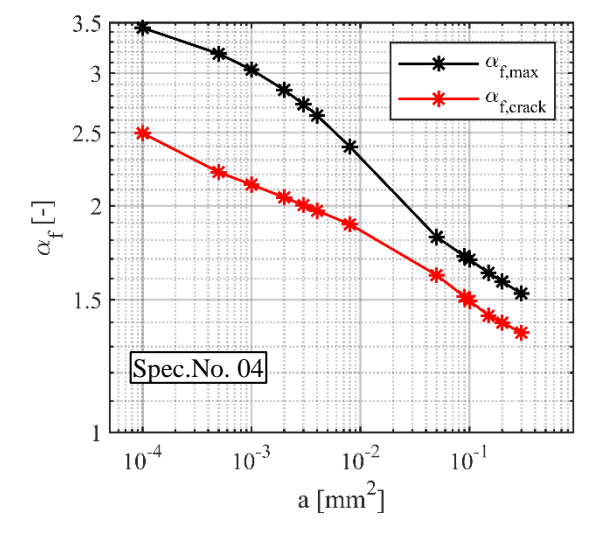

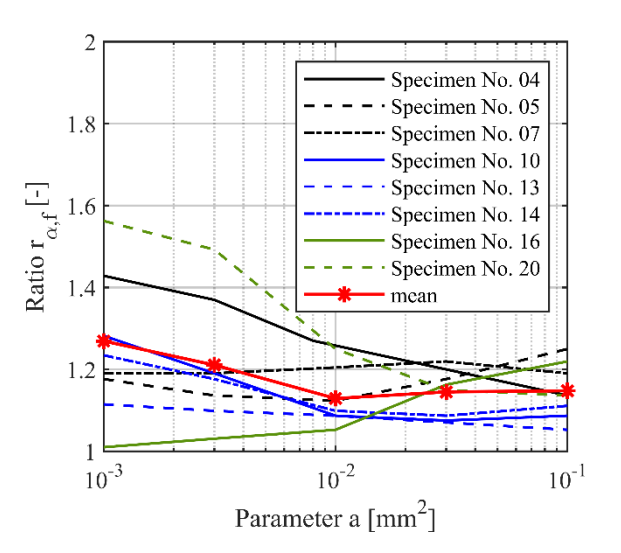

<span id="page-93-0"></span>**Abbildung 4-16: Vergleich der maximalen effektiven Kerbspannungen mit Kerbspannungen am Rissort bei Probe Nr. 18**

<span id="page-93-1"></span>**Abbildung 4-17: Verhältnis rα,f der effektiven Kerbspannungen an Rissstelle zur maximalen Kerbspannung für Übereinstimmungstufe 3**

Aufgrund der hohen Abweichung zwischen den effektiven Kerbspannungen kann schlussgefolgert werden, dass sich die Rissstellen aus dem Ermüdungsversuch auch nach Berücksichtigung der Mikrostützwirkung nicht mit den Rissstellen aus der numerischen Berechnung decken.

Die Gründe hierfür können dabei aus der Durchführung der Ermüdungsversuche herrühren. Hier entstehen durch den Einspannvorgang, bei dem teilweise gekrümmte, korrodierte Proben geradegebogen werden, sekundäre Biegungen. Das führt zu zusätzlichen Spannungen auf der Oberfläche, die jedoch als konstante Mittelspannung interpretiert werden müssen. In der numerischen Berechnung führen gekrümmte Proben zur höheren Kerbspannungen, die aufgrund des Geradebiegens jedoch nicht vorhanden sind. Der Vorgang des Geradebiegens ist numerisch nicht nachzubilden, da hierfür die exakte Lage in der Prüfmaschine erforderlich wäre. Darüber hinaus können Abweichungen aus streuenden Materialparametern innerhalb der korrodierten Oberflächen und auch im gesamten Reverse Engineering Vorgang (von 3D-Aufnahem bis numerische Berechnung) vorhanden sein, die letztendlich nicht bis ins kleinste Detail untersucht werden können.

Insgesamt kann jedoch für alle untersuchten Proben schlussgefolgert werden, dass für 25 von 33 Proben (Stufe 1 bis Stufe 3), bei denen die Untersuchung der Mikrostützwirkung nach IGM möglich war, eine gute Übereinstimmung zwischen den Stellen der maximalen effektiven Kerbspannungen und den Rissstellen aus den Ermüdungsversuchen erreicht werden konnte.

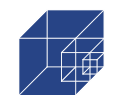

### <span id="page-94-0"></span>**4.4 Kalibrierung des Parameter a mit dem Kerbdehnungskonzept**

Zur Kalibrierung des Parameters *a* werden zunächst für alle Proben die Ermüdungslebensdauer auf Grundlage der elastischen Kerbfaktoren an den Rissstellen αk, crack au[s Tabelle](#page-73-0) 3-2 ermittelt und die daraus resultierende Schädigung nach Palmgren und Miner dokumentiert. Anschließend werden auf Grundlage dieser Schädigung die Kerbfaktoren iterativ soweit reduziert, dass die die ermittelte Ermüdungslebensdauer der Lebensdauer aus den Versuchen entspricht und die Schädigung damit D=1.0 beträgt. Hierfür wird die Ermüdungslebensdauer N $_{C2}$  bis zum technischen Anriss aus [Tabelle 2-6](#page-51-0) verwendet. Die Kerbfaktoren, die zu der Schädigung von D=1.0 führen, werden als effektive Kerbfaktoren  $\alpha_{k,eff}$  bezeichnet und werden im Anschluss mit den Ergebnissen für die effektiven Kerbfaktoren α<sup>f</sup> aus der Parameterstudie für den Parameter *a* verglichen.

### **4.4.1 Ergebnisse der Ermüdungslebensdauer nach dem Kerbdehnungskonzept ohne Mikrostützwirkung**

Die Berechnung nach dem Kerbdehnungskonzept erfolgt nach den Grundlagen, die in Abschnitt [4.1](#page-76-2) dargestellt sind. Für die Zugfestigkeiten und das E-modul, die als Eingangsgrößen für die Abschätzung der zyklischen Materialparameter dienen, wird hier die Zugfestigkeit und das E-Modul der großen Proben (L) zu Grunde gelegt. Hintergrund hierfür sind die gleichen Probenbreiten, die sowohl bei den Zugproben als auch bei den Ermüdungsproben ca. 40mm betragen.

Die Eingabeparameter für das Material werden wie folgt angesetzt:

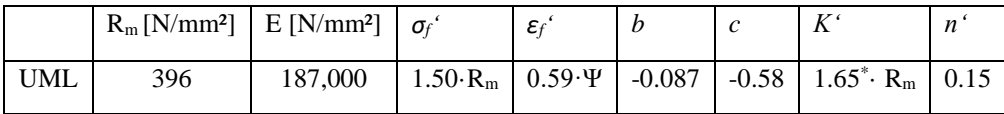

Im [Anhang A,](#page-110-0)

[Tabelle](#page-113-0) 1-2 sind weitere Inputparameter wie der elastische Kerbfaktor und die Lebensdauer N $_{C2}$ sowie die Ergebnisse für die rechnerisch ermittelte Lebensdauer, der Schädigung und allen weiteren Zwischenergebnisse dargestellt. Daraus ist zu erkennen, dass die die ermittelte Lebendsauer deutlich geringer ist, als die aus den Versuchen. Im Mittel beträgt die Überschreitung ca. D=25. In [Abbildung 4-18](#page-95-0) (links) sind die Ergebnisse aus dem Versuch und die rechnerisch ermittelten Lebensdauer für die Proben, die mit einem R-Verhältnis von R=0.1 untersucht wurden, in einem Wöhlerdiagramm dargestellt. Es sind deutliche Unterschiede sowohl in den Einzelwerten als auch in der Streuung der Ergebnisse im Vergleich zu den Versuchsdaten zu erkennen. Darüber hinaus sind in [Abbildung 4-18](#page-95-0) (rechts) beide Lebensdauern gegeneinander aufgetragen. Im Falle einer vollständigen Übereinstimmung würden alle Ergebnisse auf der mittleren Geraden liegen. Hier jedoch, sind die Ergebnisse sehr weit von der Geraden entfernt.

Die berechneten Ergebnisse zeigen insgesamt eine schlechte Übereinstimmung mit den Versuchsergebnissen. Dies hat offensichtlich mit den hohen elastischen Kerbfaktoren zu tun, die die Mikrostützwirkung noch nicht berücksichtigen.

Seite 96 / 124

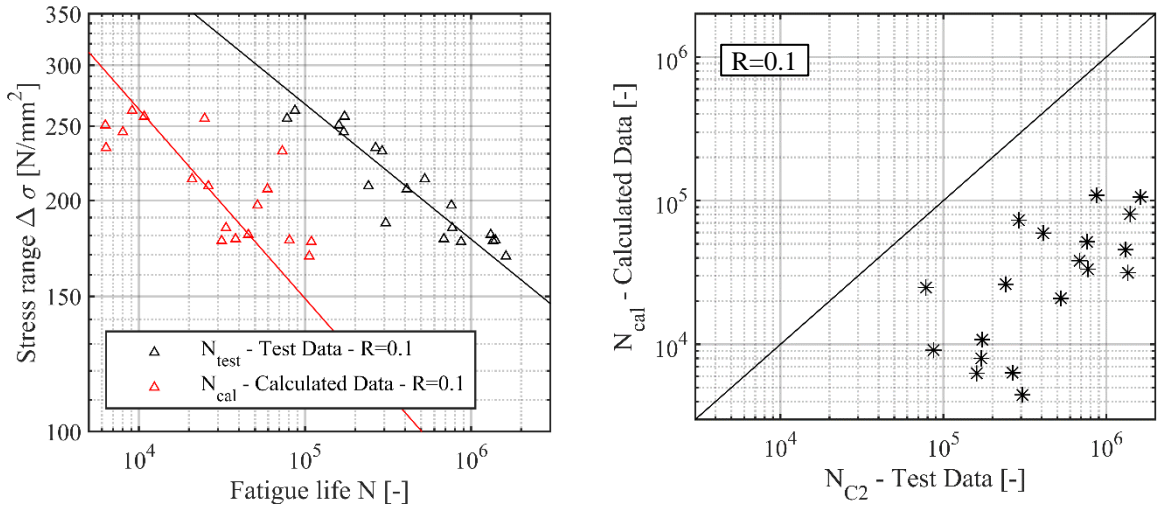

**Abbildung 4-18: Ergebnisse nach dem Kerbdehnungskonzept ohne Mikrostützwirkung**

### <span id="page-95-0"></span>**4.4.2 Ermittlung der effektiven Kerbfaktoren**

Für die Ermittlung der effektiven Kerbfaktoren werden die elastischen Kerbfaktoren aus [Tabelle 1-2](#page-113-0) soweit reduziert, dass die Lebensdauern aus der Berechnung und Versuch gleich sind und eine Schädigung von ca. D=1.0 haben. In [Abbildung 4-19](#page-95-1) sind die Ergebnisse für die so ermittelte Lebensdauer dargestellt. Im Wöhlerdiagramm (links) ist zu erkennen, dass sowohl die Einzelwerte auch die Wöhlerlinie übereinander liegen. Im rechten Diagramm ist zu erkennen, dass die Ergebnisse auf der mittleren Geraden liegen, was eine vollständige Übereinstimmung bedeutet.

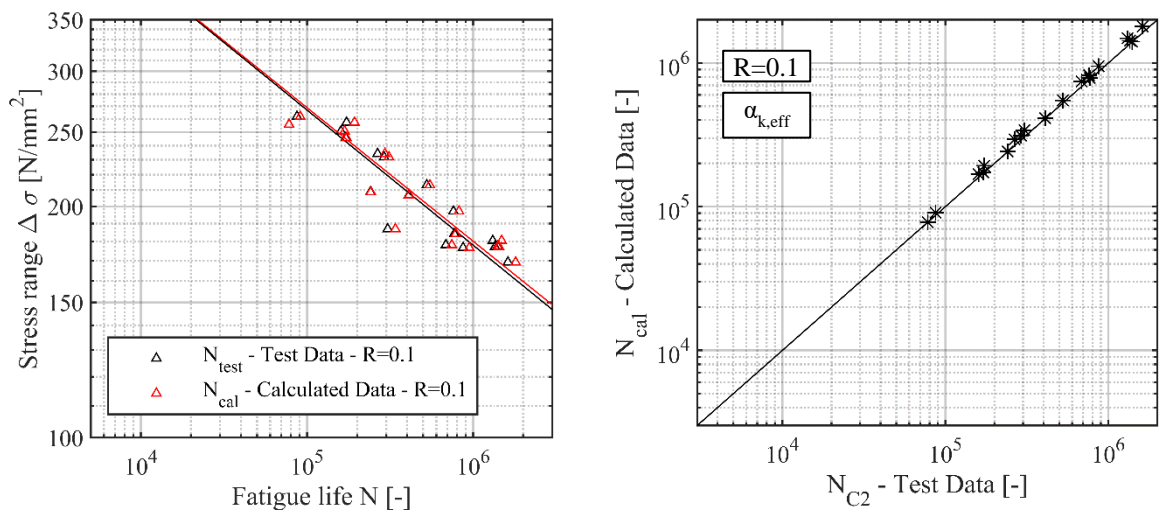

<span id="page-95-1"></span>**Abbildung 4-19: Ergebnisse nach dem Kerbdehnungskonzept mit effektiven Kerbfaktoren**

Die korrespondierenden effektiven Kerbfaktoren sind probenweise zusammen mit den elastischen Kerbfaktoren [Abbildung 4-20](#page-96-0) dargestellt. Es sind große Unterschiede zwischen elastischen und effektiven Kerbfaktoren erkennbar. Die effektiven Kerbfaktoren liegen dabei alle auf einem ähnlichen Niveau und sind unabhängig von der Höhe der elastischen Kerbspannung. Probe Nr. 15 und Probe Nr. 29 haben mit ca. αk,eff *=*2.15 einen ähnlichen effektive Kerbfaktor, während die elastische Kerbspannung bei Probe Nr. 15 bei  $\alpha_{k, \text{crack}} = 5.16$  und bei Probe Nr. 29 bei  $\alpha_{k, \text{crack}} = 5.16$  liegt.

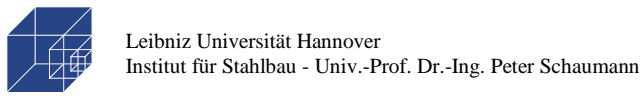

In [Abbildung 4-21](#page-96-1) sind zusätzlich die Häufigkeitsdiagramme für die Kerbfaktoren (links) und für das Verhältnis rα,k,eff zwischen den effektiven Kerbfaktoren und den elastischen Kerbfaktoren (rechts) dargestellt. Der Mittelwert der effektiven Kerbfaktoren beträgt αk,eff *=*1.95 bei einer geringen Standardabweichung von 0.186, während die elastischen Kerbfaktoren einen Mittelwert von αk,eff *=*3.30 mit einer Standardabweichung von 0.61 haben (vergleiche [Abbildung](#page-72-0) 3-19). Aus [Ab](#page-96-1)[bildung 4-21](#page-96-1) (rechts) geht hervor, dass die Verhältnisse zwischen effektiven und elastischen Kerbfaktoren zwischen  $r_{\alpha,k,\text{eff}} = 0.37$  und 0.8 bewegen, wobei der Mittelwert bei  $r_{\alpha,k,\text{eff}} = 0.61$  liegt.

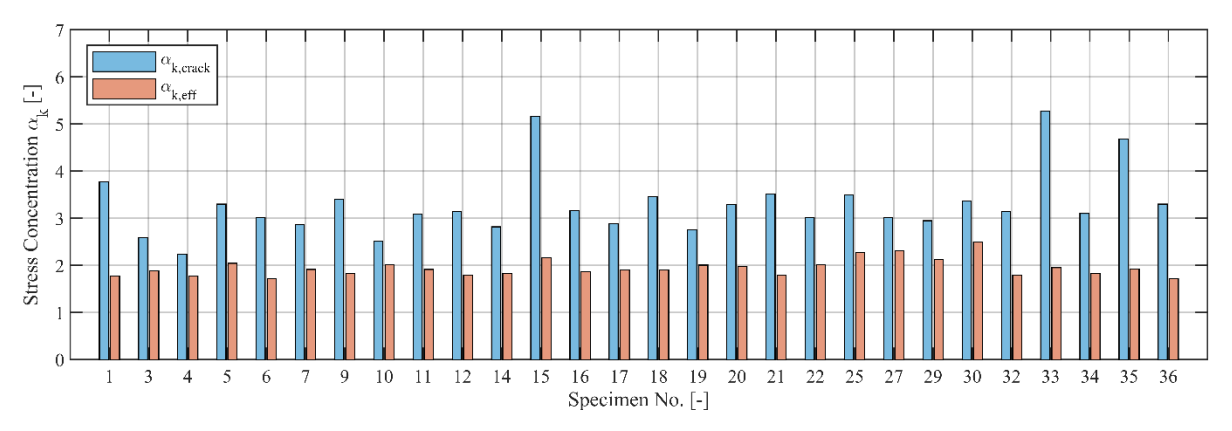

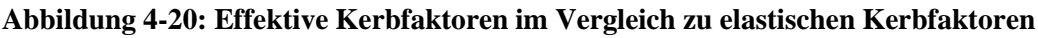

<span id="page-96-0"></span>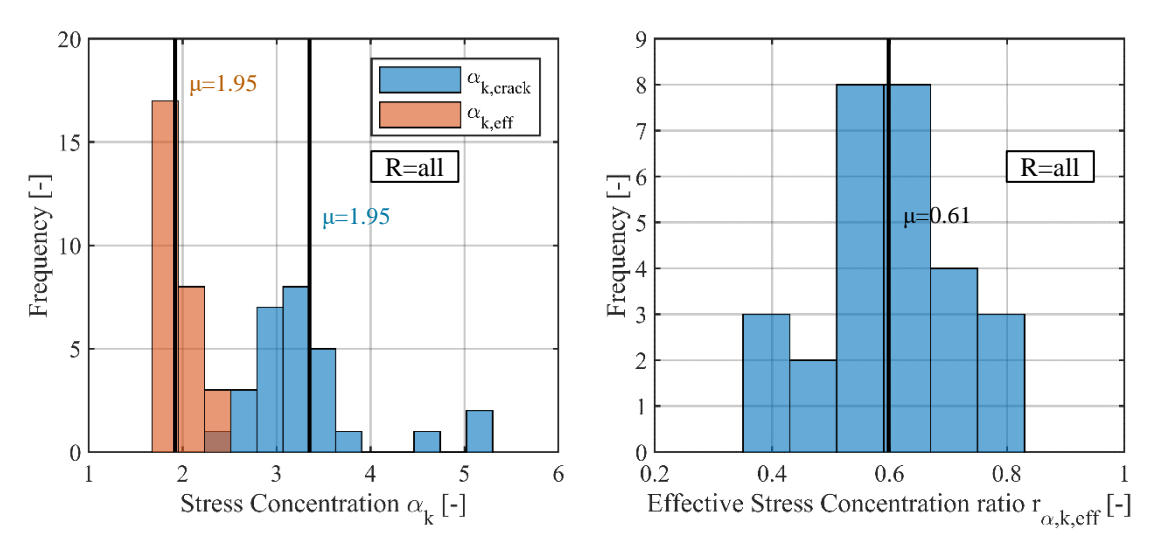

<span id="page-96-1"></span>**Abbildung 4-21: Häufigkeitsverteilung der Kerbfaktoren (links) und Verhältnis zwischen den effektiven und elastischen Kerbfaktoren**

Die Ergebnisse aus [Abbildung 4-20u](#page-96-0)nd [Abbildung 4-21](#page-96-1) sind für alle Proben dargestellt, bei denen die Lebensdauer N<sub>C2</sub> bis zum technischen Anriss über DIC ermittelt werden konnte (siehe Abschnitt 4.4.3 [Ergebnisse von Digital Image Correlation 2.5.3\)](#page-50-0). Insgesamt konnten für 27 Proben die Berechnung der Lebensdauer geführt werden. Hierin sind sowohl die Proben, die mit einem R-Verhältnis von R=0.1 untersucht wurden, als auch Proben mit R=-0.1 und 0.5 enthalten. Wenn die effektiven Kerbfaktoren in Abhängigkeit des R-Verhältnisses aufgetragen werden (siehe [Ab](#page-97-1)[bildung 4-22](#page-97-1)), sind klare Unterschiede zwischen den Kerbfaktoren zu erkennen. Je größer dabei das R-Verhältnis, umso größer fällt der effektive Kerbfaktor aus. Der Korrelationsfaktor liegt dabei

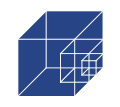

bei 0.53. Es wird angenommen, dass die Abhängigkeit des Kerbfaktors vom R-Verhältnis mit den Umlagerungsmöglichkeiten von lokalen Spannungsüberschreitungen zusammenhängt. Bei größerem R-Verhältnis ist die Mittelspannungen sehr hoch, was zur Folge hat, dass die lokale Spannungsüberschreitungen nur im geringen Umfang umgelagert werden können, da auch die unmittelbare Umgebung der Kerbe schon erhöhte Zugspannungen aufweist. Im Gegensatz dazu, gibt es bei kleineren R-Werte höhere Umlagerungsmöglichkeiten, da die Spannungen in der unmittelbaren Umgebung entsprechend weniger Zugspannungen aufweisen.

Wenn die effektiven Kerbfaktoren für R=0.1 getrennt betrachtet werden (siehe [Abbildung 4-23\)](#page-97-2), dann ergeben sich bei ähnlichem Mittelwert von αk,eff *=*1.90 eine noch geringere Standardabweichung von 0.11. Dies ist insofern plausibel, dass alle korrodierten Proben ähnliche Rostgrade aufwiesen.

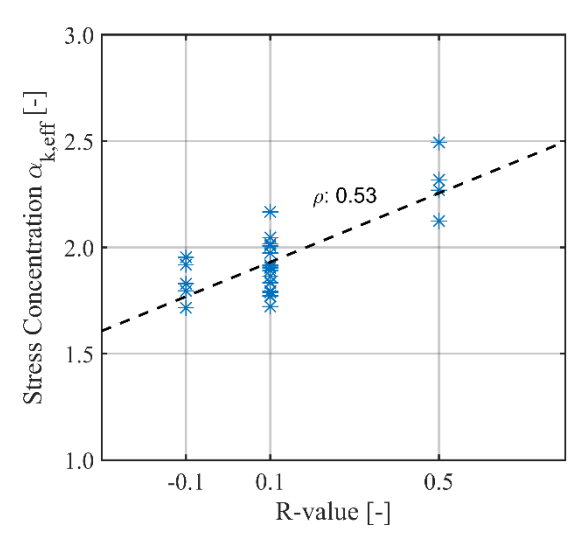

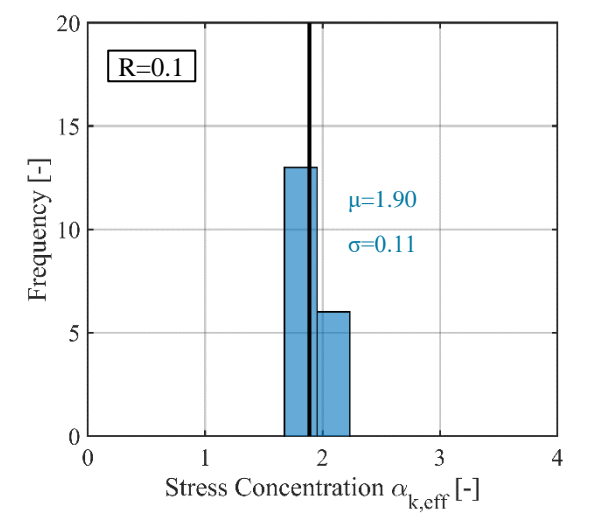

<span id="page-97-1"></span>**Abbildung 4-22: Effektive Kerbfaktoren in Abhängigkeit der R-Verhältnisses**

<span id="page-97-2"></span>**Abbildung 4-23: Häufigkeitsverteilung der effektiven Kerbfaktoren für R=0.1**

#### <span id="page-97-0"></span>**4.4.3 Kalibrierung des Parameter** *a*

Die Kalibrierung des Parameters *a* erfolgt mit den effektiven Kerbfaktoren αk,eff aus der Rückrechnung nach dem Kerbdehnungskonzept und den Kerbfaktoren aus der numerischen Berechnung  $\alpha_f$ . Das Verfahren zur Ermittlung des maßgebenden Parameters *a* ist für die vier Beispielproben, die für die Übereinstimmungsstufen in Abschnitt [4.3.3](#page-85-2) verwendet wurden, in [Abbildung 4-24](#page-98-0) dargestellt. Hier sind sowohl die effektiven Kerbfaktoren  $\alpha_f$  für die Rissstelle ( $\alpha_{f,crack}$ ) und der maximale Kerbfaktor (αf,max) in Abhängigkeit des Parameters *a* als auch die effektiven Kerbfaktoren αk,eff aus der numerischen Berechnung abgedruckt. Der maßgebende Parameter *a* ist dabei die Schnittstelle zwischen αk,eff und αf,crack. Für den maßgebende Parameter *a* wird anschließend der maximale Kerbfaktor  $\alpha_{f,max}$  ermittelt. Wenn der maximale Kerbfaktor an der Schnittstelle dem Kerbfaktor an der Rissstelle entspricht  $\alpha_{f,max} = \alpha_{f,crack}$ , dann ist eine vollständige Übereinstimmung vorhanden. Dies bedeutet, dass es einen Wichtungsfaktor *a* gibt, bei dem sowohl die Rissstelle exakt übereinstimmt als auch die die Höhe der effektiven Kerbfaktoren und damit auch die Ermüdungslebensdauer richtig wiedergegeben werden kann. Dies ist in [Abbildung 4-24](#page-98-0) z.B. für Probe Nr. 03 aus

der Übereinstimmungsstufe 2 zu beobachten. Der effektive Kerbfaktor α<sub>k,eff</sub> (in blau) schneidet die beiden Kurven für die effektiven Kerbfaktoren α<sub>f,max</sub> und α<sub>f,crack</sub> (schwarz und rot) genau in dem Bereich, in dem beide Kurven übereinstimmen.

Für den Fall, dass die es keine exakte Übereinstimmung gibt ( $\alpha_{f,\text{max}} > \alpha_{f,\text{crack}}$ ), wie für Probe Nr. 01, 18 und 04, wird analog zu Abschnitt [4.3.3](#page-85-2) das Verhältnis rα,f herangezogen. Für Probe Nr. 01 aus Stufe 1 ist das Verhältnis  $r_{\alpha,f} = 1.02$ , was einer geringen Abweichung entspricht. Auch für Probe Nr. 18 aus der Stufe 3 kann mit  $r_{\alpha,f} = 1.05$  nur eine geringe Abweichung festgestellt werden. Für Probe Nr. 4 aus Stufe 4 ist die Abweichung mit  $r_{\alpha,f} = 1.27$  sehr hoch.

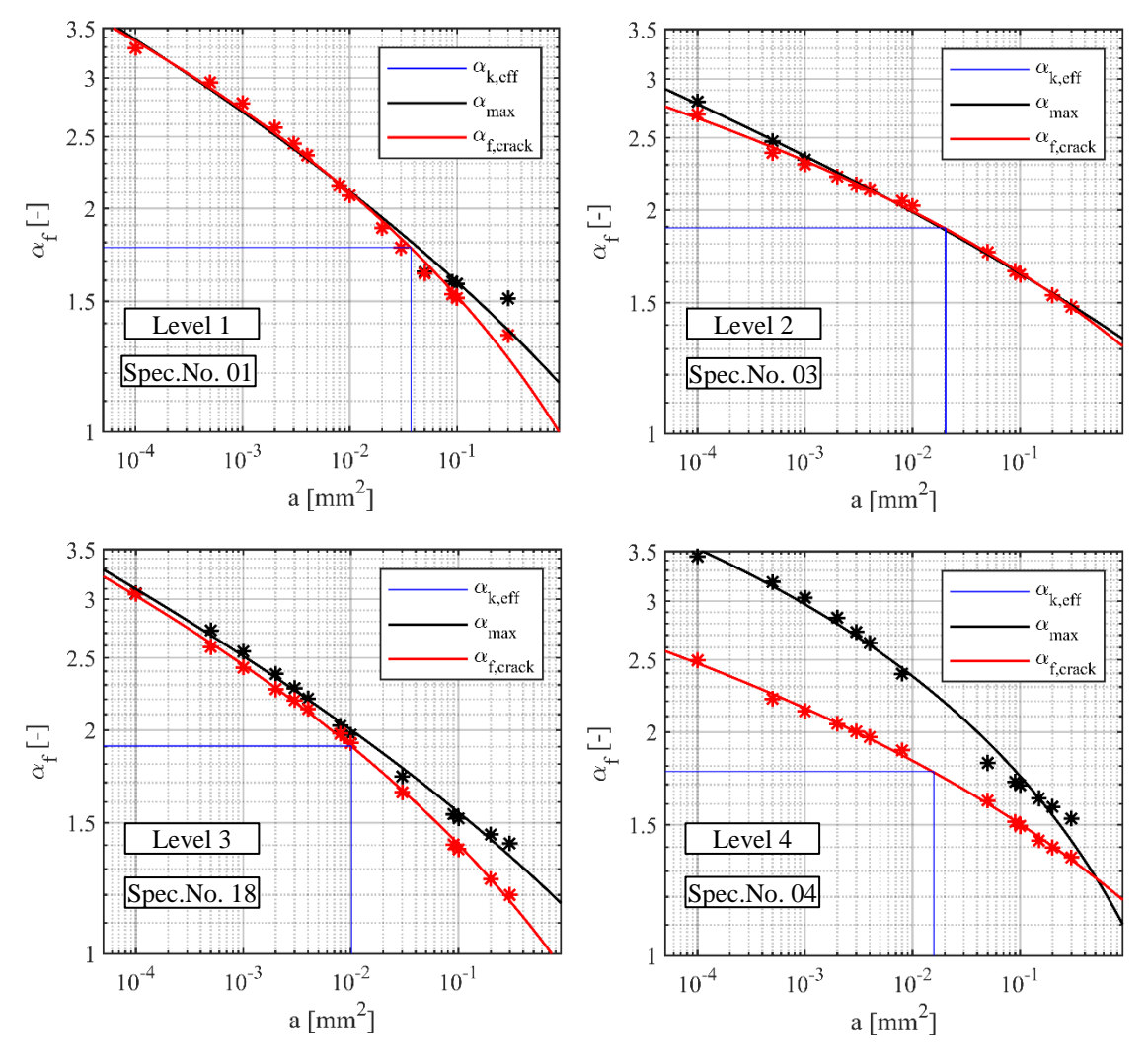

<span id="page-98-0"></span>**Abbildung 4-24: Kalibrierung des Parameters a mit effektiven Kerbfaktoren aus Rückrechnung**

Die Verhältnisse für die maßgebenden Parameter *a* sind für alle Proben [Abbildung 4-25](#page-99-0) dargestellt. Proben mit einer Abweichung von kleiner als 10% werden als Proben mit geringer Abweichung und guter Übereinstimmung des Rissortes als auch die Höhe des effektiven Kerbfaktors eingestuft. Alle Proben der Stufe 1 bis 3 und eine Probe aus Stufe 4 (Probe Nr. 16) erfüllen dieses Kriterium.

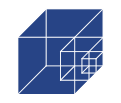

Bei allen anderen Proben der Stufe 4 sind die Abweichungen größer als 10 Prozent. Die entsprechenden Proben sind in [Abbildung 4-25](#page-99-0) gekennzeichnet.

Insgesamt erreichen damit 21 von 27 ausgewerteten Proben eine gute Übereinstimmung mit dem Rissort und der Höhe des effektiven Kerbfaktors. Für diese Proben beträgt das Verhältnis im Mittel  $r_{\alpha,f} = 1.02$ , was einer Abweichung von 2% entspricht.

Für die Gründe der schlechten Übereinstimmung der Proben aus Stufe 4 wird auf Abschnitt [4.3.3](#page-85-2) verwiesen.

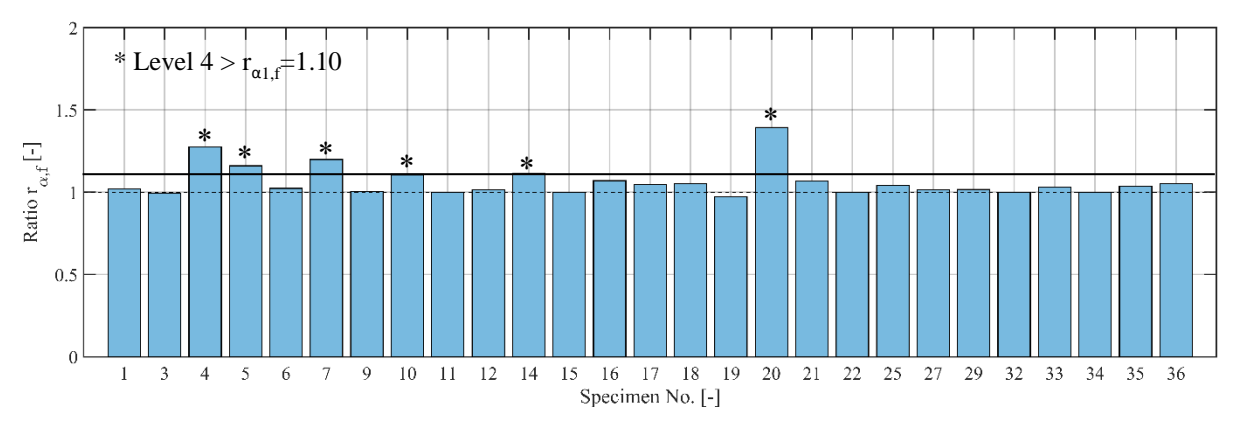

#### <span id="page-99-0"></span>**Abbildung 4-25: Verhältnis zwischen den effektiven Kerbfaktoren an Rissstelle zum maximalen Kerbfaktor für den maßgebenden Parameter** *a*

Für alle Proben mit guter Übereinstimmung werden die Werte für den Parameter *a* im Häufigkeitsdiagram [Abbildung 4-26](#page-100-0) dargestellt. Der Parameter a bewegt sich zwischen a=0.0018 und 0.438, wobei der Mittelwert a=0.02 beträgt. Analog zu den effektiven Kerbfaktoren α<sub>k,eff</sub>, gibt es auch bei den Werten für den Parameter *a* eine Abhängigkeit von der Mittelspannung. Zur Verdeutlichung sind in [Abbildung 4-27](#page-100-1) die Werte für Parameter *a* (in log(a)) über die R-Verhältnisse aufgetragen. Es ist zu erkennen, dass die Werte für *a* mit steigendem R-Verhältnis abnehmen. Die Ergebnisse deuten darauf hin, dass für hohe Mittelspannungen die elastischen Kerbfaktoren über einen kleineren Nahbereich gemittelt werden als bei niedrigen Mittelspannungen. Das führt zwangsläufig zu höheren effektiven Kerbfaktoren. Aufgrund der relativ geringen Datenlage für die Proben mit R=0.5 sind hier weitere Untersuchungen notwendig, um das Verhalten mit größerer Sicherheit zu verifizieren.

Seite 101 / 124

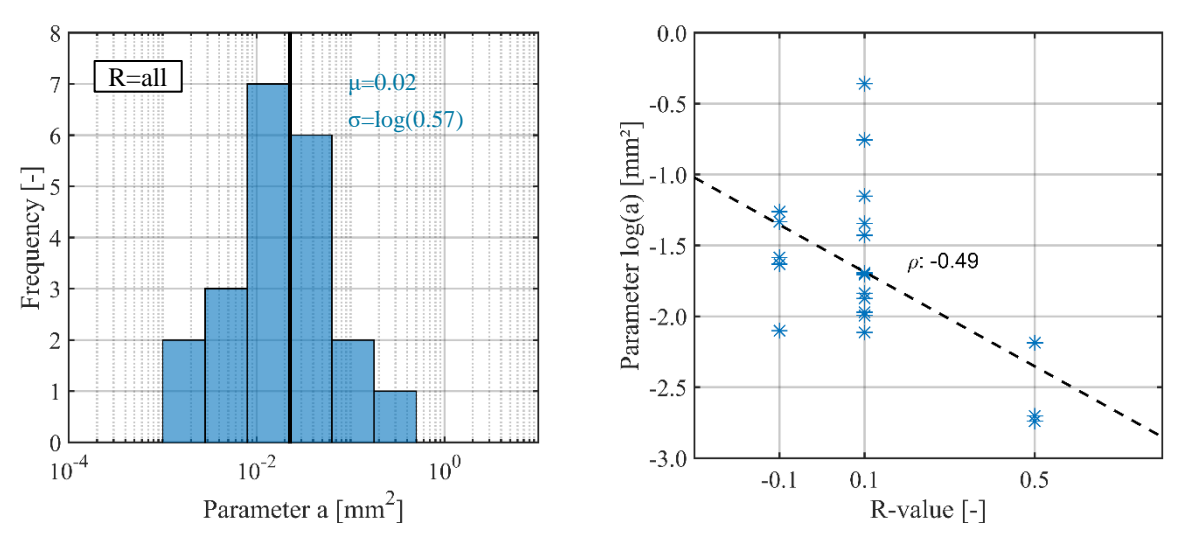

<span id="page-100-0"></span>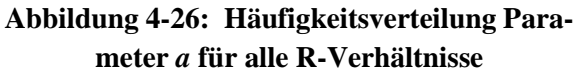

<span id="page-100-1"></span>**Abbildung 4-27: Parameter a (in log(a)) in Abhängigkeit des R-Verhältnisses**

Vor diesem Hintergrund ist es sinnvoll, die Ergebnisse für R=0.1 getrennt zu betrachten. Die maßgebenden Parameter *a* sind hierfür in [Abbildung 4-28](#page-100-2) dargestellt. Die Werte bewegen sich zwischen a=0.0077 und 0.43, wobei es sich bei a=0.43 um einen einzelnen Wert in dieser Größenordnung handelt. Der Mittelwert liegt bei a=0.028.

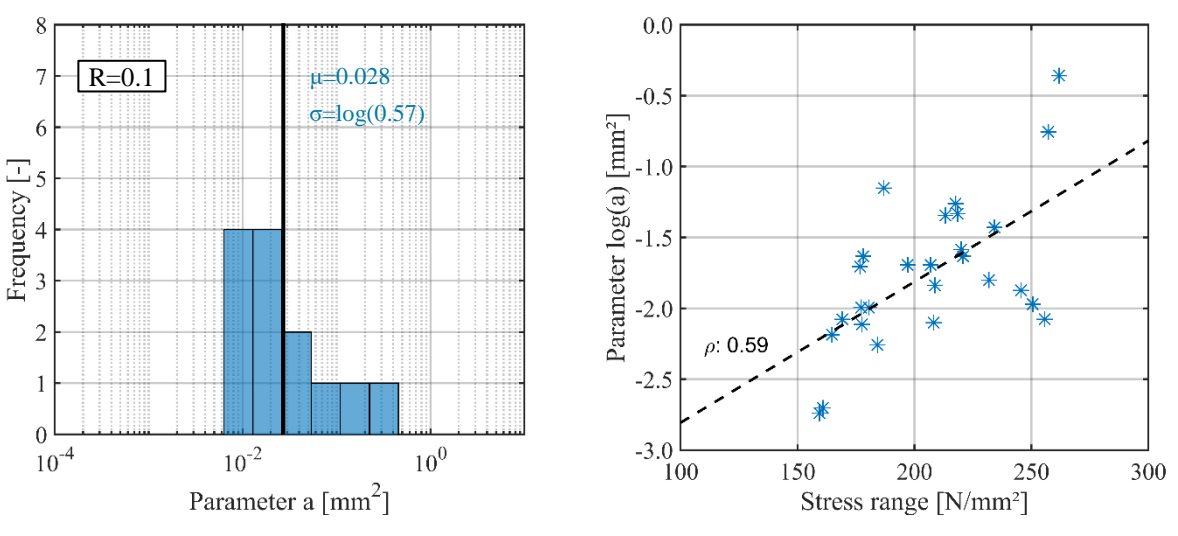

<span id="page-100-2"></span>**Abbildung 4-28: Häufigkeitsverteilung Parameter** *a* **für alle R=0.1**

<span id="page-100-3"></span>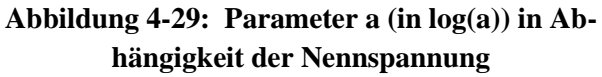

Zusätzlich hierzu wurde der Parameter a auf die Korrelation mit weiteren Parametern wie der Ober- und Unterlast aus dem Ermüdungsversuch bzw. den Nennspannungen untersucht. Dies ergab eine positive Korrelation zu den Nennspannung mit einem Korrelationskoeffizienten von 0.59, wie in [Abbildung 4-29](#page-100-3) dargestellt. Demnach führen hohen Nennspannungen auch zu entsprechend höheren Werten für den Parameter a.

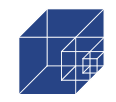

Aus dem Ergebnis lässt sich schlussfolgern, dass ein einzelner Wichtungsfaktor a für die Berechnung der Ermüdungsfestigkeit nicht zielführend ist. Vielmehr müssen bei der Festlegung des Parameters das Mittelspannungsverhältnis und die Höhe der Nennspannung beachtet werden.

### **4.5 Berechnung der Ermüdungsfestigkeit und Vergleich der Mikrostützwirkung**

Auf Grundlage der bereits erfolgten Kalibrierung des Wichtungsfaktor a kann in diesem Abschnitt die Ermüdungslebensdauer berechnet werden. Die Berechnung erfolgt dabei nur für die Ermüdungsversuche auf dem Mittespannungsverhältnis von R=0.1. Hierfür werden für alle Proben zunächst der mittlere Wichtungsfaktor von a=0.028, ohne Berücksichtigung der Nennspannungsabhängigkeit, angesetzt. Anschließend wird der Wichtungsfaktor für jede Probe in Abhängigkeit der Nennspannung untersucht.

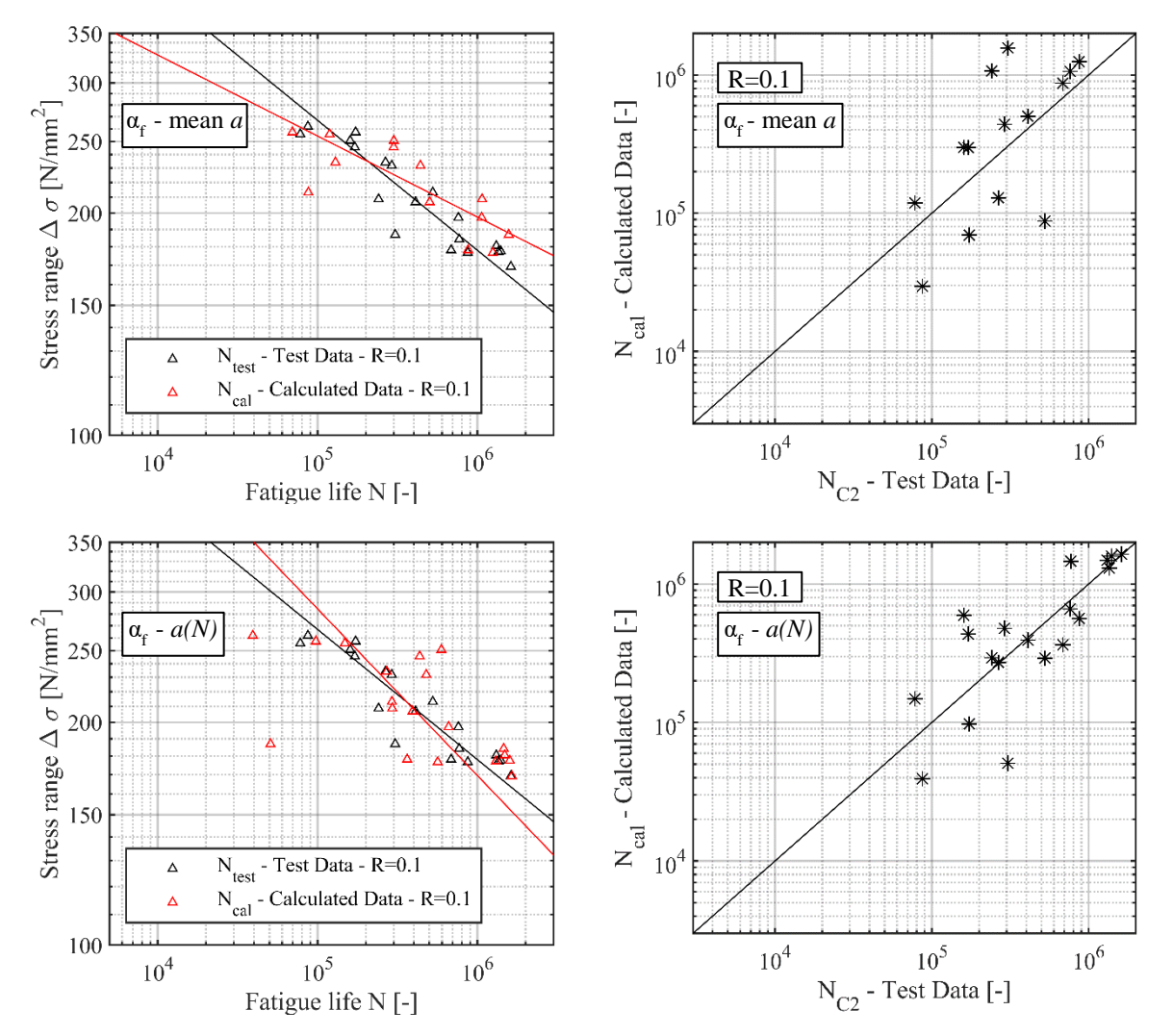

<span id="page-101-0"></span>**Abbildung 4-30: Ergebnisse nach dem Kerbdehnungskonzept mit effektiven Kerbfaktoren resultierend aus dem Mittelwert von a=0.028 (oben) und von a in Abhängigkeit von N (unten)**

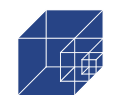

In [Abbildung 4-30](#page-101-0) sind die entsprechenden Ergebnisse dargestellt. Für die Berechnung mit dem Mittelwert (mean *a*) sind die Ergebnisse im Bereich von höheren Nennspannung konservativer und im Bereich von niedrigen Nennspannungen auf der unsicheren Seite. Der Vergleich zwischen der Lebensdauer aus Nachrechnung und Versuch (Abbildung oben rechts) zeigt dennoch eine gute Näherung. Die Berechnung mit Wichtungsfaktoren *a* in Abhängigkeit der Nennspannungen (a(N)) zeigen im Bereich höherer Nennspannungen eine große Streuung, wobei diese bei geringeren Nennspannungen abnehmen. Im Vergleich zur ersteren Berechnung überschätzt die resultierende Wöhlerkurve im Bereich niedriger Nennspannung (High cycle fatigue) der Lebensdauer nicht. Dieser Bereich ist bei der Auslegung von Offshore Tragstrukturen der maßgebende Bereich. Daher wird die Berechnung mit Wichtungsfaktoren in Abhängigkeit der Nennspannung als maßgebend erachtet.

### **4.6 Zusammenfassung und Fazit**

Folgende Erkenntnisse werden in diesem Abschnitt beschrieben:

- Die Berücksichtigung der Mikrostützwirkung nach dem Implizierten Gradienten Modell können die Rissstellen aus dem Ermüdungsversuch für den Großteil der Proben mit hoher Genauigkeit vorhersagen.
- Durch die Mittelung der Kerbspannung im Nahbereich der Kerbhöchstspannung und den daraus resultierenden effektiven Kerbspannungen verlagern sich die Stellen der Kerbhöchstspannungen hin zu Rissstelle.
- Bei Proben, in der die max. effektiven Kerbspannung sich nicht an der Rissstelle befanden, wurden nur geringe Unterschiede zwischen der max. effektiven Kerbspannung und der Spannung an der Rissstelle festgestellt.
- Die effektive Kerbspannung hat nach Rückrechnung nach dem Kerbdehnungskonzept nur eine geringe Streubreite im Gegensatz zu den elastische Kerbspannungen.
- Es gibt keine Korrelation zwischen der Höhe der effektiven Kerbspannung und der elastischen Kerbspannung.
- Die Mittelspannungsverhältnisse aus dem Ermüdungsversuch haben eine positive Korrelation zu den effektiven Kerbspannungen und eine negative Korrelation zu dem Wichtungsparameter *a*. Höhere Mittelspannungsverhältnisse führen demnach zu höheren effektiven Kerbfaktoren und damit auch zu einem niedrigem Wichtungsparameter *a.*
- Der Wichtungsparameter *a* korreliert mit der Höhe Spannungsschwingbreite aus dem Ermüdungsversuch.
- Die Nachrechnung der Ermüdungsversuche mit Berücksichtigung der Mikrostützwirkung und den Korrelationen des Wichtungsparameters *a* führen zu ähnlichen Wöhlerlinien wie aus dem Ermüdungsversuch, trotz Abweichungen in den einzelnen Werten.

Die genannten Erkenntnisse erlauben es, die Mikrostützwirkung bei korrodierten Konstruktionen zu berücksichtigen. Die Anwendung dieser auf Offshore Tragstrukturen bedarf jedoch noch weiterer Forschung hinsichtlich der Abhängigkeiten vom Mittelspannungsverhältnis, da Offshore Tragstrukturen mit variierenden Mittelspannungsverhältnissen belastet werden.

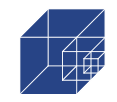

# **5. Ingenieurtechnische Anwendung und Nutzbarkeit**

Die in Abschnitt [1](#page-13-1) bis [4](#page-76-0) vorgestellten Ergebnisse können auf verschiedene Weisen ingenieurtechnisch genutzt werden.

### **Risiko- und zuverlässigkeitsbasierte Ermüdungsfestigkeitsberechnung**

Eine Möglichkeit besteht darin, die in Abschnitt 3 vorgestellten Verfahren und Ergebnisse zu den Spannungskonzentrationen für eine risiko- und zuverlässigkeitsbasierte Berechnung der (Rest- )Lebensdauer zu nutzen. Die darin ermittelten elastischen Kerbspannungen und ihre probabilistische Verteilung aus Abschnitt [1](#page-13-1) werden dabei in Anlehnung an die in Abschnitt [4](#page-76-0) vorgestellten Möglichkeiten zur Berücksichtigung der Mikrostützwirkung auf effektive Kerbspannungen umgerechnet. Dabei können im Rahmen von Monte-Carlo Untersuchungen alle probabilistischen Verteilungen und der Korrelationen wie z.B. zwischen Pitbreite und Pittiefe aus Abschnitt [1](#page-13-1) oder die Korrelationen des Wichtungsparameters *a* zu der Mittelspannungsverhältnis aus Abschnitt [4](#page-76-0) berücksichtigt werden.

### **Replica-Technik:**

**Replica-Abdruck:** Eine weitere Möglichkeit zur ingenieurtechnischen Nutzung besteht in der sogenannten Replica-Technik, auf die hier näher eingegangen wird. Bei der Replica-Technik wird ein Negativabdruck, der die Topographie der korrodierten Oberfläche abbildet, mithilfe eines niedrigviskosen, schnell härtenden Materials (entwickelt durch Muehlhan AG) erstellt. Anschließend werden mit den 3D-Scanmöglichkeiten, die in Abschnitt [1](#page-13-1) und [0](#page-54-0) beschrieben wurden, die Oberflächen digital aufgenommen.

**3D-Scan:** In [Abbildung 5-1](#page-104-0) ist eine korrodierte Stahlprobe (Bild a) und der dazugehörige Replica-Abdruck (Bild b) dargestellt. Die hellblaue Diagonale Linie dient dabei der Orientierung auf der Stahlprobe und der Replica. In Bild b) und d) sind die dazugehörigen Scans als Rohdaten dargestellt. Ein Vergleich ist der Daten wird erst möglich, wenn die Rohdaten im Rahmen des Postprocessing invertiert werden. Die Ergebnisse für die originale Stahlprobe (links) und den Replica-Abdruck (rechts) sowie der Querschnitt entlang der eingezeichneten Diagonalen sind in [Abbildung](#page-104-1)  [5-2](#page-104-1) dargestellt. Es ist zu erkennen, dass die Oberflächen sich sehr ähneln. Vor allem Geometrien von großen Pits (entlang der Diagonalen) werden im Vergleich zu kleinen Pits sehr gut dargestellt. Außerdem sind auf dem Replica-Abdruck sandkorngroße Überhöhungen zu erkennen, die aus kleineren Lufteinschlüssen kommen. Im Hinblick auf die Mikrostützwirkung, bei der der Einfluss von kleinen Pits ohnehin wegplastifiziert werden, können diese Abweichungen vernachlässigt werden.

Die gute Übereinstimmung zwischen dem Original und der Replica wird durch die Darstellung des Querschnitts bestätigt. Im Bereich zwischen 50mm und 100mm Länge stimmen die Aufnahmen vollständig überein. Im Bereich von 0 bis 50mm ist eine leichte Überhöhung des Replica-Abdrucks zu beobachten. Dies rührt daher, dass die Rückseite des Replica-Abdrucks nicht gerade gestrichen war und somit eine Krümmung hatte. Für die Aufnahme der Pitgeometrien oder deren Vergleich mit der Originalprobe ist das nicht entscheidend. Für eine anschließende numerische Untersuchung mit der Reverse-Engineering Methode sind die Krümmung im Rahmen des Postprocessings jedoch rauszurechnen.

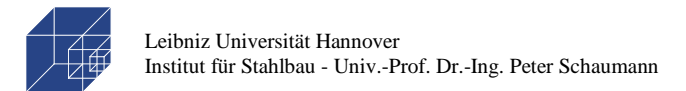

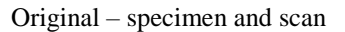

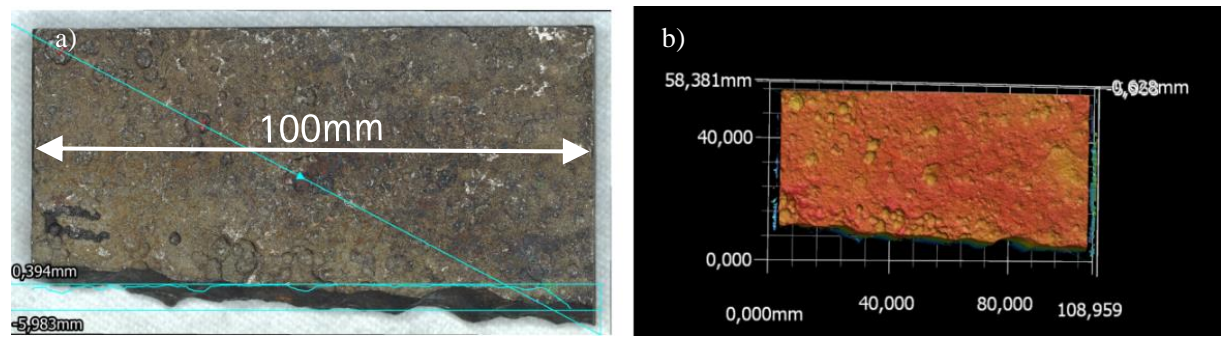

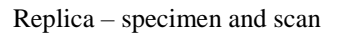

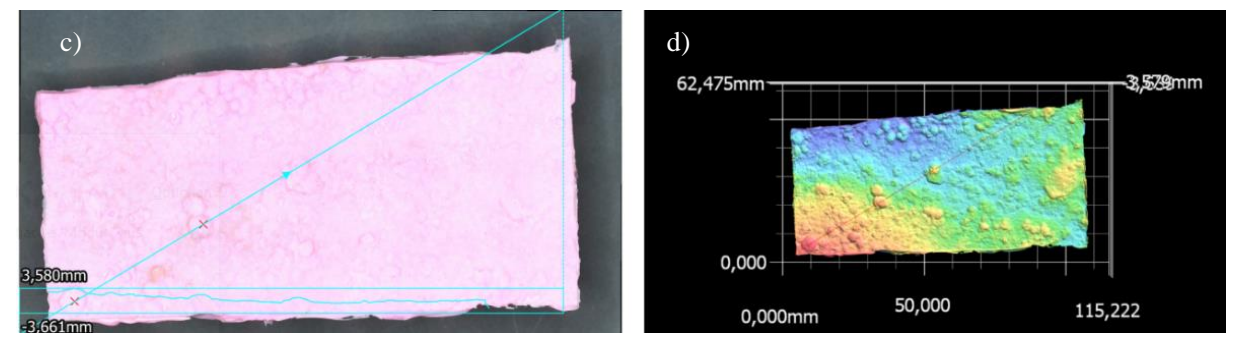

<span id="page-104-0"></span>**Abbildung 5-1: Replica-Abdruck von korrodierter Oberfläche und 3D-Scan**

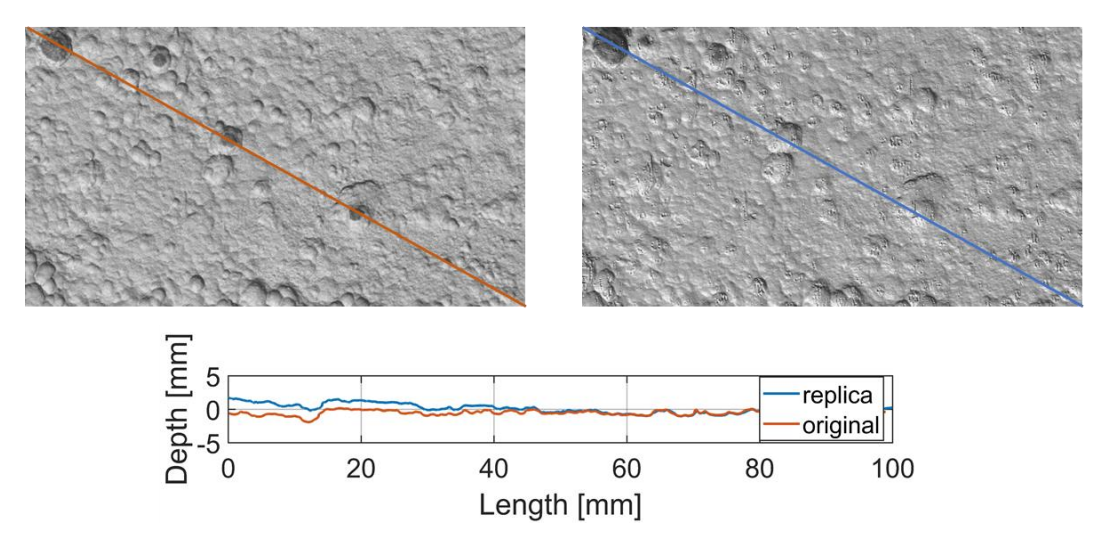

<span id="page-104-1"></span>**Abbildung 5-2: Vergleich korrodierte Probe (oben) vs. Replica-Abdruck (unten)**

**Reverse – Engineering Methode:** In Anlehnung an Abschnitt [1](#page-13-1) und [0](#page-54-0) kann der 3D-Scan des Replica-Abdrucks nun dazu genutzt werden, ein numerisches solid-Modell zu generieren und damit die Kerbspannungen zu berechnen. Im Rahmen des Forschungsvorhabens wurde sowohl die Replica-Probe als auch die dazugehörige originale Stahlprobe untersucht.

Für das Reverse-Engineering wird die Originalprobe vom 3D-Profilometer (oder ATOS Core) von allen Seiten aufgenommen und zu einer STL-Datei zusammengestellt (siehe [Abbildung 5-3](#page-105-0) a)) und

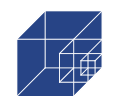

hieraus ein solid-Model, über NURBS-Flächen, generiert und die Randbedingungen definiert, Bild b). Nach Vernetzung der Oberflächen mit einer Elementkantenlänge von l=0.3mm entsprechend Bild c), kann die elastische Kerbspannung berechnet werden, Bild d).

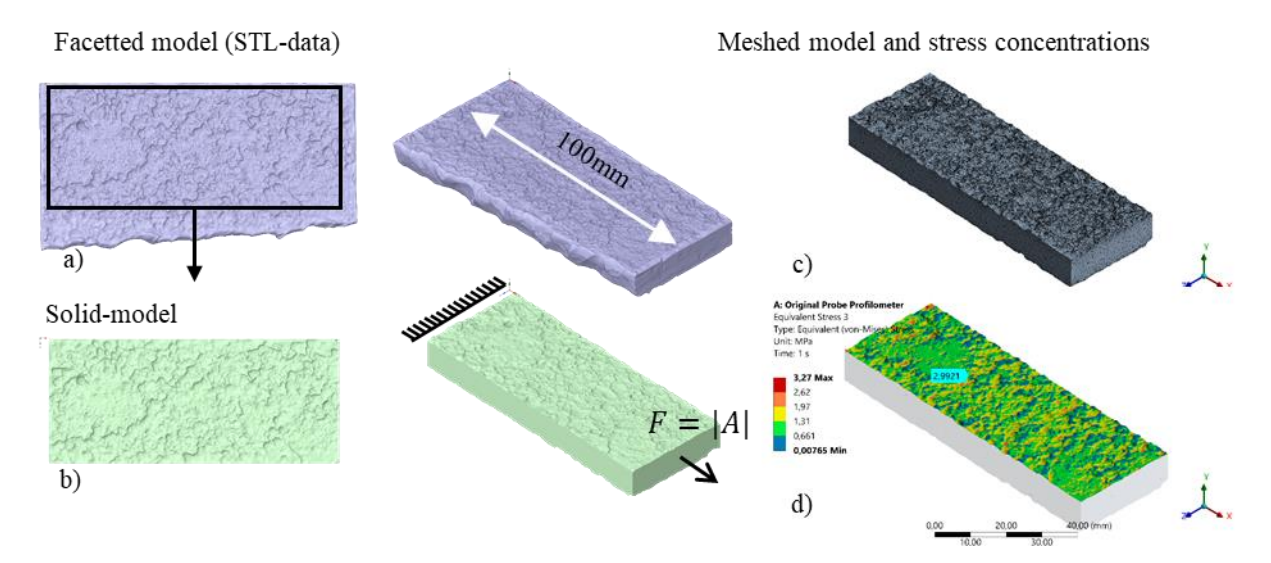

#### <span id="page-105-0"></span>**Abbildung 5-3: Reverse-Engineering Method an Originalprobe**

Da es sich bei dem Replica-Abdruck nur um eine einzelne Oberfläche handelt, kann daraus nicht direkt eine solid-Model generiert werden. Daher wurde hier die STL-Datei der Originalprobe verwendet und darauf der Replica-Abdruck über einen Best-Fit-Command (siehe Abschnit[t 0\)](#page-54-0) gelegt. Damit das gelingen konnte, wurde zuvor die erwähnte Krümmung in dem Replica-Abdruck rausgerechnet. Für das Rausrechnen wurde die STL-Datei in Matlab importiert und mit dem Curve-Fitting tool eine Flächenfunktion 1. Grades als Mittelfläche der Daten ermittelt. Die Mittelfläche wurde als neue Nullfläche festgelegt. Im Anschluss konnte die Spannungskonzentration entsprechend zu den Schritten für die Originalprobe ermittelt werden.

In [Abbildung 5-4](#page-106-0) ist die Spannungskonzentrationen für die Originalprobe und dem Replica-Abdruck über die gesamte untersuchte Oberfläche dargestellt. Der Verlauf der Kerbspannungen ist an beiden Proben sehr ähnlich. Die Höhe der Kerbspannungen ist im Replica Abdruck teilweise geringer. Für die Originalprobe ergibt sich beispielsweise für eine festgelegte Vergleichsstelle eine elastische Spannungskonzentration von  $\alpha_k = 2.99$ , während beim Replica-Abdruck nur  $\alpha_k = 2.58$  erreicht werden. Dies resultiert daraus, dass durch Replica-Abdruck die extrem scharfen Kerbe, wie sie zum Beispiel an Doppelpitkanten auftreten, nicht richtig wiedergeben können. Gleichzeitig stellt sich jedoch die Frage, inwiefern dies im Hinblick auf die ohnehin vorhandene Mikrostützwirkung von Bedeutung ist. Bei der Berechnung der effektiven Kerbspannung nach implizierten Gradienten Modell war zu beobachten, dass die Kerbspannungen schon bei geringen Mittelungen um die Kerbhöchstspannung fallen und die effektive Kerbspannung unabhängig von der elastischen Kerbspannung ist. Der Unterschied zwischen den elastischen Kerbfaktoren kann daher relativiert wird, bedarf jedoch weiterer Untersuchung hinsichtlich besseren Materials bzw. Auftragungstechnik, um noch genauere Ergebnisse zu erzielen.

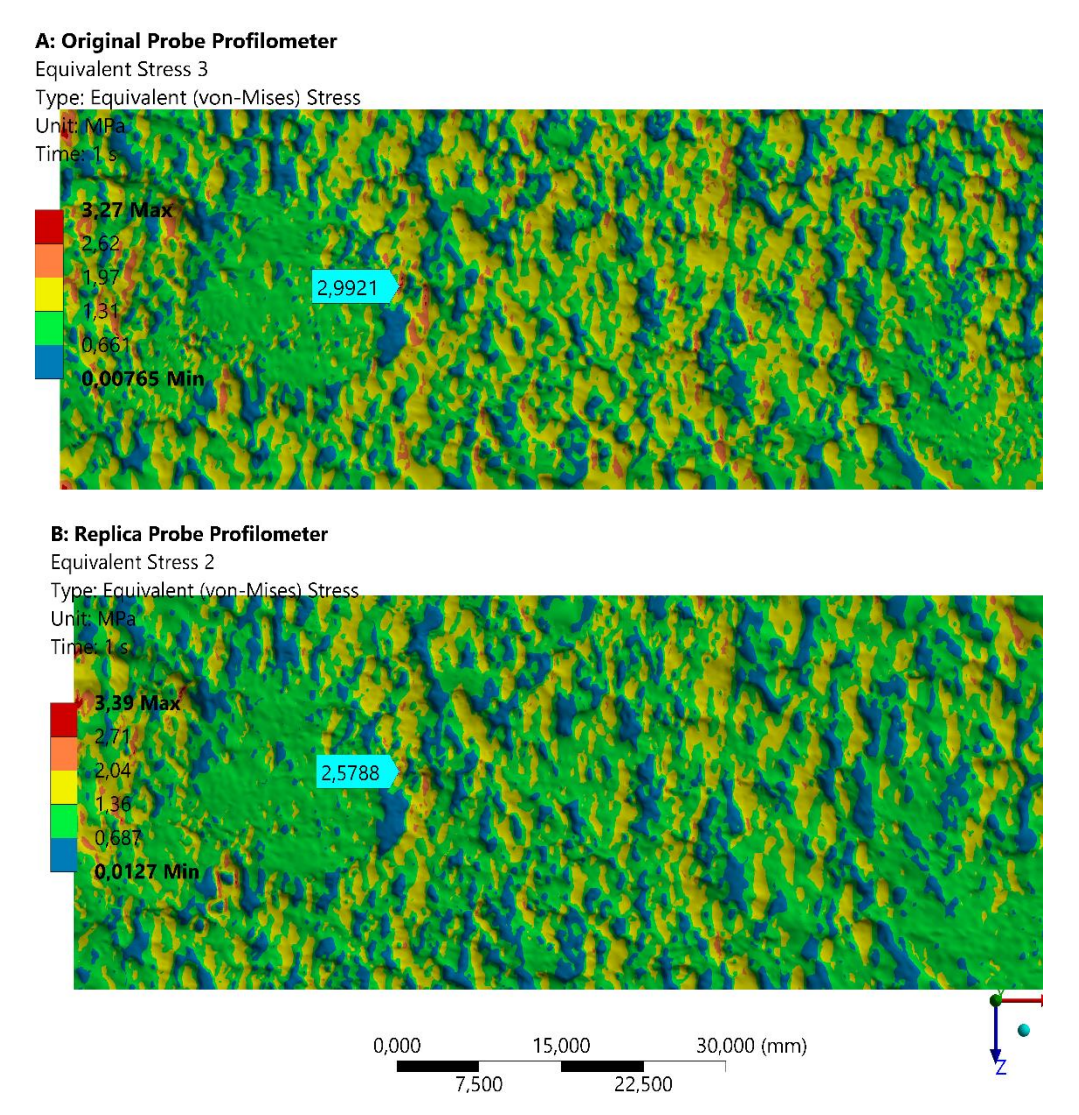

<span id="page-106-0"></span>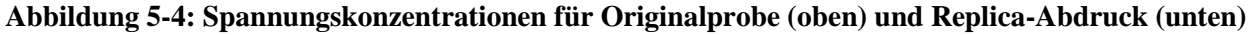

**Fazit:** Die Ergebnisse erlauben den Schluss, dass die Replica Methode eine gute Möglichkeit dafür bietet, den Zustand der Korrosion bei Offshore Tragstrukturen in situ datentechnisch zu erfassen und die Entwicklung durch Aufnahme in bestimmten Intervallen zu monitoren. Durch die so erfassten Daten und die Rückkopplung mit den Erkenntnissen aus Abschnitt [1](#page-13-1) bis [4](#page-76-0) ist es möglich eine Bewertung über die (Rest-)Lebensdauer der Tragstrukturen auf Grundlage der tatsächlich vorhandenen Oberflächenstruktur zu geben. Dies kann als Entscheidungsgrundlage für Anlagenbetreiber hinsichtlich möglicher Neubeschichtung, Weiterbetrieb oder Abbau der Windenergieanlage dienen und hat daher das Potential einen großen Mehrwert zu generieren.

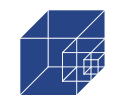

## **6. Zusammenfassung und Ausblick**

#### **6.1 Zusammenfassung**

Ziel dieses Gesamtprojektes war es, Verfahren zu entwickeln, mit denen digitale Daten aus verschiedensten Quellen, wie Sensordaten, Bild- und Videodaten, Wetterdaten etc. zum Zustand von Oberflächensystemen von Offshore Windenergieanlagen erfasst und verarbeitet werden können. Auf dieser Grundlage sollten intelligente Prognosen über den zukünftigen Zustand aufgestellt werden. Das Institut für Stahlbau war dabei dafür zuständig, den Zustand der Konstruktionselemente auf Grundlage von vorliegenden Daten zu bewerten und die Restlebensdauer zu ermitteln.

Die Lebensdauer von Tragstrukturen hängt maßgeblich von der Ermüdungsfestigkeit der Konstruktion ab. Die Ermüdungsfestigkeit wird bei Korrosion sowohl durch die Kerbwirkung von Pits als auch durch die Veränderung der mechanischen Eigenschaften auf Materialoberfläche reduziert. Im Rahmen dieser Forschungsarbeit wurde nur der Einfluss aus der Kerbwirkung näher untersucht. Dabei wurden auf Grundlage von korrodierten Proben aus einem ehemaligen Frachtschiff, die dem Projekt von der TUHH zur Verfügung gestellt wurden, die Korrosionsverteilung näher untersucht und Modelle zur einfachen Beschreibung der Spannungskonzentration, wie das Double-Pit Modell, vorgestellt. Zur Verifizierung des Modells wurden mit dem Reverse-Engineering Verfahren reale korrodierte Oberflächen in numerische Modelle transformiert. Es konnte gezeigt werden, dass die Verteilung der Spannungskonzentration mit dem Double-Pit Model sehr gut denen der aus der realen Oberfläche entsprechen.

Zur Anwendung von lokalen Ermüdungsfestigkeitskonzepten, mit denen die Spannungskonzentration berücksichtigt werden können, war es erforderlich die Mikrostützwirkung, durch die die ermüdungswirksamen Kerbspannungen reduziert werden, zu quantifizieren. Zu diesem Zweck wurden Ermüdungsversuche an korrodierten Proben, die zuvor mit dem Reverse-Engineering Methode digitalisiert wurden, durchgeführt und dabei die Rissentwicklung mit Digital Image Correlation aufgezeichnet. Daraus folgte zunächst, dass die Ermüdungsfestigkeiten von korrodierten Proben höher ausfallen als die entsprechende Bemessungswöhlerkurve nach DNV. Außerdem konnte gezeigt werden, dass die ermittelte Wöhlerkurve besser ist als die Bemessungswöhlerkurve für stumpfgeschweißte Bleche, was eine geringere Kerbwirkung von Pitting Korrosion gegenüber der Kerbwirkung von bereits vorhandenen Schweißnähten in Offshore Tragstrukturen vermuten lässt. Darüber hinaus konnte anhand der Digital Image Correlation Aufnahmen und dem numerischen Modell auf Basis der realen Geometrie gezeigt werden, dass die Ermüdungsrisse mit den Kerbspannungsverlauf übereinstimmen, wobei in vielen Fällen der Erstriss an einem Doppelpit erfolgte. Daraus können sowohl die Annahme, dass die Ermüdung den Kerbspannungen folgt als auch das Double-Pit-Modell zur Berechnung der Kerbspannungen verifiziert werden.

Durch die anschließende Nachrechnung mit dem Kerbdehnungskonzept folgte, dass die Rissentwicklung zwar dem Kerbspannungsverlauf entspricht, diese aber nicht in der vollen Höhe ermüdungswirksam werden, die es in den Kerben zu lokalem Mikrofließen kommt, welches die ermüdungswirksamen Kerbspannen durch eine Stützwirkung reduzieren. Anhand des Kerbdehnungskonzeptes in Kombination mit dem implizierten Gradienten Modell zur Berücksichtigung der Mik-
rostützwirkung, konnte der maßgebende Wichtungsparameter *a* und seine probabilistische Verteilung zurückgerechnet werden. Dabei ergaben Untersuchungen zur Korrelation des Parameters, dass der Wichtungsfaktor *a* sowohl mit dem Mittelspannungsverhältnis als auch mit der Spannungsschwingbreite aus dem Ermüdungsversuch korreliert.

Mit dem Wichtungsparameter a, seiner probabilistischen Verteilung und ihrer Korrelationen mit anderen Parametern sowie der probabilistischen Spannungsverteilung der Spannungskonzentrationen aus dem Double-Pit-Modell oder dem "Reale-Oberflächen"-Modell ist es möglich, eine risiko- und zuverlässigkeitsbasierte Berechnung der Restlebensdauer durchzuführen.

Zum Abschluss wurde die Replika-Technik, bei der die Oberflächentopographie einer korrodierten Konstruktion durch einen Abdruck aufgenommen wird, vorgestellt. Diese erlaubt es, gemeinsam mit dem Reverse-Engineering Verfahren und dem ermittelten Wichtungsparameter a für die Mikrostützwirkung, die Restlebensdauer des Ist-Zustandes von Tragstrukturen mit lokalen Konzepten zu berechnen.

## **6.2 Ausblick**

Die Ergebnisse dieses Forschungsvorhabens zeigen, dass die Berechnung der Restlebensdauer auf Grundlage von realen Oberflächengeometrien und mit den angewandten Methoden möglich ist. Nichtdestotrotz sind weitere Forschungstätigkeiten erforderlich, um die Anwendung weiter zu verifizieren. Im Rahmen dieser Forschungsarbeit wurden korrodierte Grundmaterialproben untersucht. Reale offshore Tragstrukturen besitzen jedoch bereits Kerben aus Schweißnähten, deren Interaktion mit Kerben aus Pitting Korrosion hier nicht untersucht werden konnte. Außerdem gelten die hier dargestellten Erkenntnisse vorwiegend für die Mittelspannungsverhältnisse von R=0,1, da nur hierfür eine ausreichend hohe Anzahl an Proben vorhanden waren. Die höhere effektive Kerbspannung und der niedrige Wichtungsfaktor, der aus den Untersuchungen der Mikrostützwirkung hervorging, kann aufgrund der geringen Probenanzahl für R=-0,1 und R=0.5 nicht abschließend bestätigt werden und machen extensive Ermüdungsversuche erforderlich. Ferne ist der Einfluss auf von Korrosion auf der Materialseite zu untersuchen und in das Kerbdehnungskonzept zu integrieren.

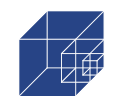

# **7. Erfolgte und geplante Veröffentlichungen**

### **7.1 Konferenzbeiträge**

[1] Shojai, Sulaiman; Schaumann, Peter (2021): Influence of Korrosion on the fatigue strength of offshore wind turbines based on 3D surface scans: Windengery Science Conference, Hannover

### **7.2 Fachzeitschriften**

- [1] Shojai, Sulaiman; Schaumann, Peter; Brömer, Tim (2022): Probabilistic modelling of pitting Korrosion and its impact on stress concentrations in steel structures in the offshore wind energy. In: Marine Structures 84, S. 103232. DOI: 10.1016/j.marstruc.2022.103232.
- [2] Shojai, S.; Schaumann, P.; Braun, M.; Ehlers, S. (2022): Influence of the notch effect due to pitting Corrosion on the fatigue strength of offshore windenergy support structures. In: (under review).
- [3] Momber, Andreas W.; Nattkemper, Tim W.; Langenkämper, Daniel; Möller, Torben; Brün, Daniel; Schaumann, Peter; Shojai, Sulaiman (2022): A data-based model for condition monitoring and maintenance planning for protective coating systems for wind tower structures. In: Renewable Energy 186, S. 957–973. DOI: 10.1016/j.renene.2022.01.022.
- [4] Momber, Andreas; Nattkemper, Tim; Langenkämper, Daniel; Möller, Torben; Brün, Daniel; Schaumann, Peter; Shojai, Sulaiman (2021): Digitalisierung und Verarbeitung von Sensordaten für die Zustandsbewertung von Oberflächenschutzsystemen stählerner Türme von Onshore‐Windenergieanlagen. In: Stahlbau. DOI: 10.1002/stab.202100020.

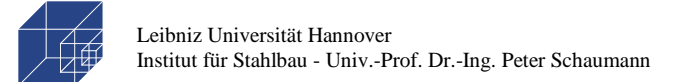

# **III. Anhang**

# **1. Anhang A**

### **1.1 Pitdaten aus Auszählung**

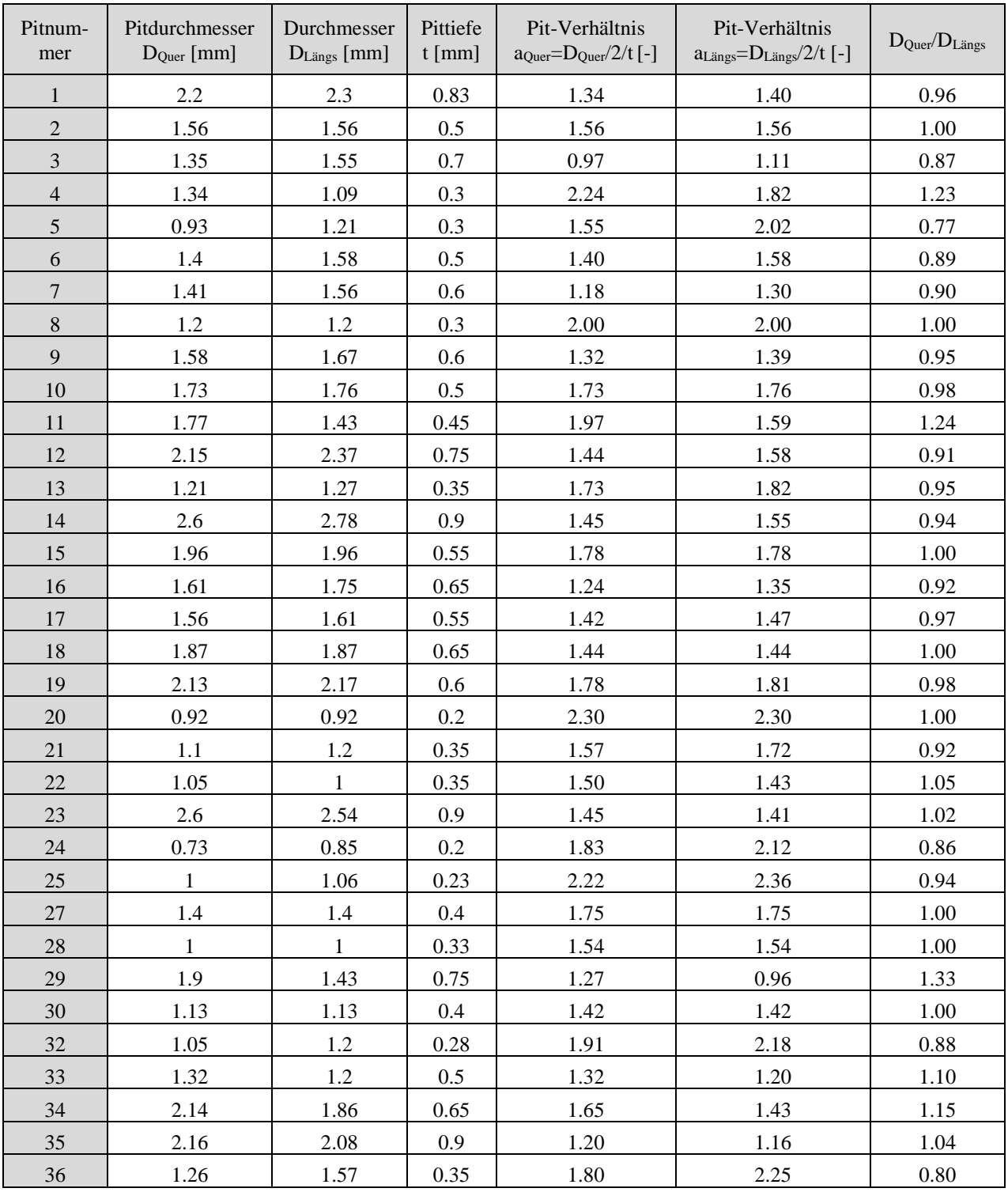

#### **Tabelle 1-1: Pitdaten aus Auzählung**

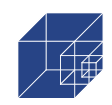

Seite 112 / 124

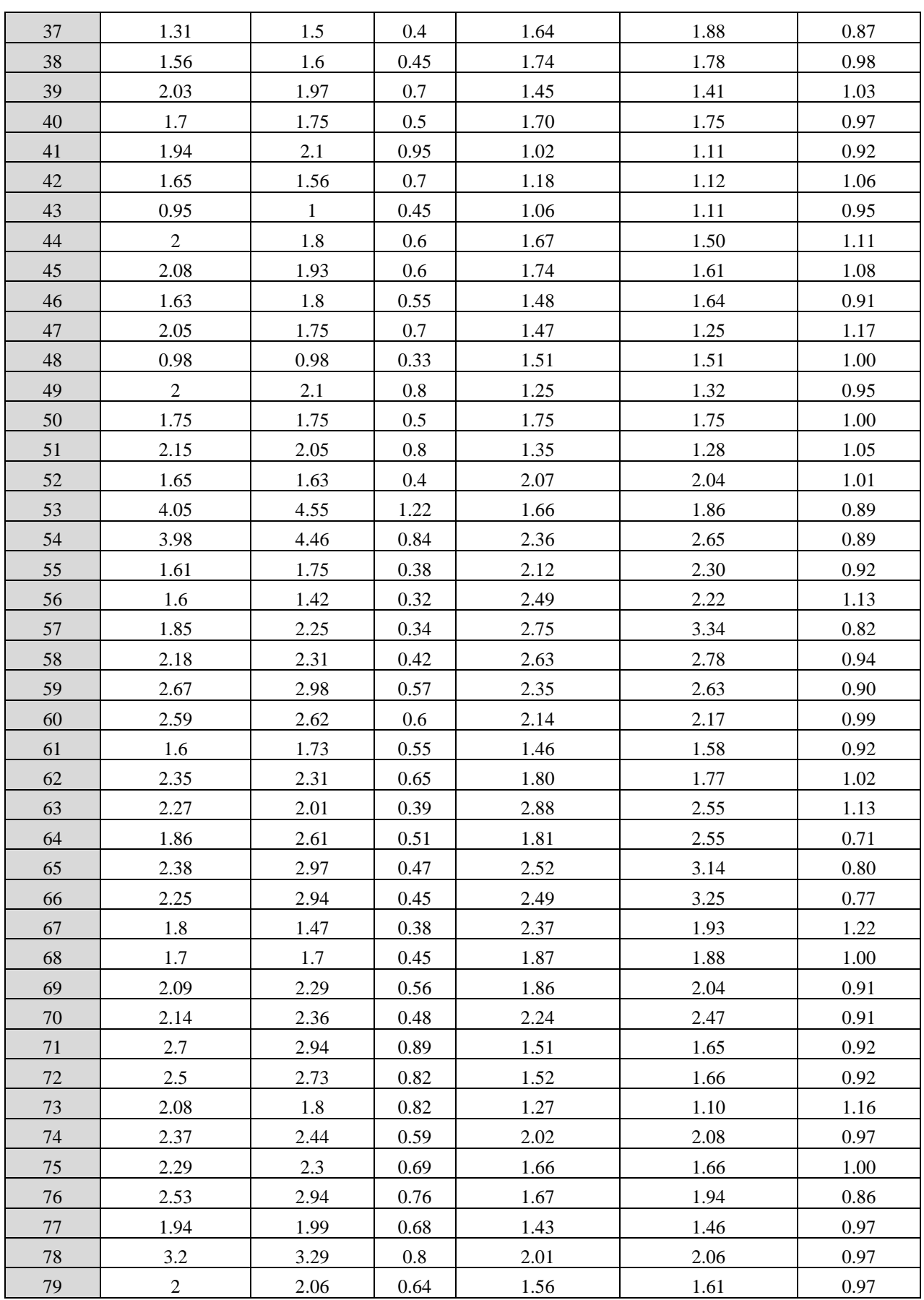

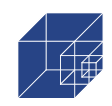

Seite 113 / 124

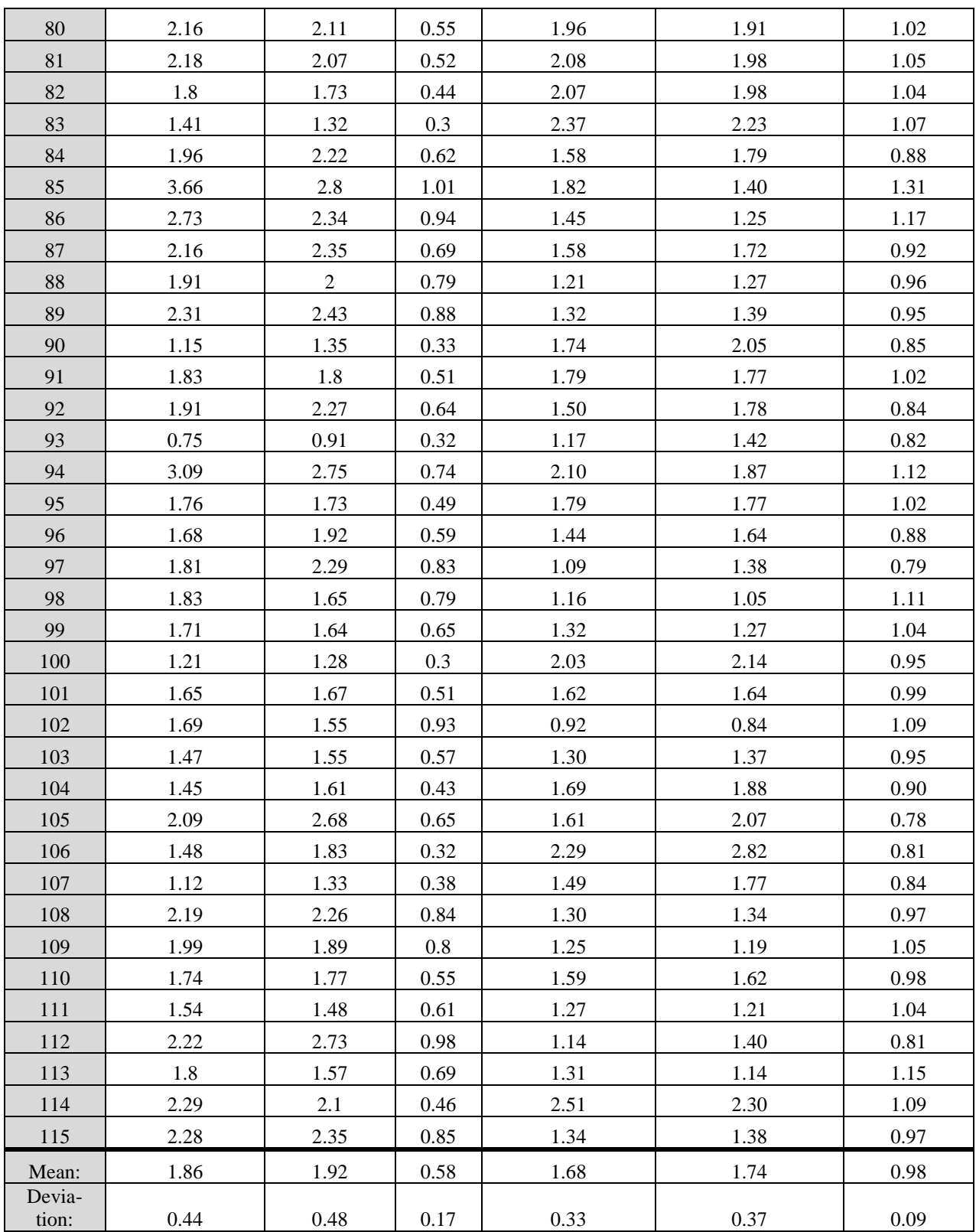

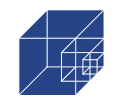

## **1.2 Ergebnisse Kerbdehnungskonzept**

### **Tabelle 1-2: Ergebnisse Kerbdehnungskonzept**

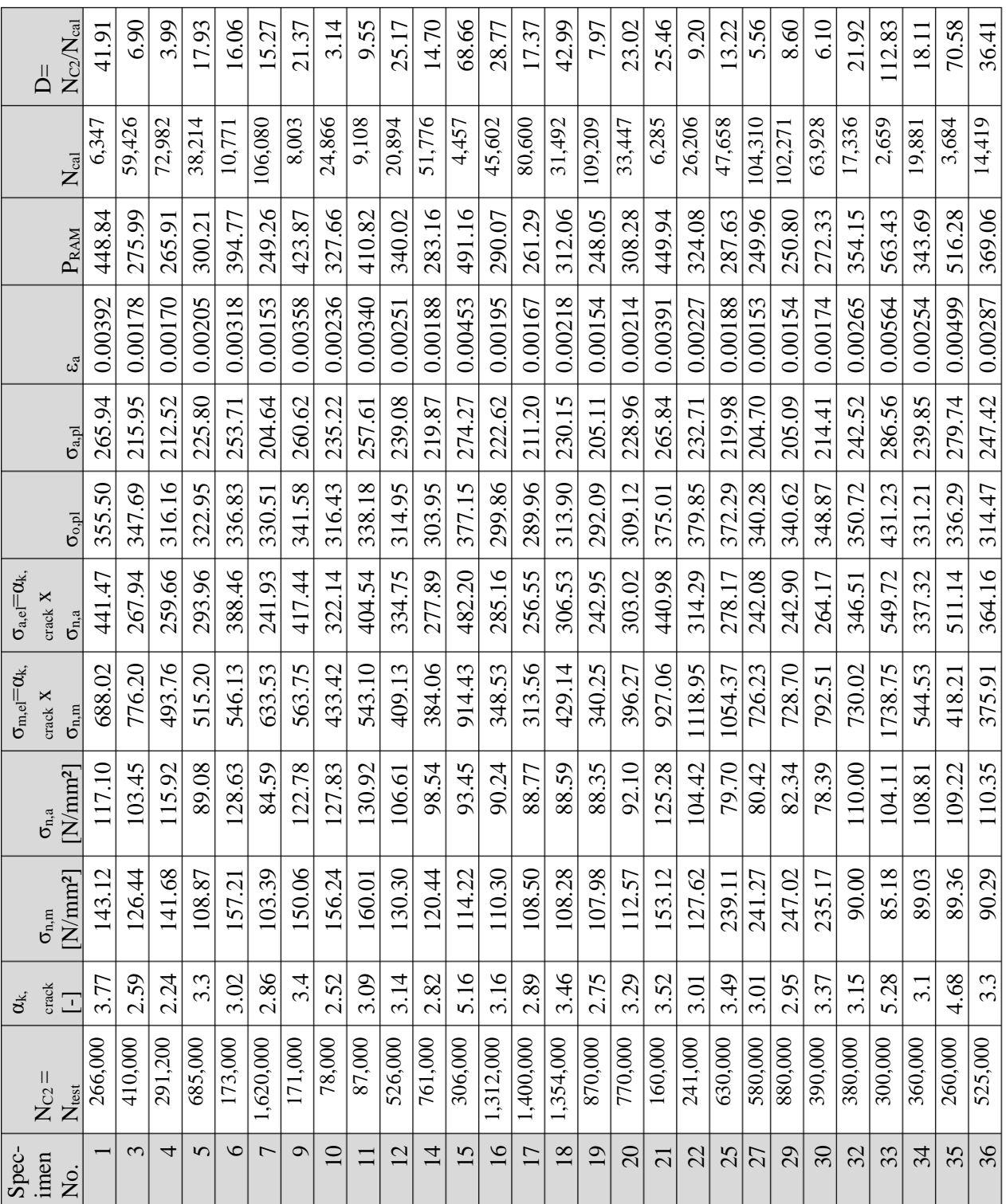

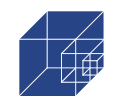

# **IV. Literaturverzeichnis**

- [1] Det Norske Veritas. Corrosion protection for wind turbines(DNV-GL RP-0416); 2016.
- [2] Det Norske Veritas. Support structures for wind turbines(ST-0126); 2018.
- [3] Bundesanstalt für Wasserbau. Korrosionsschutz von Offshore-Bauwerken zur Nutzung der Windenergie - Teil 1: Allgemeines(VGB-S-021-01-2018-04-DE); 2018.
- [4] Momber AW, Nattkemper TW, Langenkämper D, Möller T, Brün D, Schaumann P et al. A data-based model for condition monitoring and maintenance planning for protective coating systems for wind tower structures. Renewable Energy 2022;186:957–73. https://doi.org/10.1016/j.renene.2022.01.022.
- [5] Momber AW. Quantitative performance assessment of Corrosion protection systems for offshore wind power transmission platforms. Renewable Energy 2016;94:314–27. https://doi.org/10.1016/j.renene.2016.03.059.
- [6] Momber A, Nattkemper T, Langenkämper D, Möller T, Brün D, Schaumann P et al. Digitalisierung und Verarbeitung von Sensordaten für die Zustandsbewertung von Oberflächenschutzsystemen stählerner Türme von Onshore‐Windenergieanlagen. Stahlbau 2021. https://doi.org/10.1002/stab.202100020.
- [7] Det Norske Veritas Germanischer Llyod. Fatigue design of offshore steel structures(DNV-GL RP-C203); 2019.
- [8] Deutsches Institut für Normung e.V. Eurocode 3 Bemessung und Konstruktion von Stahlbauten –Teil 1-9: Ermüdung(DIN EN 1993-1-9); 2010.
- [9] Fricke W. IIW recommendations for the fatigue assessment of welded structures by notch stress analysis. Oxford: WP Woodhead Publ; 2012.
- [10] Hobbacher A. Recommendations for fatigue design of welded joints and components. IIW Document No. IIW-1823-07 International Institute of Welding; 2009.
- [11] Deutsches Institut für Normung e.V. Structures for wind turbines and platforms Part 3: Steel structures(DIN 18088-3); 2019.
- [12] Det Norske Veritas. Fatigue Assessment of Ship Structures(Classification Notes No. 30.7); 2014.
- [13] Health & Safety Executive. Background to new fatigue guidance for steel joints and connections in offshore structures(OTH 92 390); 1998.
- [14] Deutsches Institut für Normung e.V. Korrosion von Metallen in Seewasser und Seeatmosphäre – Teil 1: Begriffe, Grundlagen;(DIN 81249-1); 2011.
- [15] Melchers R. A Review of Trends for Corrosion Loss and Pit Depth in Longer-Term Exposures. Corros. Mater. Degrad. 2018;1(1):42–58. https://doi.org/10.3390/cmd1010004.
- [16] Xu S, Wang Y. Estimating the effects of Corrosion pits on the fatigue life of steel plate based on the 3D profile. International Journal of Fatigue 2015;72:27–41. https://doi.org/10.1016/j.ijfatigue.2014.11.003.
- [17] Liang X, Sheng J, Wang K. Investigation of the mechanical properties of steel plates with artificial pitting and the effects of mutual pitting on the stress concentration factor. Results in Physics 2019;14:102520. https://doi.org/10.1016/j.rinp.2019.102520.
- [18] Xiang L, Pan J, Chen S. Analysis on the stress Corrosion crack inception based on pit shape and size of the FV520B tensile specimen. Results in Physics 2018;9:463–70. https://doi.org/10.1016/j.rinp.2018.03.005.
- [19] Xu S, Qiu B. Experimental study on fatigue behavior of corroded steel. Materials Science and Engineering: A 2013;584:163–9. https://doi.org/10.1016/j.msea.2013.07.006.
- [20] Neuber H. Kerbspannungslehre: Theorie der Spannungskonzentration ; genaue Berechnung der Festigkeit. 4th ed. Berlin: Springer; 2001.

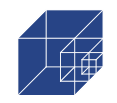

- [21] Revie RW, Uhlig HH. Corrosion and Corrosion control: An introduction to Corrosion science and engineering. Hoboken, New Jersey: Wiley-Interscience a John Wiley & Sons Inc. Publication; 2008.
- [22] Marcus P. Corrosion mechanisms in theory and practice. 3rd ed. Boca Raton, Fla.: CRC Press; 2012.
- [23] Le Li, Mojtaba Mahmoodian, Chun-Qing Li, Dilan Robert. Effect of Corrosion and hydrogen embrittlement on microstructure and mechanical properties of mild steel.
- [24] Mehmanparast A, Brennan F, Tavares I. Fatigue crack growth rates for offshore wind monopile weldments in air and seawater: SLIC inter-laboratory test results. Materials & Design 2017;114:494–504. https://doi.org/10.1016/j.matdes.2016.10.070.
- [25] Qvale P, Zarandi EP, Ås SK, Skallerud BH. Digital image correlation for continuous mapping of fatigue crack initiation sites on corroded surface from offshore mooring chain. International Journal of Fatigue 2021;151:106350. https://doi.org/10.1016/j.ijfatigue.2021.106350.
- [26] Larrosa NO, Akid R, Ainsworth RA. Corrosion-fatigue: a review of damage tolerance models. International Materials Reviews 2018;63(5):283–308. https://doi.org/10.1080/09506608.2017.1375644.
- [27] Szklarska-Smialowska Z. Pitting and crevice Corrosion. Houston, Tex.: NACE International the Corrosion Society; 2005.
- [28] Melchers RE. Pitting Corrosion of Mild Steel in Marine Immersion Environment—Part 1: Maximum Pit Depth 2004.
- [29] Melchers RE, Jeffrey RJ. Probabilistic models for steel Corrosion loss and pitting of marine infrastructure. Reliability Engineering & System Safety 2008;93(3):423–32. https://doi.org/10.1016/j.ress.2006.12.006.
- [30] Williams DE, Westcott C, Fleischmann M. Stochastic Models of Pitting Corrosion of Stainless Steels: I Modeling of the Initiation and Growth of Pits at Constant Potential. J. Electrochem. Soc. 1985;132(8):1796–804. https://doi.org/10.1149/1.2114220.
- [31] Valor A, Caleyo F, Alfonso L, Rivas D, Hallen JM. Stochastic modeling of pitting Corrosion: A new model for initiation and growth of multiple Corrosion pits. Corrosion Science 2007;49(2):559–79. https://doi.org/10.1016/j.corsci.2006.05.049.
- [32] Cerit M. Corrosion pit-induced stress concentration in spherical pressure vessel. Thin-Walled Structures 2019;136:106–12. https://doi.org/10.1016/j.tws.2018.12.014.
- [33] Huang Y, Wei C, Chen L, Li P. Quantitative correlation between geometric parameters and stress concentration of Corrosion pits. Engineering Failure Analysis 2014;44:168–78. https://doi.org/10.1016/j.engfailanal.2014.05.020.
- [34] Hou J, Song L. Numerical Investigation on Stress Concentration of Tension Steel Bars with One or Two Corrosion Pits. Advances in Materials Science and Engineering 2015;2015:1–7. https://doi.org/10.1155/2015/413737.
- [35] Ahn S-H, Lawrence FV, Metzger MM. CORROSION FATIGUE OF AN HSLA STEEL. Fatigue & Fracture of Engineering Materials & Structures 1992;15(7):625–42. https://doi.org/10.1111/j.1460-2695.1992.tb01302.x.
- [36] Jakubowski M. Influence of Pitting Corrosion on Fatigue and Corrosion Fatigue of Ship and Offshore Structures, Part II: Load - Pit - Crack Interaction. Polish Maritime Research 2015;22(3):57–66. https://doi.org/10.1515/pomr-2015-0057.
- [37] Yan W, Xu Y, Zhou Y, Wang K. Investigation of Stress Concentration and Casing Strength Degradation Caused by Corrosion Pits. International Journal of Corrosion 2016;2016(3):1– 6. https://doi.org/10.1155/2016/6930234.

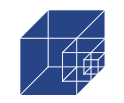

- [38] Teixeira ÂP, Soares CG. Ultimate strength of plates with random fields of Corrosion. Structure and Infrastructure Engineering 2008;4(5):363–70. https://doi.org/10.1080/15732470701270066.
- [39] Woloszyk K, Garbatov Y. An enhanced method in predicting tensile behaviour of corroded thick steel plate specimens by using random field approach. Ocean Engineering 2020;213:107803. https://doi.org/10.1016/j.oceaneng.2020.107803.
- [40] Woloszyk K, Garbatov Y. Random field modelling of mechanical behaviour of corroded thin steel plate specimens. Engineering Structures 2020;212:110544. https://doi.org/10.1016/j.engstruct.2020.110544.
- [41] Kainuma S, Jeong Y-S, Ahn J-H. Investigation on the stress concentration effect at the corroded surface achieved by atmospheric exposure test. Materials Science and Engineering: A 2014;602:89–97. https://doi.org/10.1016/j.msea.2014.02.056.
- [42] Schaumann P, Schürmann K, Pittner A, Rethmeier M. Automatically Welded Tubular X‐ Joints for Jacket Substructures: Prediction of the Technical Fatigue Crack Location. ce/papers 2019;3(3-4):823–8. https://doi.org/10.1002/cepa.1140.
- [43] Betz W, Papaioannou I, Straub D. Numerical methods for the discretization of random fields by means of the Karhunen–Loève expansion. Computer Methods in Applied Mechanics and Engineering 2014;271:109–29. https://doi.org/10.1016/j.cma.2013.12.010.
- [44] Ghanem RG, Spanos PD. Stochastic finite elements: A spectral approach. Mineola, NY: Dover Publ; 2003.
- [45] Patelli E, Alvarez DA, Broggi M, Angelis M de. Uncertainty Management in Multidisciplinary Design of Critical Safety Systems. Journal of Aerospace Information Systems 2015;12(1):140–69. https://doi.org/10.2514/1.I010273.
- [46] Tolo S, Patelli E, Beer M. An open toolbox for the reduction, inference computation and sensitivity analysis of Credal Networks. Advances in Engineering Software 2018;115:126– 48. https://doi.org/10.1016/j.advengsoft.2017.09.003.
- [47] Neumann KM, Ehlers S. Power spectrum for surface description of corroded ship structure from laser scan. In: Structures, safety, and reliability: Presented at ASME 2019 38th International Conference on Ocean, Offshore and Arctic Engineering, June 9-14, 2019, Glasgow, Scotland, UK. New York, NY: The American Society of Mechanical Engineers; 2019.
- [48] Nugroho FA, Braun M, Ehlers S. Probability analysis of PIT distribution on corroded ballast tank. Ocean Engineering 2021;228:108958. https://doi.org/10.1016/j.oceaneng.2021.108958.
- [49] Biglu M. Doctoral Thesis Effects of Corrosion on the local behavior of steel structures under tensile loading.
- [50] G01 Committee. Practice for Preparing, Cleaning, and Evaluating Corrosion Test Specimens. West Conshohocken, PA: ASTM International. https://doi.org/10.1520/G0001- 03R17E01.
- [51] Radaj D, Sonsino CM, Fricke W. Fatigue assessment of welded joints by local approaches. 2nd ed. Cambridge: Woodhead Publ. [u.a.]; 2006.
- [52] Radaj D, Vormwald M. Ermüdungsfestigkeit: Grundlagen für Ingenieure. 3rd ed. Berlin, Heidelberg: Springer-Verlag Berlin Heidelberg; 2007.
- [53] Braun M, Fischer C, Baumgartner J, Hecht M, Varfolomeev I. Fatigue Crack Initiation and Propagation Relation of Notched Specimens with Welded Joint Characteristics. Metals 2022;12(4):615. https://doi.org/10.3390/met12040615.
- [54] European Committee for Standardisation. EN 1993-1-9: Eurocode 3: Design of steel structures - Part 1-9: Fatigue.

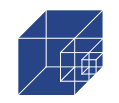

- [55] Friedrich N, Ehlers S. Crack Monitoring in Resonance Fatigue Testing of Welded Specimens Using Digital Image Correlation. Journal of visualized experiments JoVE 2019(151). https://doi.org/10.3791/60390.
- [56] Friedrich N. Experimental investigation on the influence of welding residual stresses on fatigue for two different weld geometries. Fatigue Fract Eng Mater Struct 2020;65(3):128. https://doi.org/10.1111/ffe.13339.
- [57] Hutt T, Cawley P. Feasibility of digital image correlation for detection of cracks at fastener holes. NDT & E International 2009;42(2):141–9. https://doi.org/10.1016/j.ndteint.2008.10.008.
- [58] Karsten Schürmann. Fatigue Behavior of Automatically Welded Tubular Joints for Offshore Wind Energy Substructures: Dissertation; 2021.
- [59] European Committee for Standardization. Eurocode 3 Design of steel structures Part 1-9: Fatigue(EN 1993-1-9); 2020.
- [60] BASQUIN OH. The exponential law of endurance tests. Proc Am Soc Test Mater 1910;10:625–30.
- [61] Deutsches Institut für Normung e.V. Load controlled fatigue testing Execution and evaluation of cyclic tests at constant load amplitudes on metallic specimens and components(DIN 50100:2016-12). Berlin: Beuth Verlag GmbH; 2016.
- [62] Murakami Y. Metal fatigue: Effects of small defects and nonmetallic inclusions. Amsterdam, London, San Diego, CA: Academic Press an imprint of Elsevier; 2019.
- [63] Miller KJ. Initiation and growth rates of short fatigue cracks. undamentals of Deformation and Fracture 1984:477–500.
- [64] Suresh S, Ritchie RO. Propagation of short fatigue cracks. International Metals Reviews 1984;29(1):445–75. https://doi.org/10.1179/imtr.1984.29.1.445.
- [65] Collmann M. Ermüdungsfestigkeit von Stumpfnahtverbindungen größerer Blechdicke gefügt mit Hochleistungsschweißverfahren. Hannover Institutionelles Repositorium der Leibniz Universität Hannover; 2021.
- [66] Fatoba OO, Leiva-Garcia R, Lishchuk SV, Larrosa NO, Akid R. Simulation of stress-assisted localised Corrosion using a cellular automaton finite element approach. Corrosion Science 2018;137:83–97. https://doi.org/10.1016/j.corsci.2018.03.029.
- [67] Turnbull A, Wright L, Crocker L. New insight into the pit-to-crack transition from finite element analysis of the stress and strain distribution around a Corrosion pit. Corrosion Science 2010;52(4):1492–8. https://doi.org/10.1016/j.corsci.2009.12.004.
- [68] Radaj D, Vormwald M. Advanced methods of fatigue assessment. Heidelberg: Springer; 2013.
- [69] Taylor D. The theory of critical distances: A new perspective in fracture mechanics. Amsterdam, London: Elsevier; 2010.
- [70] Skallerud B, Ås SK, Ottosen NS. A gradient-based multiaxial criterion for fatigue crack initiation prediction in components with surface roughness. International Journal of Fatigue 2018;117:384–95. https://doi.org/10.1016/j.ijfatigue.2018.08.020.
- [71] Ramberg W, Osgood WR. Description of stress-strain curves by three parameters. Washington D.C.: National Advisory Committee for Aeronautics; 1943.
- [72] Haibach E. Betriebsfestigkeit: Verfahren und Daten zur Bauteilberechnung. 3rd ed. Berlin: Springer; 2006.
- [73] Smith K, Watson P, Topper T. A stress–strain function for the fatigue of metals (stressstrain function for metal fatigue including mean stress effect)-1970. Journal of Materials 1970;1970.

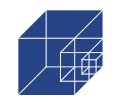

- [74] Fiedler M, Wächter M, Varfolomeev I, Vormwald M, Esderts A. Richtlinie Nichtlinear: Rechnerischer Festigkeitsnachweis unter expliziter Erfassung nichtlinearen Werkstoffverformungsverhaltens für Bauteile aus Stahl, Stahlguss und Aluminiumknetlegierungen. 1st ed. Frankfurt am Main: VDMA Verlag GmbH; 2019.
- [75] ASTM. ASTM E606 Standard Test Method for Strain-Controlled Fatigue Testing; 2019.
- [76] ISO. ISO 12106 Metallische Werkstoffe Ermüdungsprüfung Einachsige Prüfung mit der dehnungskontrollierten Methode; 2017.
- [77] Bäumel A, Seeger T. Materials data for cyclic loading: Supplement 1. Amsterdam: Elsevier; 1990.
- [78] Radaj D, Sonsino CM, Sonsino CM. Ermüdungsfestigkeit von Schweißverbindungen nach lokalen Konzepten. Düsseldorf: Verlag für Schweißen und verwandte Verfahren DVS-Verl; 2000.
- [79] Lang R, Ladinek M, Lener G. Über die Anpassung eines fortschrittlichen Stützwirkungsansatzes für das Kerbspannungskonzept. Stahlbau 2017;86(6):470–82. https://doi.org/10.1002/stab.201710494.
- [80] Rennert R, Kullig E, Vormwald M, Esderts A, Siegele D (eds.). Rechnerischer Festigkeitsnachweis für Maschinenbauteile: Aus Stahl, Eisenguss- und Aluminiumwerkstoffen. 6th ed. Frankfurt am Main: VDMA Verlag GmbH; 2012.
- [81] Zhang G. Method of effective stress for fatigue: Part I A general theory. International Journal of Fatigue 2012;37:17–23. https://doi.org/10.1016/j.ijfatigue.2011.09.018.
- [82] Lener G, Lang R, Ladinek M, Timmers R. A numerical method for determining the fatigue strength of welded joints with a significant improvement in accuracy. Procedia Engineering 2018;213:359–73. https://doi.org/10.1016/j.proeng.2018.02.036.
- [83] Lang R. Ein Beitrag zur Bestimmung der Anrisslebensdauer geschweißter Bauteile; 2015.

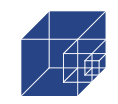

# **V. Abbildungsverzeichnis**

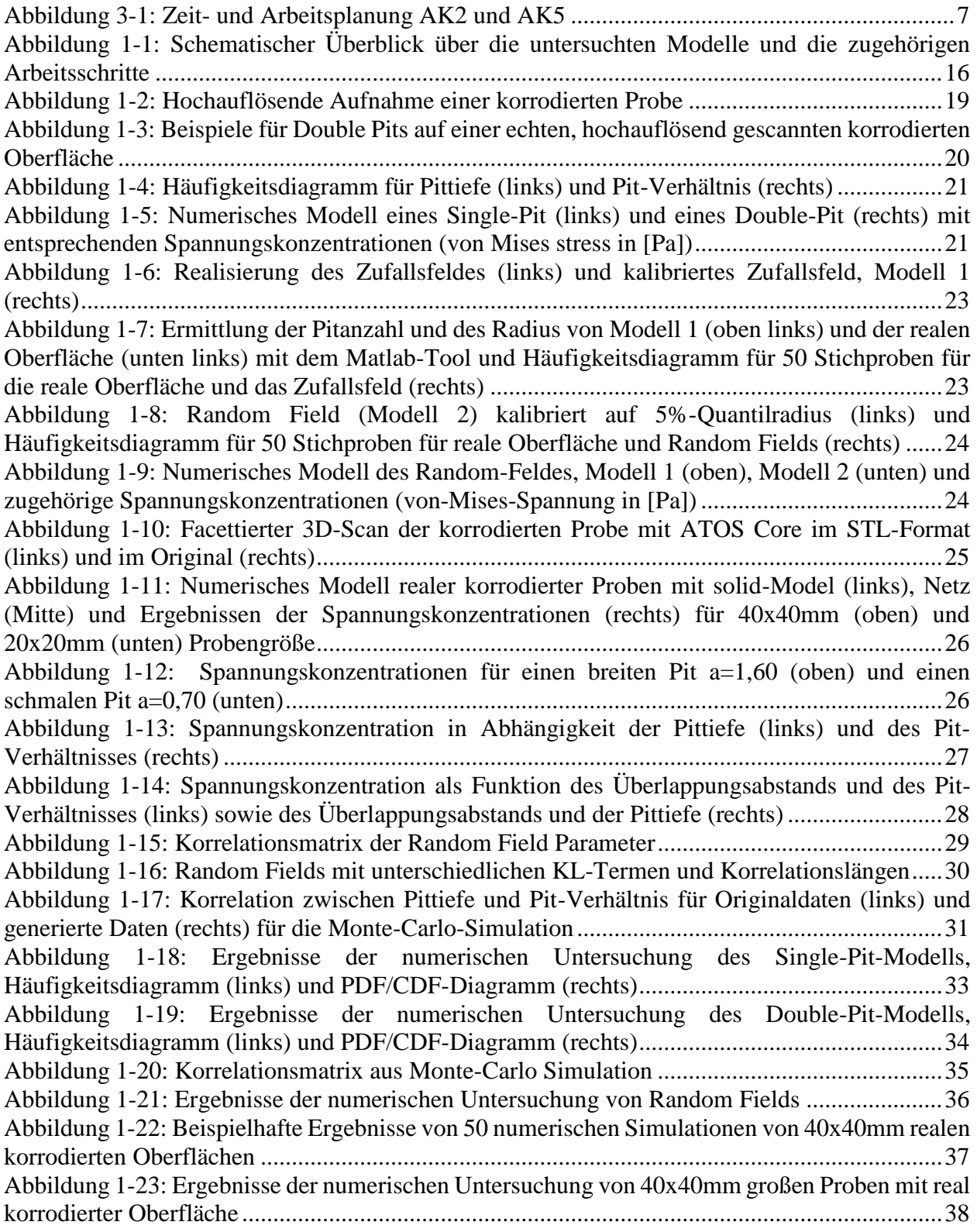

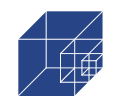

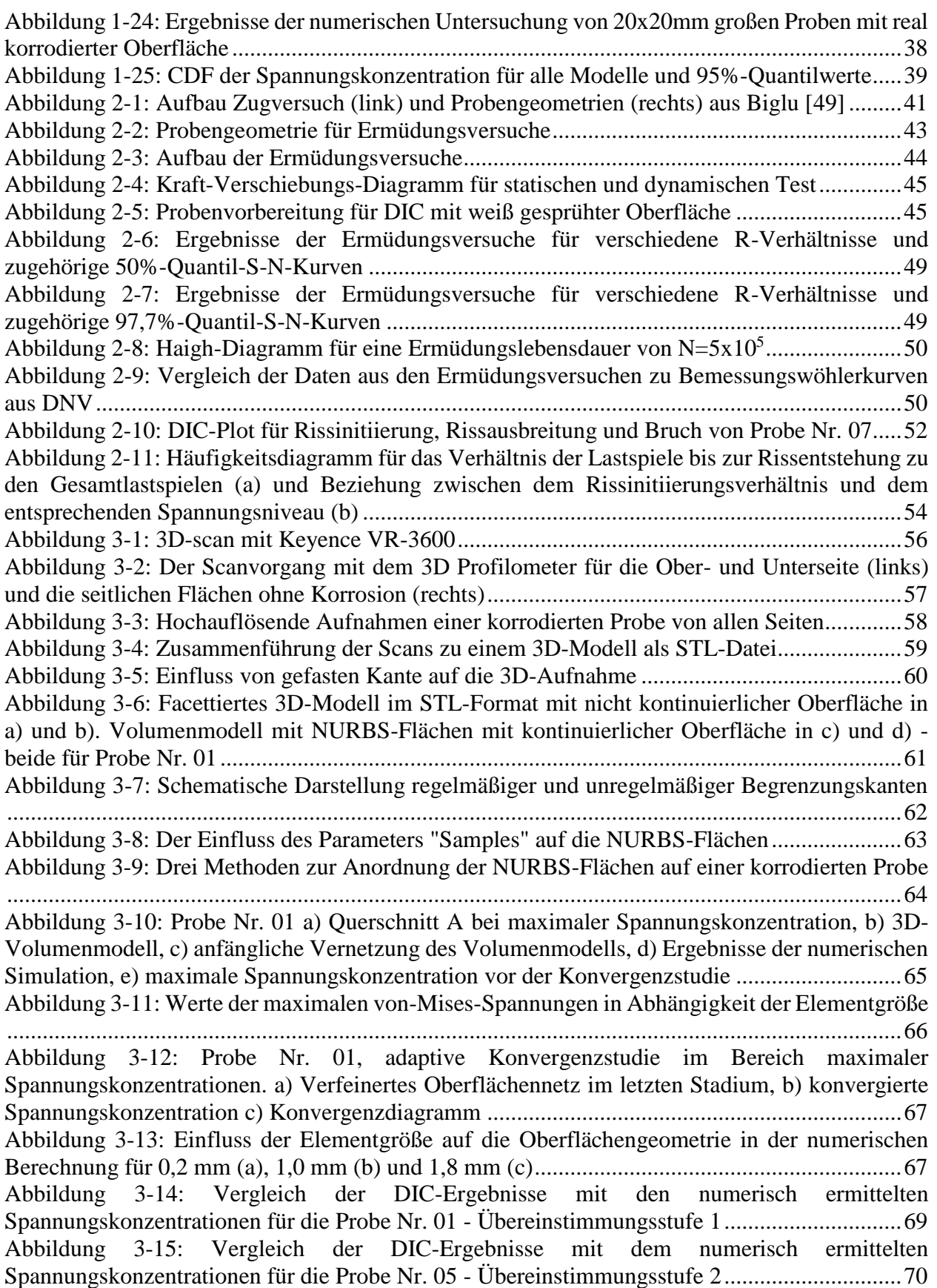

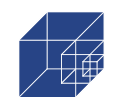

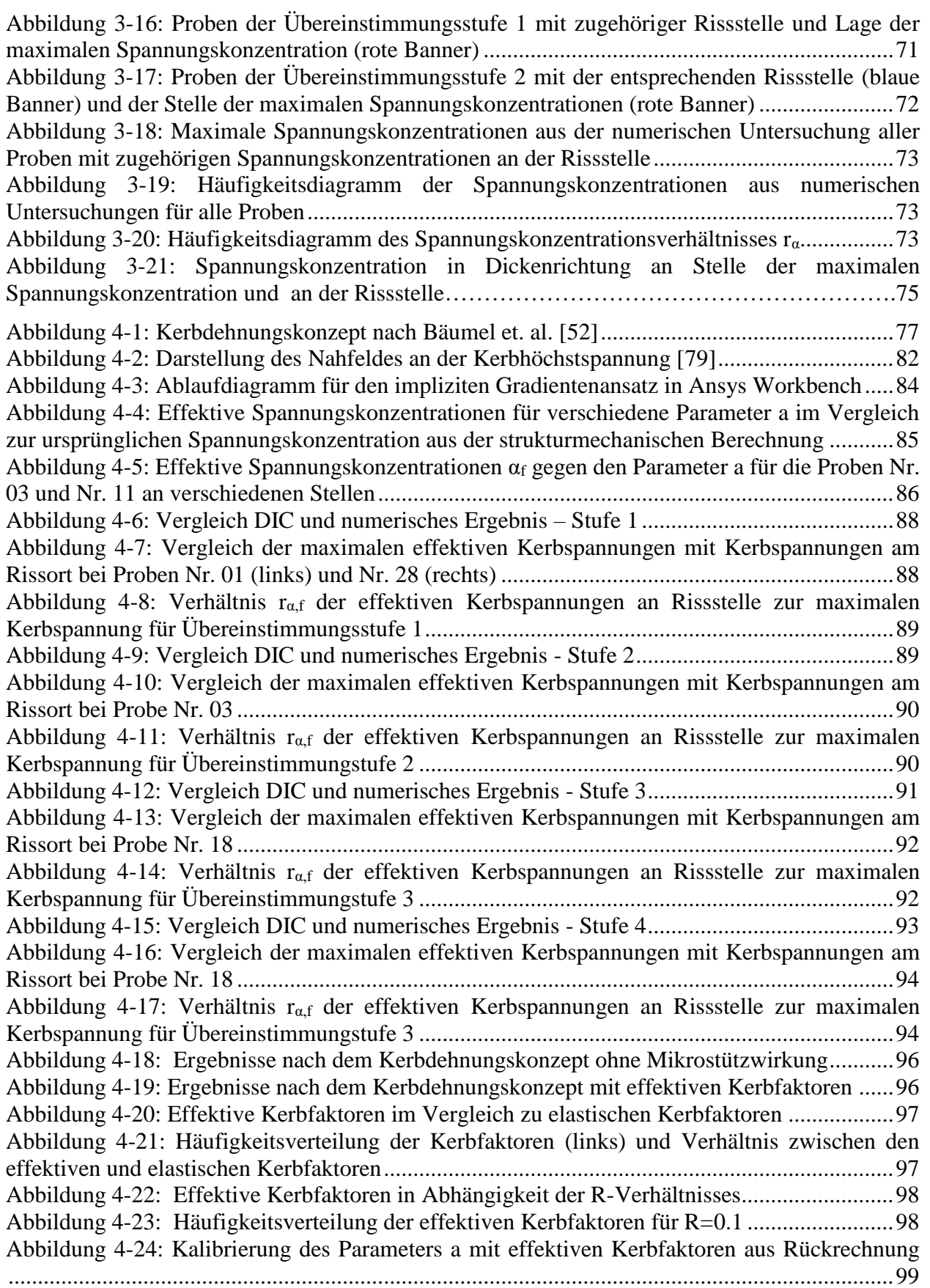

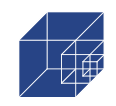

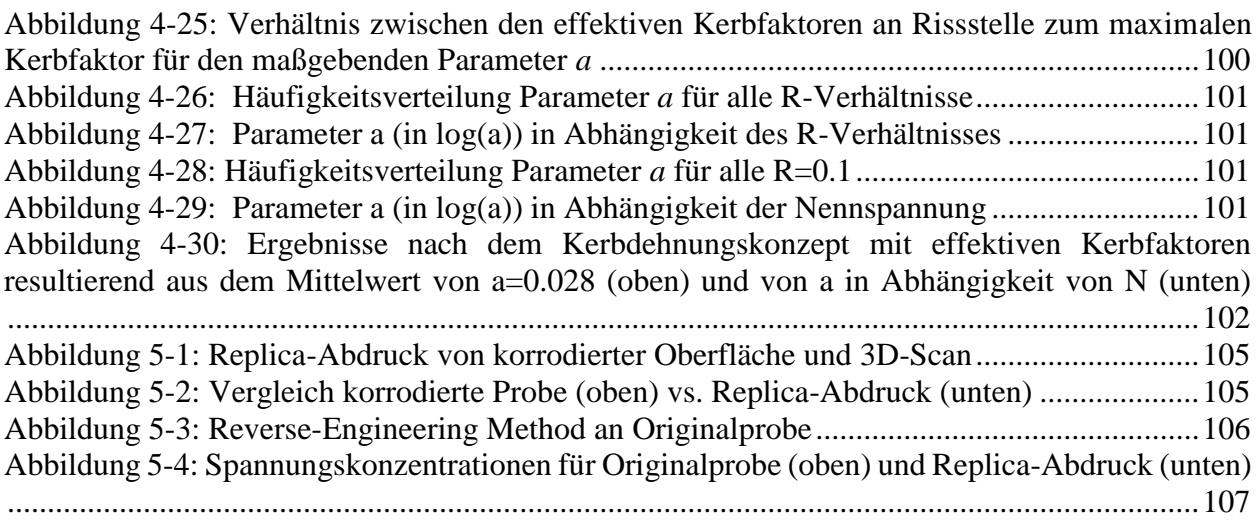

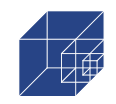

# **VI. Tabellenverzeichnis**

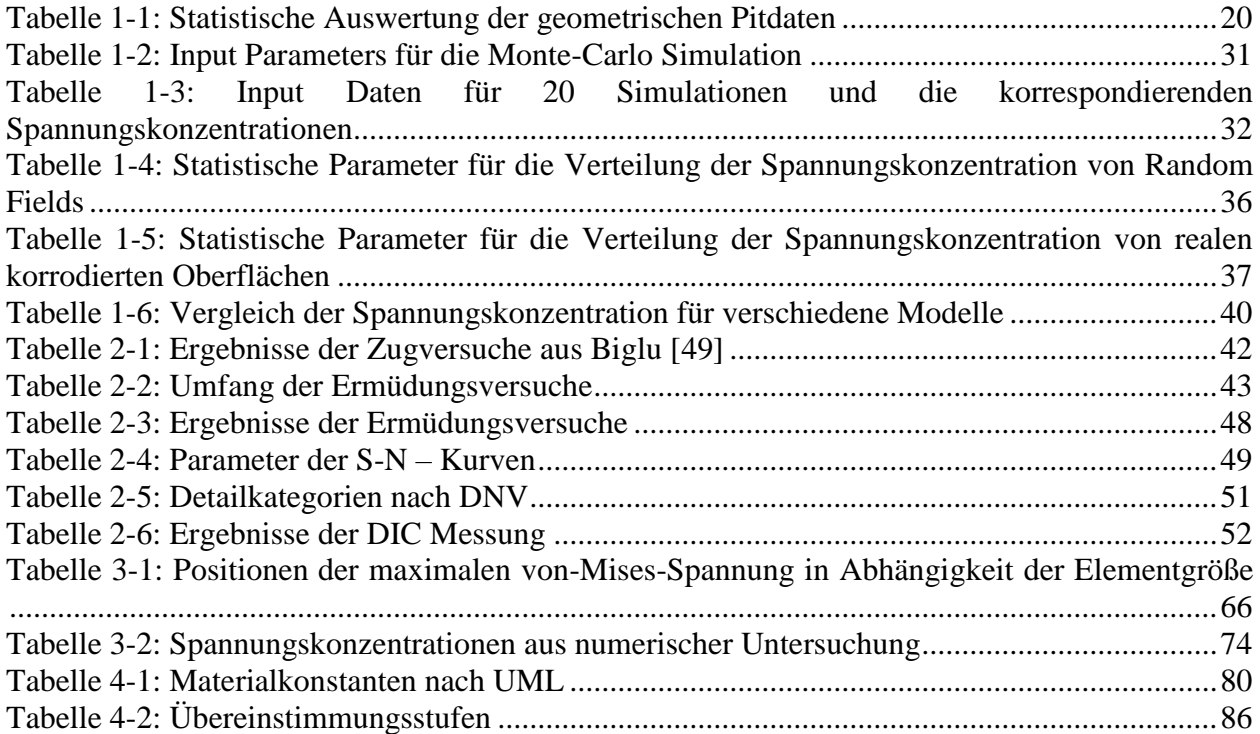